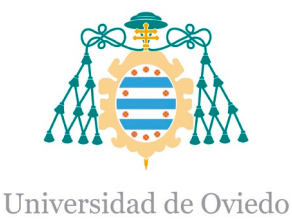

#### **RESUMEN DEL CONTENIDO DE TESIS DOCTORAL**

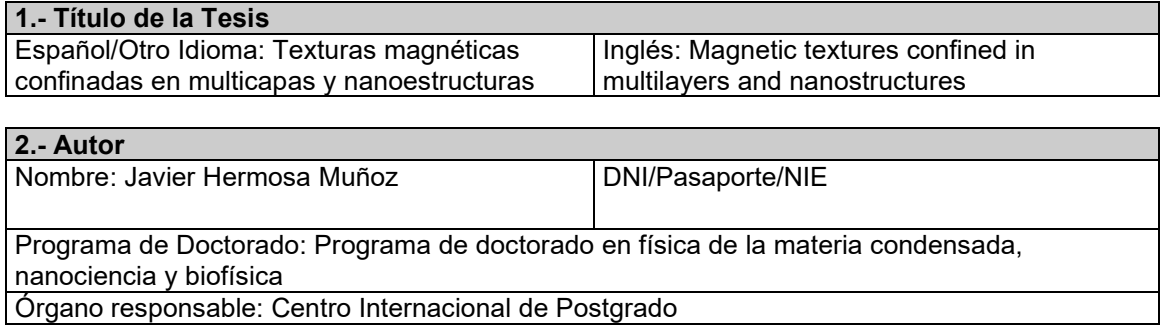

#### **RESUMEN (en español)**

En esta tesis de carácter netamente experimental se estudia la presencia de texturas magnéticas confinadas en la nanoescala, así como sus propiedades físicas. Se ha analizado la configuración de la imanación a nivel submicrométrico en dos tipos de sistemas: multicapas de aleaciones de tierra rara – metal de transición, y nanoestructuras magnéticas con geometrías específicas. Para ello, el principal método utilizado ha sido la microscopía de transmisión de rayos X mediante radiación sincrotrón, junto con la tomografía magnética vectorial, que permite la reconstrucción de la imanación tridimensionalmente a partir de conjuntos de imágenes de la muestra obtenidos con la microscopía de transmisión.

Las propiedades magnéticas de las aleaciones de tierra rara – metal de transición se basan en la competición de interacciones creada por la presencia de estos dos elementos y el acoplamiento resultante entre ellos, lo que se traduce en la aparición de comportamientos singulares, entre los que destaca la existencia de una anisotropía magnética perpendicular en el material. El balance energético que da la configuración de la imanación es por tanto debido a la competición entre las distintas interacciones, como el canje, la anisotropía o la magnetostática; y en multicapas da lugar a una gran variedad de configuraciones y texturas magnéticas confinadas en la nanoescala. De este modo, en esta tesis se han fabricado y caracterizado tricapas de GdCo/NdCo/GdCo' con el fin de analizar cuándo dichas texturas pueden estar presentes de forma controlada y qué características físicas tienen en función de las concentraciones de gadolinio y de cobalto. En concreto, tras reconstruir la imanación de este sistema, se encuentra un comportamiento de la imanación bastante peculiar, pudiendo detectarse la presencia de texturas magnéticas tipo punto de Bloch, determinándose cómo son sus características en función de su posición en la muestra respecto a las intercaras que la forman.

Por su parte, los materiales nanoestructurados, obtenidos por medio de litografía electrónica, han sido también utilizados en esta tesis para estudiar las singularidades magnéticas que surgen debido a la anisotropía de forma en un material magnéticamente blando como es el permalloy. En este caso, el comportamiento magnético del material ha sido estudiado mediante microscopía de transmisión de rayos X, acompañada por la microscopía de fuerza magnética y con el apoyo de simulaciones micromagnéticas para confirmar los resultados obtenidos; ello ha facilitado una mayor comprensión de los fenómenos magnéticos existentes en este tipo de sistemas, y ha permitido detectar la presencia de puntos de Bloch y entender en profundidad sus características cuando aparecen agrupados, para lo que el empleo de un concepto novedoso como es el del campo magnético emergente ha resultado crucial.

#### **RESUMEN (en Inglés)**

In this experimental thesis the presence and the physical properties of magnetic textures confined in the nanoscale are studied. The configuration of the magnetization is analysed at a submicrometric level in two types of systems: multilayers of rare earth – transition metal alloys, and nanostructured magnetic materials in systems with specific geometries. To do that, the

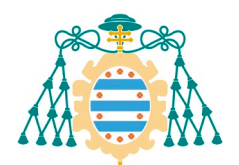

Universidad de Oviedo<br>
main method employed here is the transmission X-ray microscopy with synchrotron radiation. Magnetic vector tomography is also used, as it allows the three-dimensional reconstruction of the magnetization based on sets of images from the transmission microscopy.

The magnetic properties of rare earth – transition metal alloys are based on the competition between magnetic interactions, created by the coupling mechanism between these two types of elements. This competition brings about changes in the alloy, like for instance the existence of perpendicular magnetic anisotropy. Therefore, the energy balance is due to the competition between the different interactions: exchange, magnetostatic, anisotropy…, giving rise to a great variety of magnetic textures and configurations in multilayers in the nanoscale. Thus, during this work, GdCo/NdCo/GdCo' trilayers have been fabricated and characterised in order to study when these magnetic textures appear and which is the magnetic configuration presented by these textures depending on the concentrations of gadolinium and cobalt. In particular, a quite peculiar magnetic configuration is found after reconstructing the magnetization, and the presence of Bloch point-type magnetic singularities has been detected. Their main features have been established according to their position in the sample in relation to the different interlayers.

For its part, nanostructured materials, obtained by means of e-beam lithography, have also been used in this thesis to study the magnetic singularities formed due to the shape anisotropy in a soft magnetic material like permalloy. The magnetic configuration has been studied using transmission X-ray microscopy and magnetic force microscopy to get a better understanding of the magnetic phenomena in this type of systems. The presence of Bloch points has also been detected, and their characteristics studied, especially when they appear in groups. To do this, the use of a novel concept like the magnetic emergent field has been crucial. The results have been confirmed by means of micromagnetic simulations.

#### **SR. PRESIDENTE DE LA COMISIÓN ACADÉMICA DEL PROGRAMA DE DOCTORADO EN FÍSICA DE LA MATERIA CONDENSADA, NANOCIENCIA Y BIOFÍSICA**

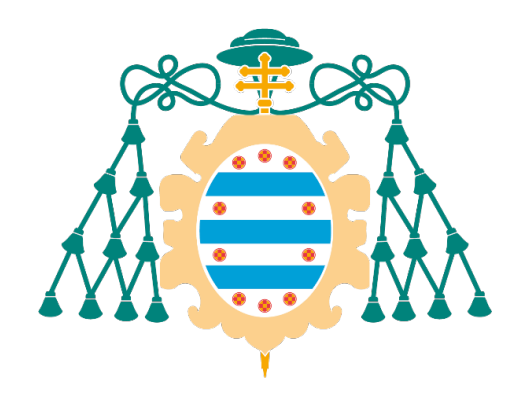

# Universidad de Oviedo

### *Texturas magnéticas confinadas en multicapas y nanoestructuras*

Tesis Doctoral

Programa de Doctorado en Física de la Materia Condensada, Nanociencia y Biofísica

Presentada por:

### **Javier Hermosa Muñoz**

Directores:

**José Ignacio Martín Carbajo Carlos Quirós Fernández**

Facultad de Ciencias

Oviedo, 2023

# Agradecimientos

Me gustaría iniciar esta memoria de mi tesis agradeciendo a toda aquella persona que ha contribuido, en mayor o menor medida, a la realización de este trabajo. En concreto, agradezco especialmente a José Ignacio Martín y a Carlos Quirós por su dedicación a la dirección de esta tesis, desde que pregunté allá por 2019 si habría alguna posibilidad de hacer algo de investigación en este campo hasta las distintas correcciones de esta memoria.

Agradezco también a los demás compañeros del grupo de investigación iniciado por José María Alameda. En especial a Aurelio Hierro, por su inestimable ayuda con la tomografía magnética vectorial y las medidas en el sincrotrón, entre otras cosas; y a María Vélez, por las medidas de microscopía de fuerza y el análisis de las medidas obtenidas. También a Luis Manuel Álvarez, por su contribución a las simulaciones micromagnéticas.

Agradezco a todo aquel que contribuyó a las medidas en la línea MISTRAL del sincrotrón ALBA, en especial a Eva Pereiro, Andrea Sorrentino, Lucía Aballe, Ricardo Valcárcel y a Salvador Ferrer.

Agradezco a David Martínez Blanco por su ayuda con las medidas de magnetometría de muestra vibrante en los Servicios Científico-Técnicos del campus de Mieres.

A mis compañeros de despacho, Luis, Amador y Aurelio; y a mis compañeras predoctorales del grupo, Estela y Victoria.

Agradezco al Vicerrectorado de Investigación de la Universidad de Oviedo por su contribución con las Ayudas Puente para la consecución de ayudas de doctorado de carácter competitivo, así como por los contratos para la realización de proyectos de investigación.

A mi familia y amigos, a mis padres y a mi hermana.

# Índice

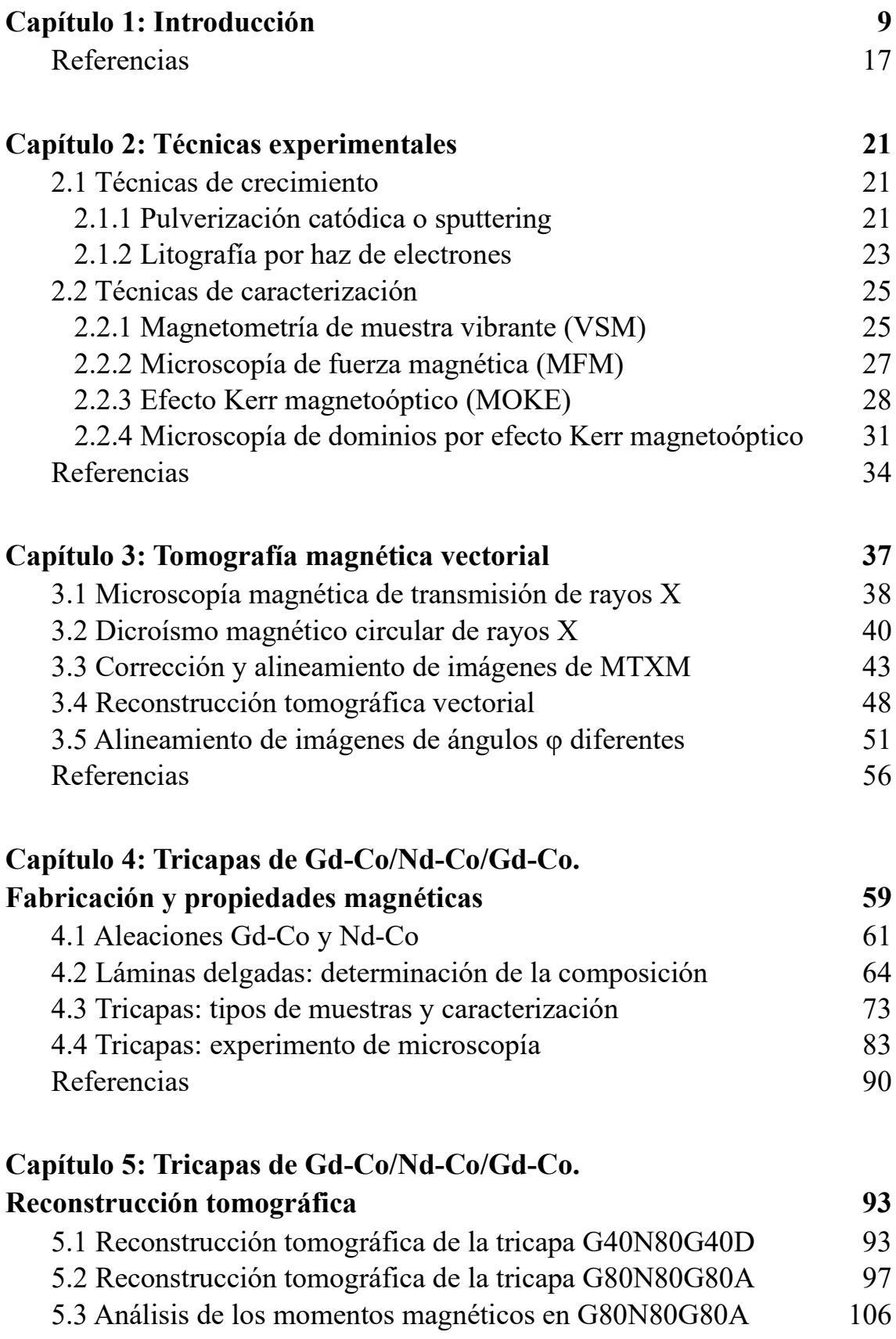

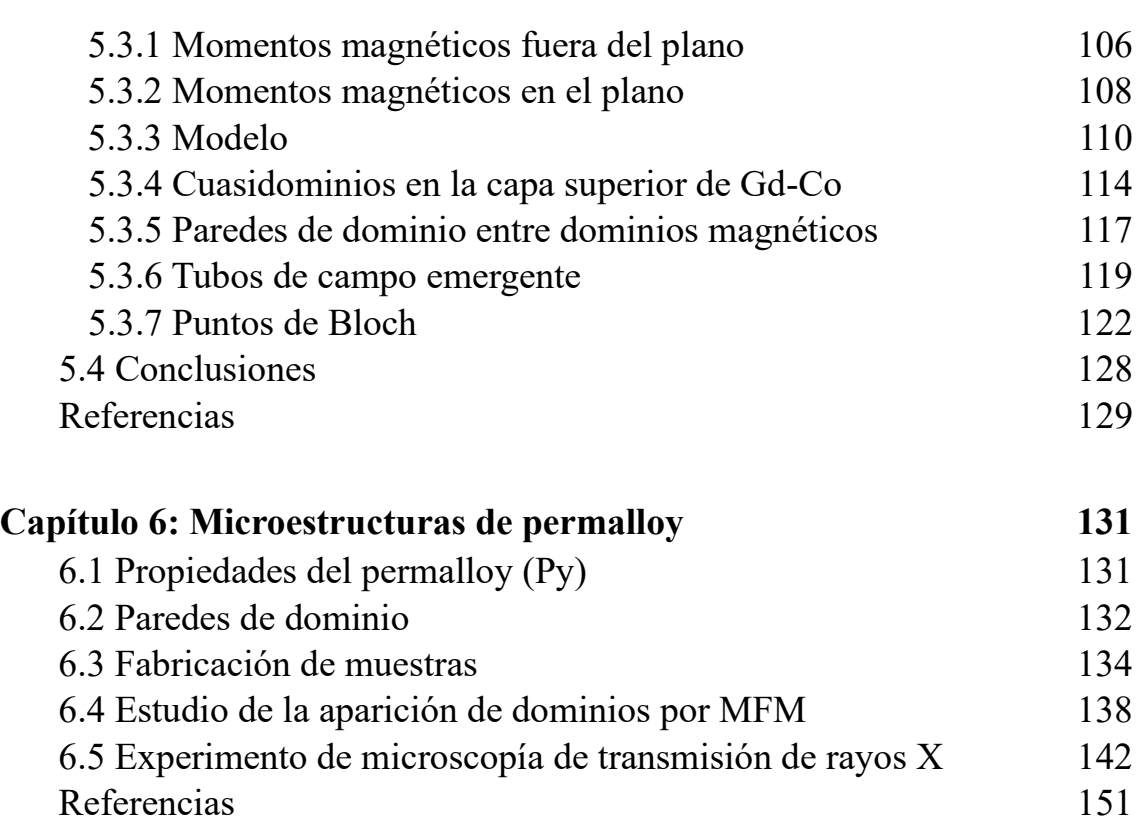

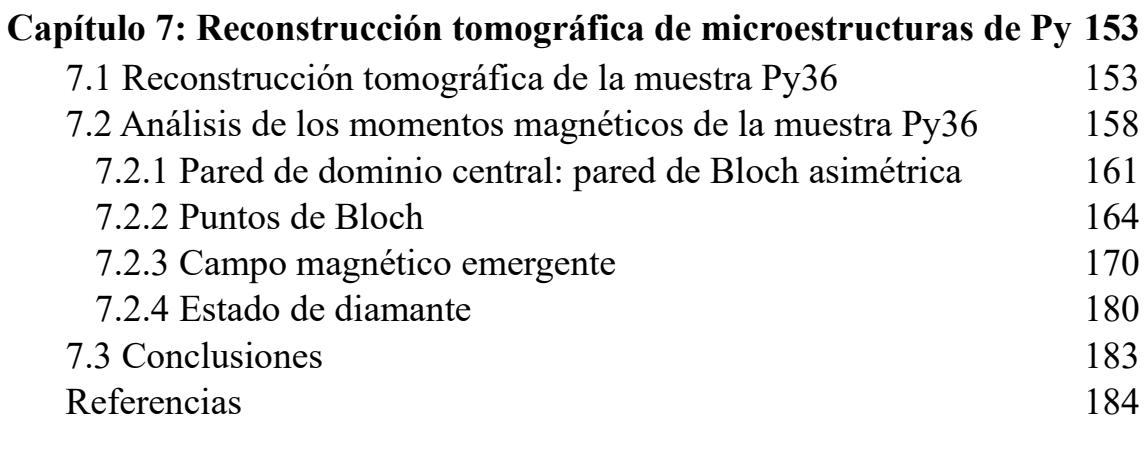

### **Capítulo 8: Conclusiones generales 185**

### Capítulo 1: Introducción

Siempre ha existido un interés por conocer con la mayor precisión posible todo aquello que nos rodea y comprender por qué se comporta del modo en que lo hace. Para ello, un enfoque adecuado podría ser partir del análisis de las estructuras a escala microscópica, lo que puede conducir al entendimiento de los fenómenos que se observan a escala humana, macrométrica. Esto es extrapolable al magnetismo, ya que el estudio de características fundamentales de la imanación de los materiales en un rango nanométrico supone un gran avance en la comprensión de su estructura magnética interna, e ir más allá de conceptos macrométricos como pueden ser el flujo  $\vec{B}$ , la permeabilidad o los ciclos de histéresis, para pasar al análisis de dominios, paredes de dominio o incluso de ondas de espín. La capacidad de saber cuál es el comportamiento de ciertos materiales a escalas muy pequeñas puede dar lugar a su utilización para nuevas aplicaciones, demandadas hoy en día debido al acelerado avance del desarrollo científico en las últimas décadas, como por ejemplo en el campo de la grabación de datos.

En concreto, el análisis de la formación de las singularidades magnéticas, como las que se recogen en la [figura 1.1](#page-9-0) (skyrmiones individuales (i) o en redes (iv), puntos de Bloch y merones (ii) u hopfiones (iii) [\[1-](#page-16-0)[4\]\)](#page-16-1), ha sido objeto de estudio en multitud de sistemas diferentes en los últimos años; especialmente en lo tocante al control de la creación de dichas singularidades y también acerca de su caracterización experimental debido a los avances en técnicas de microscopía, que han impulsado notablemente este campo al ir más allá de las discusiones teóricas o los cálculos micromagnéticos [\[5](#page-16-2)[-7\].](#page-16-3) La configuración final de los momentos magnéticos en sistemas como los de la [figura 1.1](#page-9-0) es debida a los distintos mecanismos e interacciones que tienen influencia sobre la configuración magnética total [\[8\],](#page-16-4) entre las que se pueden destacar las interacciones de canje, de anisotropía, Zeeman o la magnetostática.

Para alcanzar un entendimiento más profundo sobre las singularidades magnéticas y la investigación de sus propiedades mediante diversas técnicas de caracterización, durante esta tesis se han estudiado con minuciosidad dos tipos de sistemas físicos de manera que existen dos objetivos principales: por un lado, el análisis de la nucleación y confinamiento

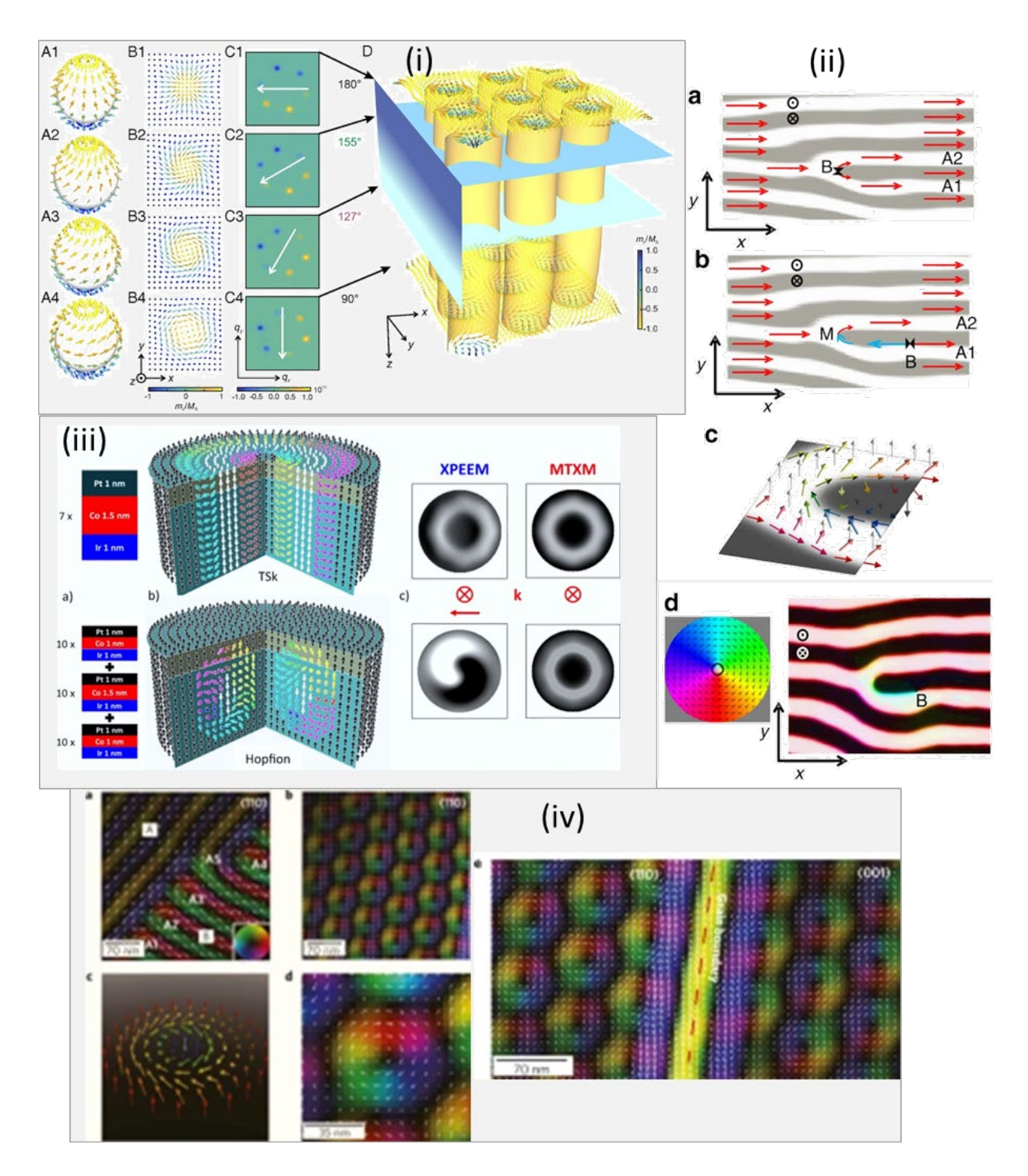

<span id="page-9-0"></span>*Figura 1.1: Imágenes de distintas singularidades magnéticas: (i) distintos tipos de skyrmiones, estructuras de espín en las que la imanación en su centro está en la dirección opuesta a la imanación de los extremos [\[1\];](#page-16-5) (ii) puntos de Bloch (B) y pares merón (M, defectos topológicos con un giro de 180º de la imanación en el plano) - punto de Bloch en NdCo/Py [\[2\];](#page-16-6) (iii) comparación entre un skyrmión y un hopfión (estructuras parecidas a los skyrmiones pero en 3 dimensiones) en multicapas de Ir/Co/Pt [\[3\];](#page-16-7) (iv) redes de skyrmiones en FeGe [\[4\].](#page-16-1)*

de texturas magnéticas no convencionales por medio de láminas formadas por multicapas de aleaciones de tierra rara-metal de transición; y por el otro, la fabricación de nanoestructuras de permalloy de cara al estudio de la nucleación y propagación de singularidades magnéticas.

Así, en lo tocante a los sistemas físicos estudiados, se tiene por una parte el estudio de materiales nanoestructurados en sistemas con geometrías específicas, que resulta muy interesante de cara a la comprensión de su física fundamental [\[9\],](#page-16-8) especialmente con el auge de la espintrónica y las distintas aplicaciones en diversos campos [\[10](#page-16-9)[-12\],](#page-16-10) y aúna la síntesis de los materiales, con relativa complejidad, el uso de técnicas de caracterización, y el apoyo teórico y computacional para modelizar correctamente los resultados obtenidos [\[13\].](#page-16-11) Por ello, se ha utilizado durante el transcurso de la tesis la litografía por haz de electrones para la fabricación de nanoestructuras magnéticas de permalloy estudiando el cambio en las propiedades magnéticas del material con la variación de la anisotropía de forma. Esta técnica, junto a otras técnicas de litografía en la micro- y en la nanoescala y de nanofabricación, es utilizada con asiduidad por la capacidad de alterar las propiedades intrínsecas del sistema, y por el uso cada vez más frecuente de materiales de tamaños muy pequeños y para la fabricación de dispositivos de memoria magnética [\[14](#page-16-12)[-18\].](#page-17-0)

Por otra parte, las aleaciones de tierra rara-metal de transición se basan en la combinación entre los electrones 4f internos de la tierra rara con los electrones 3d itinerantes del metal de transición, lo que hace que las propiedades magnéticas del material aleado sean singulares. Estos sistemas pueden tener anisotropía magnética perpendicular, que tiende a colocar la imanación en la dirección normal a las intercaras del medio magnético y que se cree causada por la subred de la tierra rara [\[19\],](#page-17-1) mientras que las propiedades magnéticas como la imanación de saturación o la temperatura de Curie estarían causadas por la subred del metal de transición, principalmente por el canje entre electrones d-d, siendo el canje d-f entre el metal de transición y la tierra rara una corrección a este valor [\[20\].](#page-17-2) Estas combinaciones favorecen la aparición de dominios de bandas, con una alternancia periódica de la imanación fuera del plano, de forma que pueda ser controlada la aparición de bifurcaciones en el patrón de bandas mediante la aplicación de un campo magnético externo. Se ha visto [\[21\]](#page-17-3) que dichas bifurcaciones son susceptibles de ser lugares en los que puedan surgir singularidades topológicas. Para predecir la formación de los dominios de bandas hay que tener en cuenta la intensidad de la anisotropía magnética perpendicular, representada por medio del factor Q, que mide la relación entre la anisotropía perpendicular y la imanación de saturación del material. Si Q es mayor que 1, dominará la anisotropía, con lo que la imanación se colocará en dominios totalmente orientados fuera del plano; mientras que si Q es menor que 1, ganarán preponderancia términos de interacciones como el canje o la magnetostática, apareciendo, por tanto, los dominios de bandas a partir de un cierto espesor [\[22\].](#page-17-4)

De esta manera, a lo largo de este trabajo, se han fabricado tricapas de aleaciones de tierra rara-metal de transición con distintas tierras raras (Gd, Nd) acompañando al metal (Co), ya que las características de la aleación varían mucho con el material utilizado y con su composición [\[23\].](#page-17-5) La combinación de distintas láminas con concentraciones diferentes hace que se formen ciertas texturas magnéticas que han sido analizadas en función de la concentración de material en cada lámina. La razón de utilizar tricapas es la gran variedad de nuevos sistemas diferentes que se pueden crear [\[24-](#page-17-6)[26\],](#page-17-7) estableciéndose estructuras con comportamientos magnéticos especiales, puesto que se puede imponer la orientación de los momentos magnéticos de cada una de las capas de modo que aparezcan paredes entre ellas debido a su acoplamiento magnético, convirtiéndose las intercaras y las superficies en lugares de gran interés. Estas tricapas también permiten la estabilización de singularidades de tipo merón, no triviales en profundidad [\[2,](#page-16-6)[27,](#page-17-8)[28\].](#page-17-9) Además, debido al acoplamiento entre los orbitales de las distintas capas pueden surgir términos de anisotropía local que varíen las propiedades individuales de cada capa, causados por una discordancia entre las estructuras cristalinas o por una diferente naturaleza magnética [\[29](#page-17-10)[,30\].](#page-17-11) Estos sistemas de multicapas magnéticas han tenido gran repercusión con descubrimientos como la magnetorresistencia gigante [\[31,](#page-18-0)[32\],](#page-18-1) o el estudio de respuestas magnéticas tales como la interacción RKKY o de canje indirecto, que explica el mecanismo de la interacción de canje entre los electrones de conducción y los electrones internos de capa incompleta [\[33-](#page-18-2)[35\].](#page-18-3)

Uno de los objetivos principales de la tesis es mostrar cómo ambos tipos de sistemas, multicapas de aleaciones de tierra rara-metal de transición y nanoestructuras con geometrías específicas, pese a su configuración radicalmente distinta, posibilitan la formación de texturas magnéticas con unas características especiales, de forma que es posible comparar la manera en la que aparecen las singularidades topológicas en cada una de las clases de muestras.

Por lo que se refiere al análisis experimental de este tipo de sistemas, desde hace 150 años han ido apareciendo paulatinamente técnicas para la visualización de los dominios y paredes magnéticas con el fin de alcanzar una mejor resolución de los momentos magnéticos de los materiales estudiados en un tamaño cada vez más pequeño [\(figura 1.2\)](#page-13-0), desde la microscopía Kerr (ya usada en el siglo XIX) o la técnica de Bitter, que consiste en colocar partículas ferrofluidas de pequeño tamaño sobre la muestra que se colocan sobre las paredes de dominio magnéticas; hasta los últimos métodos de imagen como la tomografía magnética vectorial, pasando por la microscopía Lorentz, la microscopía de fuerza magnética, el desarrollo del micromagnetismo o la capacidad de hacer imagen mediante la radiación sincrotrón.

Así, si bien técnicas de caracterización fuertemente asentadas como el efecto Kerr magnetoóptico o la microscopía de fuerza magnética nos dan información magnética acerca de las muestras objeto de estudio y han sido utilizadas con tal objetivo, la principal técnica de observación utilizada en esta tesis ha sido la microscopía de transmisión de rayos X, que permite alcanzar una comprensión más completa sobre la configuración magnética tridimensional haciendo uso también del dicroísmo magnético circular [\[36\],](#page-18-4) que se refiere a la distinta absorción de luz circularmente polarizada por parte de un material magnetizado dependiendo de la helicidad de la luz.

En particular, el uso de la radiación sincrotrón es de gran ayuda [\[37\],](#page-18-5) ya que provee de una fuente de luz con una energía y estado de polarización claramente determinados y con gran capacidad de penetración en los materiales, necesaria ya que hay que atravesar la muestra [\[38\].](#page-18-6) La información obtenida con las imágenes de microscopía permite observar la muestra e inferir alguna de sus propiedades; sin embargo, no es suficiente para conseguir visualizar su configuración magnética tridimensional para comprender los fenómenos físicos que en ella acaecen. Una buena técnica para ello es la tomografía magnética vectorial, que reconstruye la imanación del sistema a partir de imágenes de microscopía de rayos X [\[39\].](#page-18-7) De este modo, se pueden combinar las ventajas de los rayos X (alta sensibilidad, selectividad al elemento químico) con la microscopía de transmisión (alta resolución lateral) y la capacidad de reconstrucción en volumen de la tomografía. Esta técnica, al igual que la laminografía, se encuentra en auge actualmente por su capacidad para generar un mapa tridimensional de una cierta magnitud a partir de imágenes bidimensionales tomadas a ángulos distintos [\[40](#page-18-8)[,41\],](#page-18-9) lo que permite observar texturas magnéticas, nanoestructuras o láminas continuas [\[42-](#page-18-10)[44\].](#page-18-11) Otro tipo de microscopías que no utilizan rayos X, como la microscopía Lorentz [\[45\],](#page-18-12) al usar los electrones como fuente alcanzan una resolución algo mejor (del rango de los nanómetros)

y permiten observar directamente la interacción entre las paredes de dominio y los defectos de la red con un gran contraste, pero tienen una menor profundidad de penetración en los materiales y un campo de visión menor [\[46\].](#page-18-13)

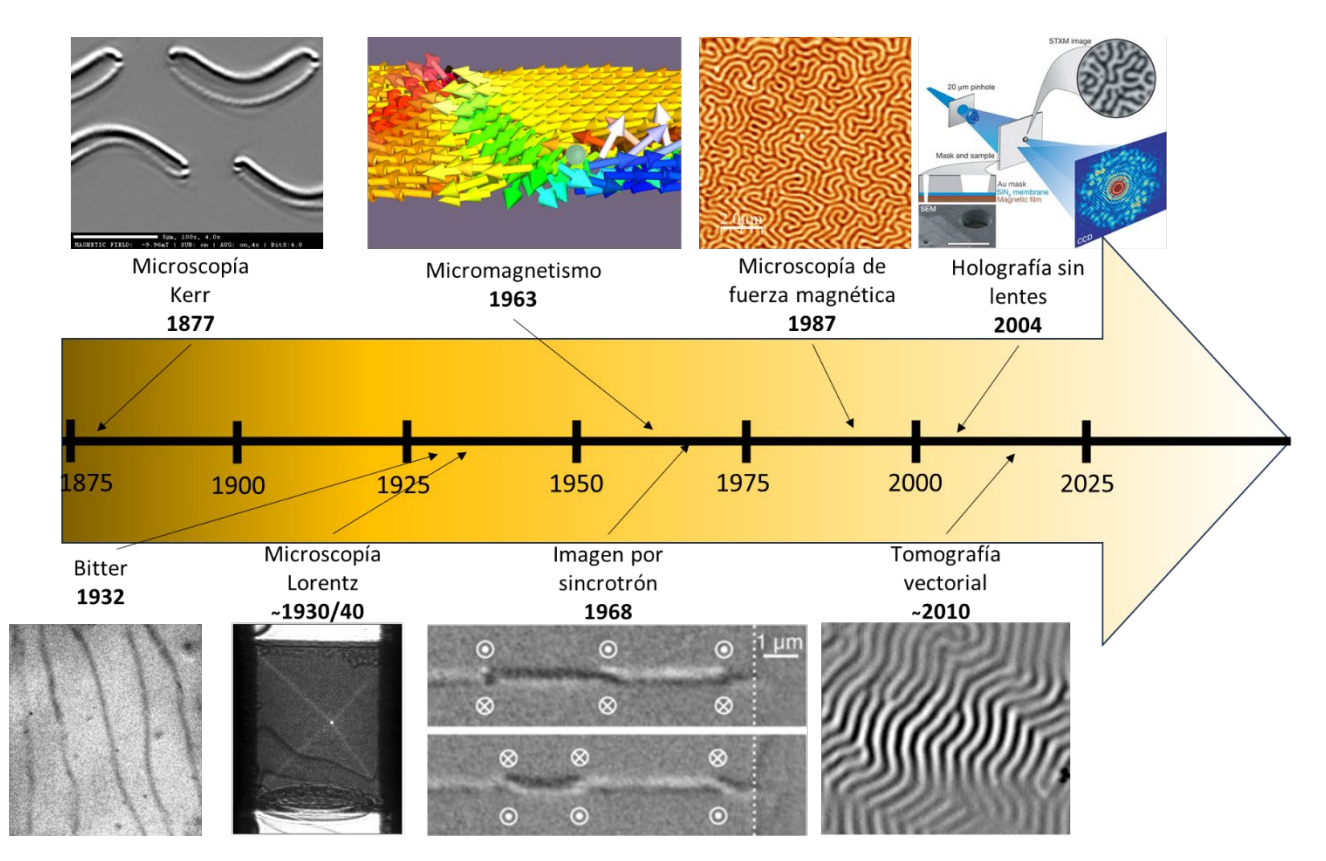

<span id="page-13-0"></span>*Figura 1.2: Cronograma de comienzo de uso de distintas técnicas de visualización de dominios magnéticos durante los últimos 150 años [\[47-](#page-18-14)[50\].](#page-19-0) La microscopía Kerr aparece en 1877, la técnica Bitter y la microscopía Lorentz en los años 30, el micromagnetismo y el primer acelerador sincrotrón surgen en los años 60, mientras que técnicas como el MFM o la tomografía son más recientes.*

Por lo tanto, mediante el uso de diversas técnicas de caracterización aplicadas a los sistemas físicos objeto de estudio, se consigue la capacidad de observar a escala nanométrica la configuración magnética tridimensional, donde se pueden ver ciertas singularidades magnéticas comunes a ambos tipos, como la aparición de puntos de Bloch (lugares de la muestra con imanación nula), además de permitir el análisis de los dominios magnéticos y las paredes que se forman entre ellos. Ahora bien, hay que tener en cuenta que estas singularidades surgen con configuraciones magnéticas diferentes a su alrededor debido a la distinta intensidad de las interacciones magnéticas en cada uno de los sistemas. Los puntos de Bloch y demás singularidades magnéticas aparecen en muchos sistemas diferentes, como en dominios de bandas de multicapas [\[2\],](#page-16-6) texturas de skyrmiones [\[51\]](#page-19-1) o

en nanohilos cilíndricos [\[52\].](#page-19-2) Asimismo, es interesante el estudio de las interrelaciones entre las singularidades existentes para una mejor interpretación de las razones de su formación.

Desde el punto de vista conceptual, un modo novedoso de caracterizar las texturas y singularidades magnéticas existentes puede ser la utilización del campo magnético emergente [\[21\],](#page-17-3) magnitud derivada de la imanación, y que es obtenido gracias a la mejora de la resolución lateral de las técnicas de medida, ya que éstas permiten ver la configuración tridimensional de la imanación. Así, la caracterización de singularidades magnéticas se encuentra en auge en los últimos años a partir del desarrollo de la tomografía vectorial o la laminografía [\[53](#page-19-3)[,54\],](#page-19-4) que dan una resolución lateral alta, y en las que el uso del campo magnético emergente ayuda a comprender mejor los fenómenos, tal y como se pondrá de manifiesto a lo largo de esta tesis.

Por último, el uso de simulaciones micromagnéticas en distintos tipos de estructuras [\[55](#page-19-5)[,56\],](#page-19-6) que ha experimentado una considerable pujanza en los últimos años [\[57-](#page-19-7)[60\],](#page-19-8) permite modelizar con fidelidad su configuración magnética. Esta clase de cálculos se centran en el estudio del comportamiento magnético a escalas por debajo de la micra, de forma que se puedan resolver paredes de dominio o vórtices magnéticos, pero ni tan pequeña como para tener en cuenta la estructura atómica individual (por debajo del nanómetro) ni tan grande como para considerar los dominios de tamaño superior. La razón de la utilización de simulaciones micromagnéticas radica en la necesidad de encontrar un método numérico que dé cuenta de la competición entre interacciones magnéticas y de la dinámica de la imanación en el sistema, lo que se consigue resolviendo la ecuación de Landau-Lifshitz-Gilber[t \[61](#page-19-9)[,62\].](#page-19-10) Para ello, se toma la imanación como un vector continuo en el sistema que varía suavemente entre dos puntos adyacentes en lugar de utilizar el espín atómico individual [\[63\].](#page-19-11) De este modo, se han llevado a cabo simulaciones micromagnéticas para apoyar los resultados experimentales obtenidos durante el análisis de las tomografías magnéticas vectoriales.

Así pues, esta memoria se estructura de la siguiente manera: el capítulo 2 trata acerca de los distintos equipos y técnicas utilizados durante el desarrollo de la tesis para el crecimiento y caracterización de las muestras, haciendo especial hincapié en la microscopía de transmisión de rayos X y el uso de sus imágenes para desarrollar la tomografía magnética vectorial, que será descrita en el capítulo 3. Los capítulos 4 y 5 se centran en el estudio de las tricapas magnéticas de aleaciones tierra rara-metal de

transición. El capítulo 4 está más enfocado en su crecimiento y caracterización preliminar de cara al posterior experimento de microscopía de transmisión de rayos X, mientras que el capítulo 5 está dedicado al estudio de su configuración magnética interna por medio de la reconstrucción tomográfica vectorial realizada a partir de las medidas de microscopía hechas en el sincrotrón, discutiéndose a fondo su estructura y el papel que juegan las distintas interacciones en su comportamiento. Por último, los capítulos 6 y 7 explican la fabricación, la caracterización y la configuración magnética de las microestructuras de permalloy realizadas mediante litografía electrónica, y, de manera análoga a los capítulos 4 y 5, se encuentran separados en dos capítulos de forma que en el primero de ellos se exponga la fabricación y la caracterización de estas muestras, mientras que en el capítulo 7 se trate la reconstrucción tomográfica vectorial y los resultados que de ella se extraen. Finalmente, en el capítulo 8 se referirán las conclusiones generales que se obtienen de esta tesis doctoral.

### <span id="page-16-0"></span>Referencias del capítulo 1

- <span id="page-16-5"></span>[1] Zhang, S.; van der Laan, G.; Müller, J.; Heinen, L.; Garst, M.; Bauer, A.; Berger, H.; Pfleiderer, C. y Hesjedal, T., PNAS 115, 6386 (2018).
- <span id="page-16-6"></span>[2] Blanco-Roldán, C.; Quirós, C.; Sorrentino, A.; Hierro-Rodríguez, A.; Álvarez-Prado, L. M.; Valcárcel, R.; Duch, M.; Torras, N.; Esteve, J.; Martín, J. I.; Vélez, M.; Alameda, J. M.; Pereiro, E. y Ferrer, S., Nat. Comm. 6, 8196 (2015).
- <span id="page-16-7"></span>[3] Kent, N.; Reynolds, N.; Raftrey, D.; Campbell, I. T. G.; Virasawmy, S.; Dhuey, S.; Chopdekar, R. V.; Hierro-Rodríguez, A.; Sorrentino, A.; Pereiro, E.; Ferrer, S.; Hellman, F.; Sutcliffe, P. y Fischer, P., Nat. Comm. 12, 1562 (2021).
- <span id="page-16-1"></span>[4] Yu, X. Z.; Kanazawa, N.; Onose, Y.; Kimoto, K.; Zhang, W. Z.; Ishiwata, S.; Matsui, Y. y Tokura, Y., Nat. Mater. 10, 106 (2011).
- <span id="page-16-2"></span>[5] Sampaio, J.; Cros, V.; Rohart, S.; Thiaville, A. y Fert, A., Nat. Nanotechnol. 8, 839 (2013).
- [6] Romming, N.; Hanneken, C.; Menzel, M.; Bickel, J. E.; Wolter, B.; von Bergmann, K.; Kubetzka, A. y Wiesendanger, R., Science 341, 636 (2013).
- <span id="page-16-3"></span>[7] Montoya, S. A.; Couture, S.; Chess, J. J.; Lee, J. C. T.; Kent, N.; Henze, D.; Sinha, S. K.; Im, M.-Y.; Fischer, P.; McMorran, B. J. y Lomakin, V., Phys. Rev. B 95, 024415 (2017).
- <span id="page-16-4"></span>[8] Hubert, A. y Schäfer, R., "Magnetic domains: the analysis of magnetic microstructures", sección 3.2, Springer Verlag Berlín, Heidelberg (1998).
- <span id="page-16-8"></span>[9] Fernández-Pacheco, A.; Streubel, R.; Fruchart, O.; Hertel, R.; Fischer, P. y Cowburn, R. P., Nat. Comm. 8, 15756 (2017).
- <span id="page-16-9"></span>[10] Koh, I. y Josephson, L., Sensors 9, 8130 (2009).
- [11] Chen, R.; Romero, G.; Christiansen, M. G.; Mohr, A. y Anikeeva, P., Science 347. 1477 (2015).
- <span id="page-16-10"></span>[12] Mora, B.; Pérez-Valle, A.; Redondo, C.; Boyano, M. D. y Morales, R., ACS Appl. Mater. Interfaces 10, 8165 (2018).
- <span id="page-16-11"></span>[13] Fischer, P., IEEE Trans. Magn. 51, 0800131 (2015).
- <span id="page-16-12"></span>[14] Martín, J. I.; Nogués, J.; Liu, K.; Vicent, J. L. y Schuller, I. K., J. Magn. Magn. Mater. 256, 449 (2003).
- [15] Belle, B. D.; Schedin, F.; Pilet, N.; Ashworth, T. V.; Hill, E. W.; Nutter, P. W.; Hug, H. J. y Miles, J. J., J. Appl. Phys. 101, 09F517 (2007).
- [16] Bunyaev, S. A.; Budinska, B.; Sachser, R.; Wang, Q.; Levchenko, K.; Knauer, S.; Bondarenko, A. V.; Urbánek, M.; Guslienko, K. Y.; Chumak, A. V.; Huth, M.; Kakazei, G. N. y Dobrovolskiy, O. Y., Appl. Phys. Lett. 118, 022408 (2021).
- [17] Hierro-Rodríguez, A.; Teixeira, J. M.; Vélez, M.; Álvarez-Prado, L. M.; Martín, J. I. y Alameda, J. M., Appl. Phys. Lett. 105, 102412 (2014).
- <span id="page-17-0"></span>[18] Abbas, S. K.; Akbar, A.; Atiq, S.; Saleem, M.; Iftikhar, M.; Rafiq, H. M.; Naseem, S. y Anwar, M. S., J. Magn. Magn. Mater. 469, 196 (2019).
- <span id="page-17-1"></span>[19] Cid, R.; Alameda, J. M.; Valvidares, S. M.; Cezar, J. C.; Bencok, P.; Brookes, N. B. y Díaz, J., Phys. Rev. B 95, 224402 (2017).
- <span id="page-17-2"></span>[20] Skomski, R. y Sellmyer, D. J., J. Rare Earths 27, 675 (2009).
- <span id="page-17-3"></span>[21] Hierro-Rodríguez, A.; Quirós, C.; Sorrentino, A.; Álvarez-Prado, L. M.; Martín, J. I.; Alameda, J. M.; McVitie, S.; Pereiro, E.; Vélez, M. y Ferrer, S., Nat. Comm. 11, 6382 (2020).
- <span id="page-17-4"></span>[22] Hubert, A. y Schäfer, R., "Magnetic domains: the analysis of magnetic microstructures", sección 3.7, Springer Verlag Berlín, Heidelberg (1998).
- <span id="page-17-5"></span>[23] Morales, R., tesis doctoral, sección 5.1.2 (2002).
- <span id="page-17-6"></span>[24] Kaidatzis, A.; Giannopoulos, G.; Varvaro, G.; Dimitrakopulos, G.; Psycharis, V.; García-Martín, J. M.; Testa, A. M.; Barucca, G.; Karakostas, T.; Komninou, P. y Niarchos, D., J. Phys. D: Appl. Phys. 50, 445002 (2017).
- [25] Markó, D.; Valdés-Bango, F.; Quirós, C.; Hierro-Rodríguez, A.; Vélez, M.; Martín, J. I.; Alameda, J. M.; Schmool, D. S. y Álvarez-Prado, L. M., Appl. Phys. Lett. 115, 082401 (2019).
- <span id="page-17-7"></span>[26] Baker, A. A.; Figueroa, A. I.; Pingstone, D.; Lazarov, V. K.; van der Laan, G. y Hesjedal, T., Sci. Rep. 6, 35582 (2016).
- <span id="page-17-8"></span>[27] Hierro-Rodríguez, A.; Quirós, C.; Sorrentino, A.; Valcárcel, R.; Estébanez, I.; Álvarez-Prado, L. M.; Martín, J. I.; Alameda, J. M.; Pereiro, E.; Vélez, M. y Ferrer, S., Appl. Phys. Lett. 110, 262402 (2017).
- <span id="page-17-9"></span>[28] Hierro-Rodríguez, A.; Quirós, C.; Sorrentino, A.; Blanco-Roldán, C.; Álvarez-Prado, L. M.; Martín, J. I.; Alameda, J. M.; Pereiro, E.; Vélez, M. y Ferrer, S., Phys. Rev. B 95, 014430 (2017).
- <span id="page-17-10"></span>[29] Braun, A.; Feldmann, B. y Wuttig, M., J. Magn. Magn. Mater. 171, 16 (1997).
- <span id="page-17-11"></span>[30] den Broeder, F. J. A.; Hoving, W. y Bloemen, P. H. J., J. Magn. Magn. Mater. 93, 562 (1991).
- <span id="page-18-0"></span>[31] Baibich, M. N.; Broto, J. M.; Fert, A.; Nguyen van Dau, F.; Petroff, F.; Etienne, P.; Creuzet, G.; Friederich, A. y Chazelas, J., Phys. Rev. Lett. 61, 2472 (1988).
- <span id="page-18-1"></span>[32] Binasch, G.; Grünberg, P.; Saurenbach, F. y Zinn, W., Phys. Rev. B 39, 4828(R) (1989).
- <span id="page-18-2"></span>[33] Ruderman, M. A. y Kittel, C., Phys. Rev. 96, 99 (1954).
- [34] Kasuya, T., Prog. Theor. Phys. 16, 45 (1956).
- <span id="page-18-3"></span>[35] Yosida, K., Phys. Rev. 106, 893 (1957).
- <span id="page-18-4"></span>[36] Stöhr, J., J. Electron Spectros. Relat. Phenomena 75, 253 (1995).
- <span id="page-18-5"></span>[37] Stöhr, J. y Siegmann, H. C., "Magnetism: From Fundamentals to Nanoscale Dynamics" Springer Verlag Berlín (2006).
- <span id="page-18-6"></span>[38] Sorrentino, A.; Nicolás, J.; Valcárcel, R.; Chichón, F. J.; Rosanes-Siscart, M.; Ávila, J.; Tkachuk, A.; Irwin, J.; Ferrer, S. y Pereiro, E., J. Synchrotron Radiat. 22, 1112 (2015).
- <span id="page-18-7"></span>[39] Phatak, C.; Beleggia, M. y De Graef, M., Ultramicroscopy 108, 503 (2008).
- <span id="page-18-8"></span>[40] Donnelly, C.; Guizar-Sicairos, M.; Scagnoli, V.; Gliga, S.; Holler, M.; Raabe, J. y Heyderman, L. J., Nature 547, 328 (2017).
- <span id="page-18-9"></span>[41] Herguedas-Alonso, A. E.; Aballe, L.; Fullerton, J.; Vélez, M.; Martín, J. I.; Sorrentino, A.; Pereiro, E.; Ferrer, S.; Quirós, C. y Hierro-Rodríguez, A., Sci. Rep. 13, 9639 (2023).
- <span id="page-18-10"></span>[42] Seki, S.; Suzuki, M.; Ishibashi, M.; Takagi, R.; Khanh, N. D.; Shiota, Y.; Shibata, K.; Koshibae, W.; Tokura, Y. y Ono, T., Nat. Mater. 21, 181 (2022).
- [43] Wolf, D.; Schneider, S.; Rößler, U.; Kovács, A.; Schmidt, M.; Dunin-Borkowski, R. E.; Büchner, B.; Rellinghaus, B. y Lubk, A.; Nat. Nanotechnol. 17, 250 (2022).
- <span id="page-18-11"></span>[44] Witte, K.; Späth, A.; Finizio, S.; Donnelly, C.; Watts, B.; Sarafimov, B.; Odstrcil, M.; Guizar-Sicairos, M.; Holler, M.; Fink, R. H. y Raabe, J., Nano Lett. 20, 1305 (2020).
- <span id="page-18-12"></span>[45] Phatak, C.; Petford-Long, A. K. y De Graef, M., Curr. Opin. Solid State Mater. Sci. 20, 107 (2016).
- <span id="page-18-13"></span>[46] Hubert, A. y Schäfer, R., "Magnetic domains: the analysis of magnetic microstructures", sección 2.4, Springer Verlag Berlín, Heidelberg (1998).
- <span id="page-18-14"></span>[47] Solomon, I. y Solomon, N., Can. Metall. Q. 49, 311 (2010).
- [48] Möller, M.; Gaida, J. H.; Schäfer, S. y Ropers, C., Comm. Phys. 3, 36 (2020).
- [49] Schöbitz, M.; De Riz, A.; Martin, S.; Bochmann, S.; Thirion, C.; Vogel, J.; Förster, M.; Aballe, L.; Menteş, T. O.; Locatelli, A.; Genuzio, F.; Le-Denmat, S.; Cagnon, L.;

Toussaint, J. C.; Gusakova, D.; Bachmann, J. y Fruchart, O., Phys. Rev. Lett. 123, 217201 (2020).

- <span id="page-19-0"></span>[50] Eisebitt, S.; Lüning, J.; Schlotter, W. F.; Lörgen, M.; Hellwig, O.; Eberhardt, W. y Stöhr, J., Nature. 432, 885 (2004).
- <span id="page-19-1"></span>[51] Li, Y.; Pierobon, L.; Charilaou, M.; Braun, H.-B.; Walet, N. R.; Löffler, J. F.; Miles, J. J. y Moutafis, C., Phys. Rev. Res. 2, 033006 (2020).
- <span id="page-19-2"></span>[52] Da Col, S.; Jamet, S.; Rougemaille, N.; Locatelli, A.; Mentes, T. O.; Santos Burgos, B.; Afid, R.; Darques, M.; Cagnon, L.; Toussaint, J. C. y Fruchart, O., Phys Rev. B 89, 180405(R) (2014).
- <span id="page-19-3"></span>[53] Donnelly, C.; Metlov, K. L.; Scagnoli, V.; Guizar-Sicairos, M.; Holler, M.; Bingham, N. S.; Raabe, J.; Heyderman, L. J.; Cooper, N. R. y Gliga, S., Nat. Phys. 17, 316 (2021).
- <span id="page-19-4"></span>[54] Kanazawa, N.; Nii, Y.; Zhang, X.-X., Mishchenko, A. S.; De Filippis, G.; Kagawa, F.; Iwasa, Y.; Nagaosa, N. y Tokura, Y., Nat. Comm. 7, 11622 (2016).
- <span id="page-19-5"></span>[55] Brown, W. F., J. Appl. Phys. 30, S62 (1959).
- <span id="page-19-6"></span>[56] Leliaert, J.; Dvornik, M.; Mulkers, J.; De Clercq, J.; Miloševic, M. V. y Van Waeyenberge, B., J. Phys. D: Appl. Phys. 51, 123002 (2018).
- <span id="page-19-7"></span>[57] Im, M.-Y.; Han, H.-S.; Jung, M.-S.; Yu, Y.-S.; Lee, S.; Yoon, S.; Chao, W.; Fischer, P.; Hong, J.-I. y Lee, K.-S., Nat. Comm. 10, 593 (2019).
- [58] Charilaou, M., APL Mater. 10, 071103 (2022).
- [59] Caso, D.; Tuero, P.; García, J.; Guslienko, K. Y. y Aliev, F. G., Phys. Rev. Appl. 19, 064030 (2023).
- <span id="page-19-8"></span>[60] Izmozherov, I. M.; Zverev, V. V. y Baykenov, E. Z., J. Phys.: Conf. Ser. 1389, 012002 (2019).
- <span id="page-19-9"></span>[61] Landau, L. D. y Lifshitz, E. M., Phys. Z. Sowjet. 8, 153 (1935).
- <span id="page-19-10"></span>[62] Gilbert, T. L., IEEE Trans. Mater. 40, 3443 (2004).
- <span id="page-19-11"></span>[63] Brown, W. F., "Micromagnetics", Interscience Publishers, John Wiley & Sons, Nueva York (1963).

# Capítulo 2: Técnicas experimentales

Las diferentes técnicas experimentales utilizadas durante el transcurso de esta tesis serán estudiadas en este capítulo, detallando sus principios básicos y explicando cómo y cuándo fueron usadas. El capítulo se encuentra dividido en dos: técnicas utilizadas para el crecimiento de las muestras, y técnicas utilizadas para caracterizar las muestras depositadas.

#### 2.1 Técnicas de crecimiento

#### 2.1.1 Pulverización catódica o *sputtering*

Las muestras objeto de esta tesis han sido crecidas por pulverización catódica o *sputtering*, que es una técnica de depósito [\[1\]](#page-33-0) consistente en arrancar los átomos de un material sólido por medio del bombardeo con iones acelerados de un gas, de forma que el material extraído se deposite posteriormente sobre un sustrato.

El sistema de *sputtering* utilizado, de tipo magnetrón, consta de una campana de vacío con una presión base de  $10^{-8}$  mbar en la que se introduce un gas inerte (argón) al cual se le aplica un potencial eléctrico en presencia de un campo magnético de modo que se forme un plasma. Los átomos ionizados del gas son acelerados contra un cátodo en el que se sitúa el blanco del material que se desea preparar en forma de lámina delgada. Al impactar los iones contra el material localizado en el magnetrón, se pulveriza su superficie, de manera que los átomos arrancados del blanco pueden depositarse sobre un sustrato introducido previamente en la campana colocado frente al cátodo a una distancia apropiada. Para ello, la presión en la campana ha de ser lo más baja posible para reducir las colisiones de los átomos arrancados con los átomos del gas. Esto quiere decir que el camino libre medio del gas debe ser de al menos la distancia del cátodo al sustrato. En nuestro caso, suele utilizarse una presión de crecimiento de  $3.8 \cdot 10^{-3}$  mbar, considerando que hay una distancia de la posición del sustrato a cada uno de los magnetrones de aproximadamente 20 centímetros.

La ventaja de utilizar tres magnetrones en nuestro dispositivo experimental radica en que se pueden depositar simultáneamente varios materiales sobre el sustrato, permitiendo el crecimiento de aleaciones ya que el foco de los tres magnetrones está en la posición del portamuestras, donde se coloca el sustrato. Además, la configuración de dichos magnetrones (uno perpendicular y los otros dos oblicuos al portamuestras) permite generar una anisotropía uniáxica claramente determinada [\[2\].](#page-33-1) Para colocar el sustrato en la posición correcta para el depósito se utiliza una barra de transferencia que va desde una precámara de carga, donde se introduce (y se retira posteriormente) el sustrato, hasta el centro de la campana de vacío, que se encuentra en una presión menor que la precámara de carga, en torno a los  $10^{-7}$  ó  $10^{-8}$  mbar. El sistema se esquematiza en la [figura 2.1.](#page-21-0)

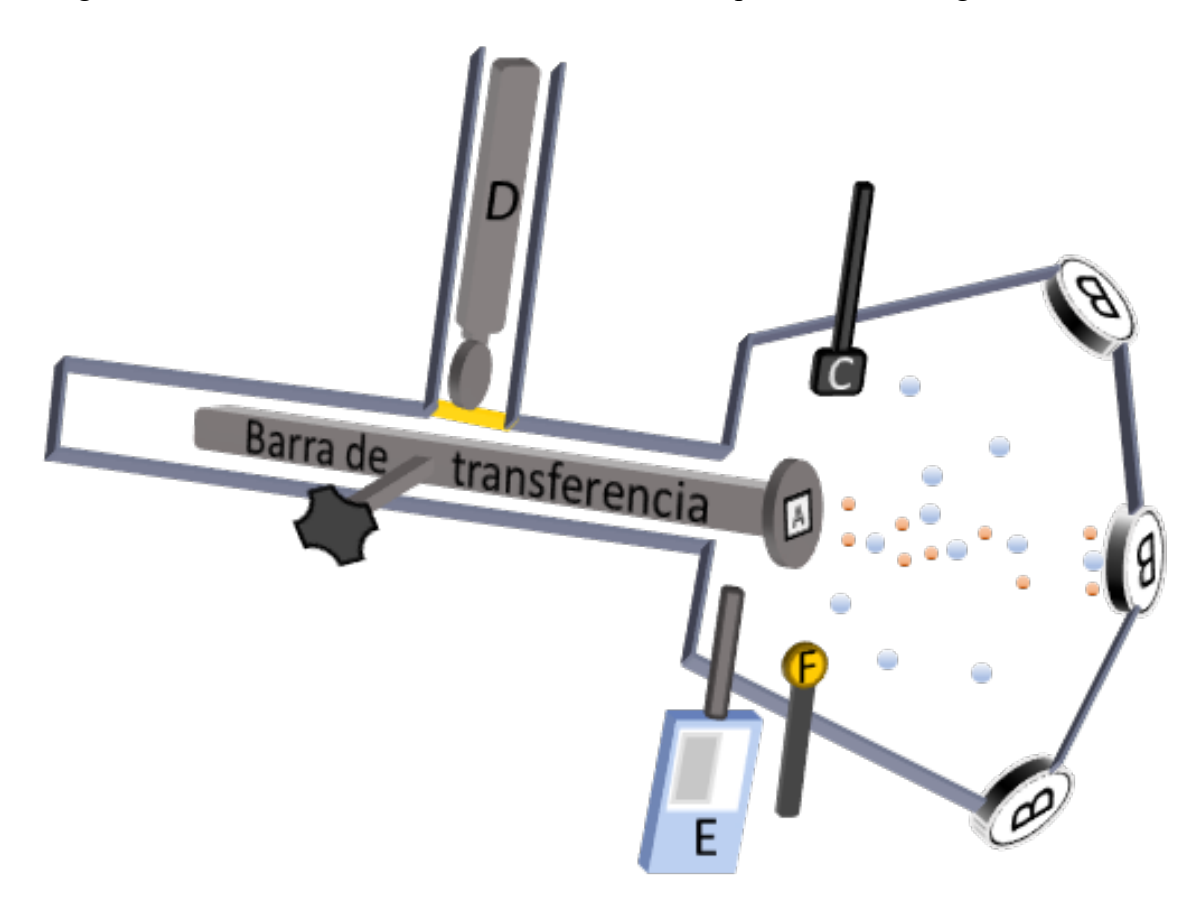

<span id="page-21-0"></span>*Figura 2.1: Esquema del sistema de* sputtering*. Se indican: portamuestras donde se coloca el sustrato (A), magnetrones (B), obturador o* shutter *(C), barra en la precámara de carga (D), analizador de gases (E) y balanza de cuarzo (F). Los círculos azules y rojos hacen referencia a los átomos de Ar y a los del material del magnetrón (situado en el cátodo), respectivamente.*

Para calibrar la cantidad de material que se deposita a cada potencia del magnetrón, el sistema de *sputtering* tiene también una balanza de cuarzo, que permite cuantificar la cantidad de material colocado sobre ella mediante el cambio de frecuencia de un cristal de cuarzo presente en la balanza. En el caso de las aleaciones, el ritmo de crecimiento sigue la ecuación (2.1) [\[3\].](#page-33-2)

$$
\tau_m = \frac{\tau_A \rho_A + \tau_B \rho_B}{\rho_A X_A + \rho_B X_B} \tag{2.1}
$$

En donde  $\tau_A$  y  $\tau_B$  son los ritmos de crecimiento individuales de los elementos A y B, ρ la densidad del material y X las fracciones atómicas de los materiales, dependientes de su densidad, de su masa atómica y de su ritmo de crecimiento.

A la hora de crecer las muestras, suele ser habitual realizar un *presputtering*, es decir, encender los magnetrones a utilizar mientras se mantiene el obturador tapando la muestra, para eliminar la contaminación superficial del blanco, estabilizar el sistema y mantener un voltaje constante durante el posterior depósito, además de reducir un poco más la presión en la cámara.

Las muestras estudiadas a lo largo de esta tesis han sido depositadas mediante esta técnica, como se verá en capítulos posteriores, usando blancos de distintos materiales como por ejemplo el cobalto, con una masa atómica de 58,9 g/mol y que fue crecido a distintas potencias entre  $0,1 \times 0,2 \text{ kW}$ , con tiempos de depósito en el rango 1,2-2,3 Å/s medidos con la balanza de cuarzo.

#### 2.1.2 Litografía por haz de electrones

La litografía por haz de electrones (*e-beam lithography*, en inglés) es una técnica de preparación consistente en crear estructuras de un tamaño pequeño (del orden de las decenas o centenares de nm) por medio de un haz de electrones que se enfoca sobre un material sobre el cual se ha extendido una resina. El haz de electrones cambia las propiedades de la resina, permitiendo así, posteriormente, o bien eliminar la resina sobre la que incidió el haz de electrones (con resina positiva), o bien eliminar la resina sobre la que no incidió (con resina negativa), formándose así las estructuras deseadas.

Para realizar la litografía se hace uso de un microscopio electrónico de barrido [\[4\]](#page-33-3) (SEM, por sus siglas en inglés correspondientes a *Scanning Electron Microscopy*), con el que se incide sobre la muestra mediante el haz de electrones. Este haz de electrones suele ser producido por una fuente de electrones, como puede ser un filamento de wolframio

en vacío, a la que se le aplica una corriente, de modo que se emiten electrones que son acelerados mediante un alto voltaje en torno a las decenas de kV.

Como se ha dicho anteriormente, cuando el haz de electrones llega hasta la resina, ésta sufre un cambio en sus cadenas poliméricas, lo que causa que puedan ser posteriormente eliminadas estas zonas expuestas con un disolvente adecuado [\[5\].](#page-33-4) Durante esta tesis, la resina utilizada ha sido la compuesta por polimetilmetacrilato (PMMA), que es una resina positiva y cuyas características han sido ampliamente estudiadas [\[6\],](#page-33-5) y el revelador elegido ha sido una mezcla entre metil-isobutil-cetona e isopropanol aplicado durante unos 45 s, que funciona bien en este tipo de resina [\[7,](#page-33-6)[8\].](#page-33-7)

De cara a la realización de una litografía correcta, varios factores han de ser tenidos en cuenta como el tamaño del haz, la dosis de haz, el voltaje aplicado o la distancia entre litografías. Sin un preciso calibrado de estos parámetros, pueden aparecer errores en la litografía como superposiciones o sobreexposiciones [\(figura 2.2\)](#page-23-0).

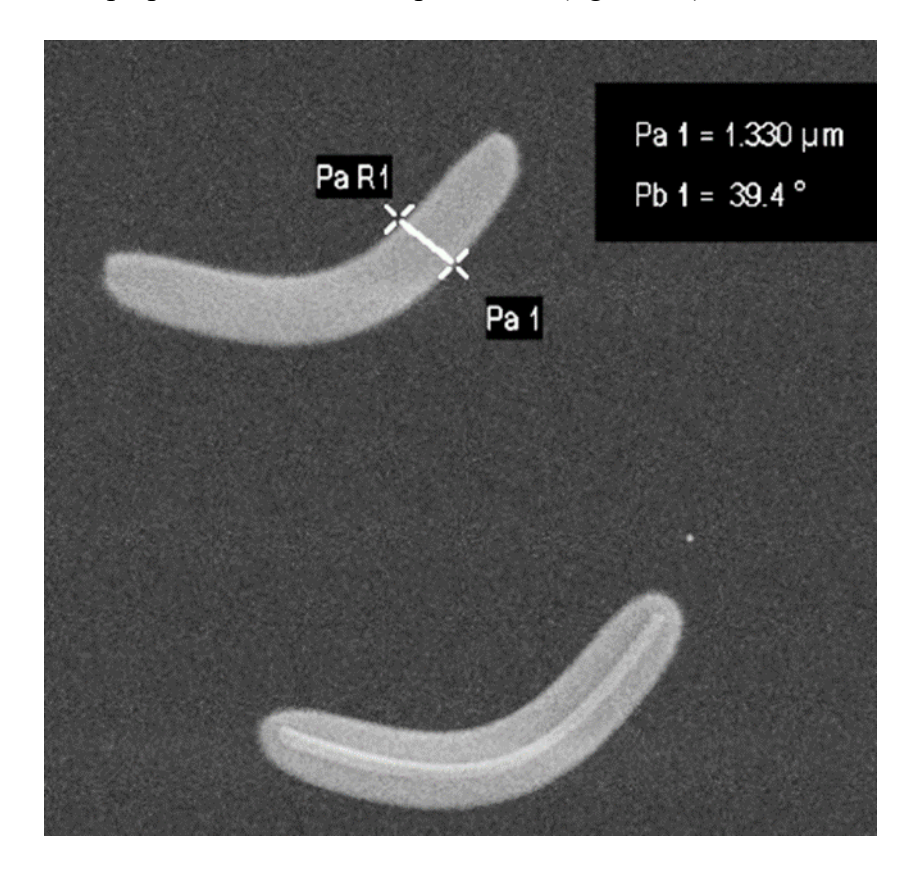

<span id="page-23-0"></span>*Figura 2.2: Ejemplo de microestructuras realizadas por litografía electrónica. Se observa que la estructura inferior está sobreexpuesta por exceso de dosis de haz de electrones, por lo que aparece una línea más marcada.*

Esta técnica tiene varias características principales: es flexible, es decir, se pueden crear multitud de estructuras diferentes en distintos materiales; es una técnica más lenta que la litografía óptica al ser un proceso en serie, además de ser costosa, pero tiene la ventaja de que alcanza con cierta facilidad una gran resolución (en el rango de las decenas de nanómetros) debido a la menor longitud de onda de los electrones [\[9\].](#page-33-8) Otras técnicas, como puede ser la litografía por haz de iones [\[10\],](#page-33-9) evitan problemas de la litografía por haz de electrones como los efectos de proximidad de los electrones (a causa de que los electrones se dispersan al llegar al material, la dosis de electrones no se confina únicamente a la zona de escritura, sino que hay variaciones en sus bordes, lo que implica que la estructura se hace más ancha en la zona más cercana al material), pero son menos usadas debido a que resulta más sencillo trabajar con electrones que con partículas cargadas mucho más pesadas como son los iones.

Su uso ha sido principalmente la obtención de las muestras de permalloy expuestas en los capítulos 6 y 7, realizando microestructuras de tamaños y formas diferentes para el estudio de la influencia de la anisotropía de forma, como se explicará posteriormente.

#### 2.2 Técnicas de caracterización

#### 2.2.1 Magnetometría de muestra vibrante (VSM)

La magnetometría de muestra vibrante permite una medida directa de la imanación de un material, y consiste en estudiar la fuerza electromotriz inducida en unas bobinas colocadas cerca de la muestra cuando ésta se hace vibrar en presencia de un campo magnético externo. Las propiedades magnéticas del material se obtienen a partir de la señal magnética generada en las bobinas [\(figura 2.3\)](#page-25-0).

Las medidas de esta tesis con esta técnica se han realizado en el magnetómetro EV9 VSM de la Universidad de Oviedo, localizado en el campus de Mieres, que permite medir con campos magnéticos de hasta 2,2 T y también a bajas temperaturas. En este magnetómetro se coloca la muestra en la posición deseada utilizando varillas rígidas conectadas a un motor que permite un movimiento vibratorio a una frecuencia constante de 80 Hz, lo cual hace que varíe el flujo magnético entre las bobinas, que a su vez induce una corriente directamente proporcional al momento magnético de la muestra, detectable en el magnetómetro. Considerando que la muestra vibra según una oscilación armónica, la expresión del voltaje inducido es la de la ecuación (2.2) [\[11\].](#page-33-10) La señal obtenida puede servir para conocer características de la muestra como su imanación de saturación a partir de ciclos de histéresis y de conocer su volumen.

<span id="page-25-1"></span>
$$
V = -\frac{d\phi}{dt} = -\frac{d\phi}{dz}\frac{dz}{dt} = -M\frac{d(\frac{B}{l})}{dz}\frac{dz}{dt} = -Z_0\omega gM\cos(\omega t) = -V_0\cos(\omega t) \qquad (2.2)
$$

En esta ecuación V es el voltaje inducido en las bobinas, ϕ el flujo, M el momento magnético, B la inducción magnética, I la corriente, Z la posición de la muestra, ω su frecuencia de oscilación, y g un factor geométrico que depende del gradiente de las bobinas.

Dos condiciones han de ser tenidas en cuenta para el correcto funcionamiento de la magnetometría de muestra vibrante: por un lado, se ha de aplicar un campo magnético lo suficientemente intenso como para saturar la muestra con el fin de evitar mediciones poco precisas; por el otro, el campo magnético ha de ser uniforme en todo el volumen de la muestra para evitar gradientes no deseados (factor g de la ecuación [\(2.2](#page-25-1)) no constante) [\[12\].](#page-33-11) Además, en las muestras objeto de esta tesis, ha de ser tenida en cuenta la contribución superparamagnética del sustrato de silicio a la curva de histéresis, especialmente apreciable por encima de la imanación de saturación.

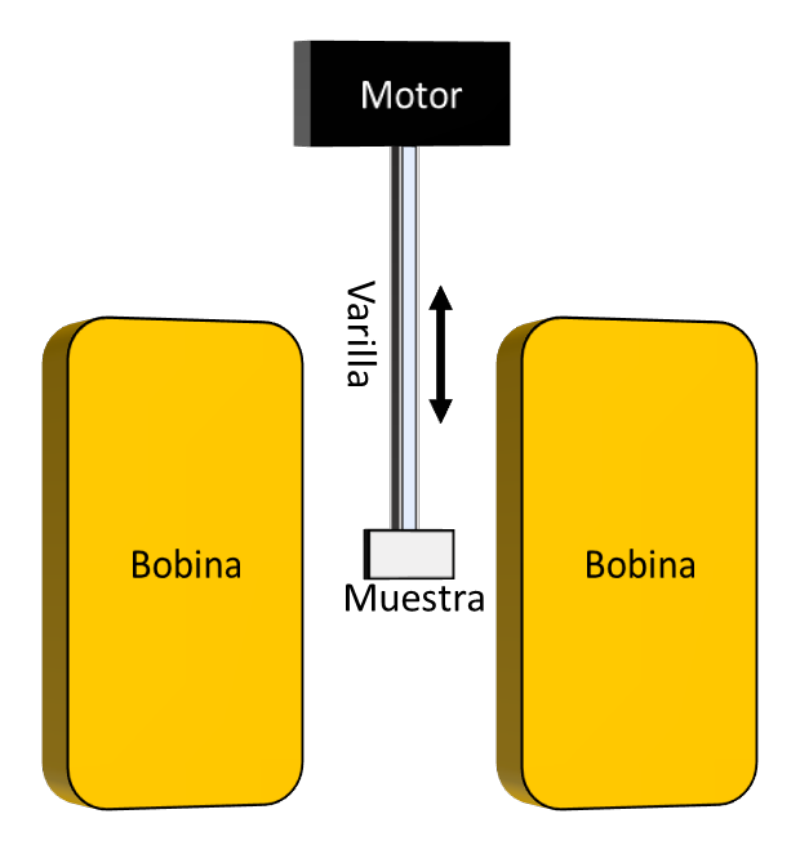

<span id="page-25-0"></span>*Figura 2.3: Esquema de la magnetometría de muestra vibrante.*

#### 2.2.2 Microscopía de fuerza magnética (MFM)

La microscopía de fuerza magnética (MFM) es un caso especial de la microscopía de fuerza atómica (AFM) que consiste en la medida de la señal magnética de una muestra a partir de una punta imanada que se acerca o se aleja dependiendo de la configuración magnética de la muestra medida [\[13\].](#page-33-12) A diferencia del caso del AFM, el MFM permite obtener tanto imágenes de la topografía de la superficie del material, por medio de las fuerzas de atracción y repulsión entre los átomos de la punta y de la superficie de la muestra, como de su imanación. La obtención de una u otra imagen depende de la distancia a la que se encuentre la punta del microscopio de la muestra. Si se encuentra en contacto o muy cerca, se obtendrá la medida de la topografía, mientras que si se encuentra a una cierta distancia, superior a la distancia en la que las fuerzas de Van der Waals son dominantes, los efectos de la imanación aparecerán en la imagen, ya que decaen más suavemente con la distancia. Esta distancia muestra-punta se mantiene constante sobre la superficie al tener en cuenta la medida del perfil de la topografía, que es inmediatamente anterior, de forma que la punta va subiendo o bajando con el perfil.

$$
F_{\omega} \cong -\frac{A}{6R} \left(\frac{R}{Z}\right)^2 \tag{2.3}
$$

<span id="page-26-0"></span>La ecuación [\(2.](#page-26-0)3) indica la expresión de la fuerza de van der Waals en el microscopio entre la punta y una superficie, donde A es una constante, R el radio de la punta y Z la distancia [\[14\].](#page-33-13)

La punta del microscopio (de silicio y cobalto) se coloca al final de una barra flexible, y en la que se enfoca un láser, de forma que al moverse la barra también se mueve la luz reflejada del láser, siendo recogida por un fotodiodo segmentado [\(figura 2.4\)](#page-27-0). Como se puede ajustar la posición de la muestra en el plano XY gracias al material piezoeléctrico colocado bajo ella, es viable realizar barridos para dar lugar a la imagen final. Todo el conjunto suele ser situado sobre una mesa antivibratoria, ya que es una técnica muy susceptible a cualquier alteración externa.

El MFM mide fuerzas magnéticas que derivan de la interacción dipolo-dipolo entre la muestra y la punta [\[15\],](#page-33-14) ya que la punta puede ser considerada un dipolo magnético si el campo desimanador que genera varía suavemente en una distancia semejante al tamaño de la punta [\[16\].](#page-33-15) Dado que la preparación de las muestras para su medida por microscopía de fuerzas apenas exige esfuerzo, esta técnica puede ser usada para una gran cantidad de materiales: estudios magnéticos de microestructuras, muestras biológicas, grabación magnética o superconductores, entre otros [\[17,](#page-33-16)[18\].](#page-33-17)

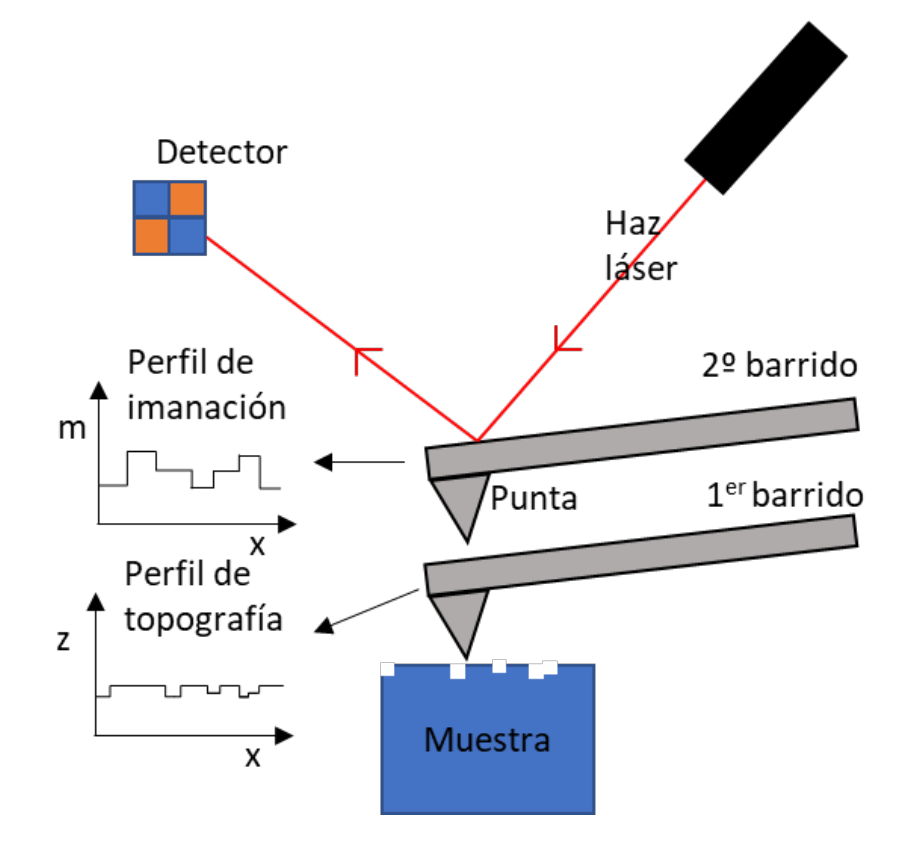

<span id="page-27-0"></span>*Figura 2.4: Esquema de funcionamiento del MFM.*

#### 2.2.3 Efecto Kerr magnetoóptico (MOKE)

El efecto Kerr magnetoóptico (MOKE) es un fenómeno que describe los cambios que sufre la luz linealmente polarizada al reflejarse sobre un material magnético [\[19\].](#page-33-18) Dependiendo de cómo sea la imanación del material, la luz reflejada cambiará de cierta manera respecto a la luz incidente. Este efecto puede ser aplicado sobre cualquier material magnético con una superficie lo suficientemente lisa, al contrario que el efecto Faraday, que sólo puede ser aplicado sobre medios transparentes, y que actúa en transmisión en lugar de en reflexió[n \[20\].](#page-33-19) Pese a que no se obtienen valores cuantitativos de la imanación directamente mediante esta técnica, sí se utiliza regularmente debido a su capacidad para ofrecer rápidamente ciclos de histéresis de los materiales.

Hay tres tipos diferentes de efecto Kerr, dependiendo de la orientación de la luz incidente y de la dirección de la imanación del material: polar, longitudinal o transversal [\[19\].](#page-33-18)

- Efecto Kerr polar: en este caso la imanación del material se encuentra perpendicular a la superficie y paralela al plano de incidencia de la luz, de forma que la luz sufre una rotación en el plano de polarización al reflejarse en el material y aparece elipticidad.

- Efecto Kerr longitudinal: en este caso la imanación se encuentra contenida en el plano de la muestra y paralela al plano de incidencia de la luz, de forma que la luz sufre un giro en su polarización al reflejarse en el material y aparece elipticidad.

- Efecto Kerr transversal: en este caso la imanación se encuentra contenida en el plano de la muestra y perpendicular al plano de incidencia de la luz, de forma que la luz sufre un cambio en su intensidad [\[21\].](#page-33-20)

<span id="page-28-0"></span>La manera matemática de expresar todos estos efectos es a partir del tensor dieléctrico ε [\[19](#page-33-18)[,22\]:](#page-33-21)

$$
\varepsilon = \varepsilon_R \begin{pmatrix} 1 & -iQm_z & iQm_y \\ iQm_z & 1 & -iQm_x \\ -iQm_y & iQm_x & 1 \end{pmatrix}
$$
 (2.4)

En la ecuación [\(2.4](#page-28-0)) Q es la constante magnetoóptica del material,  $m_x$ ,  $m_y$  y  $m_z$  las componentes reducidas de la imanación  $m_i = \frac{M_i}{M_{sat}}$ , y  $\varepsilon_R$  la permitividad relativa. La constante Q depende linealmente de la imanación del medio.

A partir de este tensor dieléctrico, se pueden resolver las ecuaciones de Maxwell obteniendo las relaciones entre las componentes paralela y perpendicular de la luz incidente y reflejada por medio de la matriz de reflexión de Fresnel. Según el tipo de efecto Kerr, algunas de las componentes de la imanación serán nulas, con lo que se reduce la complejidad de las ecuaciones. Se puede comprobar [\[11\]](#page-33-10) que en los efectos Kerr polar y longitudinal sólo dependen de la imanación los coeficientes no diagonales de la matriz de reflexión, lo que implica que sólo habrá un cambio en rotación y elipticidad; mientras que en el efecto Kerr transversal los elementos de fuera de la diagonal son nulos y la dependencia con la imanación se encuentra en la componente del plano óptico  $E_n$ , que cambia su intensidad. La componente  $E_s$  no se ve afectada por la imanación en el caso transversal.

Las ventajas de esta técnica son varias: es posible manipular la muestra y su entorno durante la medida, por ejemplo, cambiando la temperatura a la que se encuentra; o que se pueden observar los ciclos de histéresis directa y rápidamente, de manera que se vean procesos dinámicos. Hay que tener en cuenta, sin embargo, que sólo se observan los ciclos de histéresis correspondientes a la superficie de la muestra donde incide la luz, por lo que en multicapas gruesas, de varias decenas de nanómetros de espesor, únicamente se obtendría información acerca de la región superior, ya que con la luz visible sólo se sondea una distancia comparable a una fracción (dependiente del material) de la longitud de onda [\[23\].](#page-34-0)

Durante el desarrollo de esta tesis se ha hecho uso del efecto Kerr transversal (MOTKE) para realizar las medidas por medio del sistema de la [figura 2.5](#page-30-0) que permite también bajar la temperatura hasta 15 K mediante un criostato con circuito cerrado de He [\[11\].](#page-33-10) El sistema consta de un electroimán donde se coloca la muestra, que es iluminada por una luz blanca. La luz reflejada es separada en sus componentes paralela y perpendicular (p y s) por medio de un prisma, y recogida por sendos fotodiodos. La razón de separar las componentes de la luz reflejada es restar la contribución de la componente perpendicular (que no tiene información sobre la imanación, como se veía con la resolución de las ecuaciones de Maxwell) para minimizar el ruido. Junto con la señal del campo medida con una sonda Hall, se obtienen en un osciloscopio los ciclos de histéresis de la señal Kerr (diferencia normalizada entre las señales de reflectividad en dos estados opuestos de la imanación, ecuación [2.5](#page-29-0)) frente al campo aplicado.

<span id="page-29-0"></span>
$$
\delta_{Kerr} = \frac{R_+ - R_-}{R_0} \tag{2.5}
$$

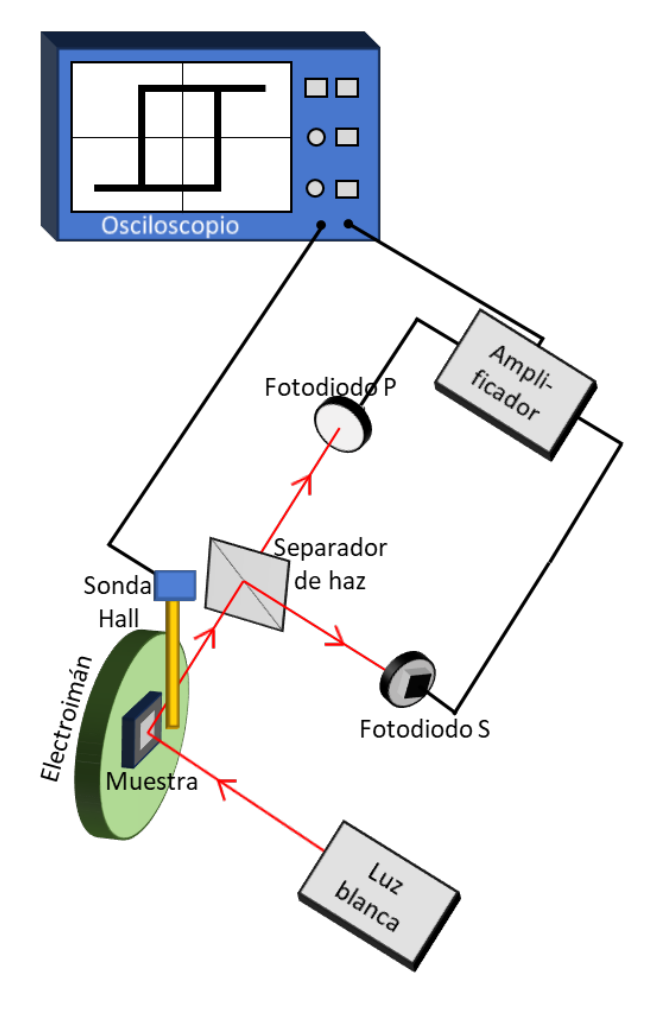

<span id="page-30-0"></span>*Figura 2.5: Esquema del sistema de medición MOTKE empleado.*

### 2.2.4 Microscopía de dominios por efecto Kerr magnetoóptico

El microscopio de dominios basado en el efecto Kerr también ha sido utilizado durante esta tesis. Este microscopio usa la luz reflejada en la muestra para dar una imagen de contraste de sus dominios magnéticos, lo que posibilita observar los procesos de inversión de la imanación en dichos dominios en función del campo aplicado y del tiempo con una resolución inferior a la micra.

Este microscopio consta de varios elementos añadidos al sistema expuesto en el apartado anterior, y que se disponen de la siguiente manera: la luz proveniente de una lámpara de Xe atraviesa una rendija, que permite elegir entre sensibilidad polar o longitudinal dependiendo de la parte de la rendija por la que pase la luz; es reflejada sobre la muestra, y, tras pasar por un analizador, llega a una cámara CCD [\(figura 2.6\)](#page-31-0). La imagen obtenida tendrá tonos blancos y negros correspondientes a la componente de la imanación paralela a la dirección de la sensibilidad de la rendija del microscopio.

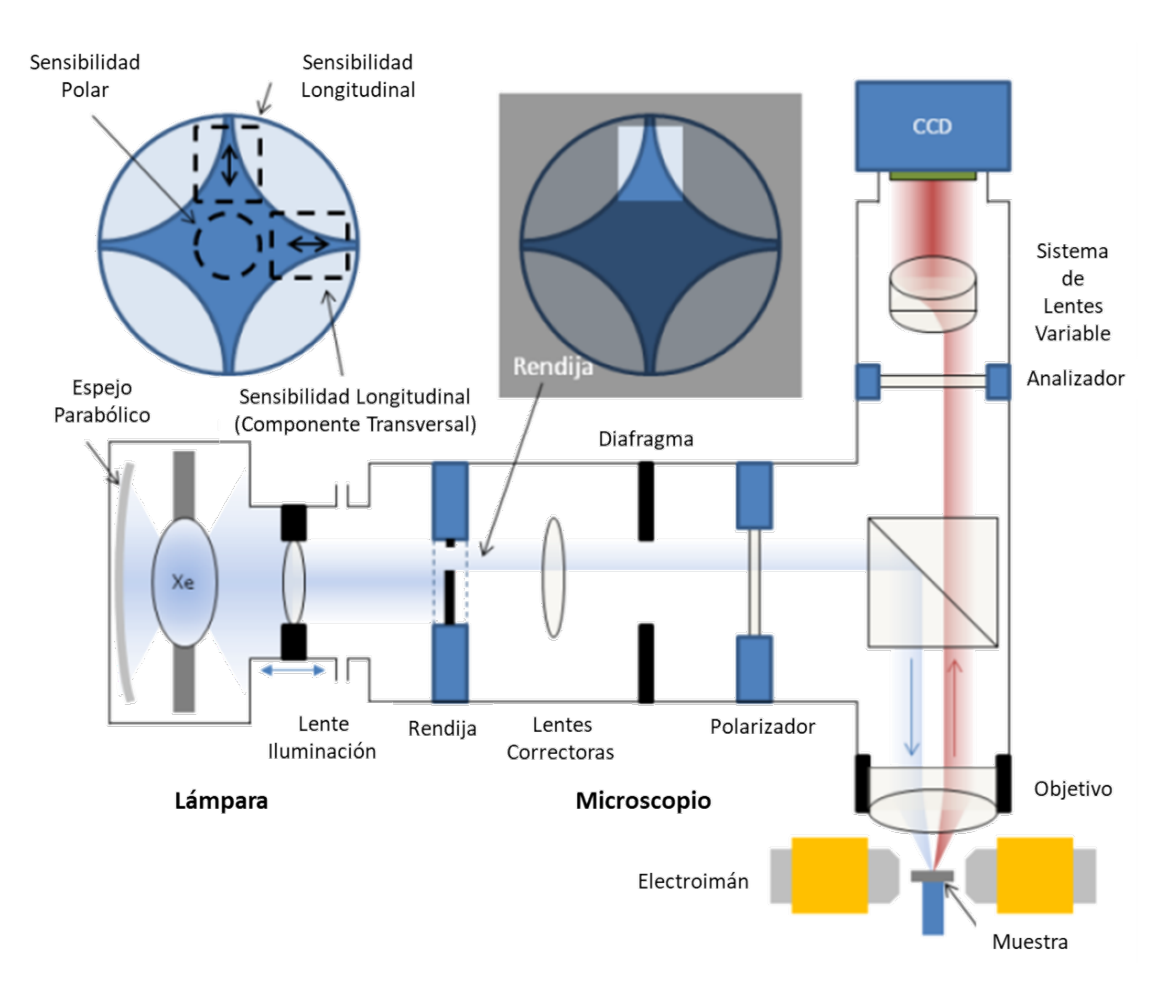

<span id="page-31-0"></span>*Figura 2.6: Esquema del microscopio de dominios Kerr [\[24\].](#page-34-1)*

La apertura de la rendija no ha de ser ni muy grande ni muy pequeña. Si es muy grande, el contraste magnético se verá reducido debido al aumento de la intensidad de fondo; si es muy pequeña, aparecerán efectos de difracción alrededor de defectos en la superficie de la muestra [\[19\].](#page-33-18) Además, el microscopio utilizado tiene unas piezas polares que permiten generar un campo magnético sobre el sistema dentro del plano de la muestra. Estas piezas polares pueden ser rotadas de forma que, con la ayuda de un goniómetro, se aplique el campo magnético con un cierto ángulo en el plano de la muestra.

De este modo, por medio del uso del microscopio de dominios es posible observar directamente el contraste magnético de la muestra a la vez que se le aplica un campo. Esto implica que se puede ver cómo se comporta el material en todos los puntos de un ciclo de histéresis, lo que facilita la comprensión de los distintos procesos de inversión de la imanación que aparezcan.

Por último, cabe destacar la utilización de otras técnicas durante el desarrollo de esta tesis como son la microscopía de transmisión de rayos X y especialmente la tomografía magnética vectorial. Dada la especial relevancia que han adquirido para el estudio y caracterización de las muestras, se ha considerado que será más adecuado exponerlas en un capítulo propio.

### <span id="page-33-0"></span>Referencias del capítulo 2

- [1] Kelly, P. J. y Arnell, R. D., Vacuum 56, 159 (2000).
- <span id="page-33-1"></span>[2] Alameda, J. M.; Carmona, F.; Salas, F. H.; Álvarez-Prado, L. M.; Morales, R. y Pérez, G. T., J. Magn. Magn. Mater. 154, 249 (1996).
- <span id="page-33-2"></span>[3] Hierro-Rodríguez, A., Tesis doctoral, sección 2.1 (2012).
- <span id="page-33-3"></span>[4] von Ardenne, M., Z. Phys. 109, 553 (1938).
- <span id="page-33-4"></span>[5] Blanco-Roldán, C., Tesis doctoral, sección 2.2 (2017).
- <span id="page-33-5"></span>[6] Hatzakis, M., J. Electrochem. Soc. 116, 1033 (1969).
- <span id="page-33-6"></span>[7] Bernstein, G. H.; Hill, D. A. y Liu, W.-P., J. Appl. Phys. 71, 4066 (1992).
- <span id="page-33-7"></span>[8] Yasin, S.; Hasko, D. G. y Ahmed, H., Microelectron. Eng. 61, 745 (2002).
- <span id="page-33-8"></span>[9] Rooks, M. J. y McCord, M. A., "SPIE Handbook of microlithography, micromachining and microfabrication", sección 2, P. Rai-Choudhury (1997).
- <span id="page-33-9"></span>[10] Watt, F.; Bettiol, A. A.; van Kan, A.; Teo, E. J. y Breese, M. B. H., Int. J. Nanosci. 4, 269 (2005).
- <span id="page-33-10"></span>[11] Morales, R., Tesis doctoral, sección 1.5 (2002).
- <span id="page-33-11"></span>[12] López-Domínguez, V.; Quesada, A.; Guzmán-Mínguez, J. C.; Moreno, L.; Lere, M.; Spottorno, J.; Giacomone, F.; Fernández, J. F.; Hernando, A. y García, M. A., Rev. Sci. Instrum. 89, 034707 (2018).
- <span id="page-33-12"></span>[13] Martin, Y. y Wickramasinghe, H. K., Appl. Phys. Lett. 50, 1455 (1987).
- <span id="page-33-13"></span>[14] Sáenz, J. J.; García, N. y Slonczewski, J. C., Appl. Phys. Lett. 53, 1449 (1988).
- <span id="page-33-14"></span>[15] Wiesendanger, R. y Güntherodt, H. J., "Scanning tunnelling microscopy II", sección 5, Springer Verlag Berlín (1995).
- <span id="page-33-15"></span>[16] Hartmann, U., Phys. Lett. A 137, 475 (1989).
- <span id="page-33-16"></span>[17] Gorobets, O., Gorobets, S. y Koralewski, M., Int. J. Nanomedicine 12, 4371 (2017).
- <span id="page-33-17"></span>[18] Hartmann, U., Annu. Rev. Mater. Sci. 29, 53 (1999).
- <span id="page-33-18"></span>[19] Hubert, A. y Schäfer, R., "Magnetic domains: the analysis of magnetic microstructures", sección 2.3, Springer Verlag Berlín, Heidelberg (1998).
- <span id="page-33-19"></span>[20] Onur Urs, N.; Mozooni, B.; Mazalski, P.; Kustov, M.; Hayes, P.; Deldar, S.; Quandt, E. y McCord, J., AIP Adv. 6, 055605 (2016).
- <span id="page-33-20"></span>[21] Freiser, M., IEEE Trans. Magn. 4, 152 (1968).
- <span id="page-33-21"></span>[22] Atkinson, R. y Lissberger, P. H., Appl. Optics 31, 6076 (1992).
- <span id="page-34-0"></span>[23] Dehesa-Martínez, C.; Blanco-Gutiérrez, L.; Vélez, M.; Díaz, J.; Álvarez-Prado, L. M. y Alameda, J. M., Phys. Rev. B 64, 024417 (2001).
- <span id="page-34-1"></span>[24] Hierro-Rodríguez, A., Tesis doctoral, sección 2.4.2 (2012).
# Capítulo 3: Tomografía magnética vectorial

En este capítulo se discutirá la tomografía magnética vectorial, y cómo su uso puede facilitar el estudio de distintos materiales magnéticos. La tomografía tradicional permite la obtención de una magnitud escalar en un volumen a partir de un conjunto de imágenes bidimensionales. Un ejemplo es la tomografía de carga usada en diagnóstico médico, con la que se adquieren varias imágenes utilizando rayos X, que luego se pueden utilizar para reconstruir representaciones tridimensionales de huesos y órganos [\[1\].](#page-55-0) La adquisición de estas imágenes permite el estudio y la comprensión de las propiedades físico-químicas del sistema. En contraste, la tomografía vectorial es un método que permite la obtención de una magnitud vectorial (en nuestro caso, la imanación) de un sistema a partir de la reconstrucción de sus tres componentes en todo el espacio de la muestra. En general, para conseguir determinar esta magnitud en un objeto se necesitan dos cosas; por un lado, una manera de "ver" a través del objeto, y por otro, una manera de poder reconstruirlo. Para poder hacer uso de la técnica de la tomografía vectorial, durante el desarrollo de esta tesis se ha utilizado el método de la microscopía de transmisión de rayos X, de forma que se tenga la capacidad de obtener imágenes de la muestra para distintas proyecciones. El ser capaces de adquirir toda la información tridimensional de la muestra es un gran paso para las técnicas de microscopía, sobre todo cuando las imágenes obtenidas son proyecciones bidimensionales de un vector, las cuales, en ocasiones, pueden ser difíciles de interpretar.

Además, con el desarrollo constante de las diferentes técnicas de adquisición de datos, es necesario un avance también de las herramientas de análisis que permitan el estudio de los datos obtenidos. Técnicas para la medida en superficies como la microscopía Kerr, la microscopía de fuerza magnética o la microscopía de efecto túnel [\[2\]](#page-55-1) no suelen ser suficientes para medir la estructura magnética interna, por lo que han de utilizarse técnicas con mayor profundidad de penetración, como las basadas en la microscopía de transmisión de rayos X y en el dicroísmo magnético circular, que consiguen el contraste magnético utilizando los bordes de absorción de los rayos X de los elementos utilizados. Otras técnicas pueden complementar a la tomografía, como la laminografía [\[3\].](#page-55-2) La laminografía es especialmente útil para su uso en muestras planas, ya que en ella la normal de la muestra no es paralela al haz incidente, lo que permite evitar el principal problema

de la tomografía, que es la alta absorción de los rayos X a ángulos grandes. Por último, hay que reseñar la tomografía electrónica, en la que se usan haces de electrones en lugar de rayos X [\[4](#page-55-3)[,5\]](#page-55-4). Esta técnica tiene una resolución del orden de los Ȧ, pero su capacidad de penetración, dependiente del material [\[6\],](#page-55-5) no suele alcanzar los valores de los centenares de nanómetros de los rayos X debido a la mayor interacción de los electrones con la materia.

#### 3.1 Microscopía magnética de transmisión de rayos X

La microscopía magnética de transmisión de rayos X (MTXM) es una técnica de imagen que consiste en atravesar una muestra con rayos X, midiendo en un detector la luz transmitida de manera que podamos estudiar las propiedades magnéticas de la muestra. Respecto a otras técnicas, la MTXM tiene la ventaja de poder generar imágenes de muestras de espesor mucho mayor (del orden de los centenares de nanómetros), puesto que los rayos X tienen una energía y capacidad de penetración más grande que, por ejemplo, la luz visible. Además, permite alcanzar una resolución del orden de las decenas de nanómetros, lo que posibilita su uso en aplicaciones de microscopía tanto en ciencia de materiales [\[7\]](#page-55-6) como para el estudio de muestras biológicas [\[8\].](#page-55-7)

A lo largo del trabajo desarrollado en esta tesis se han realizado experimentos de microscopía de transmisión de rayos X en la línea MISTRAL del sincrotrón ALBA [\[9\],](#page-55-8) lo que ha permitido el uso de haces de rayos X enfocados con precisión sobre la muestra, y también la elección de la energía de los rayos X de forma que se ajuste al borde de absorción de un elemento presente en dicha muestra. La línea MISTRAL trabaja con rayos X blandos, entre 270 y 1200 eV, lo que permite el acceso a bordes de absorción L de metales de transición y a bordes de absorción M de tierras raras, que tienen mayor sensibilidad magnética que los bordes accesibles con los rayos X duros. El dispositivo experimental utilizado se esquematiza en la [figura 3.1,](#page-38-0) en la cual se observa cómo la radiación sincrotrón, que es la radiación electromagnética emitida cuando partículas cargadas relativistas se aceleran perpendicularmente a su velocidad [\[10\],](#page-55-9) llega hasta la muestra, la atraviesa y termina en el detector. Explicado paso a paso, tenemos que los electrones giran dentro del anillo del sincrotrón, que está dividido en varios tramos, y en algunos de ellos se encuentran unos imanes de curvatura (*bending magnets*), imanes dipolares que giran las trayectorias de los electrones, y en los cuales se genera la radiación

sincrotrón, de forma que se consiguen rayos X dirigidos a las líneas de medida de la instalación. Estos rayos X pasan por un monocromador, donde, por medio de un espejo plano y de dos redes de difracción, el haz de rayos X pasa a tener una energía determinada, con una resolución en energía  $dE/E \approx 10^{-3}$ , es decir, con una precisión de aproximadamente décimas de eV. Luego son focalizados sobre la muestra gracias a un condensador y a varios espejos. De ahí la luz monocromática incide en la muestra, y la luz transmitida es recogida por una lente de zona de Fresnel o lente de Fresnel por difracción (*Fresnel zone plate*), constituida por una serie de anillos concéntricos opacos y transparentes consecutivos que utiliza la difracción para enfocar la luz de forma que la imagen magnificada sea adquirida finalmente en un detector bidimensional CCD [\[11\].](#page-55-10)

Es importante destacar que las muestras están realizadas sobre membranas de  $Si<sub>3</sub>N<sub>4</sub>$ , de unos 50 nm de espesor, para que los rayos X las atraviesen perdiendo la menor cantidad de luz posible, es decir, sin que haya tanta absorción de los rayos X en el material que impida la clara visualización en el detector de la imagen. Hay que tener también en cuenta que el estar obligados a que la energía de los rayos X coincida con los bordes de absorción del elemento supone una restricción en las máximas longitudes de penetración alcanzables.

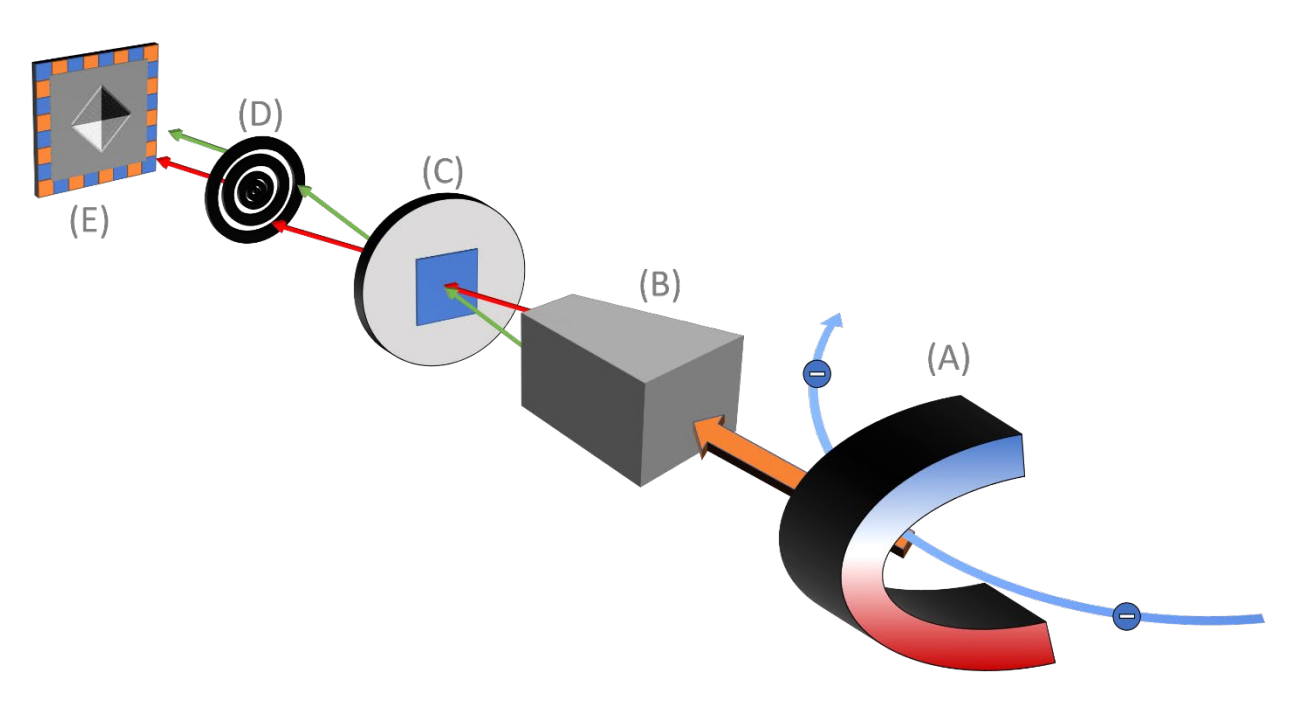

<span id="page-38-0"></span>*Figura 3.1: Esquema del microscopio. De derecha a izquierda: electrones, imán de curvatura (A), condensador (B), muestra (C), lente de zona de Fresnel (D) y detector (E).*

Una vez se tengan estos datos, el objetivo es utilizar las distintas imágenes tomadas a ángulos diferentes para reconstruir la imanación. Para ello, se hace uso del dicroísmo magnético circular de rayos X (XMCD).

#### 3.2 Dicroísmo magnético circular de rayos X

El dicroísmo magnético circular de rayos X es un fenómeno según el cual un material magnético absorbe rayos X circularmente polarizados de manera diferente dependiendo de la helicidad de éstos. Así pues, el momento angular de los fotones incidentes interacciona con el de los electrones del material, haciendo que los fotones circularmente polarizados a derechas y los circularmente polarizados a izquierdas den lugar a una absorción diferente del material. Por tanto, mediante el uso del dicroísmo magnético circular, a partir del estudio del espectro de absorción, es posible ver características y propiedades de un material magnético. Matemáticamente se puede entender el dicroísmo a partir del producto escalar del momento angular asociado a la helicidad  $\vec{\sigma}$  de la luz incidente circularmente polarizada y la imanación del material  $\vec{m}$ . Entonces, la magnitud de este efecto depende del ángulo entre ellos, de forma que el cambio en la absorción es máximo ya sea cuando las direcciones de espín del fotón incidente y de la imanación son paralelas, lo que llevaría a una absorción máxima; o bien cuando las direcciones sean antiparalelas, lo que llevaría a una absorción mínima.

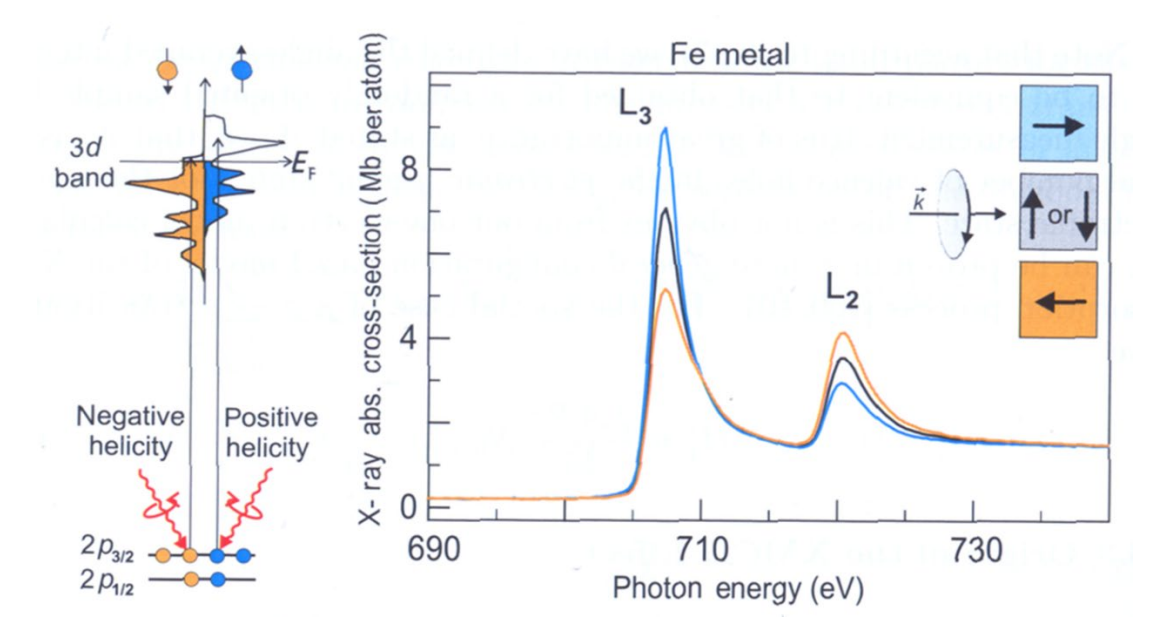

<span id="page-39-0"></span>*Figura 3.2: Efecto del XMCD en la absorción para los bordes L2 y L3 del Fe [\[12\].](#page-55-11)*

El dicroísmo suele ser utilizado especialmente en tierras raras o en metales de transición. Por ejemplo, en el caso del Fe [\(figura 3.2\)](#page-39-0), que es un metal 3d, los niveles 2p están divididos entre  $2p_{3/2}$  ( $J = 3/2$ ) y  $2p_{1/2}$  ( $J = 1/2$ ). Estos niveles tienen acoplamiento espín-órbita diferente, puesto que en el  $p_{3/2}$  es  $l + s$  y en el  $p_{1/2}$   $l - s$ . Cuando llegue luz circularmente polarizada al momento del orbital 2p, transferirá su momento angular a los electrones, que irán hacia un hueco vacío en la banda de valencia 3d, observable en los picos L2 y L3 que aparecen en el espectro de absorción. Si el fotoelectrón excitado se origina desde un nivel dividido por la interacción espín-órbita como el 2p, el momento angular del fotón puede ser transferido al espín por medio de esta interacción. Por ello, los fotones circularmente polarizados a derechas transfieren el momento opuesto al que transfieren los circularmente polarizados a izquierdas, por lo que en cada caso los electrones excitados tendrán un espín hacia arriba o hacia abajo. De hecho, en un estado  $p_{3/2}$  la luz circularmente polarizada a derechas excitará con una probabilidad del 62,5% espines hacia arriba y con una del 37,5% espines hacia abajo, mientras que en el caso de la luz circularmente polarizada a izquierdas tendremos el caso contrario. Por su parte, para un estado  $p_{1/2}$  la luz circularmente polarizada a derechas excitará con una posibilidad del 25% espines hacia arriba y con un 75% espines hacia abajo, con el caso contrario de nuevo para los fotones circularmente polarizados a izquierdas [\[13\].](#page-55-12) Los porcentajes se calculan a partir de saber cuáles son las transiciones permitidas por los números cuánticos de espín. Al haber más huecos en la banda de valencia con el espín en un sentido, en el espectro de XMCD tendremos picos de diferente tamaño. Por lo tanto, este cambio en los picos es causado por el efecto dicroico en el material, que puede variar con un cambio en la imanación del material o con un cambio en la helicidad de los rayos X incidentes [\[14](#page-55-13)[,15\].](#page-55-14)

La intensidad de la absorción de un rayo X entre un estado inicial  $|e_i\rangle$  y un estado final  $|e_f\rangle$  puede escribirse en función de los valores propios de la energía de estos estados de la siguiente manera [\[13\]:](#page-55-12)

$$
I_{x,y} = \frac{m}{\hbar^2} \frac{(E_f - E_i)^2}{\hbar \omega} \left| \langle e_f | x \pm i y | e_i \rangle \right|^2 \tag{3.1}
$$

De acuerdo con nuestra convención, el signo positivo en (3.1) será para la luz circularmente polarizada a derechas y el negativo a izquierdas. Si representamos los estados a partir de la función de base  $|n, l, m_l, s, m_s\rangle$ , y aplicamos el operador dipolar

dependiente de la polarización  $P$  correspondiente (que no actúa sobre el espín), podemos calcular los elementos de matriz de la transición entre dos estados como:

$$
\left| \left\langle n', l+1, m_l+1 \right| P_1^{(1)} \left| n, l, m_l \right\rangle \right| = -\sqrt{\frac{(l+m_l+2)(l+m_l+1)}{2(2l+3)(2l+1)}} R \tag{3.2}
$$

$$
\left| \left\langle n', l+1, m_l-1 \right| P_{-1}^{(1)} \left| n, l, m_l \right\rangle \right| = -\sqrt{\frac{(l-m_l+2)(l-m_l+1)}{2(2l+3)(2l+1)}} R \tag{3.3}
$$

En estas expresiones,  $P_1^{(1)}$  y  $P_{-1}^{(1)}$  corresponden a luz circularmente polarizada a derechas y a izquierdas, respectivamente, y  $R$  es el elemento radial de la matriz. Estas dos últimas ecuaciones muestran que para el dicroísmo es igual cambiar la imanación de la muestra que la helicidad de la luz puesto que  $\left|\left\langle n', l+1, -m_l+1 \right| P_1^{(1)} \middle| n, l, -m_l \right\rangle \right| =$  $\left|\left\langle n', l+1, m_l-1\right| P_{-1}^{(1)}\right| n, l, m_l\right\rangle\right|$ . Es decir, cambiar el número cuántico de  $m_l$  a  $-m_l$  para el operador  $P_1^{(1)}$  es equivalente a cambiar del operador  $P_1^{(1)}$  a  $P_{-1}^{(1)}$  manteniendo el número cuántico  $m_l$ .

Son varias las ventajas que tiene esta técnica: la selectividad al elemento al poder elegir la energía de los rayos X incidentes y ajustarla al borde de absorción de un elemento; poder separar las contribuciones de las partes orbital y de espín; o que se puede utilizar para el estudio de diferentes campos por la capacidad de uso en materiales diversos, como en metales de transición, lantánidos o actínidos [\[16\],](#page-55-15) así como en química [\[17\]](#page-55-16) o biología [\[18\].](#page-56-0)

En nuestro caso, el dicroísmo nos ayuda a distinguir cómo es nuestro material y las diferentes contribuciones que tienen las componentes de la imanación a distintos ángulos. En el experimento de microscopía de rayos X es posible obtener imágenes en un amplio rango angular girando la muestra, de forma que, al ser microscopía de transmisión, se puede comprobar por geometría del producto escalar entre el momento angular de los fotones y el vector imanación que a ángulos mayores la contribución de la imanación en el plano es más importante, mientras que a incidencia normal la principal contribución es de la imanación fuera del plano. En la [figura 3.3](#page-42-0) se esquematiza un ejemplo de esto: los rayos X inciden sobre la muestra, y se transmiten en un amplio rango angular. La imagen que se forma a incidencia normal nos muestra principalmente la componente fuera del plano, muy similar entre las dos partes del rombo, mientras que en las imágenes a ángulos

más grandes se ve ya la contribución en el plano en las zonas blancas y negras que, además, se invierten a ángulos positivos y negativos.

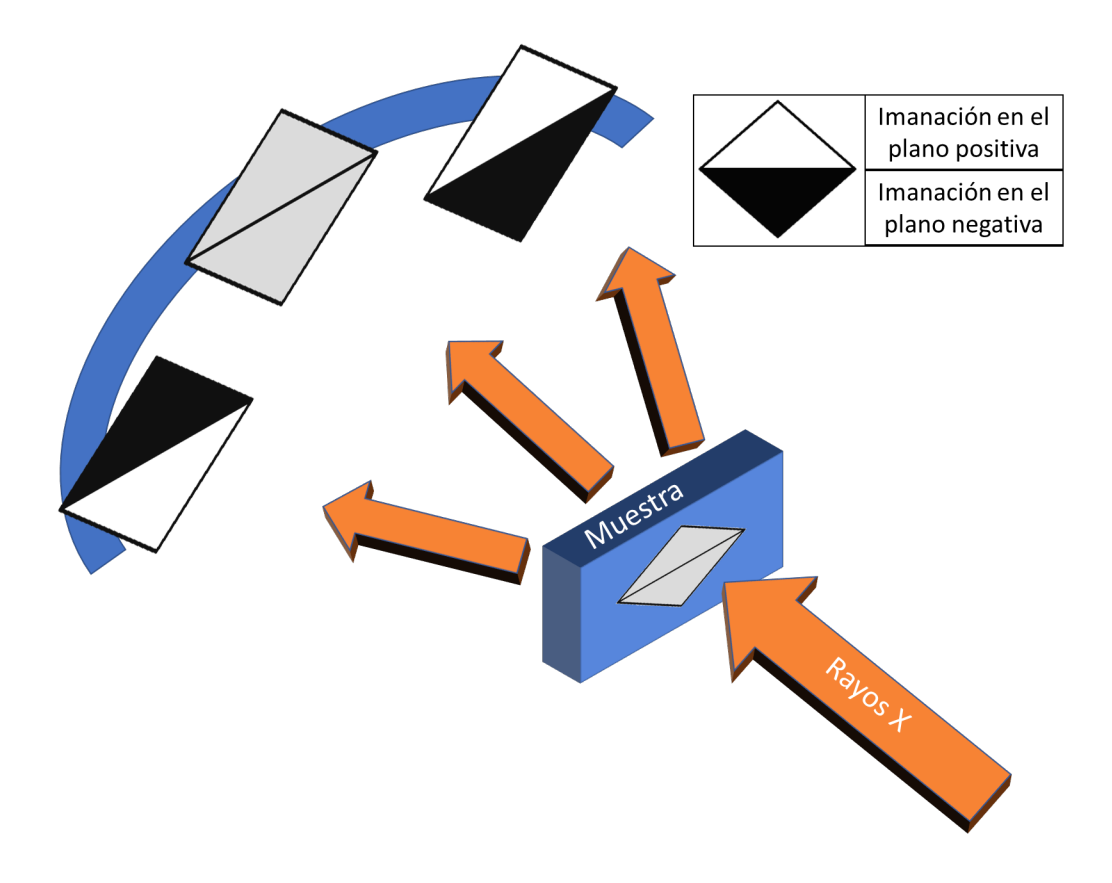

<span id="page-42-0"></span>*Figura 3.3: Esquema de la medida de transmisión de rayos X. Se puede ver la diferencia de la intensidad medida dependiendo del ángulo.*

#### 3.3 Corrección y alineamiento de imágenes de MTXM

Una vez se tiene el conjunto completo de imágenes a diferentes ángulos, para realizar el proceso de la tomografía vectorial es necesario el correcto alineamiento de las imágenes obtenidas.

Del experimento de microscopía se obtienen varias imágenes para cada ángulo, las cuales han de ser promediadas y eliminada la contribución del microscopio a las imágenes mediante la supresión de los fondos conocidos como *flat-field* (FF) y *dark-field* (DF).

La corrección de *flat-field* es debida a la iluminación no homogénea de la muestra por cómo el sistema óptico del microscopio, desde las lentes de alineamiento hasta el detector, genera la imagen, de manera que tras las distintas reflexiones aparece una contribución diferente en los distintos píxeles del detector. Para realizar la corrección de este fondo, se toman las imágenes de *flat-field* en una zona iluminada por los rayos X en ausencia de muestra. Idealmente, esta imagen sería completamente homogénea, pero no es así en la realidad, con lo que los *flat-fields* son necesarios para corregir las inhomogeneidades resultantes. Por otro lado, la corrección de *dark-field*, debida a la luz que llega al detector por reflexiones indirectas cuando no debiera llegar, se toma colocando una punta en medio del camino óptico para tapar la luz incidente, obteniéndose aun así cuentas en el detector.

De este modo, se obtiene ya un conjunto de imágenes corregidas para cada ángulo. Sin embargo, es posible que todavía sea necesario un posterior filtrado debido a que las correcciones de *flat-field* no eliminen bien estas contribuciones. Se utiliza para ello un filtro digital de pasa baja a partir de una tangente hiperbólica ajustado de forma que elimine las contribuciones ajenas a la muestra sin eliminar las del propio sistema a estudiar. Esto puede ocurrir si se han tomado los *flat-fields* sólo algunas veces a lo largo del experimento. Lo ideal sería tener una corrección de *flat-field* para cada ángulo; sin embargo, no es lo mejor operativamente, puesto que se forzaría al microscopio a estar cambiando su posición constantemente (de la zona de la muestra a la zona de *flat-field*), lo que podría alargar las medidas y provocar derivas, de modo que se produjesen desplazamientos de la zona de medida. La corrección de estos fondos se hace siguiendo la ecuación siguiente:

$$
I = \frac{I_{original} - DF}{FF - DF}
$$
\n(3.4)

En general, en la microscopía de transmisión de rayos X la intensidad de fotones que atraviesa la muestra puede expresarse en función de la distancia de atenuación de los rayos X, L, el coeficiente dicroico del material  $\delta$ , el vector de onda  $\vec{k}$  y la imanación reducida  $\vec{m} = \vec{M}/M_{SAT}$  como [\[19\]:](#page-56-1)

$$
I = I_0 \exp\left(\int L^{-1} \left[1 + \delta(\vec{k} \cdot \vec{m})\right] dt\right),\tag{3.5}
$$

que puede separarse en dos integrales:

$$
\frac{I}{I_0} = exp\left(\int L^{-1}dt\right) \cdot exp\left(\int L^{-1}[\delta(\vec{k} \cdot \vec{m})]dt\right).
$$
 (3.6)

Si definimos la transmitancia como  $T = \frac{I}{I_0}$ , y tomamos logaritmos considerando que podemos tener polarización a derechas (+ $\delta$ ) o a izquierdas (- $\delta$ ), aparecen dos ecuaciones similares:

$$
\ln T_{+\delta} = \ln \frac{I}{I_0} = \int L^{-1} dt + \int L^{-1} [\delta(\vec{k} \cdot \vec{m})] dt, \tag{3.7}
$$

$$
\ln T_{-\delta} = \ln \frac{I}{I_0} = \int L^{-1} dt - \int L^{-1} [\delta(\vec{k} \cdot \vec{m})] dt. \tag{3.8}
$$

La primera integral nos da la contribución de carga, mientras que la segunda proporciona la contribución magnética. Con una simple operación aritmética es posible aislarlas:

$$
\ln T_{+\delta} + \ln T_{-\delta} = 2 \int L^{-1} dt \tag{3.9}
$$

$$
\ln T_{+\delta} - \ln T_{-\delta} = 2 \int L^{-1} [\delta(\vec{k} \cdot \vec{m})] dt \qquad (3.10)
$$

Así, con la ecuación (3.9) se puede obtener el valor de la constante de atenuación L, mientras que, a partir de la ecuación (3.10), se puede extraer la imanación del material.

Con estas ecuaciones en mente es, por lo tanto, necesario obtener imágenes a cada ángulo con las polarizaciones opuestas, de forma que, utilizando el dicroísmo magnético, al sumar o restar los logaritmos de las imágenes podamos conseguir separar las contribuciones de carga y magnética.

A la hora de sumarlas o restarlas es necesario alinear una imagen respecto de la otra, ya que es posible que haya alguna pequeña desviación que haga que la imanación obtenida a partir de estas imágenes no sea completamente precisa. Para hacer esto, se realiza una transformación afín (transformación lineal seguida de traslación) para mover una de ellas y colocarla en el mismo sitio que la otra. En las muestras objeto de esta tesis es relativamente sencillo comprobar que esta alineación haya sido realizada correctamente puesto que es posible ver bandas en las imágenes magnéticas provenientes de la resta de las imágenes con polarizaciones opuestas, mientras que en las imágenes de carga debería verse una imagen aproximadamente homogénea. En la [figura 3.4](#page-45-0) se esquematizan las distintas etapas del procesamiento de las imágenes.

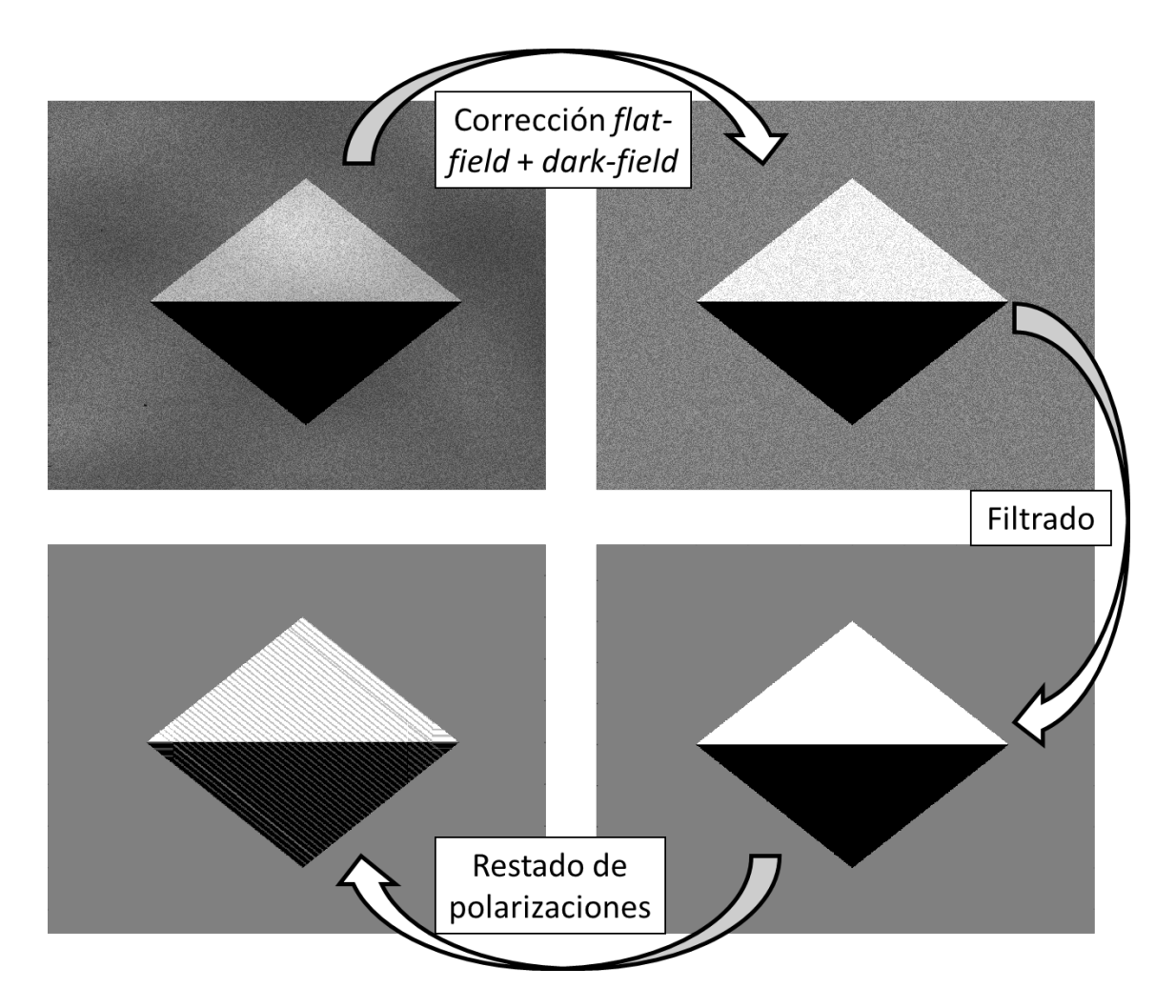

<span id="page-45-0"></span>*Figura 3.4: Esquema del procesamiento de las imágenes de microscopía de transmisión de rayos X. El primer paso trata la imagen original con las correcciones de flat-field y de dark-field. El segundo paso muestra el filtrado posterior por si las correcciones previas no fueran suficientes para eliminar el ruido. En el tercer paso se realiza la resta de las imágenes de polarizaciones distintas para obtener la parte magnética.*

En los experimentos de microscopía de transmisión de rayos X se han tomado imágenes girando en 2 ángulos diferentes, como muestra la [figura 3.5,](#page-46-0) para así ser sensibles a las tres componentes de la imanación y poder hacer la reconstrucción tridimensional. De este modo, tendremos dos conjuntos de imágenes tomados en un amplio rango angular  $\theta$  (~110°), uno de ellos girado un ángulo  $\phi$  de 90° respecto al otro; siendo el ángulo  $\phi$  el que indica una rotación en torno a un eje perpendicular al plano de la muestra y el ángulo  $\theta$  el que indica una rotación en torno a un eje en el plano de la muestra, que en el caso del microscopio utilizado corresponde a un eje en la dirección vertical.

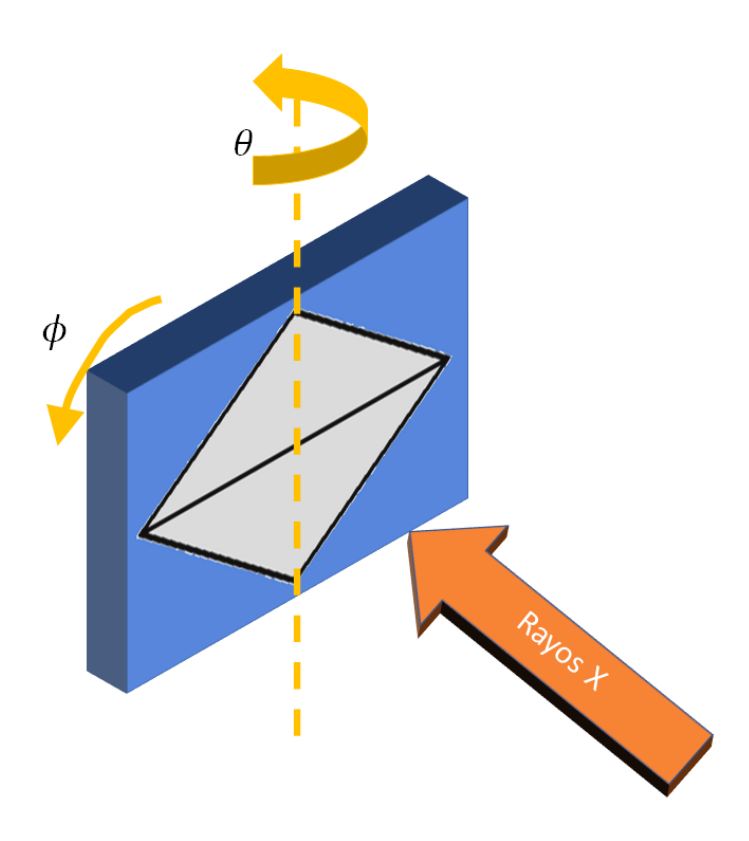

<span id="page-46-0"></span>*Figura 3.5: Esquema de los ángulos de giro de la muestra durante el experimento de TXM.*

Estos dos conjuntos de imágenes han de ser posteriormente juntados de cara a reconstruir la imanación. Pero antes, una vez las tenemos separadas entre imágenes de carga y magnéticas, es el momento de alinear las de diferente ángulo  $\theta$  y mismo ángulo  $\phi$  entre sí. Para ello, en el trabajo realizado a lo largo de esta tesis se ha elegido depositar unas nanopartículas de oro sobre las distintas muestras realizadas para facilitar dicho proceso (véase [figura 3.6\)](#page-47-0), de manera que el rastreo de las posiciones de estas partículas en los distintos ángulos nos posibilita el correcto alineamiento de estas imágenes. Las partículas de oro son esféricas y tienen un diámetro de 100 nanómetros. Es posible también utilizar alguna característica peculiar de la muestra para realizar este alineamiento; sin embargo, en nuestras muestras se han escogido las partículas de oro porque son más fáciles de ver en todas las proyecciones y, si bien pueden causar algún artefacto visual en la reconstrucción, como se verá más adelante, su pequeño tamaño hace que estos artefactos aparezcan sólo en una zona muy específica de la reconstrucción.

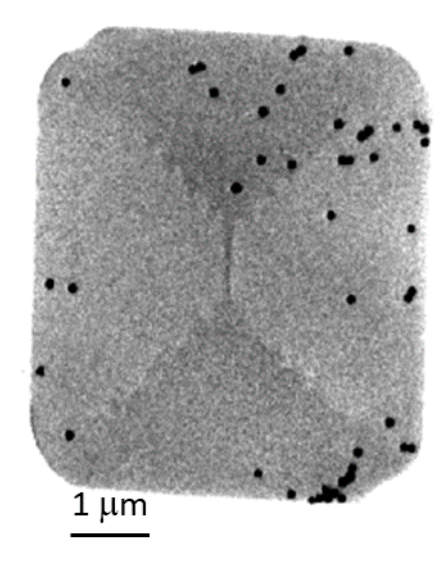

*Figura 3.6: Imagen de TXM mostrando un elemento litografiado de Permalloy (Ni80Fe20) y numerosas nanopartículas de oro (círculos negros).*

<span id="page-47-0"></span>Para alinear es necesario conocer con precisión las posiciones de varias nanopartículas de la muestra, cuantas más mejor, de cara a poder realizar las traslaciones o rotaciones de las imágenes de cada ángulo correctamente. Para ello se ha utilizado el programa IMOD [\[20\],](#page-56-2) con el que es posible ir eligiendo las posiciones de las bolitas de oro en el ángulo central e ir rastreando las posiciones de esas partículas en los otros ángulos, como se verá más detalladamente en capítulos posteriores. Así, todas las imágenes de una determinada orientación pasan a estar alineadas y ya están listas para hacer la reconstrucción.

### 3.4 Reconstrucción tomográfica vectorial

En general, en una tomografía se quiere obtener una cierta propiedad  $x$ , que se conseguirá a partir de las distintas imágenes tomadas en el detector, que se pueden comparar con la proyección de un modelo matemático. Con lo cual, el problema puede ser escrito mediante un sistema de ecuaciones lineales del tipo:

$$
y^{\phi} - A^{\phi} x = 0 \tag{3.11}
$$

En donde  $v^{\phi}$  representa la transmitancia en cada píxel del detector tomada a cada ángulo  $\phi$ , x representa los valores de la propiedad a reconstruir según el modelo matemático, y  $A^{\phi}$  es la matriz de proyección que permite obtener los valores  $y^{\phi}$  en cada píxel del detector a partir de los valores del modelo matemático  $x$ , y cuyos elementos

 $l_{i,j,k}^{\phi,n,m}$ se colocan indicando un píxel del detector determinado  $(n, m)$ , una proyección determinada ( $\phi$ ) y una celda del modelo matemático determinada (*i*, *j*, *k*). Por lo tanto, para diferentes proyecciones habrá distintas combinaciones lineales en el mismo píxel del detector. Entonces, los elementos de matriz corresponderían con la longitud de un rayo X atravesando cada vóxel del modelo para una cierta proyección. Dicho de otra manera, estos elementos serían el peso que da el modelo a la propiedad buscada  $x$  para su combinación lineal, con lo cual, sabiendo por qué vóxeles del modelo pasan los rayos X para cada proyección, se puede reconstruir el sistema.

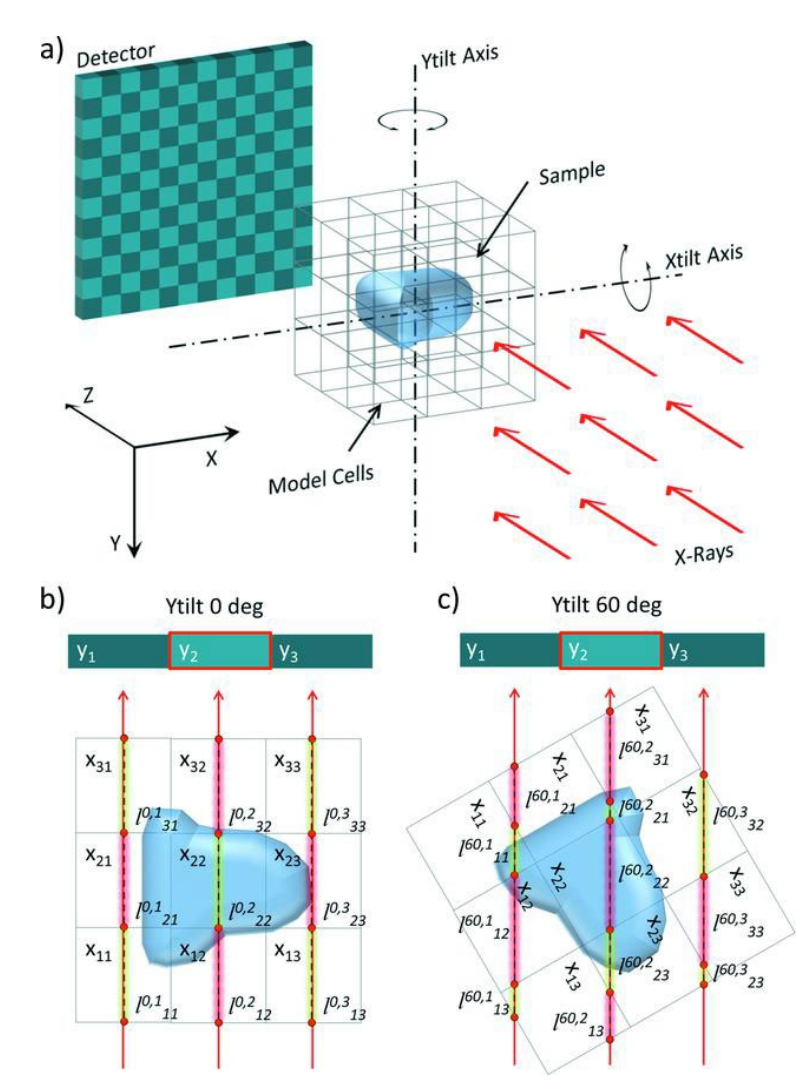

<span id="page-48-0"></span>*Figura 3.7: (a) Esquema del problema de tomografía. Pueden verse el haz de rayos X, la muestra, los ejes de rotación, el detector y el modelo para la reconstrucción. Pueden verse también dos proyecciones a 0° (b) y a 60° (c) alrededor del eje Y (plano XZ) [\[19\].](#page-56-1)*

Por ejemplo, si nos fijamos en la [figura 3.7,](#page-48-0) al píxel  $y_2$  del detector a un ángulo de 0<sup>o</sup> llega un rayo X que pasa por los vóxeles del modelo  $x_{12}$ ,  $x_{22}$  y  $x_{32}$ , atravesando la muestra sólo en el del medio. Sin embargo, si se toma una imagen con un ángulo oblicuo de 60<sup>°</sup>, al píxel  $y_2$  del detector llega el rayo X tras atravesar los vóxeles  $x_{13}$ ,  $x_{23}$ ,  $x_{22}$ ,  $x_{21}$  y  $x_{31}$ , pasando en varios de ellos por la muestra.

No obstante, pese a poder solucionar el problema, este método es muy costoso computacionalmente, puesto que si, por ejemplo, tenemos un detector de 256×256 píxeles y hacemos alrededor de 80 proyecciones, tendríamos un sistema de más de 5 millones de ecuaciones. Una posible solución es utilizar algoritmos como el ART (Algebraic Reconstruction Technique [\[21\]\)](#page-56-3) o el SIRT (Simultaneous Iteration Reconstruction Technique [\[22\]\)](#page-56-4). El algoritmo ART sigue un proceso iterativo en el cual se usa un valor inicial como semilla y se va convergiendo a la solución utilizando el error, calculado como la diferencia entre los datos experimentales y los calculados numéricamente. El algoritmo SIRT se desarrolla a partir del ART, y la diferencia principal radica en que, en lugar de ir cambiando el valor de cada píxel en cada paso de la iteración, se hace cada iteración por completo, y luego se cambian los valores de los píxeles, lo cual mejora sustancialmente la convergencia. Es decir, se empieza con un valor inicial  $x_0$ , que se proyecta como  $Ax_0$ , de forma que se calcula el error  $e_0 = y - Ax_0$ , y se corrige a partir del error usando:

$$
x_{k+1} = x_k + CA^{\dagger} F(y - Ax_k),
$$
 (3.12)

en donde F y C son dos matrices diagonales que contienen el inverso de la suma de las filas y columnas de la matriz del sistema. El cálculo continúa hasta que se alcance un valor del error lo suficientemente pequeño para considerar que se ha llegado a la convergencia. Utilizando estos algoritmos el cálculo se hace más manejable, reduciendo el tiempo considerablemente.

Para utilizar el algoritmo de reconstrucción, es necesario conocer algunas características del sistema, como el tamaño de reconstrucción, si el eje de giro se corresponde con el eje X o el eje Y, o el tamaño de cada píxel, entre otros. También es necesario incluir cada una de las imágenes de la orientación a reconstruir con su respectivo ángulo  $\theta$  corregido con el programa IMOD (ligeramente diferente al nominal medido en el microscopio y calculado a partir de tener en cuenta el conjunto completo de imágenes), de manera que la reconstrucción sea lo más precisa posible.

Este método iterativo tiene una gran ventaja frente a otros métodos como la retroproyección (basada en la transformada de Radon, que mostró matemáticamente que una función puede ser reconstruida a partir de un conjunto de sus proyecciones [\[23\]\)](#page-56-5) ya que reduce enormemente el ruido, así como los problemas derivados de discontinuidades, aunque es computacionalmente más costoso, puesto que el tiempo necesario para la retroproyección es sustancialmente inferior al no necesitar repetidas iteraciones.

#### 3.5 Alineamiento de imágenes de ángulos  $\phi$  diferentes

Con la reconstrucción tomográfica vectorial podemos conocer el valor de la propiedad a obtener en todo el espacio tridimensional, en este caso la imanación. Como se mostró en la figura 3.5, para ser sensibles a las tres componentes, es preciso hacer dos medidas a ángulos  $\phi$  diferentes. Esto implica que hay que hacer también dos reconstrucciones, una para cada una de las orientaciones  $\phi$  diferentes, de forma que una de las cuales mostrará las componentes  $m_x$  y  $m_z$ , mientras que la otra mostrará las componentes  $m_y$  y  $m_z$ . En principio, se intenta que las imágenes tomadas en la primera medida y en la segunda sean ortogonales para obtener las dos componentes en el plano. Sin embargo, conseguir experimentalmente una rotación exacta de 90º es complicado dentro del microscopio, lo que también dificulta el alineamiento posterior para juntar las tres componentes en un mismo archivo. Por ello se usan las nanopartículas de oro, puesto que aparecen en ambas imágenes, y funcionan como puntos fijos sobre los cuales realizar la rotación de una imagen sobre otra.

Para facilitar la notación, se denominará a partir de ahora el conjunto de imágenes que permanecerá constante (en  $\phi = 0^{\circ}$ ) como *NoRot* y el que se rotará (con aproximadamente  $\phi = 90^{\circ}$ ) como *Rot*. Para rotar uno de los conjuntos de imágenes (mismo ángulo  $\phi$ , amplio rango angular  $\theta$ ) se utilizan tres de las nanopartículas de oro que estén presentes en la muestra. Puesto que *NoRot* y *Rot* están tomados aproximadamente a 90<sup>°</sup>  $\phi$  uno del otro, mas no exactamente, los planos que definan las tres bolitas de oro en ambos conjuntos de imágenes no son completamente paralelos. Esto hace que sea necesaria una transformación previa a la rotación, para poder llevar la posición de las bolas de *Rot* a la misma posición que tienen las bolas de *NoRot*. La operación matemática completa es la siguiente:

$$
Q = M_t(P - R_{Rot}) + R_{NoRot} = M'_{CB}M_{PL}M_{PP}M_{CB}(P - R_{Rot}) + R_{NoRot} \,, \tag{3.13}
$$

en donde  $P$  son las posiciones sin transformar del conjunto,  $Q$  las posiciones transformadas,  $M_{CB}$  la matriz de cambio de base entre la base de posiciones *NoRot* y la base de posiciones *Rot*,  $M_{PP}$  la matriz necesaria para poner un plano sobre el otro,  $M_{PL}$  la matriz que realiza la rotación para el alineamiento de los puntos en un mismo plano, y  $R_{NoRot}$  y  $R_{Rot}$  las posiciones de las bolas de referencia en las imágenes iniciales. La figura [3.8](#page-51-0) explica más detenidamente este proceso.

Esto nos permite alinear con precisión las imágenes *NoRot* y las imágenes *Rot* de modo que, ajustando un factor para que las componentes fuera del plano sean del mismo orden,

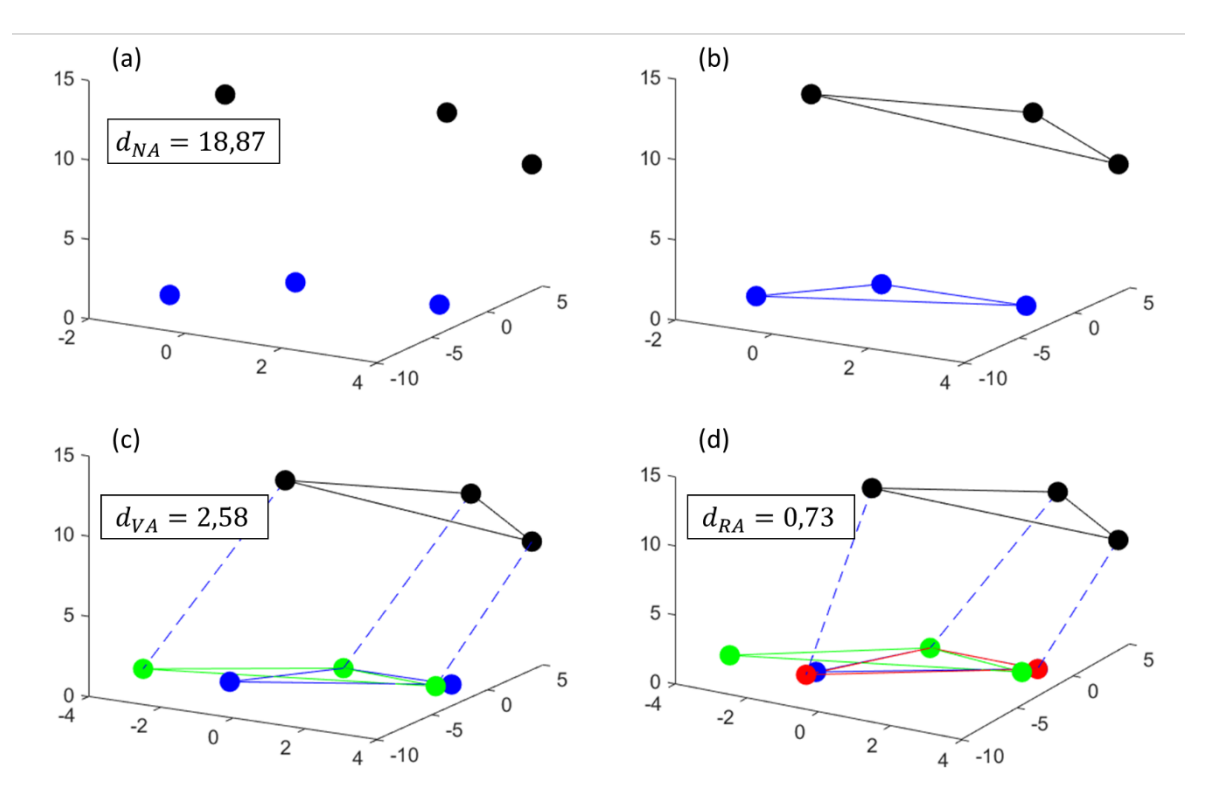

<span id="page-51-0"></span>*Figura 3.8: Transformación geométrica de tres bolas (negras) cualesquiera sobre*  otras tres (azules). Las tres bolas por transformar están a una distancia inicial d<sub>NA</sub> *de 18,87 píxeles de las otras tres (a). Para facilitar la visualización una de las bolas azules ya está en el origen simplemente restando su posición a todas las bolas. Cada trío de bolas forma un plano (b), de forma que el plano negro puede transformarse para ser paralelo al azul y, además colocar una de las bolas en el origen (bolas verdes) (c). A continuación, las bolas verdes pueden ser rotadas en el plano para colocarse como las azules (bolas rojas) (d). Así, la distancia entre bolas azules y bolas rojas dRA (que serían las negras transformadas) pasaría a ser inferior a 1 píxel.*

podamos tener las tres componentes de la imanación, que se normalizan de forma que el módulo de la imanación sea 1.

Un ejemplo ilustrativo puede ser el mostrado en la [figura 3.9,](#page-52-0) donde tenemos 2 imágenes de la misma zona aproximadamente a 90º una de la otra. Escogiendo tres puntos de la muestra bien definidos en ambas imágenes (normalmente usando las partículas de oro como puntos de referencia) es posible transformar la imagen de la derecha para colocarla sobre la imagen de la izquierda. En la [figura 3.10](#page-53-0) se muestra el resultado final de una zona de la muestra. Como se puede ver, las bandas en las dos imágenes son bastante parecidas, encontrándose la diferencia principal en zonas que parecen algo más difuminadas. Esto es causado por las membranas utilizadas, que hacen que la muestra no esté completamente plana y porque al rotar 90º no se es sensible a las mismas componentes. Si nos fijamos en la imagen *Rot*, es posible ver las marcas del pixelado. Para arreglar este problema, se suavizará la imagen promediando con los píxeles adyacentes.

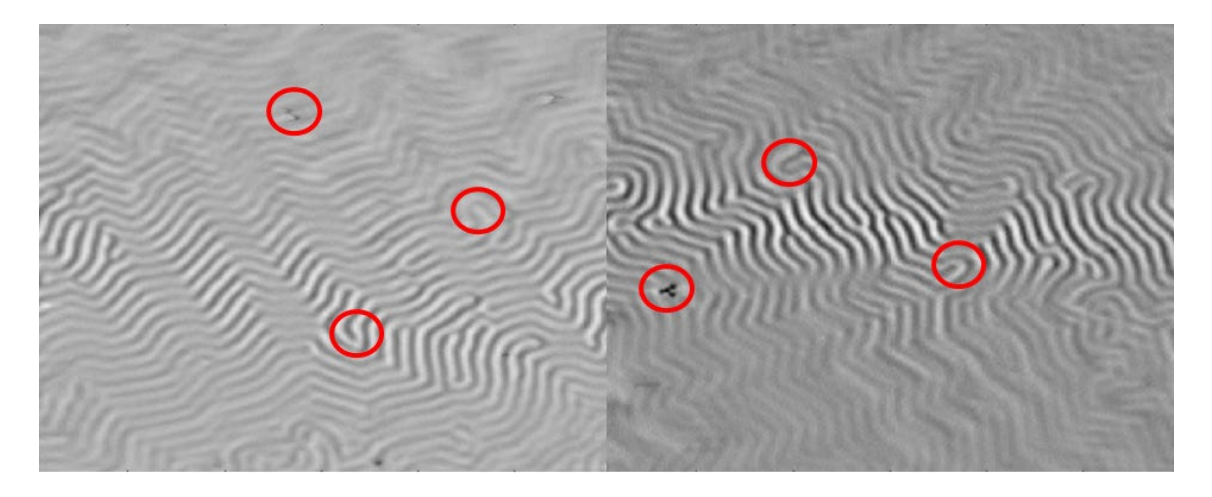

*Figura 3.9: Imágenes de la reconstrucción tomográfica de los conjuntos NoRot (izq.) y Rot (dcha.) de una muestra de GdCo. Se señalan varias zonas de la muestra para comparar las posiciones en uno y otro caso.*

<span id="page-52-0"></span>En las figuras [3.9](#page-52-0) y [3.10](#page-53-0) se muestra el proceso de alineamiento en el plano XY, y lógicamente también hay que alinear las imágenes en el eje Z. En este caso, al estar hecha la reconstrucción en un espacio mucho mayor que el de la muestra, como se observa en la [figura 3.11,](#page-53-1) puede verse claramente donde se encuentra la muestra confinada en una franja diagonal, comprobándose que el alineamiento ha sido realizado correctamente.

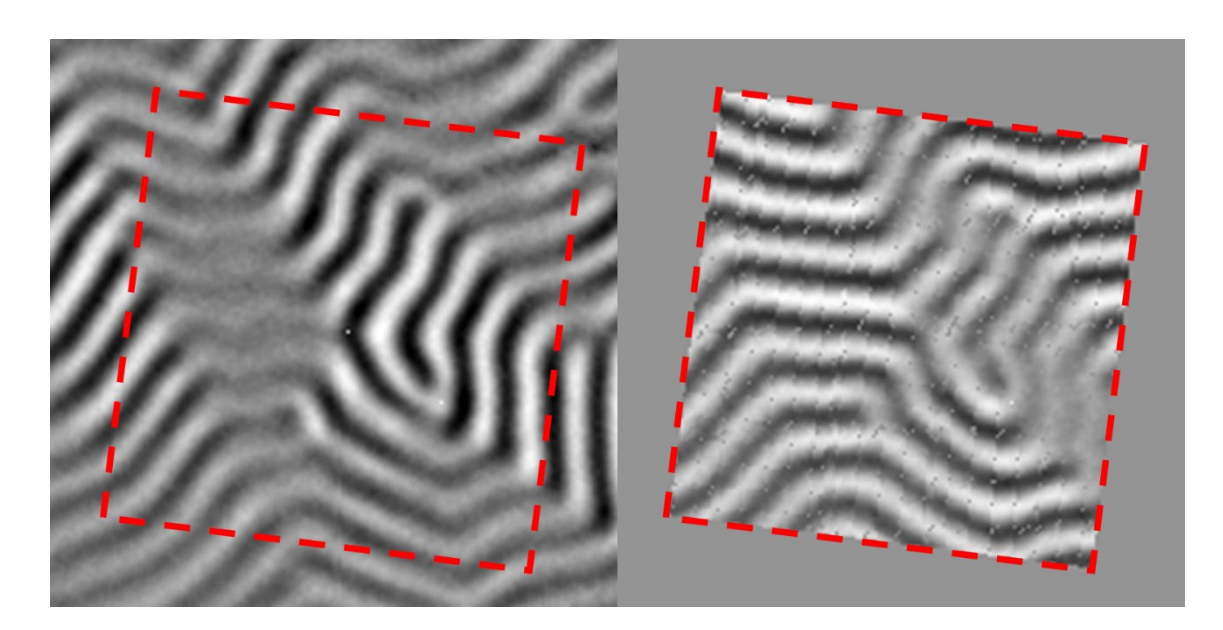

*Figura 3.10: Imágenes de la reconstrucción tomográfica de los conjuntos NoRot (izq.) y Rot después de la transformación (dcha.).*

<span id="page-53-1"></span><span id="page-53-0"></span>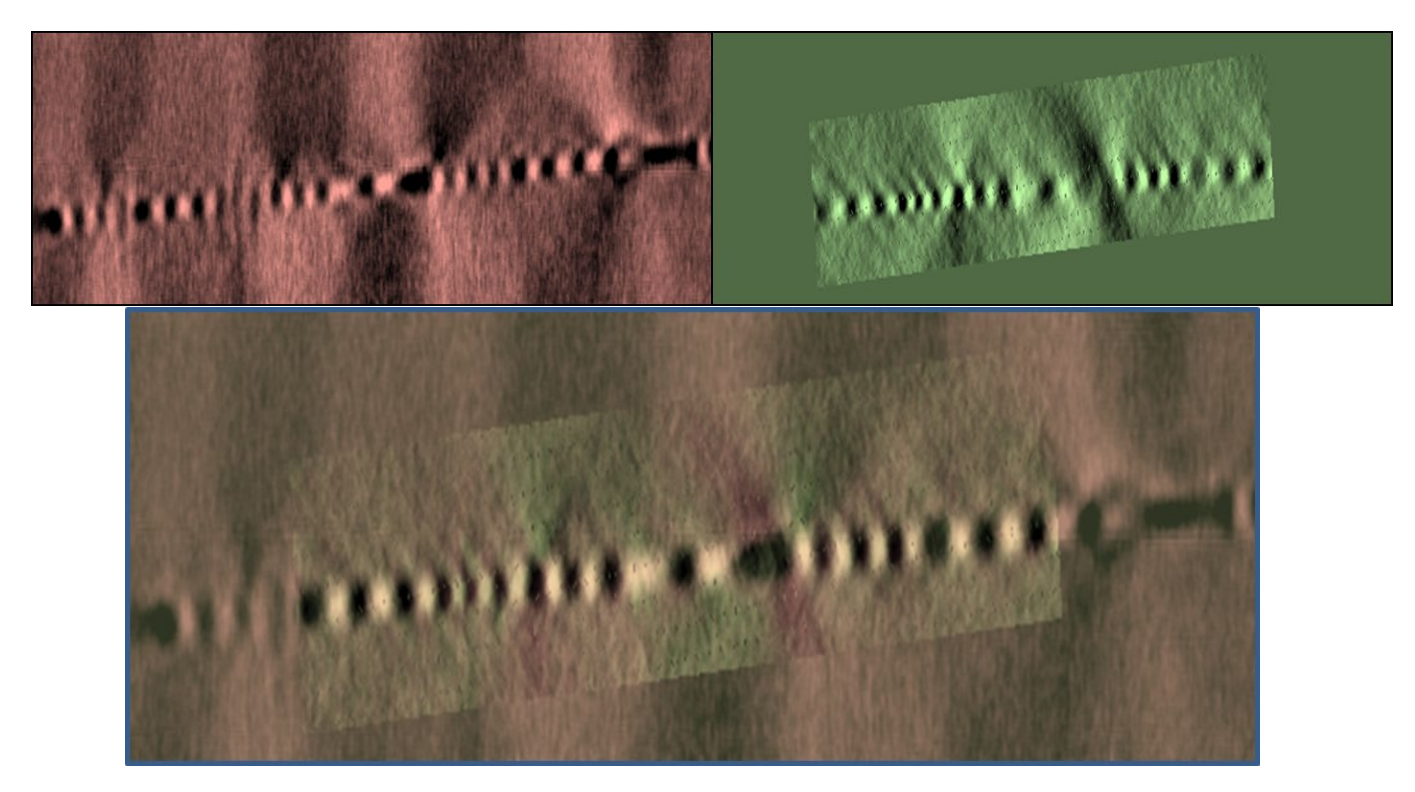

*Figura 3.11: Imágenes de la reconstrucción en el plano XZ de la componente fuera del plano. En colores rojizos la imagen NoRot, en colores verdosos y con la imagen recortada a un rectángulo más pequeño y curvado, la imagen Rot ya transformada. En la imagen inferior se muestra cómo se alinea una con la otra.*

Para que la reconstrucción sea lo más precisa posible, lo mejor es confinar la componente fuera del plano todo lo posible. Como se vio en la figura anterior, la franja que ocupa la muestra no es demasiado ancha considerando todo el espacio de reconstrucción. Por ello, es recomendable reconstruir la imanación en el tamaño más pequeño posible en el eje z, porque, si no, la imanación fuera del plano puede verse extendida a zonas fuera de la muestra, que evidentemente no tienen imanación. Para evitar que esto ocurra es necesario realizar la reconstrucción en un tamaño reducido, creando una máscara que vaya siguiendo la posición de la muestra a lo largo de los planos XZ e YZ, de manera que se fuerce a que toda la imanación se encuentre en esa zona. Como no suele estar muy claro dónde empieza y dónde acaba exactamente la muestra, es sensato dejar unos píxeles extra por encima y por debajo para asegurar que se engloba todo el material objeto de estudio, a expensas de que la imanación se extienda un poco más allá de la muestra al coger píxeles que realmente no pertenezcan a ella y estén fuera, lo que causaría que la imanación fuera del plano sea un poco más pequeña. Además, hay que tener en cuenta que la presencia de las nanopartículas de oro, colocadas sobre la muestra, pueden causar artefactos visuales en la reconstrucción si el espacio de reconstrucción en el eje Z es demasiado pequeño.

La tomografía vectorial, por tanto, es un método complejo que nos permite reconstruir la imanación tridimensional de un material a partir de conjuntos de imágenes de la muestra adquiridos por microscopía. La principal ventaja de esta técnica es la de poder obtener información sobre el material a la que de otra manera no se podría acceder directamente, salvo con otras técnicas semejantes como la laminografía o la microscopía electrónica de transmisión. Sin embargo, hay que tener en cuenta que depende de la resolución de las imágenes obtenidas con el microscopio, y que no se es tan preciso en el eje Z porque la imanación se extiende en el espacio de reconstrucción, lo que obliga a ajustar dicho espacio considerando el tamaño real de la muestra. También ha de tenerse en cuenta la absorción de los rayos X cuando se está a ángulos  $\theta$  grandes, lo que causa que siempre haya una parte de información que se pierda (*missing wedge*). En los próximos capítulos se estudiarán muestras por microscopía de transmisión de rayos X, y a cuyas imágenes se les aplicará el método expuesto en este capítulo para observar cómo es la estructura tridimensional de su imanación.

## <span id="page-55-0"></span>Referencias del capítulo 3

- [1] Gravier, E., Yang, Y. y Jin, M., IEEE Trans. Image Process. 16, 932 (2007).
- <span id="page-55-1"></span>[2] Hubert, A. y Schäfer, R., "Magnetic domains: the analysis of magnetic microstructures", sección 2. Springer Verlag Berlín, Heidelberg (1998).
- <span id="page-55-2"></span>[3] Donnelly, C.; Finizio, S.; Gliga, S.; Holler, M.; Hrabec, A.; Odstrĉil, M.; Mayr, S.; Scagnoli, V.; Heyderman, L. J.; Guizar-Sicairos, M. y Raabe, J., Nat. Nanotechnol. 15, 356 (2020).
- <span id="page-55-3"></span>[4] Koster, A. J.; Ziese, U.; Verkleij, A. J.; Janssen, A. H. y de Jong, K. P., J. Phys. Chem. B 2000, 9368 (2000).
- <span id="page-55-4"></span>[5] Ercius, P.; Alaidi, O.; Rames, M. J. y Ren, G., Adv. Mat. 27(38), 5638 (2014).
- <span id="page-55-5"></span>[6] Kanaya, K. y Okayama, S., J. Phys. D: Appl. Phys. 5, 43 (1972).
- <span id="page-55-6"></span>[7] Stock, S. R.; Int. Mater. Rev. 44, 141 (1999).
- <span id="page-55-7"></span>[8] Rawson, S. D.; Maksimcuka, J.; Withers, P. J. y Cartmell, S. H., BMC Biol. 18, 21 (2020).
- <span id="page-55-8"></span>[9] Pereiro, E.; Nicolás, J.; Ferrer, S. y Howells, M. R., J. Synchrotron Rad. 16, 505 (2009).
- <span id="page-55-9"></span>[10] Gutiérrez, A.; Martín-Gago, J. y Ferrer, S., Apuntes de Ciencia y Tecnología 12, 37 (2004).
- <span id="page-55-10"></span>[11] Sorrentino, A.; Nicolás. J.; Valcárcel, R.; Chichón, F. J.; Rosanes, M.; Ávila, J.; Tkachuk, A.; Irwin, J.; Ferrer, S. y Pereiro, E., J. Synchrotron Rad. 22, 1112 (2015).
- <span id="page-55-11"></span>[12] Stöhr, J. y Siegmann, H. C., "Magnetism: From Fundamentals to Nanoscale Dynamics" Springer Verlag Berlín (2006).
- <span id="page-55-12"></span>[13] Stöhr, J. y Wu, Y., "New Directions in Research with Third-Generation Soft X-Ray Synchrotron Radiation Sources" NATO ASI series 254 (1994).
- <span id="page-55-13"></span>[14] van der Laan, G. y Figueroa, A. I. C., Coord. Chem. Rev. 277-278, 95 (2014).
- <span id="page-55-14"></span>[15] Stöhr, J., J. Magn. Magn. Mater. 200, 470 (1999).
- <span id="page-55-15"></span>[16] Magnani, N.; Caciuffo, R.; Wilhelm, F.; Colineau, E.; Eloirdi, R.; Griveau, J.-C.; Rusz, J.; Oppeneer, P. M.; Rogalev, A. y Lander, G. H., Phys. Rev. Lett. 114, 097294 (2015).
- <span id="page-55-16"></span>[17] Kowalska, J. K.; Nayyar, B.; Rees, J. A.; Schiewer, C. E.; Lee, S. C.; Kovacs, J. A.; Meyer, F.; Weyhermüller, T.; Otero, E. y DeBeer, S., Inorg. Chem. 56(14), 8147 (2017).
- <span id="page-56-0"></span>[18] Kim, S.; Lee, J.; Kim, H.; Sim, J.-Y.; Pak, B.; Kim, K. y Kim. J. I., Commun. Biol. 5, 1199 (2022).
- <span id="page-56-1"></span>[19] Hierro-Rodríguez, A.; Gursoy, D.; Phatak, C.; Quirós, C.; Sorrentino, A.; Álvarez-Prado, L. M.; Vélez, M.; Martin, J. I.; Alameda, J. M.; Pereiro, E. y Ferrer, S., J. Synchrotron Rad. 25, 1144 (2018).
- <span id="page-56-2"></span>[20] Kremer, J. R.; Mastronarde, D. N. y McIntosh, J. R., J. Struct. Biol. 116, 71 (1996).
- <span id="page-56-3"></span>[21] Gordon, R.; Bender, R. y Herman, G. T., J. of Theor. Biol. 29, 471 (1970).
- <span id="page-56-4"></span>[22] Dines, K. A. y Lytle, R. J., Proc. IEEE, 67, 1065 (1979).
- <span id="page-56-5"></span>[23] Radon, J., Akad. Wiss. 69, 262 (1917).

# Capítulo 4: Tricapas de Gd-Co/Nd-Co/Gd-Co. Fabricación y propiedades magnéticas

Las interacciones magnéticas son las responsables del comportamiento de los materiales magnéticos y cada una de ellas contribuirá de manera diferente dependiendo de la composición del material y de su forma. Las principales son [\[1\]:](#page-89-0)

- Interacción de canje: determina el alineamiento de los espines. En un material ferromagnético, en general, los espines adyacentes tenderán a estar en la misma dirección y sentido, siendo la interacción de canje la que favorece este comportamiento, y la energía asociada a esta interacción será mínima cuando todos los espines están alineados [\(figura 4.1](#page-59-0) (a)).
- Interacción de campo externo o Zeeman: determina el efecto de un campo magnético externo sobre los momentos magnéticos del material [\(figura 4.1](#page-59-0) (b)).
- Interacción de anisotropía: este término favorece la alineación de los momentos magnéticos del material en ciertas direcciones preferentes [\(figura 4.1](#page-59-0) (c)) debido a su estructura cristalina, su forma y su composición atómica.
- Interacción magnetostática: da cuenta de la relación entre la imanación del material y el campo magnético que produce, de forma que éste se comporta como un campo desimanador [\(figura 4.1](#page-59-0) (d)). Esta interacción se minimiza cuando desaparecen los polos magnéticos en superficie y en volumen, de modo que suele causar la rotura de la imanación en el material en varios dominios magnéticos.

Así pues, la energía total del sistema puede escribirse a partir de estas interacciones como [\[1\]:](#page-89-0)

$$
E_T = \int \left[ A(\nabla \vec{m})^2 + F_{anis}(\vec{m}) - \mu_0 M_s \vec{H}_{ext} \vec{m} - \frac{1}{2} \mu_0 M_s \vec{H}_{desim} \vec{m} + O(magnetoelás.) \right] dV \tag{4.1}
$$

donde  $\vec{m}$  es el vector unitario que representa el momento magnético, A la constante de canje,  $F_{anis}$  la densidad de energía de anisotropía,  $H_{ext}$  el campo externo,  $H_{desim}$  el campo desimanador y  $M_s$  la imanación de saturación. Se incluye además el término magnetoelástico, que suele ser despreciable frente a los otros términos.

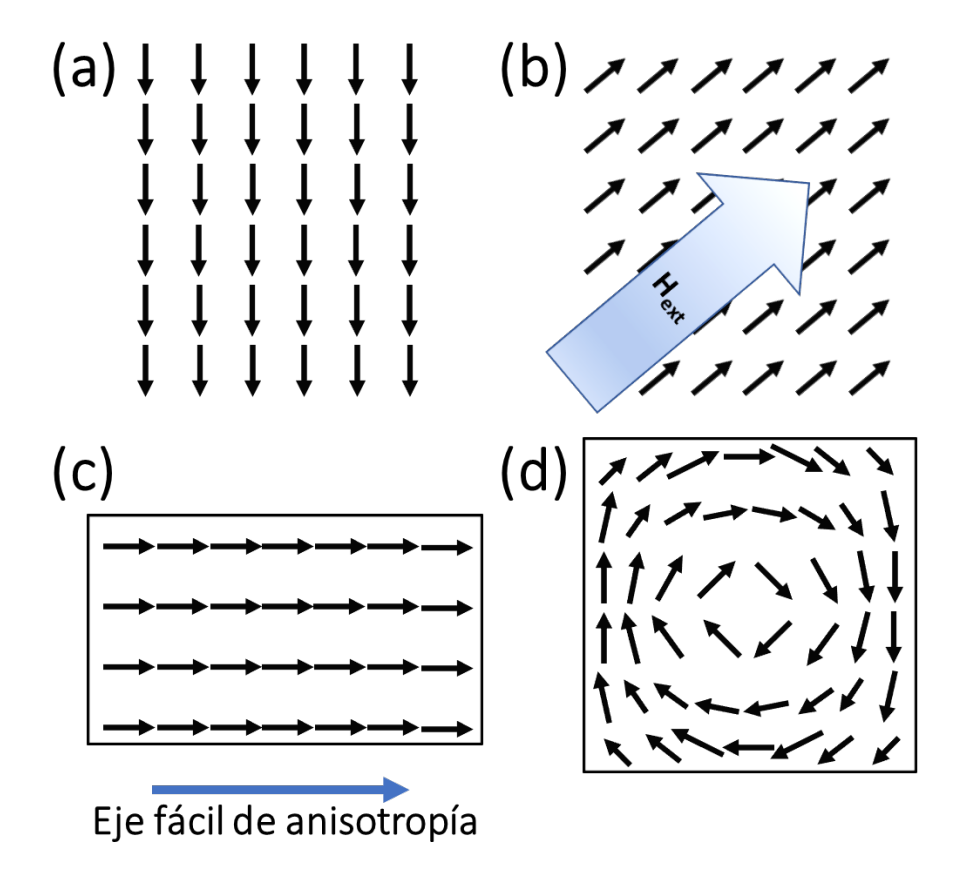

<span id="page-59-0"></span>*Figura 4.1: Sentidos de los espines dependiendo de la interacción dominante: (a) canje, con espines paralelos, (b) Zeeman, en la dirección del campo, (c) anisotropía, siguiendo el eje fácil, (d) magnetostática, minimizando los polos de superficie.*

En este capítulo se aborda el estudio de láminas magnéticas formadas a partir de aleaciones tierra rara (TR) - metal de transición (MT) para observar cómo las distintas interacciones afectan al comportamiento magnético del sistema, y pueden dar lugar a la estabilización de configuraciones y singularidades, que se estudiarán más en detalle en los capítulos siguientes. Se empezará con algunas generalidades acerca de las aleaciones presentes en las muestras, ahondando en el crecimiento de láminas delgadas y de las tricapas formadas a partir de éstas. También se comentará acerca del experimento de microscopía llevado a cabo.

#### 4.1 Aleaciones Gd-Co y Nd-Co

En las monocapas y tricapas realizadas a lo largo de esta tesis uno de los tipos más utilizados han sido las aleaciones amorfas formadas por una tierra rara (TR) y un metal de transición. Las tierras raras son los elementos de la tabla periódica con número atómico entre el 57 (lantano) y el 71 (lutecio), siendo elementos en los que el momento magnético está asociado con electrones 4f localizados en las capas profundas del átomo, por lo que no cambia demasiado al combinarse con otros metales. Las distintas tierras raras no tienen un comportamiento homogéneo en su forma elemental, puesto que algunas de ellas no tienen momento magnético permanente, mientras que otras son fuertemente magnéticas. Sin embargo, todas ellas tienen una temperatura de orden, como la de Curie, que marca el punto a partir del cual los materiales ferromagnéticos pierden sus propiedades magnéticas permanentes, baja en comparación con otros materiales [\[2\].](#page-89-1)

$$
T_C = C\lambda/\mu_0 \tag{4.2}
$$

<span id="page-60-0"></span>En la ecuación (4[.2\)](#page-60-0) se muestra la expresión matemática de la temperatura de Curie, en función de la constante de Curie  $C$ , dependiente del material, de la constante de Weiss  $\lambda$  y de la permeabilidad magnética en el vacío  $\mu_0[3]$  $\mu_0[3]$ . Como la temperatura de orden de las tierras raras es baja, a temperatura ambiente no mantienen sus propiedades magnéticas. Sin embargo, existen aleaciones con metales de transición 3d que sí muestran comportamientos magnéticos a temperatura ambiente, lo que las hace interesantes [\[4\].](#page-89-3) Dependiendo del metal de transición con el que se aleen, dicha aleación tendrá características distintas. Por ejemplo, en el caso del manganeso, las temperaturas de Curie serán aún demasiado bajas como para tener usos magnéticos [\[5\];](#page-89-4) en el caso del hierro aparecen varias fases posibles, pero cuando la temperatura de Curie es alta la saturación cae, o tiene poca anisotropía [\[6\].](#page-89-5) Esto es causado porque la interacción de canje entre átomos de hierro es muy sensible a la separación interatómica. En el cobalto es donde aparecen el mayor número de fases diferentes, entre los cuales destaca TRCo<sub>5</sub>, que no sólo tiene temperaturas de Curie y saturación lo suficientemente altas, sino que también suele tener una anisotropía uniáxica fuerte y una alta coercitividad [\[4\].](#page-89-3) Aquí, los espines del cobalto están alineados paralelamente por el fuerte acoplamiento ferromagnético.

En la [tabla 4.1](#page-61-0) se muestran algunos valores de las temperaturas de Curie de diversos materiales, así como de su análogo para los antiferromagnéticos, las temperaturas de Néel, a partir de la cual un material antiferromagnético pasa a ser paramagnético.

| <b>Material</b> | Fe         | Co                | Ni                 | Nd                | Gd                | $\mathbf{D}\mathbf{v}$ |
|-----------------|------------|-------------------|--------------------|-------------------|-------------------|------------------------|
| $T_{C}$ (K)     | 1043       | 1388              | 627                | 594               | 293               | 85                     |
| <b>Material</b> | $Py_{BCC}$ | Py <sub>FCC</sub> | SmFe <sub>12</sub> | YFe <sub>12</sub> | GdNi <sub>5</sub> | NdCo <sub>5</sub>      |
| $T_{C}$ (K)     | 553        | 871               | 555                | 483               | 32                | 910                    |

<span id="page-61-0"></span>*Tabla 4.1: Temperaturas de orden (de Curie o de Néel, dependiendo de si el material es o no antiferromagnético) de varios elementos y aleaciones [\[7](#page-89-6)[-12\].](#page-89-7)*

Si se acoplan antiparalelamente los momentos magnéticos angulares de una tierra rara pesada y de un metal de transición, se forman compuestos ferrimagnéticos o antiferromagnéticos que han suscitado mucho interés debido a las posibilidades de aplicaciones por el rápido movimiento de paredes de dominio [\[13](#page-89-8)[,14\].](#page-89-9) Con la interacción antiferromagnética y la distinta dependencia con la temperatura de ambas subredes aparece una temperatura de compensación en la cual la imanación total de la muestra es nula. Si la tierra rara es el gadolinio, sin contribución orbital al momento magnético, los espines de la tierra rara se colocan paralelos entre sí y opuestos a los del metal de transición. Eligiendo cuidadosamente la composición de las aleaciones y juntándolas en una multicapa, es posible acceder a sistemas en los que coexistan ferromagnetismo, ferrimagnetismo o antiferromagnetismo, provocando así la aparición de singularidades magnéticas en la muestra.

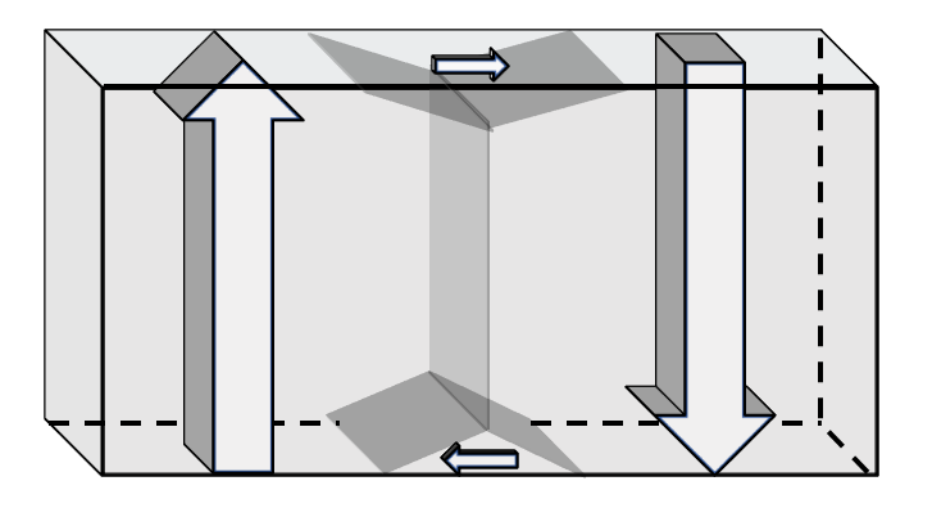

*Figura 4.2: Esquema de los dominios de bandas.*

<span id="page-61-1"></span>En esta tesis las muestras depositadas han sido aleaciones amorfas de Gd-Co y de Nd-Co. En el caso de la composición NdCo<sub>5</sub> de la aleación, el material presenta anisotropía magnética perpendicular débil que favorece la aparición de dominios de bandas [\(figura](#page-61-1)  [4.2\)](#page-61-1) por la competición entre la anisotropía magnética perpendicular y la interacción magnetostática, siempre que se esté por encima de un cierto espesor, a partir del cual cambia la interacción dominante, provocando así una variación en la configuración resultante [\[15\].](#page-89-10)

Dicha variación se consigue con la aparición de los dominios de bandas por la presencia de los dominios de cierre, que reducen los polos en la superficie y, por tanto, la energía magnetostática. Además, el acoplamiento ferromagnético entre el Nd y el Co hace que los momentos magnéticos del Nd se distribuyan en forma de cono, cuyo eje es la dirección de los momentos magnéticos del Co. Este acoplamiento (llamado esperimagnético [\[16\]\)](#page-89-11) es causado por la competición entre el canje 3d-4f de la tierra rara y el metal de transición, que trata de colocar todos los momentos paralelos, con el campo cristalino aleatorio, que trata de colocar los momentos de la tierra rara según su eje local de anisotropía [\[17,](#page-89-12)[18\].](#page-89-13) Por su lado, el Gd-Co puede formar varios compuestos intermetálicos en los que los momentos magnéticos de Gd y de Co se alinean antiparalelos unos a otros [\[19](#page-89-14)[,20\].](#page-89-15) Se estudiarán las estructuras formadas por estas aleaciones, considerando que ya se ha visto experimentalmente la formación de singularidades magnéticas como puntos de Bloch [\[21\],](#page-89-16) merones [\[22\]](#page-90-0) o pares vórtice-antivórtice [\[23\]](#page-90-1) en dislocaciones en sistemas tierra rara-metal de transición debido a la combinación de la anisotropía perpendicular del Nd-Co y a la anisotropía en el plano de otra capa (en este caso, el Gd-Co). En concreto, se intentará la formación de una muestra en la que haya una capa de Nd-Co y dos capas diferentes de Gd-Co, de modo que en cada una de ellas domine

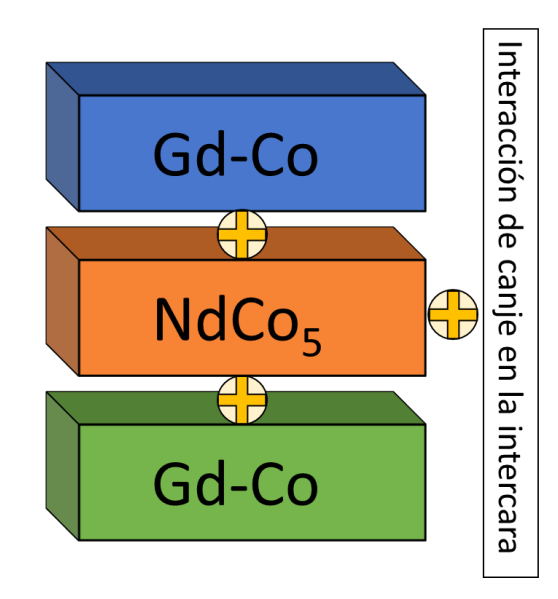

<span id="page-62-0"></span>*Figura 4.3: Esquema de la multicapa deseada. Las capas de Gd-Co tienen una composición distinta, de forma que en una domina el Gd y en la otra el Co.*

magnéticamente un elemento distinto (en una el Gd y en la otra el Co). La yuxtaposición de estas capas provocará así una configuración especial en la que habrá que estudiar la contribución de cada una de ellas a la imanación conjunta, apoyándose también en la variación de la interacción de canje en las intercaras [\(figura 4.3\)](#page-62-0).

#### 4.2 Láminas delgadas: determinación de la composición

Se han depositado láminas delgadas formadas por aleaciones de tierras raras (gadolinio y neodimio) y metales de transición (cobalto) por pulverización catódica. Como se ha explicado previamente (véase capítulo 2[, figura 2.1\)](#page-21-0), los blancos se colocan en la campana en posiciones diferentes enfocadas al mismo punto, lo que hace que se puedan depositar simultáneamente y que puedan tener una anisotropía uniáxica claramente determinada debido precisamente a la geometría de la campana de vacío. Para realizar las muestras es preciso calibrar previamente la potencia requerida por los blancos para depositar la cantidad deseada de material. Para el caso del Nd-Co, debido a sus propiedades anteriormente descritas, buscamos una concentración  $NdCo<sub>5</sub>$ , con lo que se seleccionó una potencia en el magnetrón de Co de 0,12 kW y en el magnetrón de Nd una potencia de 0,03 kW. Teniendo en cuenta las densidades del neodimio y del cobalto, el ritmo de crecimiento era  $\tau_m = 2.37 \text{ Å/s}$ . La presión durante el depósito de la muestra fue de 3,8 ·  $10^{-3}$  mbar.

El caso del Gd-Co era más complicado, puesto que no sabíamos previamente cuáles serían las concentraciones más adecuadas para conseguir una aleación donde domine la subred de la tierra rara o la subred del metal de transición, de forma que causara singularidades magnéticas que posteriormente serán objeto de estudio. Así pues, tenemos varias láminas delgadas diferentes, todas ellas crecidas a una presión de 3,8 ∙ 10−3 mbar, como se muestra en la [tabla 4.2.](#page-64-0)

La capa base de molibdeno se depositó primero en las dos primeras muestras para reducir la difusión del O del óxido de Si nativo del sustrato. Por su parte, el recubrimiento es para evitar que se oxiden, perdiendo así sus características magnéticas cerca de la superficie. El recubrimiento de molibdeno fue depositado a continuación de las aleaciones de Gd-Co, mientras que el de aluminio se depositó tras sacar la muestra de la campana en

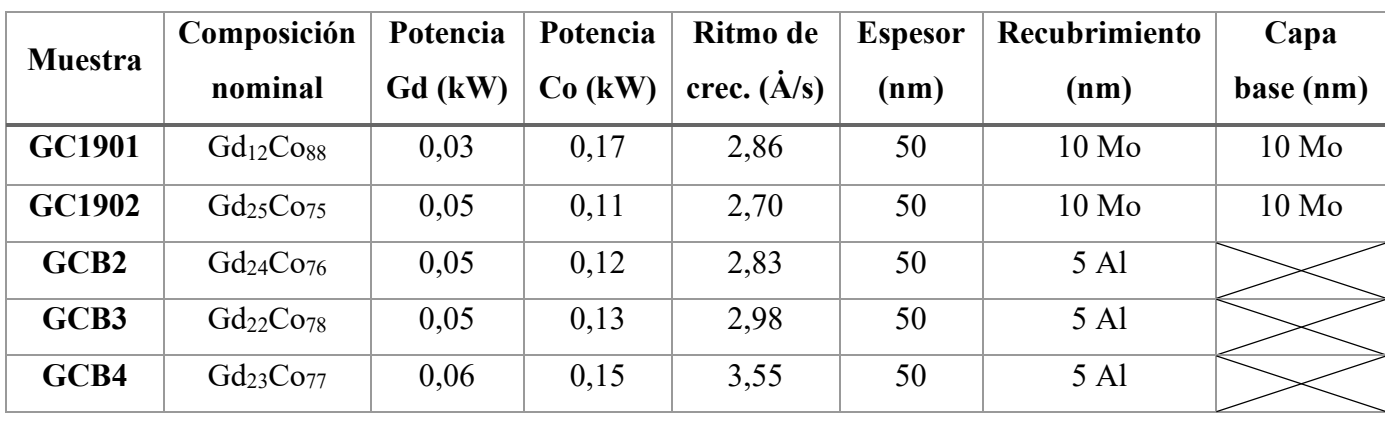

otro sistema de crecimiento después de un período inferior a una hora de exposición al aire.

<span id="page-64-0"></span>*Tabla 4.2: Relación de las monocapas depositadas. Se indica nombre, composición, potencia de los magnetrones, ritmo de crecimiento, espesor, y si llevaban algún tipo de recubrimiento o de capa base.*

El objetivo es el de tener dos capas con diferente composición, de modo que en una domine la imanación del gadolinio y en la otra la del cobalto a temperatura ambiente [\[24\].](#page-90-2) Utilizando el efecto Kerr magnetoóptico, es posible observar ciclos de histéresis de estas láminas delgadas. Por medio de dichos ciclos, se puede saber cuál de los dos elementos domina en cada caso, ya que el efecto Kerr en el rango de la luz visible es sensible a los momentos magnéticos del Co [\[25\],](#page-90-3) con lo que ciclos con sentido opuesto significan sentidos de los momentos magnéticos del Co opuestos. Si es el Co el que domina, sus momentos magnéticos se alinearán con el campo, mientras que si el dominante es el Gd, serán los momentos magnéticos del Gd los que se alineen con el campo, apuntando los momentos magnéticos del Co en la dirección opuesta, de donde obtenemos el ciclo en el otro sentido.

Como se puede observar en la [figura 4.4,](#page-65-0) a temperatura ambiente los ciclos dominados por el Gd y los dominados por el Co muestran un comportamiento diferente, y se ve que las escalas en el eje horizontal son muy distintas, siendo el campo de saturación mucho mayor (~ 100 mT) en el caso del ciclo en el que domina el gadolinio, debido a que una de ellas (la de la derecha) está más cerca de la composición de compensación entre los dos elementos.

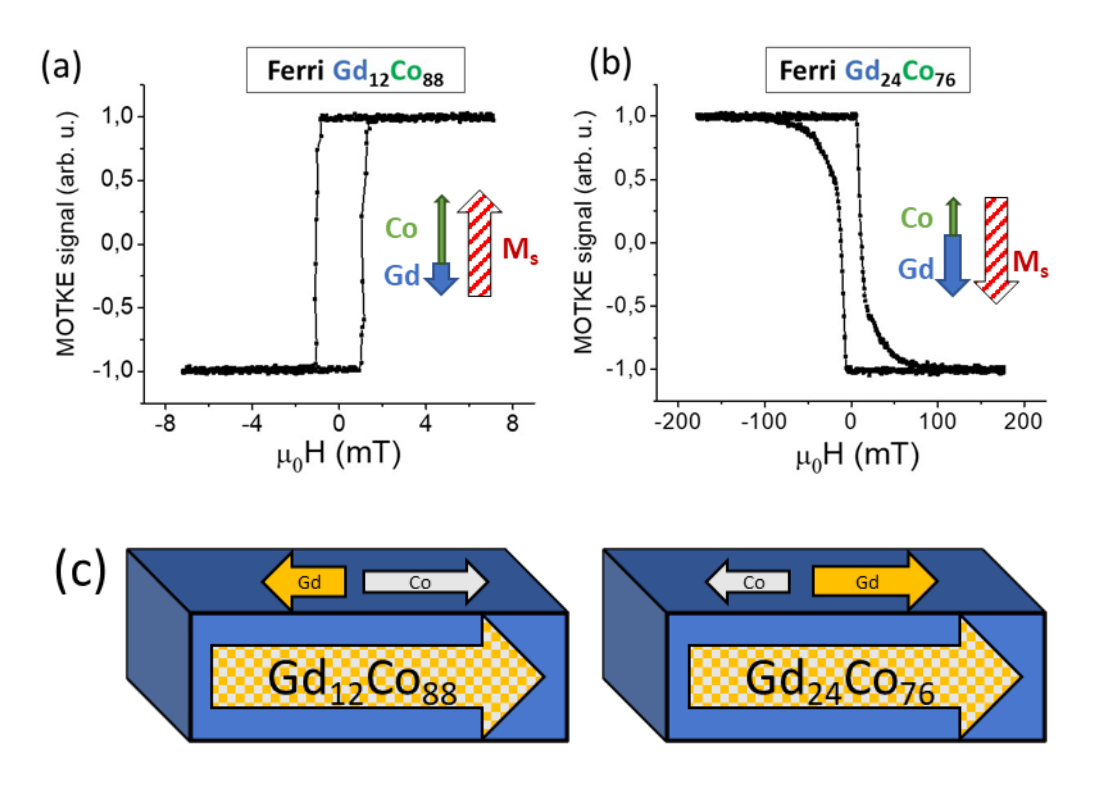

<span id="page-65-0"></span>*Figura 4.4: Ciclos de histéresis MOTKE normalizados a temperatura ambiente para las muestras: (a) Gd12Co88 (GC1901), donde domina la concentración del Co, y (b) Gd24Co76 (GCB2), donde domina la concentración del Gd. Las flechas indican la dirección de los momentos magnéticos del Gd y del Co, y la total (flechas rojiblancas). (c) Esquema de la imanación total de las capas de Gd-Co.*

A la vista de estos ciclos, buscamos la concentración de compensación por encima de la cual domine un elemento y por debajo el otro a temperatura ambiente (que estará en una concentración intermedia a la de las mostradas en la [figura 4.4\)](#page-65-0). Para ello, se han depositado las otras muestras de la [tabla 4.2](#page-64-0) utilizando diferentes potencias en los magnetrones. Como en el *sputtering* se pueden calcular las concentraciones a partir del calibrado, podemos ajustar las concentraciones cambiando la potencia de los magnetrones, buscando así la concentración que más se ajuste a la deseada [\(figura 4.5\)](#page-66-0).

Así, tenemos 5 monocapas diferentes. Si analizamos la variación de sus ciclos Kerr dependiendo de la temperatura, es posible comprobar cuál de los elementos es el dominante. Se observa en la [figura 4.6](#page-67-0) que en algunos de ellos domina el Gd en todas las temperaturas (Gd<sub>25</sub>Co<sub>75</sub> y Gd<sub>24</sub>Co<sub>76</sub>), en otros domina el Co en todas las temperaturas  $(\text{Gd}_{12}\text{Cos}_{8})$ , y en otras concentraciones cambia el elemento que domina magnéticamente a temperaturas diferentes ( $Gd_{22}Co_{78}$  y  $Gd_{23}Co_{77}$ ), viéndose en estos últimos la inversión de la imanación cuando la subred del gadolinio pasa a dominar a la subred del cobalto a

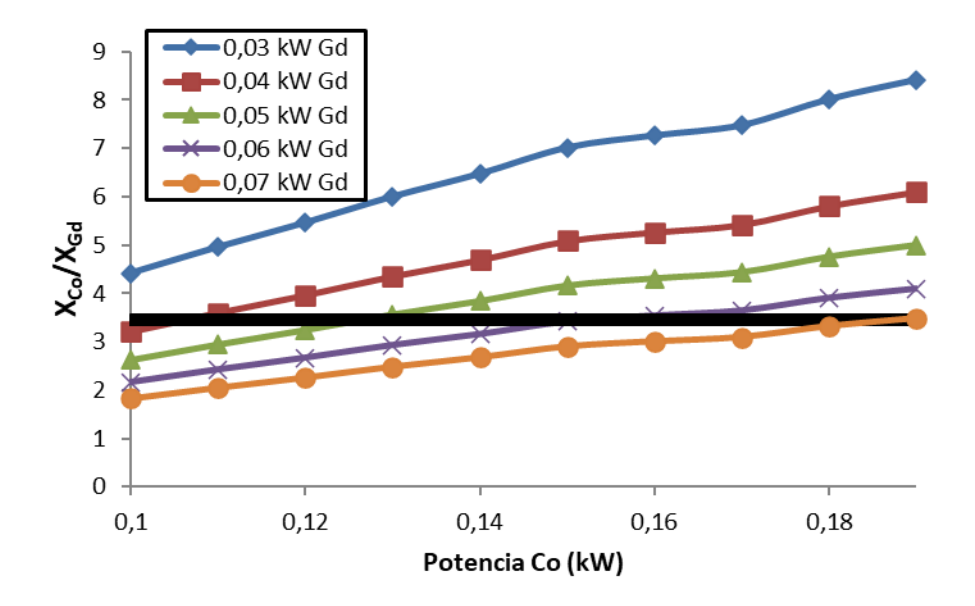

<span id="page-66-0"></span>*Figura 4.5: Relación entre concentraciones de Co y de Gd dependiendo de la*  potencia del magnetrón de Co y Gd. La línea negra indica una relación  $^{\textit{X}_\textit{Co}}/_{{X}_\textit{Gd}} =$  $3,45 \left( \sim Gd_{23}Co_{77} \right)$ , cercana a la compensación a temperatura ambiente.

medida que la temperatura desciende. En realidad, los valores de la señal Kerr deberían permanecer constantes ya que el número de átomos de Co se mantiene constante; sin embargo, se ve una disminución del valor cuando nos acercamos a la temperatura de compensación. En cuanto al campo coercitivo de estas muestras, que presenta también una cierta dependencia con la temperatura, se puede observar que es menor cuanto más alejadas estén las muestras de la temperatura de compensación, ya que el término Zeeman, para un campo dado, se reduce cuando la Ms disminuye, por lo que hace falta más campo para invertir la imanación. De hecho, sería esperable que hubiera una divergencia del valor del campo coercitivo justo cuando se llega a la temperatura de compensación, donde la señal Kerr deja de ser constante debido a que en la compensación los momentos magnéticos de Gd y Co se igualan, y la aleación actúa como si fuera antiferromagnética, y en un material antiferromagnético el campo de saturación diverge. Esos ciclos nos permiten encontrar la temperatura en la que se produce el cambio de elemento dominador magnéticamente para cada composición. Estos valores han sido obtenidos a partir de los ciclos del efecto Kerr en el eje fácil de las láminas.

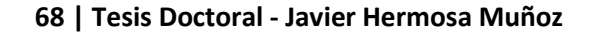

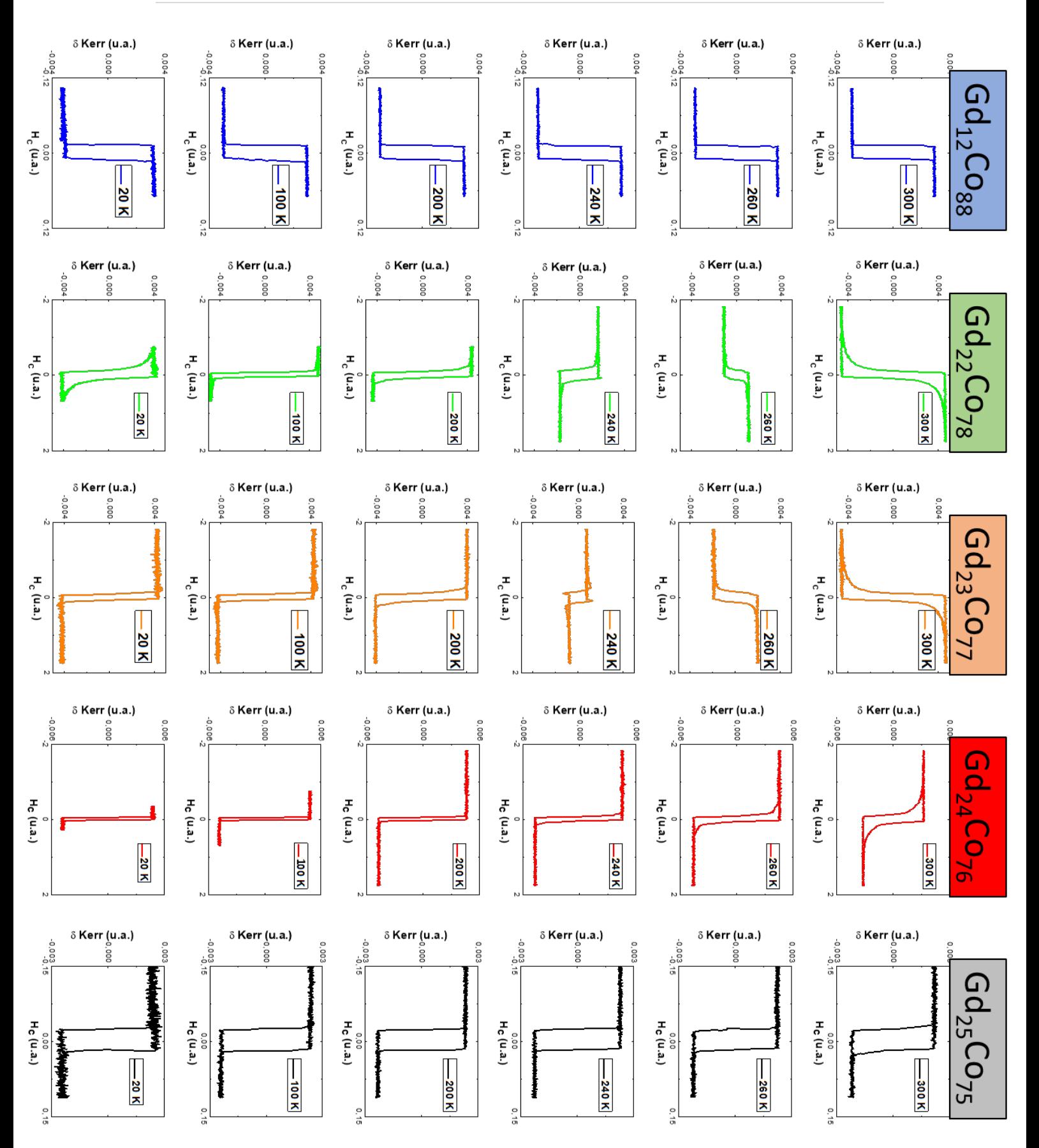

<span id="page-67-0"></span>*Figura 4.6: Ciclos MOTKE de las monocapas GdCo1901 (azul), GCB3 (verde), GCB4 (naranja), GCB2 (rojo) y GdCo1902 (negro) a T distintas (300, 260, 240, 200, 100 y 20 K).*

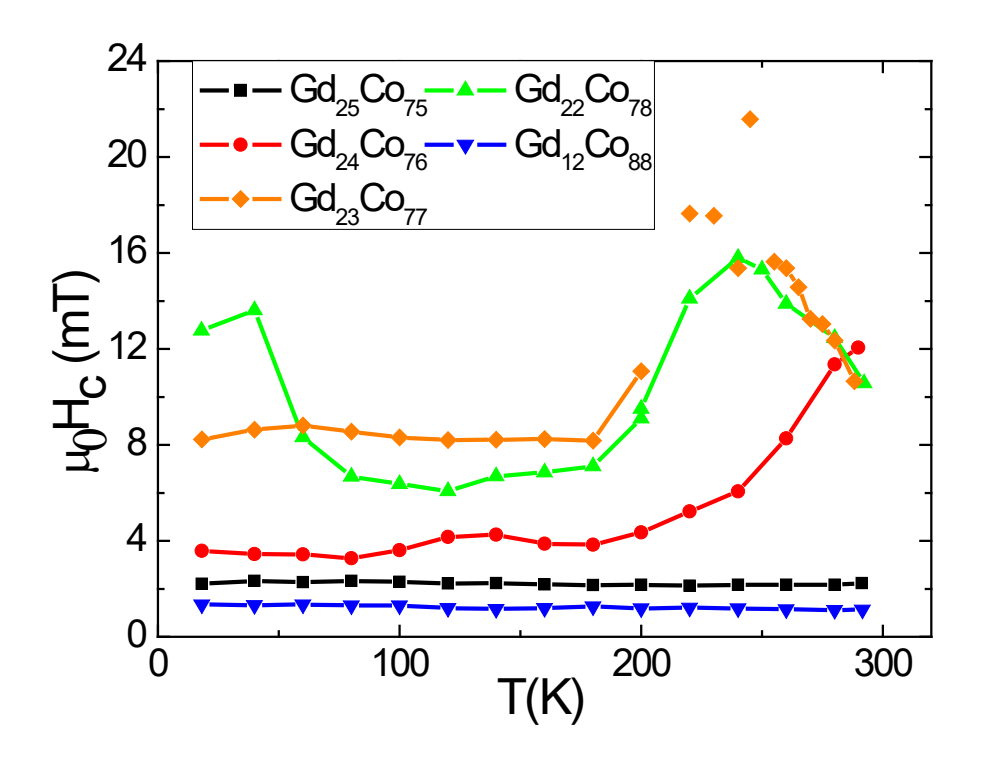

<span id="page-68-0"></span>*Figura 4.7: Evolución del campo coercitivo en función de la temperatura para las 5 láminas delgadas.*

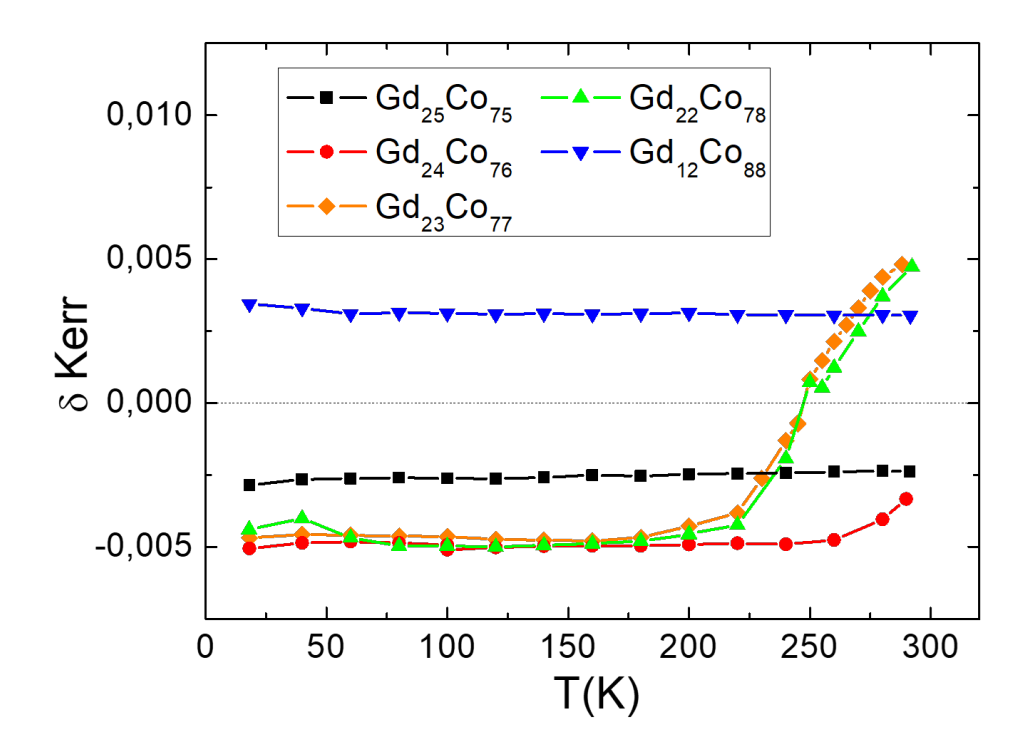

<span id="page-68-1"></span>*Figura 4.8: Evolución de la señal Kerr en función de la temperatura para las 5 monocapas.*

Hay que tener en cuenta que la precisión con la que se depositan las aleaciones en la campana de *sputtering* es del orden del 0,5%, por lo que láminas delgadas como la GCB3 o la GCB4 tienen prácticamente la misma concentración de material (22% de Gd nominalmente frente a 23%). A partir de estos mismos ciclos MOTKE es posible determinar cuál es la temperatura de compensación en los ciclos que cambian de forma. Como se puede ver tanto en la [figura 4.7](#page-68-0) (en la divergencia del valor del campo coercitivo, especialmente en el caso de la muestra GCB4 ( $Gd_{23}Co_{77}$ ) como en la [figura 4.8](#page-68-1) (en el cambio de signo de la δ Kerr), la temperatura de compensación de las muestras GCB3 y GCB4 está entre 245 K y 250 K, mientras que para la muestra GCB2 ( $Gd_{24}Co_{76}$ ), aunque no se puede ver directamente, se puede inferir que su valor estará en el entorno de los 320 K. También se puede constatar en los propios ciclos Kerr, en los que se observa la variación de los ciclos al acercarse a la temperatura de compensación y el cambio de sentido cuando cambia el elemento dominador, y cómo en las monocapas alejadas de la composición de compensación la forma de los ciclos se mantiene más o menos constante en todo el rango de temperaturas.

Por medio del VSM, se han caracterizado también estas láminas delgadas a temperatura ambiente, obteniéndose los resultados recogidos en la [figura 4.9](#page-70-0) y en la [tabla](#page-71-0)  [4.3.](#page-71-0)

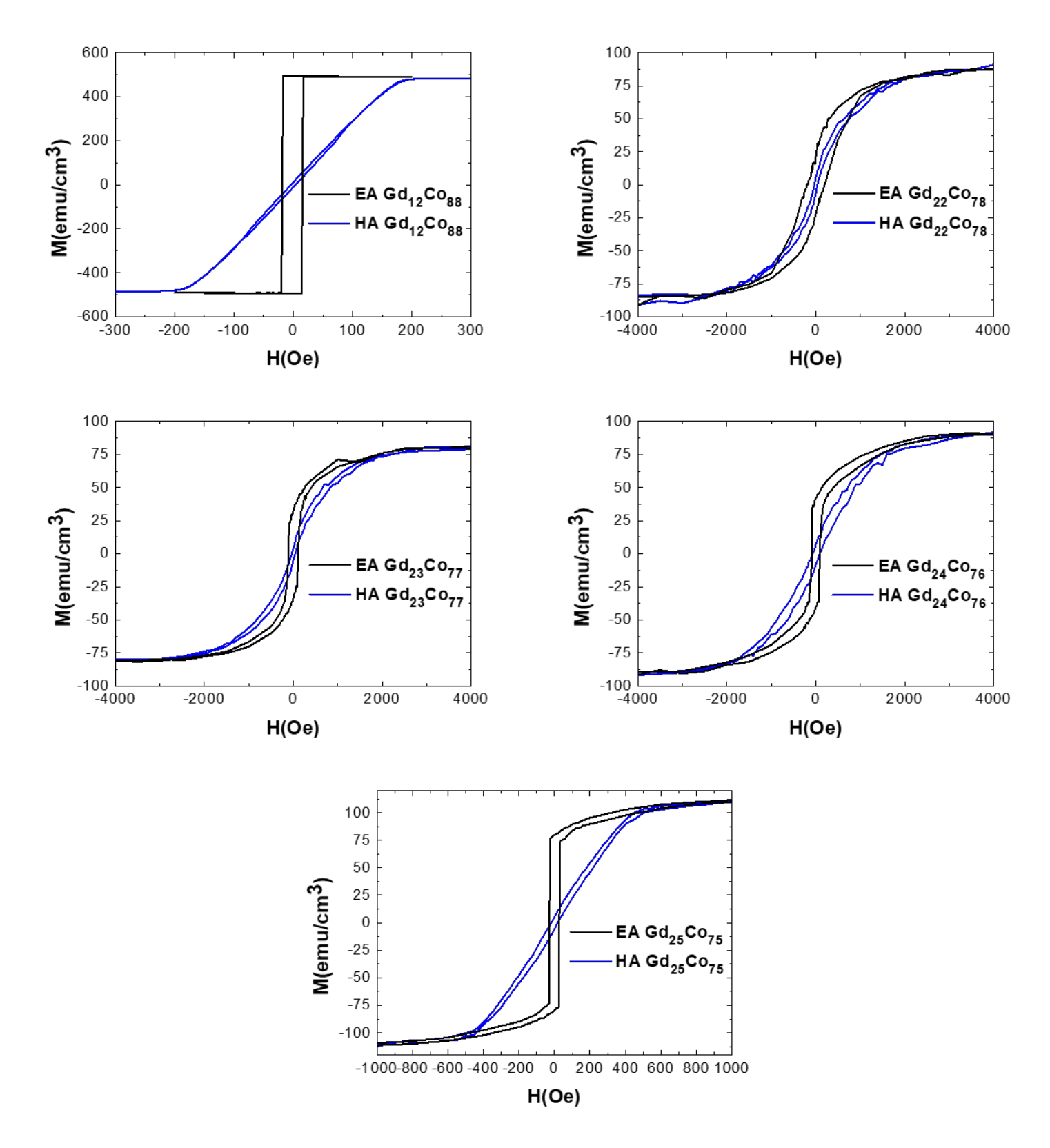

<span id="page-70-0"></span>*Figura 4.9: Ciclos de VSM de los ejes fácil en el plano (EA) y difícil (HA) de las 5 láminas delgadas a temperatura ambiente.*

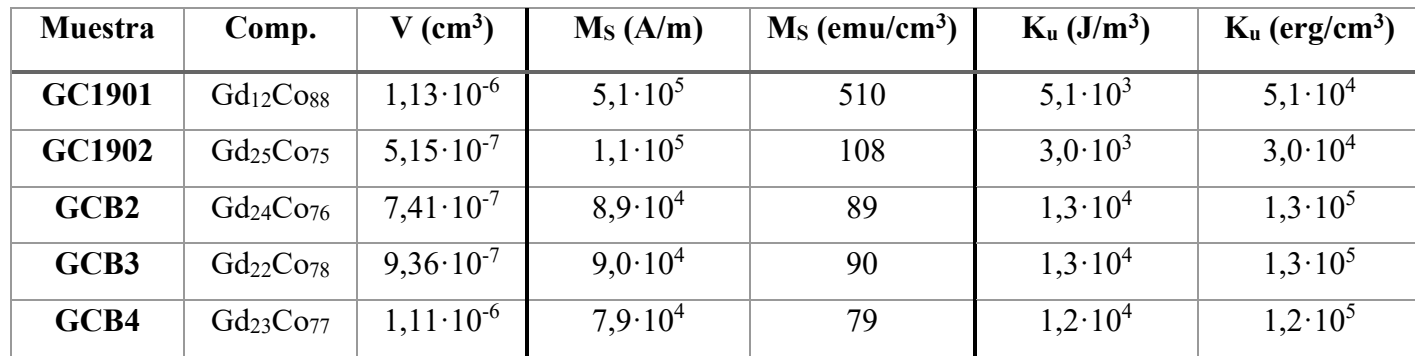

<span id="page-71-0"></span>*Tabla 4.3: Valores de volumen, imanación de saturación y anisotropía uniáxica de las láminas delgadas depositadas.*

El magnetómetro nos da una señal del momento magnético en emu, de manera que para conocer la imanación de las muestras es necesario medir su área y conocer su espesor. Podemos observar que los tres últimos ciclos son muy parecidos, algo que cabía esperar considerando que las concentraciones son muy similares en los tres casos. El ciclo más cuadrado es el primero, el correspondiente a la concentración Gd<sub>12</sub>Co<sub>88</sub>, el más alejado de la composición de compensación. A partir de estos ciclos se puede obtener los valores de anisotropía uniáxica y de la imanación de saturación, cuyos valores se encuentran en la [tabla 4.3.](#page-71-0) La mayor imanación de saturación corresponde a GdCo1901  $(Gd_{12}Co_{88})$ , al igual que el menor campo coercitivo; seguida por la monocapa  $GdCo1902$ (Gd25Co75). Esto nos muestra que las capas más cercanas a la composición de compensación son ciclos menos cuadrados, con menor imanación de saturación, mayor campo coercitivo y mayor anisotropía uniáxica. Hay que considerar también que los ciclos de la monocapa GCB3 ( $Gd_{22}Co_{78}$ ) tienen unos valores similares a GCB2  $(Gd_{24}Co_{76})$  y GCB4  $(Gd_{23}Co_{77})$ , puesto que su composición es muy parecida.

Las variaciones existentes para la anisotropía magnética, favorecida por la incidencia oblicua en el crecimiento en la campana, pueden ser explicadas teniendo en cuenta que es una magnitud muy dependiente de la estructura atómica. En todas las muestras existe una anisotropía uniáxica, de manera que se pueden distinguir una dirección de fácil imanación (EA, por sus siglas en inglés) y otra, perpendicular al EA, de difícil imanación (HA). La constante de anisotropía que aparece en la tabla se puede calcular en primera aproximación a partir de la imanación de saturación y del campo de anisotropía en saturación de los ciclos de eje difícil [\[26\]:](#page-90-4)

$$
K_u = \frac{1}{2} M_s H_k \tag{4.3}
$$
Los valores de la anisotropía varían casi un orden de magnitud desde los valores más bajos, de las láminas más alejadas de la composición de compensación, a los valores más altos, de las láminas que están más cerca. No obstante, hay que tener en cuenta que esta aproximación no es muy precisa cerca de la temperatura de compensación porque los ciclos llegan a saturación de una manera más suave.

#### 4.3 Tricapas: tipos de muestras y caracterización

La información obtenida con las láminas delgadas se ha utilizado para preparar un conjunto de tricapas a partir de las aleaciones previamente descritas, de forma que la competición entre las distintas interacciones (Zeeman, canje, magnetostática, …) logre la creación y la estabilización de singularidades magnéticas. Para ello, se han realizado una serie de tricapas con una capa central de NdCo<sub>5</sub>, rodeada por dos capas de Gd-Co, cada una de ellas con un comportamiento diferente (de forma que en una domine la subred de gadolinio y en la otra la subred de cobalto). La capa central de Nd-Co, con anisotropía magnética perpendicular débil, transferirá los dominios de bandas si la anisotropía de las capas superior e inferior es lo suficientemente pequeña [\[27\].](#page-90-0) Esto es debido al fuerte acoplamiento de canje entre los cobaltos existentes en todas las capas de la muestra. Además, es de esperar la formación de dominios de cierre en las dos capas de Gd-Co por la minimización de la energía magnetostática en las superficies.

Así pues, se han depositado 6 tricapas con aleaciones de diferente concentración a partir de las láminas delgadas GdCo1901, GdCo1902 y GCB2 [\(tabla 4.3\)](#page-71-0) sobre sustratos de silicio. En las cuatro primeras (G40N80G40A-D), el espesor de la capa central de Nd-Co (80 nm) es el doble que las de Gd-Co (40 nm), mientras que en las dos últimas (G80N80G80A-B) todas las capas tienen un espesor de 80 nanómetros. Las parejas de muestras A-B y C-D tienen las mismas capas (GdCo1901, NdCo<sub>5</sub> y GdCo1902; y GdCo1901, NdCo<sub>5</sub> y GCB2, respectivamente), pero en diferente orden. Todas ellas tienen un recubrimiento de 5 nm de aluminio para evitar la oxidación. El esquema de las tricapas se muestra en la [figura 4.10,](#page-73-0) y sus datos y composiciones se listan en la [tabla 4.4.](#page-73-1)

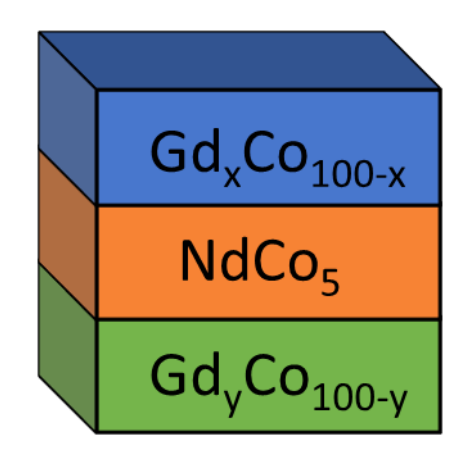

*Figura 4.10: Esquema de las tricapas.*

<span id="page-73-0"></span>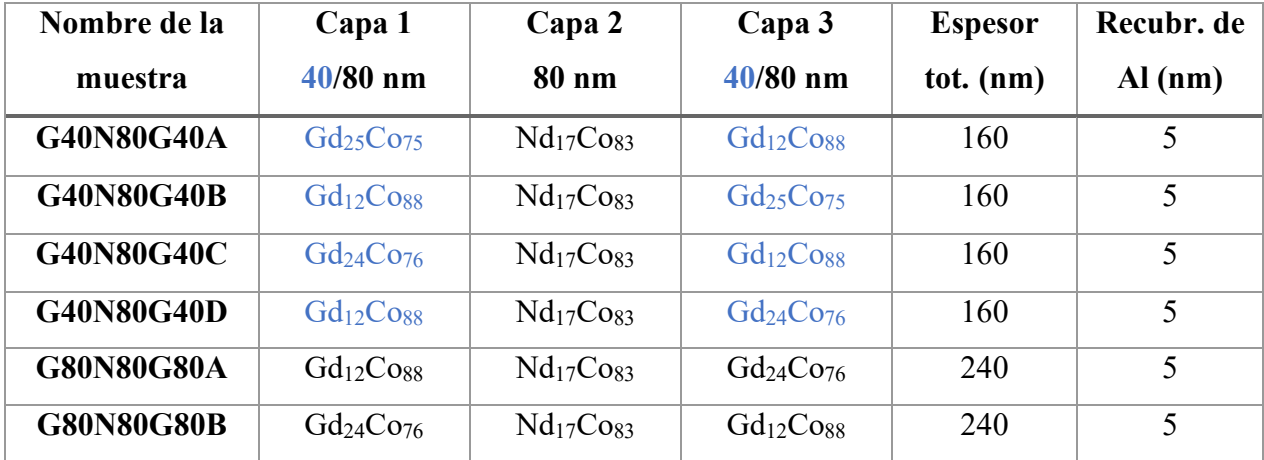

<span id="page-73-1"></span>*Tabla 4.4: Relación de las tricapas depositadas. Se indica nombre, composición de las distintas capas (siendo la capa 1 la más cercana al sustrato), espesor, y si llevaban algún tipo de recubrimiento.*

Por medio de la magnetometría de muestra vibrante se han caracterizado algunas de estas tricapas, obteniéndose los ciclos de l[a figura](#page-74-0) 4.11. La razón de utilizar VSM en lugar del efecto Kerr es que la primera mide la tricapa al completo, y con el efecto Kerr sólo seríamos sensibles a la capa superior por la penetración de la luz en el material. Todas estas tres muestras tienen la capa con mayor concentración de gadolinio en la capa inferior, y se distinguen entre ellas por una diferente concentración de esa capa (G40N80G40A – G40N80G40C) o por un mayor espesor de las capas de la aleación de Gd-Co (G80N80G80B).

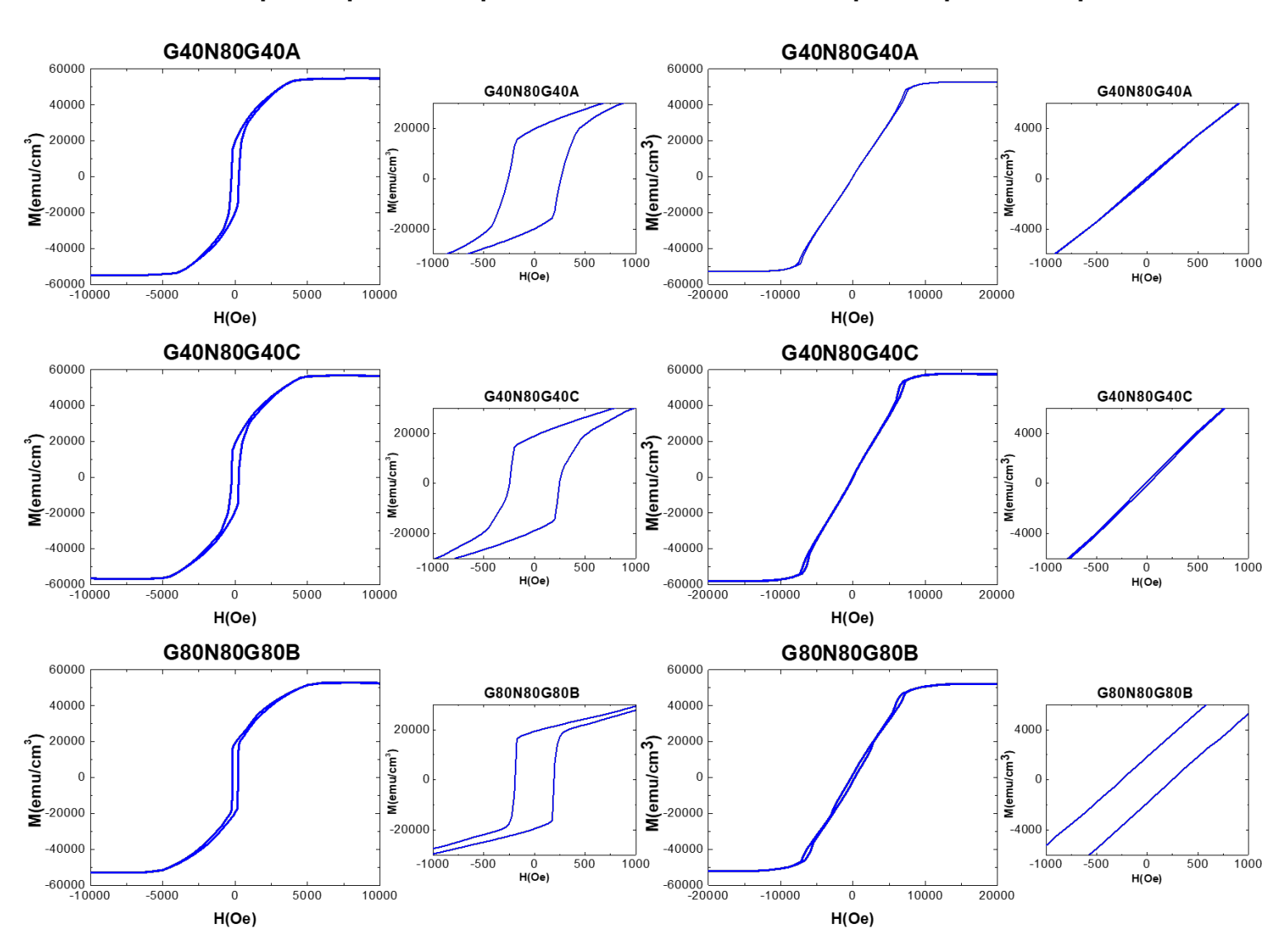

**Campo H ǁ plano tricapa Campo H** ⊥ **plano tricapa**

<span id="page-74-0"></span>*Figura 4.11: Ciclos VSM de la tricapa Si/40Gd25Co75/80Nd17Co83/40Gd12Co88/Al (arriba), la tricapa Si/40Gd24Co76/80Nd17Co83/40Gd12Co88/Al (centro) y la tricapa Si/80Gd24Co76/80Nd17Co83/80Gd12Co88/Al (abajo) en el plano (izquierda) y fuera del plano (derecha). Se incluye una imagen aumentada de la zona central para observar más en detalle la coercitividad.*

Es evidente que la diferencia entre los ciclos en el plano (en la dirección de fácil imanación, inducida por el proceso de depósito) y los de fuera del plano es muy grande en los tres casos. Por su parte, se observa que la diferencia entre los ciclos de las muestras G40N80G40A y C no es muy acusada, mientras que, con respecto a la muestra G80N80G80B, sí que es apreciable algún cambio reseñable, como puede ser un ciclo más cuadrado en el eje fácil (paralelo al plano de la tricapa) y un ciclo más abierto en el eje difícil (perpendicular al plano de la tricapa). Esto es consecuencia del mayor espesor de

las capas de Gd-Co y de la consiguiente mayor presencia de la anisotropía en el plano de estas aleaciones en la tricapa. La forma de ciclo que se obtiene en los ejes fáciles de las muestras puede indicar la presencia de dominios de bandas en remanencia, ya que, como se puede ver, existen dos regímenes de variación de la imanación: una causada por una componente en el plano de alrededor de la mitad de la imanación total, que cambia de sentido en campos cercanos a la coercitividad; y una variación lineal hacia la saturación, debido a los dominios de bandas, cuya imanación va rotando progresivamente hacia el plano bajo la aplicación de un campo magnético en el plano. Este tipo de ciclos suelen denominarse ciclos transcríticos [\[28\].](#page-90-1) El campo coercitivo decrece de un valor de alrededor de 250 Oe en las dos primeras muestras a algo menos de 200 Oe en la última. Cabe esperar que la causa de este cambio sea que la última muestra tiene un mayor espesor, lo que podría hacer que el campo necesario para anular la imanación sea menor debido a que hay más espacio disponible en las capas de Gd-Co, colocándose más en el plano la imanación en esta tricapa en comparación con la muestra más fina con la misma composición, siendo así sea más fácil anular toda la imanación. De hecho, si calculamos la ratio  $M_r/M_s$  entre imanación remanente e imanación de saturación de las muestras, se ve que varía entre 0,32 para la tricapa G40N80G40C y 0,36 para las muestras G40N80G40A y G80N80G80B, lo cual confirma que la componente fuera del plano media de la muestra con mayor espesor es ligeramente inferior que en la tricapas de menor espesor con la misma composición [\[29\].](#page-90-2)

La razón de que el ciclo de eje difícil sea tan cerrado en remanencia podría estar también causado por la presencia de dominios de bandas, porque las bandas tienen una alternancia de la componente fuera del plano que anula la imanación total. También se observa diferencia entre las muestras menos gruesas y la muestra G80N80G80B, cuyo ciclo tiene algo de comportamiento histerético, teniendo un valor no nulo su imanación en remanencia.

Para comprobar si hay bandas en el sistema, un método puede ser la microscopía de dominios Kerr. Si se compara el resultado obtenido por esta técnica con la medida de VSM, se advierte que para la muestra G40N80G40A la forma del ciclo es muy parecida, teniendo en cuenta que la microscopía Kerr no dispone de una bobina lo suficientemente intensa como para alcanzar la saturación, que estaba en torno a los 0,5 T. En la [figura 4.12](#page-76-0) se puede comprobar la evolución de los contrastes de la muestra dependiendo del campo magnético aplicado. En la imagen 2 se ve un contraste uniforme como cabía esperar al

encontrarnos en la zona de saturación del ciclo de histéresis, mientras que en las imágenes 1 y 3 aparece un contraste de franjas horizontales correspondiente a los dominios de bandas. Este comportamiento es común en todas las tricapas objeto de estudio.

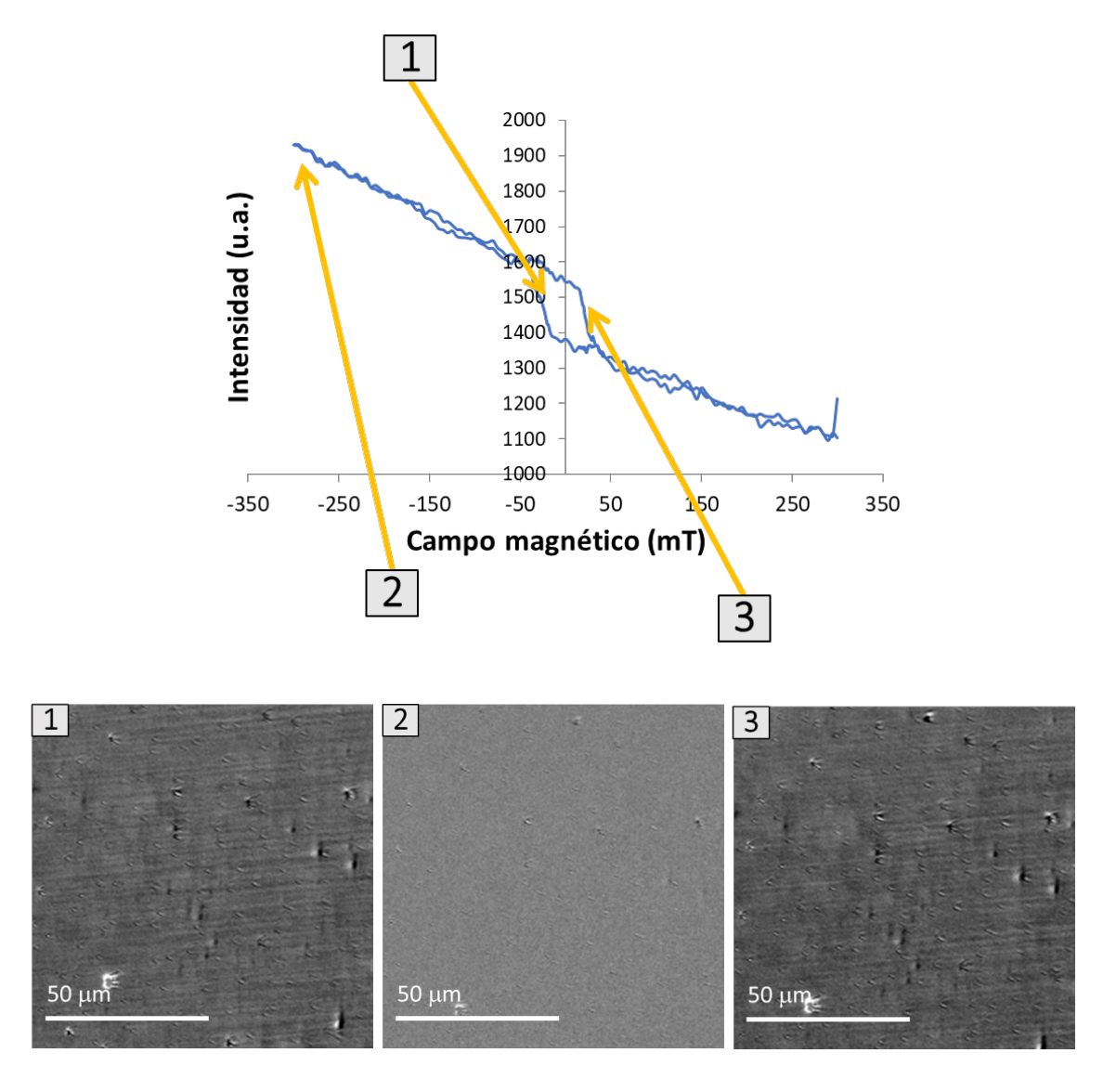

<span id="page-76-0"></span>*Figura 4.12: Ciclo de histéresis de microscopía Kerr de la muestra G40N80G40A. Se enseñan imágenes de microscopía de la muestra correspondientes a tres zonas del ciclo de histéresis: (1) y (3) exhiben los dominios a bandas, mientras que en (2) la señal es homogénea, como corresponde a la saturación en el ciclo.*

Una manera de caracterizar las tricapas más en detalle para comprender su comportamiento magnético es la utilización de la microscopía de fuerza magnética (MFM). Como esta técnica sólo es sensible a la parte superior de la muestra, en tres tricapas (G40N80G40A, G40N80G40C y G80N80G80B) se mide la capa en la que

domina claramente el cobalto ( $Gd_{12}Cos_8$ ), mientras que en las otras seremos sensibles a una capa en la que domina el gadolinio  $(\text{Gd}_{25}\text{C}_{275} \text{ o } \text{Gd}_{24}\text{C}_{276}).$ 

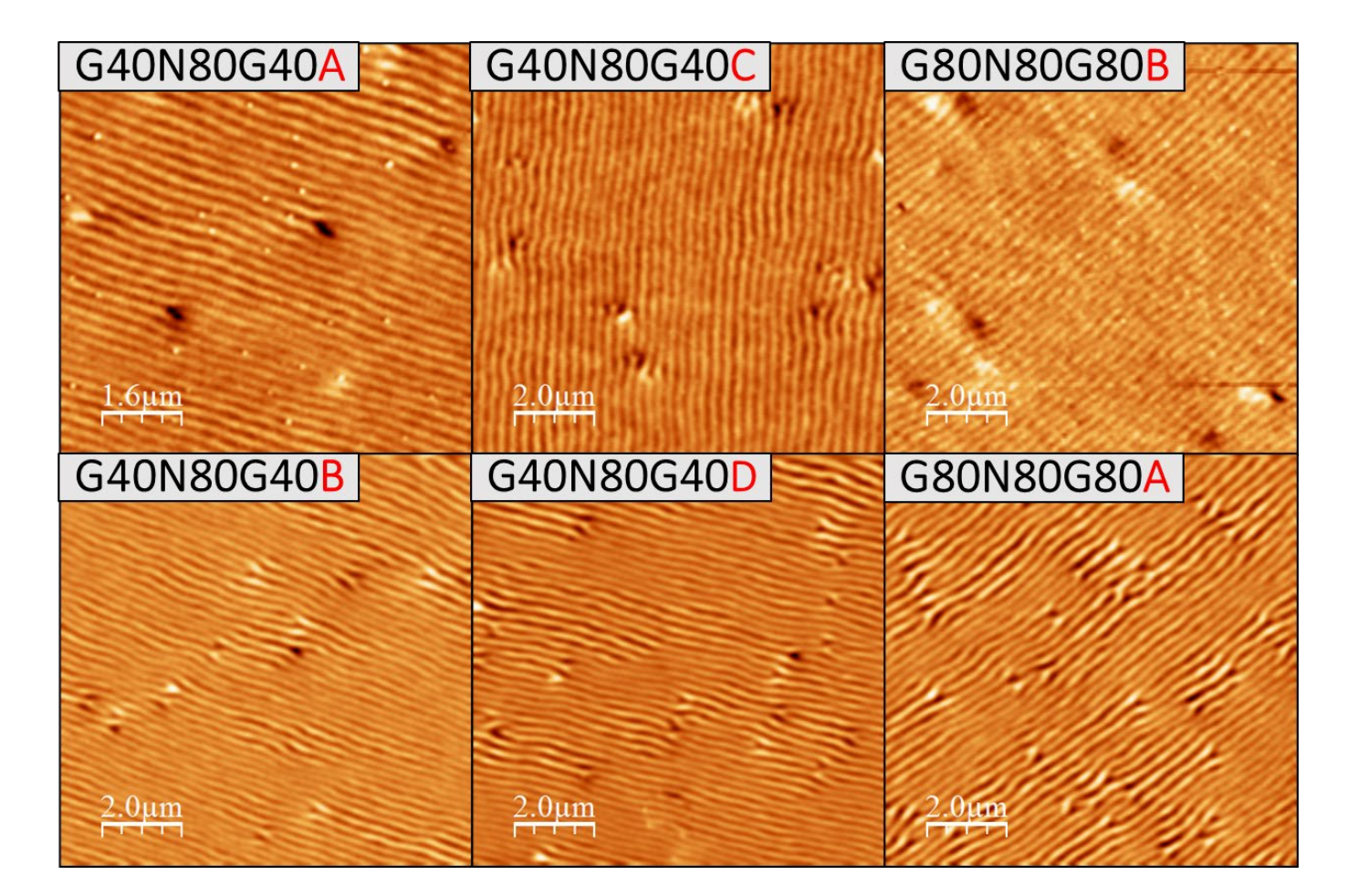

<span id="page-77-0"></span>*Figura 4.13: Imágenes de MFM de las seis tricapas tras ser crecidas. En la fila de arriba las tricapas con la capa Gd12Co88 en la parte superior, y en la fila de abajo las que tienen la lámina Gd24Co75 o Gd25Co75 en la capa superior.*

Lo primero que se puede comprobar es la presencia de dominios de bandas en todas las muestras, como cabía esperar debido a la capa intermedia de Nd-Co, que transfiere esta estructura a la capa superior de Gd-Co por el canje en la intercara, y por lo visto anteriormente en las medidas de VSM y de microscopía de dominios Kerr. Asimismo, hay que reseñar la diferencia existente entre las tricapas dominadas por el cobalto o por el gadolinio en su capa superior. En la [figura 4.13](#page-77-0) se puede distinguir esta variación; en las imágenes de la fila superior, con mayor cobalto en la capa superficial, el período de los dominios se mantiene aproximadamente constante; mientras que en las imágenes de la fila inferior es posible ver zonas con cambios en los períodos de las bandas, alternando zonas con periodicidades más pequeñas con otras con periodicidades más grandes. De hecho, en la tricapa G40N80G40B los períodos varían entre  $\lambda_0 = 190$  y  $\lambda_0 = 250$  nm,

en la tricapa G40N80G40D entre  $\lambda_0 = 210$  y  $\lambda_0 = 270$  nm, y en la tricapa G80N80G80A la variación se encuentra entre  $\lambda_0 = 210$  y  $\lambda_0 = 280$  nm. Por lo tanto, hay una diferencia entre zonas del 20-25%. En contraste, en las otras tres tricapas (las de la fila superior) se obtienen unos valores constantes: el período de la tricapa G40N80G40A es de  $\lambda_0 = 265$ nm, el de la tricapa G40N80G40C es de  $\lambda_0 = 280$ , mientras que en la tricapa G80N80G80B es de  $\lambda_0 = 250$  nm.

Que la periodicidad de las bandas cambie puede ser una huella de que exista competición entre las interacciones magnéticas en las tricapas, ya que la periodicidad de las bandas es resultado de la minimización de la energía magnética total del sistema. Es posible, además, apreciar la presencia de dislocaciones en la estructura de bandas en todas las tricapas, especialmente en zonas donde hay un cambio en la periodicidad de las bandas. Dado que las dislocaciones son defectos topológicos donde usualmente se forman singularidades magnéticas [\[22,](#page-90-3)[30\],](#page-90-4) si se quieren observar comportamientos especiales en

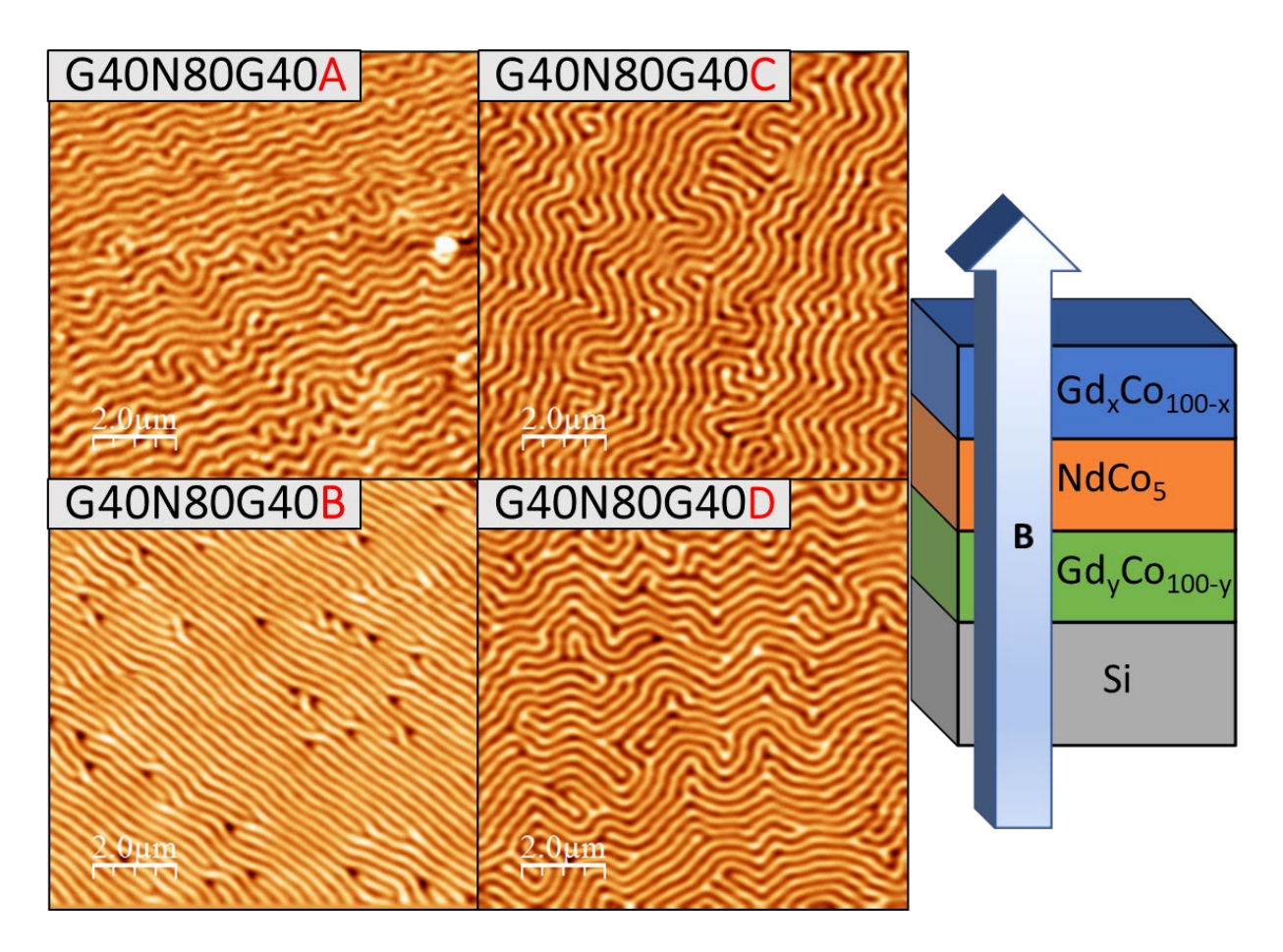

<span id="page-78-0"></span>*Figura 4.14: Imágenes de MFM de cuatro de las tricapas tras serles aplicado un campo perpendicular de 300 mT. A la derecha, dirección de aplicación del campo.*

la imanación de la muestra, la aparición de estas dislocaciones es un buen punto de partida para ello.

Por ese motivo, buscamos una configuración de dominios de bandas en los que haya una presencia abundante de dislocaciones, y a la que se pueda acceder mediante la aplicación de un campo magnético externo. Así pues, se les aplicó un campo fuera del plano a las cuatro muestras de menor espesor para estudiar la variación de los dominios de bandas. Como se puede advertir en las imágenes de l[a figura 4.14,](#page-78-0) la aplicación de este campo perpendicular causa que los dominios pasen a formar una estructura menos homogénea y más laberíntica, con abundantes bifurcaciones y dislocaciones.

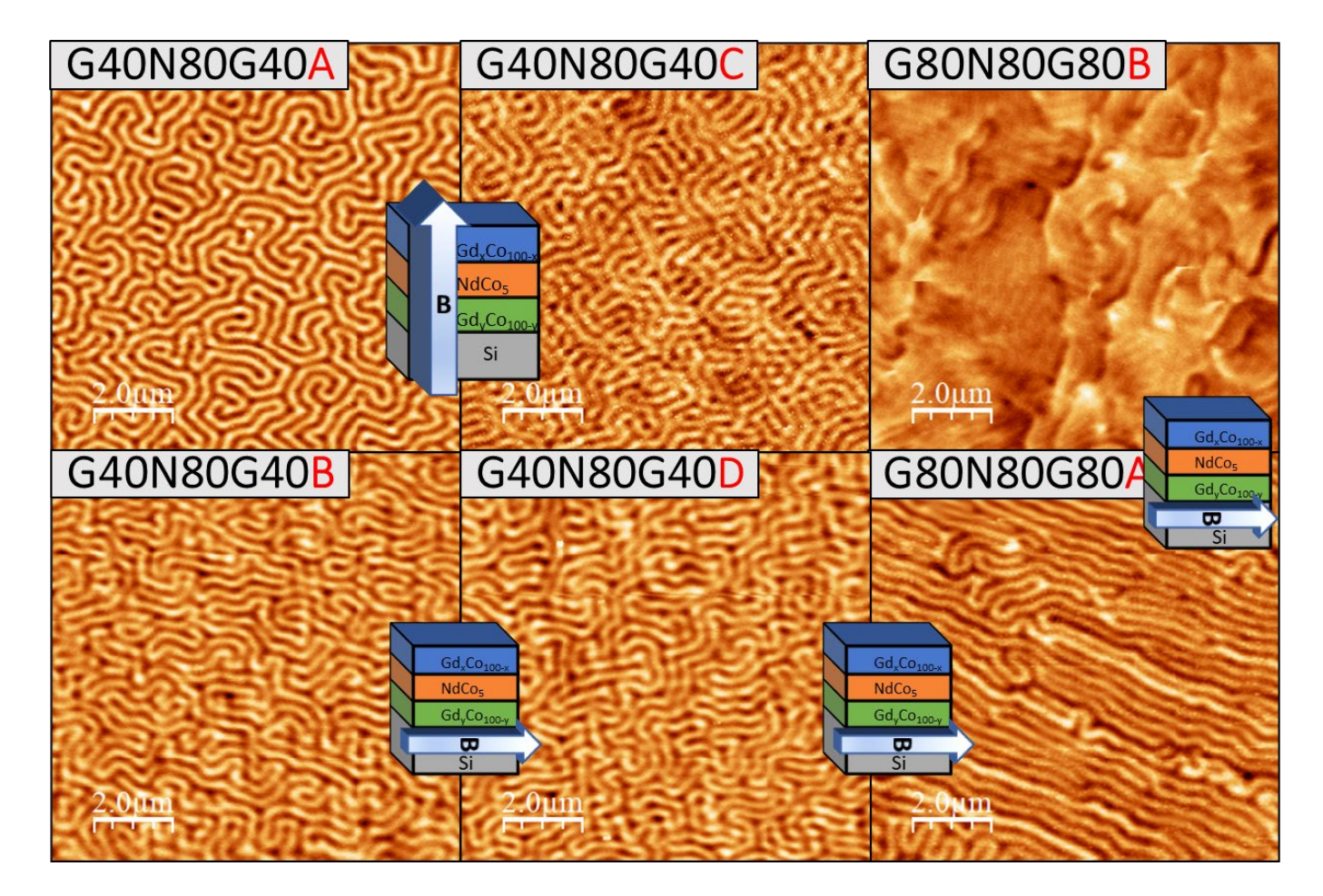

<span id="page-79-0"></span>*Figura 4.15: Imágenes de MFM de las tricapas G40N80G40A y C tras serles aplicado un campo polar de 2 T y de las tricapas G40N80G40B y D y G80N80G80A y B tras serles aplicado un campo en el plano de 300 mT.*

Dado que se busca una configuración de los dominios que favorezca la aparición de singularidades topológicas, se han probado dos aplicaciones de campo magnético diferentes para comprobar cuál de las dos fomenta más la formación de estas

singularidades: por un lado, se aplicó un campo perpendicular más intenso que el aplicado en la [figura 4.14](#page-78-0) (2 T) a las dos primeras muestras (G40N80G40A y G40N80G40C), y, por el otro, un campo en el plano de 0,3 T al resto para luego dejarlas en remanencia [\(figura 4.15\)](#page-79-0). Como cabía esperar, en las dos primeras el comportamiento de las bandas es similar al de la [figura 4.14.](#page-78-0) Por su parte, las muestras con la capa con más gadolinio (las de la fila inferior, G40N80G40B, G40N80G40D y G80N80G80A) también desarrollan unas bandas con comportamiento laberíntico. Es de reseñar que la señal obtenida no es homogénea, existiendo bandas más claras que otras, no solo con un único contraste claro/oscuro. Esto es especialmente evidente en la tricapa G80N80G80A, que tiene el espesor mayor, tanto en zonas donde hay dislocaciones como también en zonas con bandas ordinarias (figura [4.16\)](#page-80-0). Las bandas de esta muestra también parecen más alineadas con el campo que en el caso de las tricapas más finas. Que la señal MFM no sea homogénea sugiere que las componentes fuera del plano de la imanación tampoco lo sean. En general, en capas de  $NdCo<sub>5</sub>$  no suelen aparecen los dominios de tipo laberinto ni los cambios de intensidad de la señal MFM, con lo que parece que la causa de su aparición es la presencia de las capas de Gd-Co y su influencia en la competición entre interacciones magnéticas.

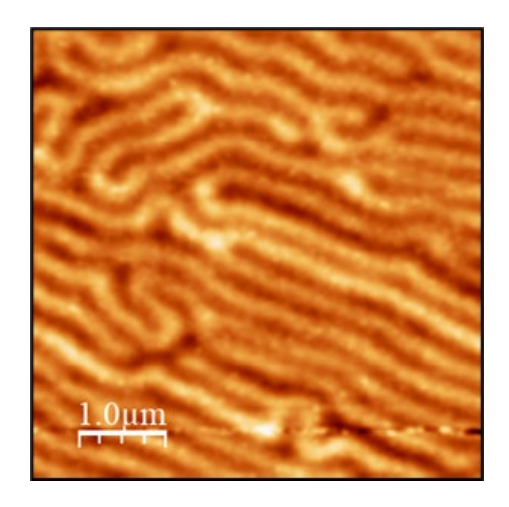

*Figura 4.16: Imagen ampliada de la tricapa G80N80G80A tras un campo aplicado de 300 mT.*

<span id="page-80-0"></span>El caso de la tricapa G80N80G80B, de espesor mayor y con la capa con mayor concentración de cobalto en la parte superior, es especial. Esta tricapa se rompe en multitud de dominios diferentes, y no comparte el mismo comportamiento de las otras muestras. Esto podría indicar que un mayor espesor puede dar lugar a comportamientos

diferentes y más interesantes ya que el mayor espacio disponible podría causar cambios en la configuración de los momentos magnéticos.

Por último, de cara al posterior experimento de microscopía, se ha decidido aplicar a las muestras un ciclo desimanador fuera del plano, con un factor reductor de 0,9, es decir, se comienza por aplicarles 2 T en un sentido, seguido por 1,8 T en el opuesto, 1,62 T de nuevo en el primero, y así hasta llegar a remanencia. Las tricapas más finas siguen mostrando (figura [4.17\)](#page-81-0) un comportamiento bastante laberíntico, mientras que las tricapas de mayor espesor, especialmente la muestra G80N80G80B, tienen dominios de tamaño superior en los que la componente de la imanación en el plano es más importante, pudiendo verse que los dominios de bandas pierden intensidad. Se mantiene la presencia de distintas intensidades en bandas adyacentes en las muestras, así como la aparición de numerosas dislocaciones que podrían estar relacionadas con singularidades magnéticas.

<span id="page-81-0"></span>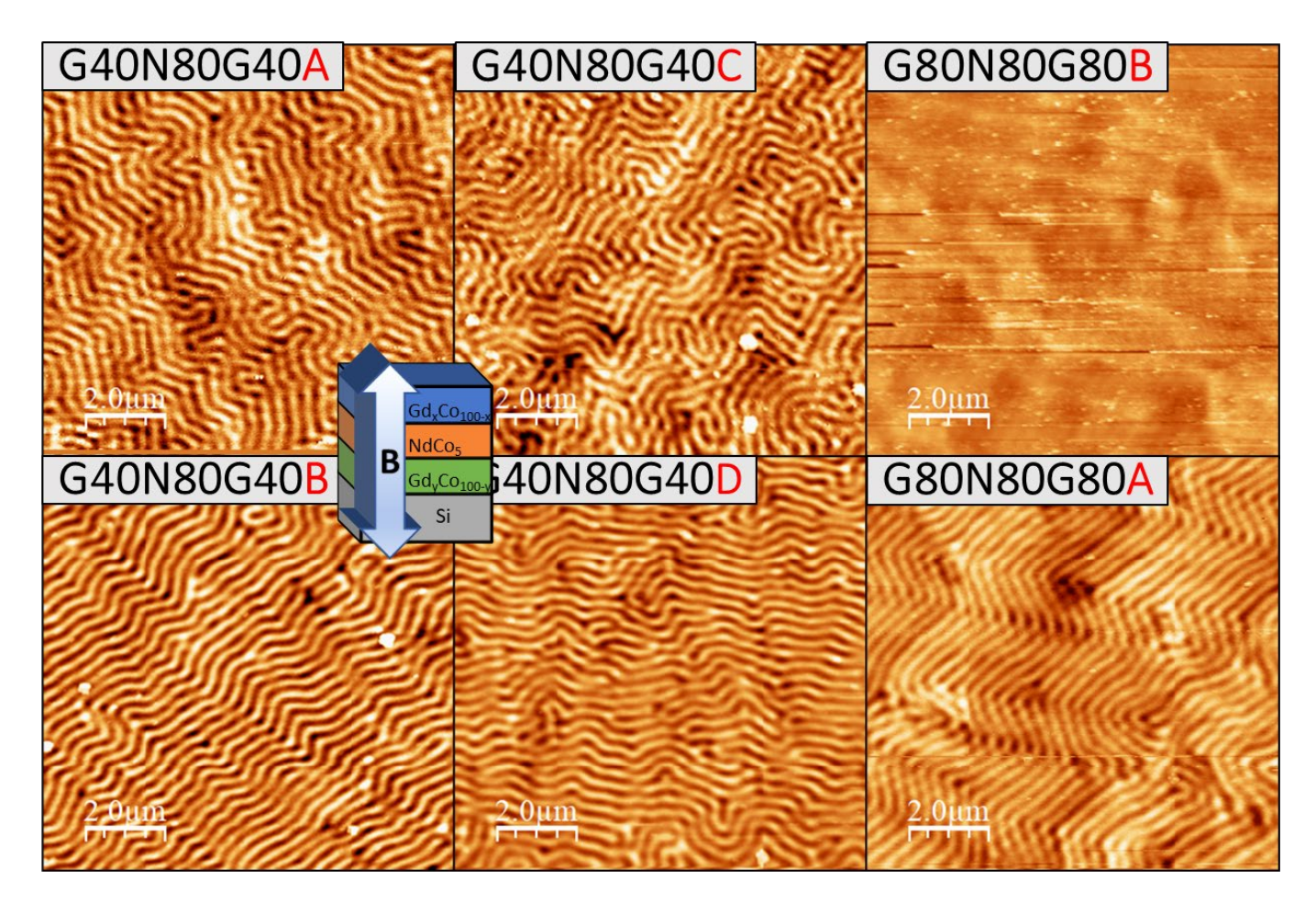

*Figura 4.17: Imágenes de MFM de las tricapas tras serles aplicado un ciclo desimanador perpendicular desde 2 T hasta cero. En la tricapa G80N80G80A se puede ver la estructura de zigzag con diferentes intensidades.*

Es interesante también lo que ocurre en la muestra G80N80G80A, donde aparecen saltos en las zonas de curvatura de las bandas, donde se invierte el sentido de  $m_z$ . Además, se forma una estructura en forma de zigzag que puede dar lugar a comportamientos de interés, y que ha sido caracterizado detalladamente por tomografía más tarde, como se explicará en capítulos posteriores.

## 4.4 Tricapas: experimento de microscopía

Para realizar una caracterización lo más completa posible de este tipo de muestras, se empleó la microscopía de rayos X, descrita en capítulos anteriores, ya que puede proporcionar información acerca de las distintas componentes vectoriales de la imanación. En este sentido, es necesario recordar que es precisa la utilización de muestras depositadas sobre membranas delgadas, para lograr que la mayor cantidad de luz posible atraviese el material. Por ello, y teniendo en cuenta que realizar una medida de MFM sobre la muestra de la membrana es muy complicado porque la punta del microscopio la podría romper, se hicieron dos muestras gemelas para cada tricapa, una sobre un sustrato normal de silicio, y la otra sobre la membrana de nitruro de silicio.

Además, debido a la fragilidad de las membranas, para garantizar la supervivencia del mayor número posible de muestras disponibles, se han preparado dos de cada tipo sobre las membranas de Si3N4. Una vez preparado su estado magnético, idéntico para las preparadas para MTXM y para la preparada para MFM [\(figura 4.17\)](#page-81-0), se han llevado las tricapas con membrana a la línea MISTRAL del sincrotrón ALBA, donde ha tenido lugar el experimento de microscopía de rayos X, no sin antes añadirle las nanopartículas de oro a todas las muestras, ya mencionadas en el capítulo anterior, y que se incluían para facilitar el alineamiento de las imágenes adquiridas en la microscopía. El proceso de depositar nanopartículas de oro es en gran parte un proceso estocástico, con lo que no es fácil conseguir la cantidad precisa de esferas de oro. Así, dentro del conjunto de las muestras, tenemos membranas en las que hay muy pocas nanopartículas y otras en las que hay demasiadas. Por ello, el número de tricapas disponibles que se podrán utilizar en el experimento de microscopía se reduce, mostrándose la distribución de las nanopartículas de Au en la [tabla 4.5.](#page-83-0)

| Muestra           | Membrana 1 | Membrana 2 | <b>Imagen SEM</b>                                                                                                    |
|-------------------|------------|------------|----------------------------------------------------------------------------------------------------|
| G40N80G40A        | Bien       | Bien*      | EHT = 10.00 K)<br>WD = 12.0 mm<br>Probe = 92 pA<br>Mag = 20.46 K X<br>Date :8 Oct 201<br>Time :19:46:14<br>22133                                                                                             |
| G40N80G40B        | Demasiado* | Demasiado  | EHT = 10.00 K)<br>WD = 12.0 mm<br>Probe = 92 pA<br>Mag = 20.26 K X<br>Date :9 Oct 201                                                                                                    |
| G40N80G40C        | Muy poco   | Poco*      | EHT = 10.00 K)<br>WD = 12.0 mm<br>$1 \text{Probe} = \begin{array}{cc} 92 \text{ pA} \\ \text{Mag} = \begin{array}{cc} 5.25 \text{ K} \end{array} \end{array}$<br>Date:11 Oct 2019<br>Time:19.28:64<br>zerss  |
| G40N80G40D        | Bien       | Bien*      | EHT = 10.00 kV<br>$1 \text{Prole} = \begin{array}{c} 92 \text{ pA} \\ \text{Mag} = 20.28 \text{ K} \times \end{array}$<br>Date:17 Oct 2011<br>Time:17:30:39<br>22333                                         |
| <b>G80N80G80A</b> | Bien       | Bien*      | EHT = 10.00 kV<br>$\begin{array}{rcl} \text{IPcube} = & 92 \, \text{pA} \\ \text{Mag} = & 20 \, 20 \, \text{K X} \end{array}$<br>Date .22 Oct 2019<br>Time :16:47:51<br>$\frac{27333}{2}$                    |
| <b>G80N80G80B</b> | Bien*      | Poco       | EHT = 10.00 kV<br>WD = 12.0 mm<br>$2 \mu m$<br>$\begin{array}{rl} \text{1} \text{Pube} = & \$2 \text{ pA} \\ \text{Mag} = & 20.24 \text{ K X} \end{array}$<br>Date : 24 Oct 2019<br>Time : 16:19:55<br>22133 |

<span id="page-83-0"></span>*Tabla 4.5: Cantidad de nanopartículas de oro en las membranas. Se incluye una imagen de SEM de cada una de las tricapas, y cómo se han clasificado atendiendo a su distribución. Con asterisco, la membrana correspondiente a la imagen.*

A la vista de las membranas disponibles, decidimos comenzar el experimento de microscopía con una de las de la muestra G40N80G40D como representante de las tricapas con menor espesor. Para ello, hubo que coger la membrana con su marco y colocarla en el portamuestras del microscopio, como se puede apreciar en la imagen de la [figura 4.18.](#page-84-0)

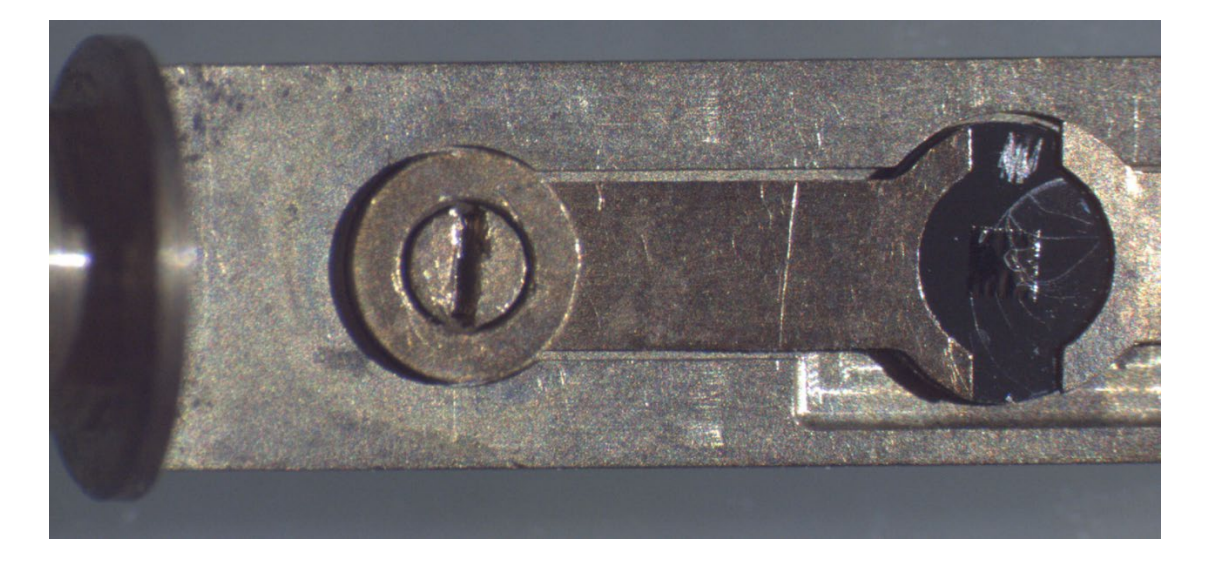

*Figura 4.18: Membrana de la muestra G40N80G40D colocada en el portamuestras del microscopio en la línea MISTRAL del sincrotrón ALBA. Puede observarse por encima de ella una marca para indicar el eje fácil, así como cercos debidos a la evaporación de las gotas de nanopartículas de oro.*

<span id="page-84-0"></span>En el sincrotrón se puede medir el espectro de absorción de un material para conocer de modo más preciso cuál es la energía adecuada del borde de absorción de los elementos. En nuestro caso, las imágenes fueron adquiridas en los bordes  $M_5$  (1,0456 nm | 1185,77 eV) y M4 (1,0198 nm | 1215,77 eV) del gadolinio ya que a estas energías el contraste dicroico es opuesto. Al principio se había intentado medir en el borde L del cobalto (1,5973 nm | 776,2 eV), ya que este material está presente en todas las capas de la muestra, pero no pasaba suficiente luz a través de la membrana porque la energía de los rayos X incidentes es inferior y, por tanto, también su capacidad de penetración; y porque la concentración de átomos de Co y, por tanto, el espesor efectivo del Co, es mucho mayor que el del Gd. Como se dijo en el capítulo anterior, se ha rotado la muestra alrededor de dos ejes diferentes para ser sensibles a las tres componentes de la imanación. En el primer conjunto de medidas a un ángulo  $\phi = 0^{\circ}$ , se ha girado alrededor de un eje paralelo a la superficie de la muestra y perpendicular al haz de rayos X en un rango angular  $\theta =$ [-58°, 55°], con un intervalo de 1<sup>°</sup> entre −58<sup>°</sup> y −26<sup>°</sup> y entre 26<sup>°</sup> y 55<sup>°</sup> y con un

intervalo de 2ᵒ entre −24ᵒ y 24ᵒ. A causa de la óptica del microscopio es muy difícil acceder a ángulos mayores de 60° con luz suficiente incidiendo sobre la muestra y llegando al detector. Se han tomado 20 imágenes para cada ángulo, con distintos tiempos de exposición, estando un tiempo mayor en los ángulos más oblicuos (10 s por imagen a 55ᵒ y 4 s por imagen a 0ᵒ). Además, el tiempo de exposición en el borde M5 fue el doble que en el borde M4 porque la absorción en dicho borde, con energía más baja, es mayor.

Debido a que las medidas a  $\phi = 0^{\circ}$  se llevaron a cabo relativamente cerca del borde de la membrana, al girarla a un ángulo en torno a  $\phi = 90^{\circ}$  para hacer la segunda tanda de medidas, el rango angular de  $\theta$  quedó algo más restringido que en la primera tanda. Así, el rango angular de  $\theta$  fue  $\theta = [-37^{\circ}, 59^{\circ}]$ , con intervalos similares a los de  $\phi = 0^{\circ}$ .

De manera análoga se procedió con una de las membranas de la muestra G80N80G80A. En esta tricapa, con la misma configuración de capas que la muestra G40N80G40D, pero con mayor espesor (240 nm), se tomaron también medidas a ángulos  $\phi = 0^{\circ}$  y  $\phi = 90^{\circ}$ , con rangos angulares iguales para las dos orientaciones  $\theta =$ [−55ᵒ, 55ᵒ], yendo de grado en grado de −55ᵒ a −30ᵒ y de 30ᵒ y 55ᵒ y con un intervalo de 2ᵒ entre −30ᵒ y 30ᵒ, y con tiempos de exposición desde los 10 hasta los 56 s, dependiendo del ángulo.

Debido al tiempo requerido para la adquisición de las imágenes sólo se realizó el experimento de MTXM en estas dos tricapas, puesto que se necesitan un par de días de adquisición de datos para cada muestra y el tiempo disponible en el sincrotrón limita las posibles medidas a realizar.

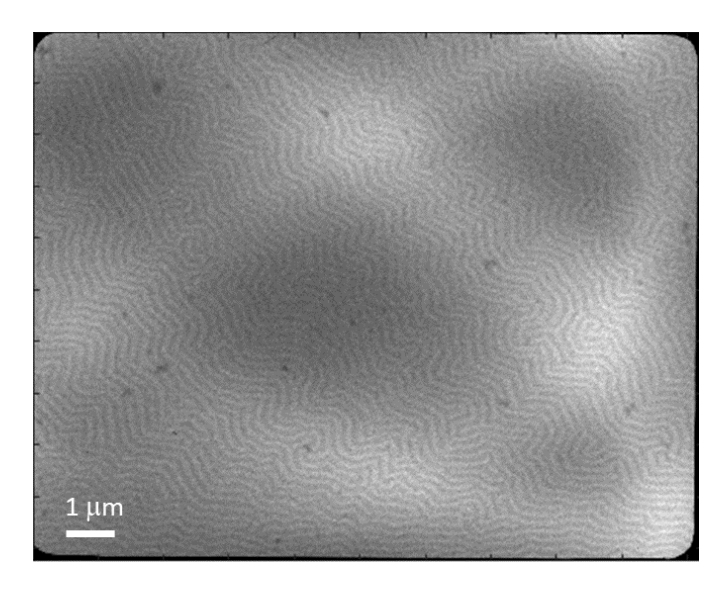

*Figura 4.19: Imagen en bruto de MTXM a 0º nominales de la muestra G40N80G40D en el pico M5.*

<span id="page-86-0"></span>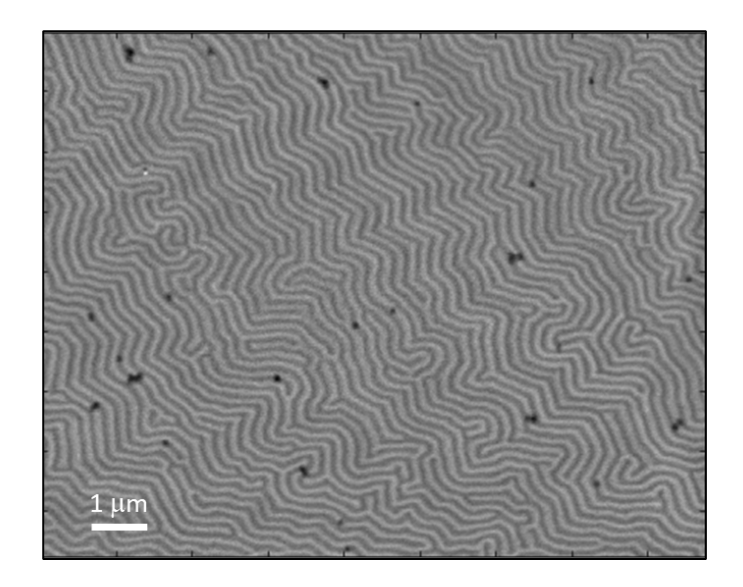

*Figura 4.20: Imagen corregida y promediada de MTXM a 0º nominales de la muestra G40N80G40D en el pico M5.*

<span id="page-86-1"></span>Como se explicó en el capítulo anterior, es necesario realizar un procesado de las imágenes obtenidas por microscopía de transmisión de rayos X. En las [figuras 4.19](#page-86-0) y [4.20](#page-86-1) se ejemplifica el proceso en un sistema real, donde se eliminan las contribuciones de *flatfield* y de *dark-field,* y se promedian las imágenes adquiridas. Como era de esperar tras ver las imágenes de MFM, la tricapa G40N80G40D tiene dominios a bandas, que podrían indicar la competición entre interacciones [\[31\].](#page-90-5) Los puntos negros que hay en las imágenes se corresponden con las nanopartículas de oro depositadas, apareciendo éstas tanto de manera individual como agrupadas. Las dos imágenes mostradas se encuentran  $a \theta = 0^\circ$ , lo que quiere decir que se ve principalmente la contribución de la imanación

fuera del plano a causa de la geometría del experimento, como ya fue explicado en el capítulo 3.

Si observamos las imágenes obtenidas a ángulos más oblicuos ( $\theta = -30^{\circ}$  y  $\theta = 30^{\circ}$ , [figura 4.21\)](#page-87-0), se ve que la estructura de dominios es una estructura compleja, donde el contraste varía en bandas individuales o en grupo de bandas y ya no hay sólo un "blanco" y un "negro", sino diferentes tonos de "grises". Este hecho, sugerido ya en las imágenes de MFM en las muestras más gruesas, nos podría indicar las variaciones que tiene la imanación, especialmente en el plano, en distintas zonas de la muestra. Para ángulos con signos opuestos, se observa la inversión de la imanación al pasar las líneas claras a oscuras, y viceversa, debido a que la componente en el plano cambia de sentido con el signo de  $\theta$ .

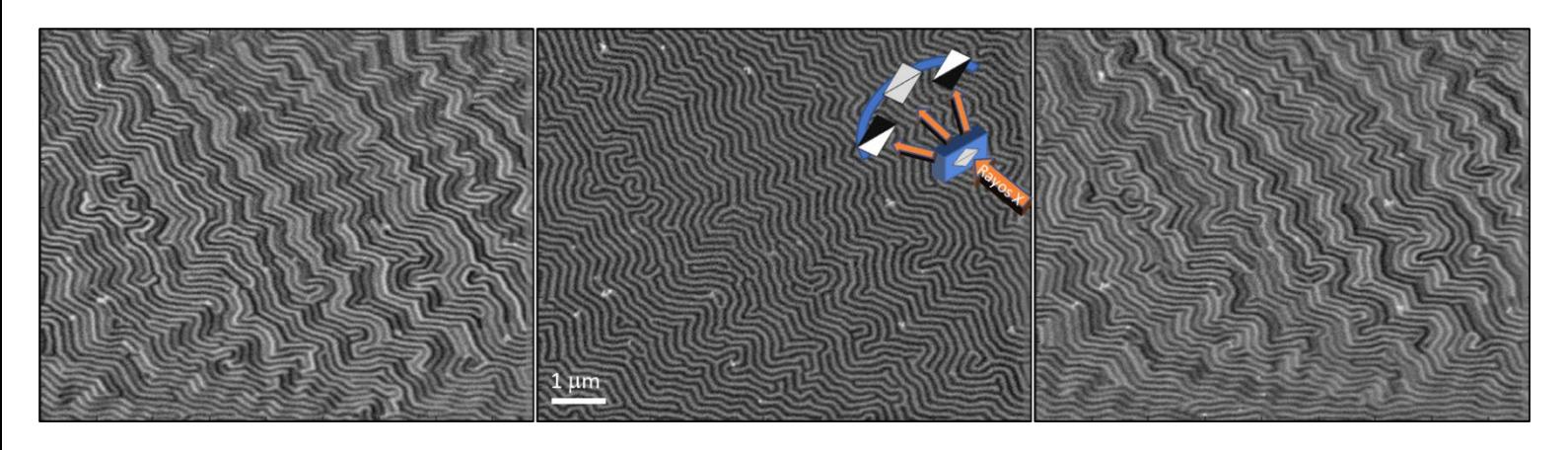

<span id="page-87-0"></span>*Figura 4.21: Imágenes de la muestra G40N80G40D a*  $\phi = 0^{\circ}$ , con  $\theta = -30^{\circ}$ ,  $\theta =$  $0^{\circ}$  y  $\theta = 30^{\circ}$ . *Se incluye la imagen* 3.2 para recordar cuál es el ángulo de rotación *.*

El caso de la muestra G80N80G80A es más interesante aún. En esta tricapa se forman cuasidominios de un tamaño relativamente grande [\(figura 4.22\)](#page-88-0), en cuyo interior pueden observarse los dominios a bandas. Son mucho más evidentes a simple vista a ángulos  $\theta$ grandes, lo que nos quiere decir que gran parte de la imanación en estas zonas se corresponde con imanación en el plano. De nuevo se observa inversión entre ángulos negativos y positivos, como cabía esperar por la geometría de la medida. Las zonas de frontera entre cuasidominios en las que hay cambios en las orientaciones de las bandas son las zonas más probables en las que puedan aparecer singularidades magnéticas como consecuencia de la coexistencia de diferentes interacciones magnéticas, como el canje, la magnetostática, o las distintas anisotropías de la tricapa. También son especialmente interesantes las zonas en las que se observan varios tonos diferentes en las imágenes a alto ángulo, en las que hay conjuntos de bandas que tienen una intensidad intermedia entre blanco y negro, siendo zonas susceptibles de aparición de singularidades.

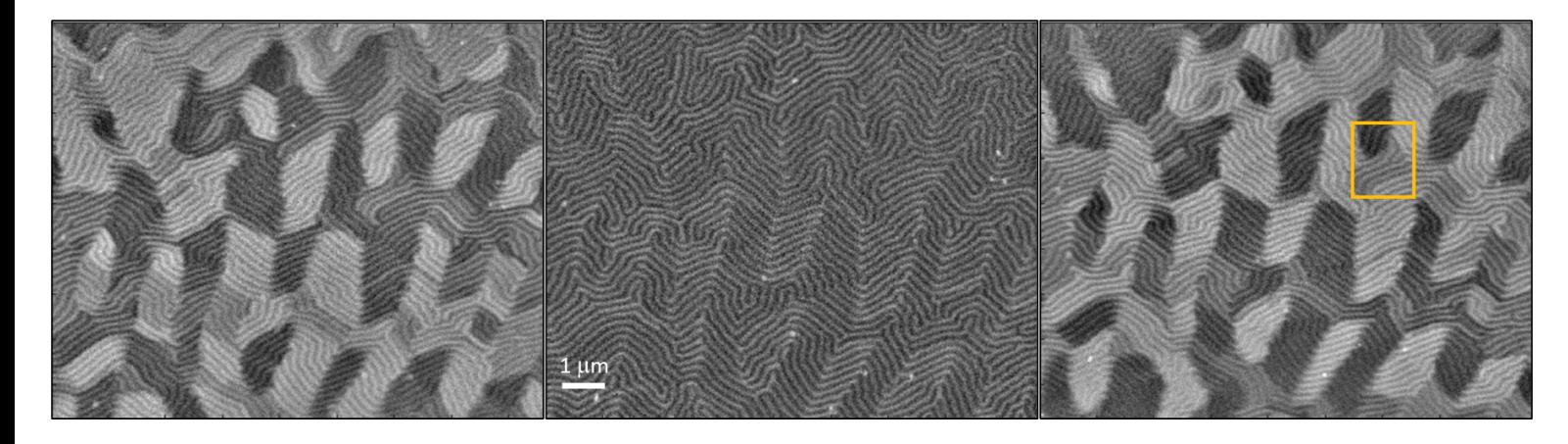

<span id="page-88-0"></span>*Figura 4.22: Imágenes de la muestra G80N80G80A a*  $\phi = 0^{\circ}$ , *con*  $\theta = -30^{\circ}$ ,  $\theta =$ 0ᵒ *y* = 30ᵒ*. El cuadrado amarillo delimita una zona con varias intensidades distintas en el plano con las bandas en la misma dirección.*

A la vista de los resultados obtenidos por los distintos métodos de caracterización, es posible entender en parte el comportamiento de la muestra por medio del análisis de los distintos ciclos de histéresis o las distintas imágenes de microscopía. Sin embargo, si lo que se quiere es una descripción más completa que incluya el comportamiento en profundidad del material, es preciso realizar la reconstrucción tomográfica tridimensional para conseguir comprender cómo es la configuración de la imanación en todo el volumen de la muestra, estudio que se abordará en el siguiente capítulo.

## Referencias del capítulo 4

- [1] Hubert, A. y Schäfer, R., "Magnetic domains: the analysis of magnetic microstructures", sección 3.2.7. Springer Verlag Berlín, Heidelberg (1998).
- [2] Coey, J. M. D., Engineering 6, 119 (2020).
- [3] Levy, R. A., Principles of solid state physics. Chapter 6: Magnetic properties of insulators. Academic Press Inc, Nueva York (1968).
- [4] Strnat, K. J., IEEE Trans. Magn. 8, 511 (1972).
- [5] Kirchmayr, H., Z. angew. Phys. 27, 18 (1969).
- [6] Ray, A. E., Proc.  $7^{th}$  Rare Earth res. Conf. 2, 473 (1968).
- [7] Heller, P., Rep. Progr. Phys. 30, 731 (1967).
- [8] Yu, P.; Jin, X. F.; Kudrnovský, J.; Wang, D. S. y Bruno, P., Phys. Rev. B 77, 054431 (2008).
- [9] Zhang, F. Y.; Gignoux, D.; Schmitt, D.; Franse, J. J. M. y Kayzel, F. E., J. Magn. Magn. Mater. 136, 245 (1994).
- [10] Hirayama, Y.; Takahashi, Y.; Hirosawa, S. y Hono, K., Scr. Mater. 138, 62 (2017).
- [11] Suzuki, H., AIP Adv. 7, 056208 (2017).
- [12] Jaakkola, S.; Parviainen, S. y Penttila, S., J. Phys. F: Met. Phys. 13, 491 (1983).
- [13] Malinowski, G., Boulle, O. y Kläui, M., J. Phys. B: App. Phys. 44, 384005 (2011).
- [14] Beach, G. S. D.; Tsoi, M. y Erskine, J. L., J. Magn. Magn. Mater. 320, 1272 (2008).
- [15] Hierro-Rodríguez, A.; Rodríguez-Rodríguez, G.; Teixeira, J. M.; Kakazei, G. N.; Sousa, J. B.; Vélez, M.; Martín, J. I.; Álvarez-Prado, L. M. y Alameda, J. M., J. Phys. D: Appl. Phys. 46, 345001 (2013).
- [16] Coey, J. M. D.; Chappert, J.; Rebouillat, J. P. y Wang, T. S., Phys. Rev. Lett. 36, 1061 (1976).
- [17] Fang, R.-Y.; Dai, D.; Lui, Z.; Wan, H. y Ji, Y., J. Magn. Magn. Mater. 58, 273 (1986).
- [18] Cid, R., Tesis doctoral, sección 3.1 (2015).
- [19] Katayama, T. y Shibata, T., J. Magn. Magn. Mater. 23, 173 (1980).
- [20] Buschow, K. H. J. y van der Groot, A. S., J. less-common met. 17, 3, 249 (1969).
- [21] Hierro-Rodríguez, A.; Quirós, C.; Sorrentino, A.; Álvarez-Prado, L. M.; Martín, J. I.; Alameda, J. M.; McVitie, S.; Pereiro, E., Vélez, M. y Ferrer, S., Nat. Comm. 11, 6382 (2020).
- <span id="page-90-3"></span>[22] Blanco-Roldán, C.; Quirós, C.; Sorrentino, A.; Hierro-Rodríguez, A.; Álvarez-Prado, L. M.; Valcárcel, R.; Duch, M.; Torras, N.; Esteve, J.; Martín, J. I.; Vélez, M.; Alameda, J. M.; Pereiro, E. y Ferrer, S., Nat. Comm. 6, 8196 (2015).
- [23] Hierro-Rodríguez, A.; Quirós, C.; Sorrentino, A.; Valcárcel, R.; Estébanez, I.; Álvarez-Prado, L. M.; Martín, J. I.; Alameda, J. M.; Pereiro, E.; Vélez, M. y Ferrer, S., Appl. Phys. Lett. 110, 262402 (2017).
- [24] Morales, R., Tesis doctoral, sección 5.4 (2002).
- [25] Sato, K. y Togami, Y., J. Magn. Magn. Mater. 35, 181 (1983).
- [26] Hierro-Rodríguez, A., Tesis doctoral, sección 3.1.2 (2012).
- <span id="page-90-0"></span>[27] Quirós, C.; Hierro-Rodríguez, A.; Sorrentino, A.; Valcárcel, R.; Álvarez-Prado, L. M.; Martín, J. I.; Alameda, J. M.; Pereiro, E.; Vélez, M. y Ferrer, S., Phys. Rev. Appl. 10, 014008 (2018).
- <span id="page-90-1"></span>[28] Coïsson, M.; Vinai, F.; Tiberto, P. y Celegato, F., J. Magn. Magn. Mater. 321, 806 (2009).
- <span id="page-90-2"></span>[29] Hermosa, J.; Hierro-Rodríguez, A.; Quirós, C.; Álvarez-Prado, L. M.; Sorrentino, A.; Valcárcel, R.; Rehbein, S.; Pereiro, E.; Martín, J. I.; Vélez, M. y Ferrer, S., J. Magn. Magn. Mater. 39, 168384 (2021).
- <span id="page-90-4"></span>[30] Ezawa, M., Phys. Rev. B 83, 100408(R) (2011).
- <span id="page-90-5"></span>[31] Hubert, A. y Schäfer, R., "Magnetic domains: the analysis of magnetic microstructures", sección 5.5.5. Springer Verlag Berlín, Heidelberg (1998).

# Capítulo 5: Tricapas de Gd-Co/Nd-Co/Gd-Co. Reconstrucción tomográfica

En el capítulo previo se han estudiado varias tricapas, explicando cómo fueron realizadas y cómo se caracterizaron utilizando diversas técnicas que nos permiten obtener valores de saturación o de anisotropía, así como la detección de dominios de bandas. Sin embargo, para conseguir un análisis completo tridimensional es necesario el uso de la tomografía vectorial, explicada en el capítulo 3. Por tanto, en este capítulo se analizarán los resultados obtenidos en la reconstrucción tomográfica vectorial de algunas de las muestras del capítulo anterior a partir de las imágenes obtenidas mediante microscopía de transmisión de rayos X, estudiando en detalle la estructura de dominios del sistema, así como la presencia de singularidades magnéticas, atendiendo a la competición entre la anisotropía y el canje. Así, se tratará de explicar que, a partir de las composiciones de cada una de las capas, se puede tratar de controlar el comportamiento magnético del sistema.

#### 5.1 Reconstrucción tomográfica de la tricapa G40N80G40D

La primera tricapa a la que se le realizó la reconstrucción tomográfica es la muestra G40N80G40D, en la que la capa con mayor concentración de gadolinio está en la parte superior, y en la que las capas de Gd-Co tienen la mitad de espesor que la capa central de

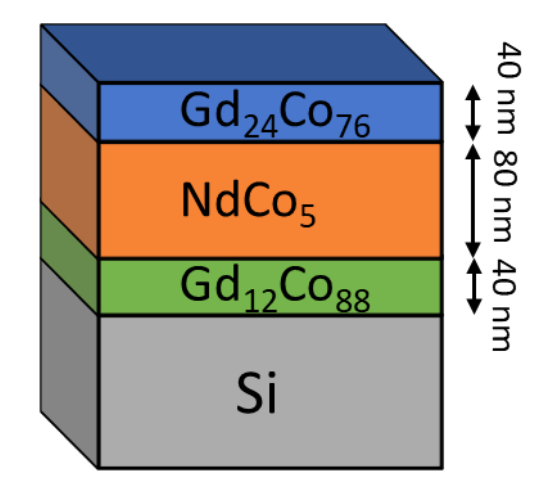

<span id="page-92-0"></span>*Figura 5.1: Esquema de la tricapa G40N80G40D.*

Nd-Co [\(figura 5.1\)](#page-92-0). Si bien en esta tricapa el número de imágenes disponibles era menor (véase capítulo 4), ha sido aquí utilizada para comprobar la eficacia del proceso respecto a otros previos como la retroproyección y de cara a la utilización de la técnica en otras muestras.

Para realizar la reconstrucción tomográfica, el primer paso es el de conocer las posiciones de las nanoesferas de oro en todas las imágenes a distintos ángulos  $\theta$ . Para ello, se utiliza el programa IMOD [\[1\],](#page-128-0) como se dijo en el capítulo 3. En el caso de la muestra G40N80G40D se escogen 15 nanopartículas, evitando las que se encuentran agrupadas [\(figura 5.2\)](#page-93-0). Previamente, para una determinación precisa de las posiciones de las partículas se había realizado una reconstrucción de carga de las imágenes de microscopía de transmisión de rayos X. Esta reconstrucción se hace de forma análoga a la magnética, pero utilizando la ecuación 3.7 en lugar de la 3.8, es decir, con la suma de las imágenes en lugar de con la resta.

<span id="page-93-0"></span>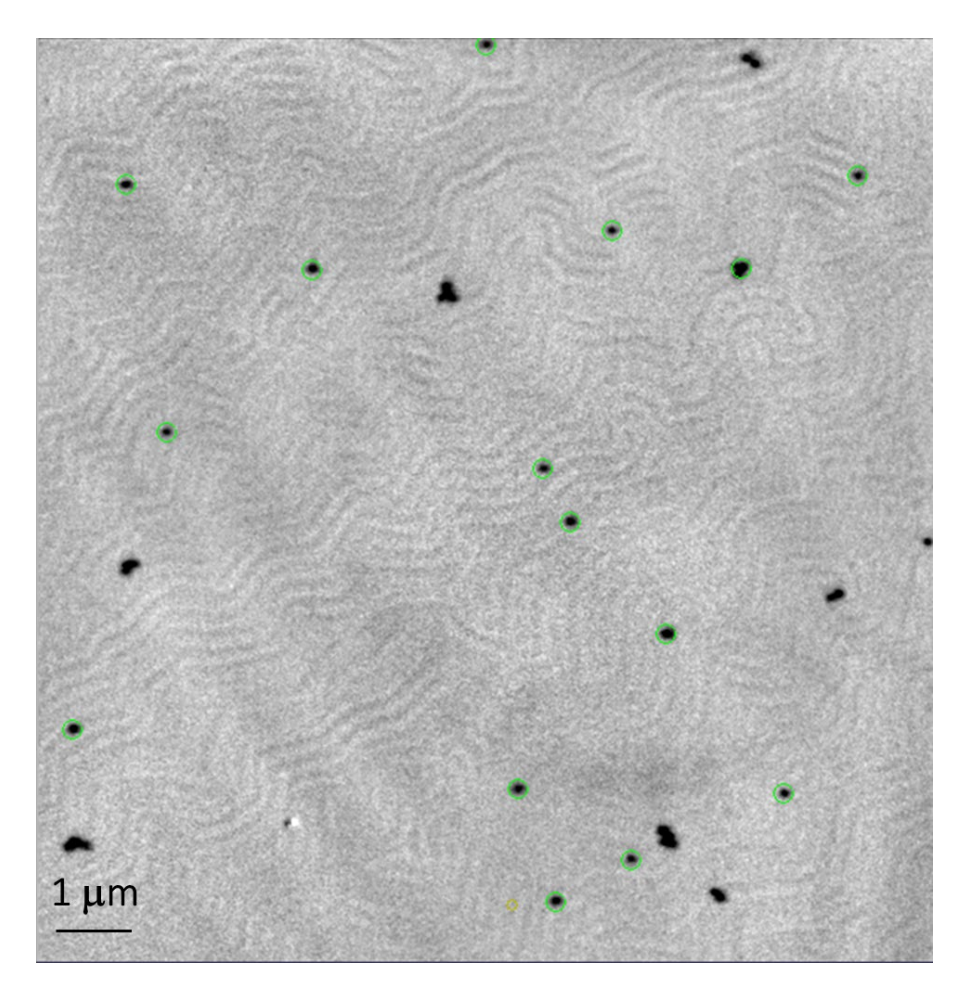

*Figura 5.2: Elección de las partículas de referencia en una imagen de carga de la muestra G40N80G40D a partir de una imagen tomada con microscopía de rayos X. Los círculos verdes indican las nanoesferas elegidas.*

Estas partículas aparecen tanto en los conjuntos de imágenes a  $\phi = 0^{\circ}$  como en los conjuntos de imágenes a  $\phi = 90^{\circ}$ , de forma que, una vez tenemos las dos reconstrucciones, es el momento de alinearlas, como se explicó en el capítulo 3. El problema principal radica en el correcto alineamiento de las imágenes. Dado que disponemos de las nanopartículas de oro, el proceso resulta más sencillo puesto que actúan como puntos de referencia.

La reconstrucción ha sido realizada utilizando SIRT (algoritmo iterativo que permite la reconstrucción de una magnitud a partir de sus proyecciones), lo que ha permitido ver, entre otras cosas, que la configuración de dominios de cierre en la muestra se encuentra a distintas alturas (z diferente) a lo largo y ancho de la tricapa. Esto implica que la muestra no está completamente plana (algo que cabía esperar por la naturaleza de la membrana), con lo que es preciso determinar el plano superior de la tricapa si se quiere obtener exactamente las componentes  $m_x, m_y, y \, m_z$  de la imanación. En los cortes transversales de la reconstrucción en el plano (figura 5.3) se ve un damero que representa los dominios de cierre con orientaciones opuestas en distintas profundidades de la tricapa. Este resultado es muy relevante, pues muy pocas técnicas experimentales pueden obtener esta información, como el *scattering* magnético [\[2\],](#page-128-1) la microscopía electrónica de transmisión Lorentz [\[3\],](#page-128-2) o, en nuestro caso, la combinación de la microscopía de transmisión de rayos X y la reconstrucción tomográfica vectorial, que permite el estudio tridimensional completo.

En la muestra G40N80G40D se puede ver la diferencia si se reconstruye utilizando la retroproyección o el método SIRT [\(figura 5.3\)](#page-95-0). La retroproyección es un método más simple con el que se puede reconstruir un objeto mediante su transformada de Radon a partir de los datos obtenidos de las imágenes de microscopía de rayos X. Sin embargo, el proceso de la realización de la retroproyección incrementa el ruido, ya que, en general, cualquier ruido es no diferenciable, y al realizar la transformada, que se puede asimilar a una derivada, aumenta el ruido original de las imágenes. Por ello, las reconstrucciones obtenidas con la retroproyección tienen una ambigüedad mayor. Las reconstrucciones con SIRT han sido realizadas en un espacio de 600×600×150 píxeles (cada píxel corresponde a 13,5 nm), lo que implica que el tamaño en el eje z es de 2025 nanómetros, mucho mayor que los 160 nm que tiene la tricapa, mientras que en los otros ejes el tamaño es de 8,1 μm. La reconstrucción de retroproyección, por su lado, tiene el mismo tamaño en los ejes x e y, mientras que se ha realizado en un tamaño mucho menor en el eje z, del orden de 800 nanómetros. Debido al menor ruido presente en el SIRT, se ha decidido utilizar éste en detrimento de la retroproyección.

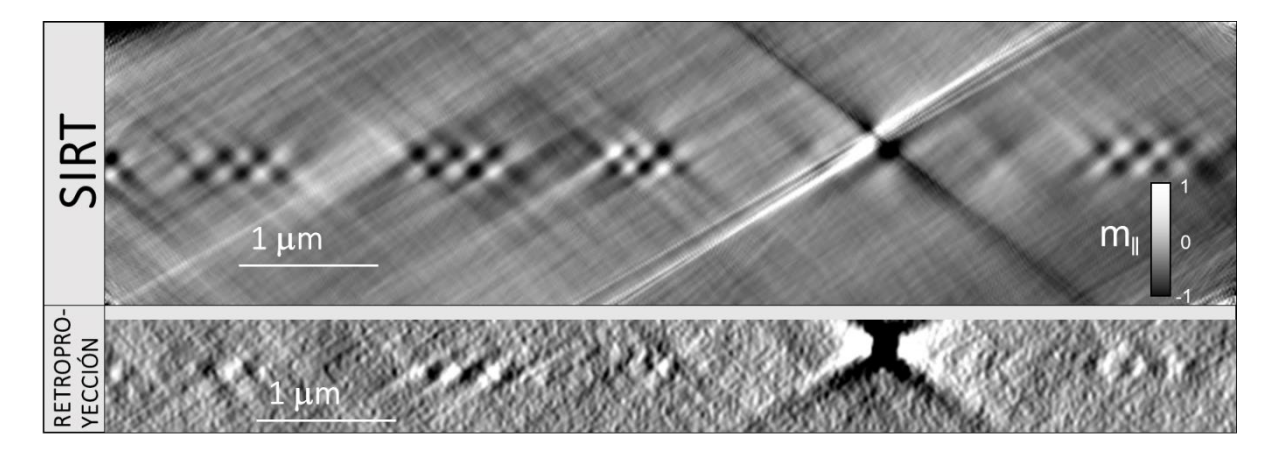

<span id="page-95-0"></span>*Figura 5.3: Comparación de la componente en el plano de la imanación de un corte transversal de la reconstrucción de la tricapa G40N80G40D con SIRT y con la retroproyección. La posición de la muestra se infiere de la presencia de los dominios de cierre (damero, colores blancos y negros consecutivos) Se puede apreciar la presencia de una partícula de oro en la parte derecha por encima de la muestra.*

Así pues, esta tricapa ha servido para llevar a cabo un primer proceso de la reconstrucción tomográfica y para ilustrar cómo realizarla correctamente, pero como en esta muestra tenemos una cantidad de imágenes mucho menor en uno de los conjuntos debido a que se está muy cerca del borde (véase capítulo 4, sección 4), se decidió estudiar más en profundidad el resultado de las reconstrucciones de la tricapa más gruesa, la muestra G80N80G80A, tal y como se discute a continuación.

### 5.2 Reconstrucción tomográfica de la tricapa G80N80G80A

La segunda tricapa a la que se le realizó la reconstrucción tomográfica es la muestra G80N80G80A. Esta tricapa tiene la misma composición de las capas y en el mismo orden que la muestra G40N80G40D, pero las capas de Gd-Co tienen el doble de espesor, de forma que tienen los mismos 80 nanómetros de espesor que la capa central de Nd-Co, habiendo un espesor total resultante de 240 nm [\(figura 5.4\)](#page-96-0). El que sea más gruesa puede permitir un comportamiento magnético diferente, que será estudiado con la ayuda de la reconstrucción.

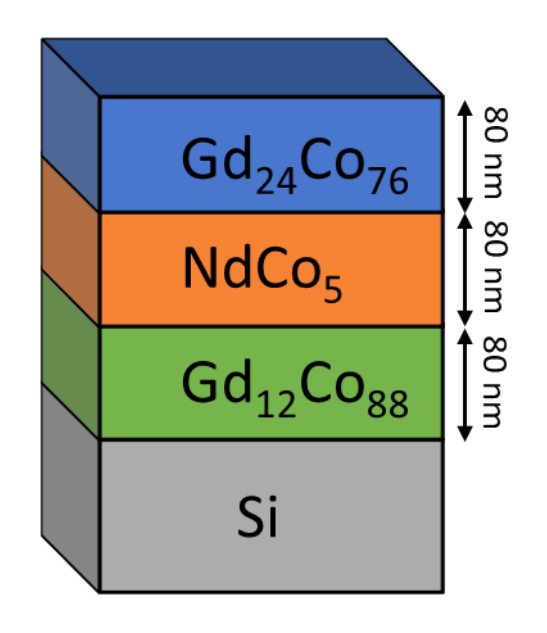

*Figura 5.4: Esquema de la tricapa G80N80G80A.*

<span id="page-96-0"></span>En esta muestra se procede de forma análoga con la anterior. El primer paso es encontrar las nanopartículas de oro comunes a ambos ángulos  $\phi$  y utilizarlas para la alineación de las reconstrucciones tomográficas [\(figura 5.5\)](#page-97-0). En este caso, al haber un número más bajo de nanoesferas en la zona de la muestra en la que se realizó la medida de microscopía de transmisión de rayos X, el número escogido para el alineamiento ha sido de 12, 3 menos que en la tricapa anterior, pero aun así suficientes para un correcto alineamiento. Para seleccionar las posiciones de las nanoesferas de oro, se utilizan las imágenes de carga igual que en el caso anterior, comprobando que aparezcan tanto en el conjunto de imágenes *NoRot* como en el conjunto de imágenes *Rot* (con ángulos diferentes debido a que se rotó aproximadamente 90º la muestra para acceder a las tres componentes de la imanación).

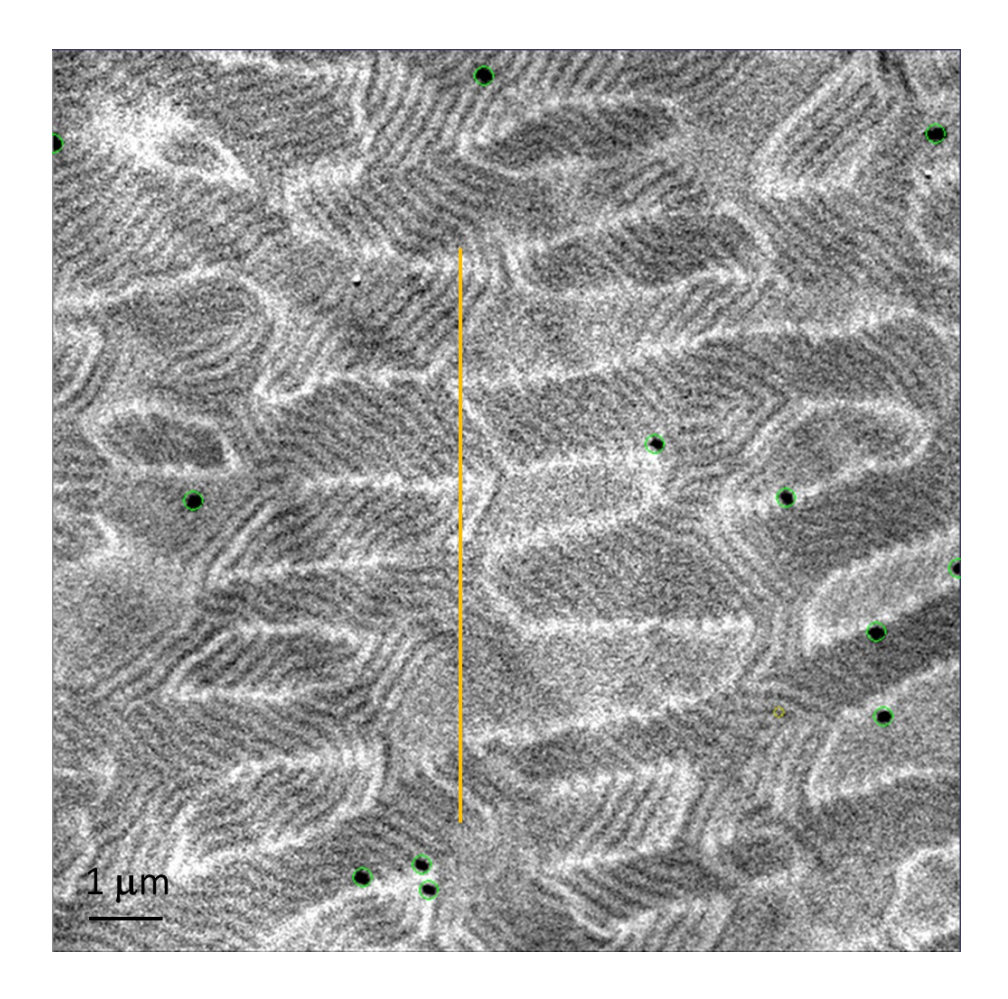

*Figura 5.5: Elección de partículas de referencia en una imagen de carga de la muestra G80N80G80A a partir de una imagen tomada con MTXM. Los círculos verdes indican las nanoesferas elegidas y la línea amarilla el corte de la [figura 5.6.](#page-98-0)*

<span id="page-97-0"></span>Como ya se ha explicado, estas nanopartículas ayudan primero al alineamiento de las imágenes con el mismo ángulo  $\phi$ , y luego para el alineamiento de las reconstrucciones de las imágenes con distinto ángulo  $\phi$  utilizando tres de ellas. La reconstrucción de esta tricapas se realiza en el mismo espacio (8100×8100×2025 nm<sup>3</sup>) que se usó en la muestra previa, correspondiendo a un espesor total de 150 píxeles. Se puede observar en la [figura](#page-98-0)  [5.6](#page-98-0) que la componente en el plano del corte de la lámina en la reconstrucción tiene un comportamiento alternativo blanco y negro en las zonas de arriba y abajo de la tricapa, mientras que la componente fuera del plano tiene una sola componente a través del espesor que va variando a lo largo de la muestra, como cabía esperar por la presencia de dominios de bandas. También es destacable que hay ciertas zonas fuera de la tricapa con valores no nulos de la imanación, aunque menos intensos. Por ello, es necesario constreñir lo máximo posible la reconstrucción en el eje z, de forma que la imanación no se extienda fuera de la muestra, donde lógicamente no debería haber imanación.

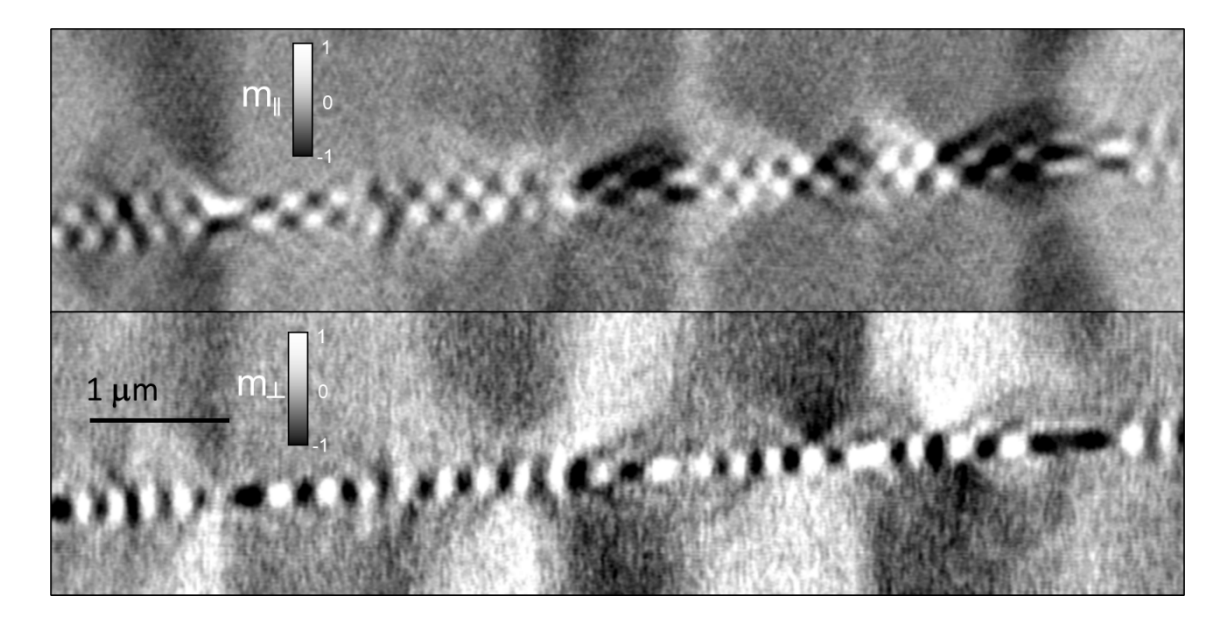

*Figura 5.6: Reconstrucción de las componentes en el plano (arriba) y fuera del plano (abajo) en un corte transversal de la muestra G80N80G80A indicado en la [figura 5.5.](#page-97-0) Valores positivos y negativos de la intensidad (blancos y negros, respectivamente) se corresponden con valores positivos y negativos de la imanación en el plano (arriba) y fuera del plano (abajo).*

<span id="page-98-0"></span>Un aspecto no trivial de la tomografía de láminas delgadas es la determinación precisa de la posición de la muestra en el volumen reconstruido obtenido a partir de las imágenes de microscopía de transmisión de rayos X. Una lámina delgada que se extiende por todo el campo de visión del microscopio aparece infinitamente larga para el algoritmo de reconstrucción. Naturalmente, esto complica cómo confinar la muestra espacialmente en el eje Z. Este problema surge como consecuencia del limitado rango angular debido a restricciones geométricas, que causan que haya una zona en forma de prisma triangular que no se puede utilizar para reconstruir (llamada usualmente *missing wedge* [\(figura 5.7\)](#page-99-0) en reconstrucciones tomográficas [\[4\]\)](#page-128-3), ya que causa artefactos en los resultados de la reconstrucción, y cuya reducción o eliminación ha sido objeto de numerosos trabajos en los últimos años [\[5](#page-128-4)[,6\].](#page-128-5)

Asimismo, es importante considerar cuál es la resolución de la medida. En nuestro caso, el resultado de la reconstrucción tomográfica es un campo vectorial de los momentos magnéticos del Gd convolucionados con la resolución lateral del microscopio (≈30 nm) y con la resolución axial de la medida, que se estima en torno a los 60 nm a partir de un ajuste gaussiano del perfil de  $m<sub>v</sub>$  frente a z cerca de la intercara entre la capa de Gd-Co y el sustrato, donde debería haber una transición abrupta de señal magnética a

cero en una configuración ideal de dominios de cierre. Este proceso se esquematiza en la [figura 5.8,](#page-100-0) donde se ajusta el perfil de la imanación en el plano de una zona concreta de la muestra, utilizando el hecho de que la imanación está normalizada, es decir,  $|\vec{m}| = 1$ , viéndose en este caso que la componente representada,  $m_v$ , es dominante en la parte derecha del gráfico.

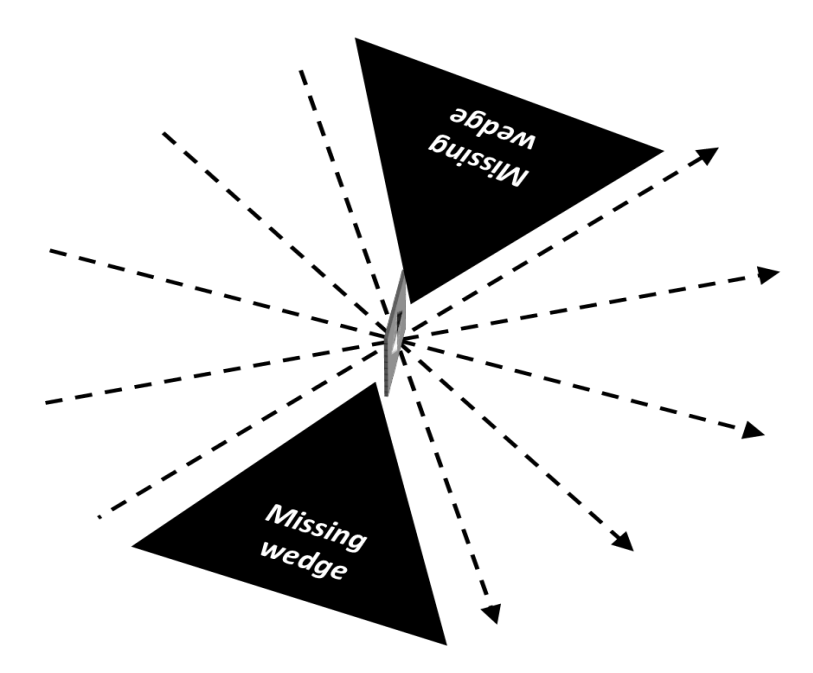

<span id="page-99-0"></span>*Figura 5.7: Representación gráfica del missing wedge como la zona angular en la que no se adquieren imágenes por limitaciones geométricas.*

La resolución obtenida es ligeramente superior a la encontrada en experimentos de laminografía magnética en microdiscos, de 50 nm [\[7\].](#page-128-6) Esto implica que, si bien se puede reconstruir la imanación, es complicado ver cambios fiables en una escala mucho más pequeña que la resolución, lo que causa que en la región correspondiente a la capa central de Nd-Co se vea una superposición de las señales provenientes de las capas superior e inferior.

Para establecer cuál es la superficie superior del volumen en el cual se confinará la imanación, se calcula el plano formado por los centros de tres bolas de oro, resultando ser un plano con un vector normal  $\vec{v} = (0.0748, 0.006, 0.09972)$ , es decir, prácticamente en el sentido positivo del eje z, girado 4,3° respecto al eje z y 4,6° respecto al eje x. Para establecer la superficie inferior se toma un plano paralelo al superior a 340 nm de manera que estemos seguros de que contenga el espesor nominal de 240 nm más 50 nm por encima y por debajo, valor que coincide con el radio de las nanoesferas de oro, debido a la resolución obtenida en la técnica de tomografía.

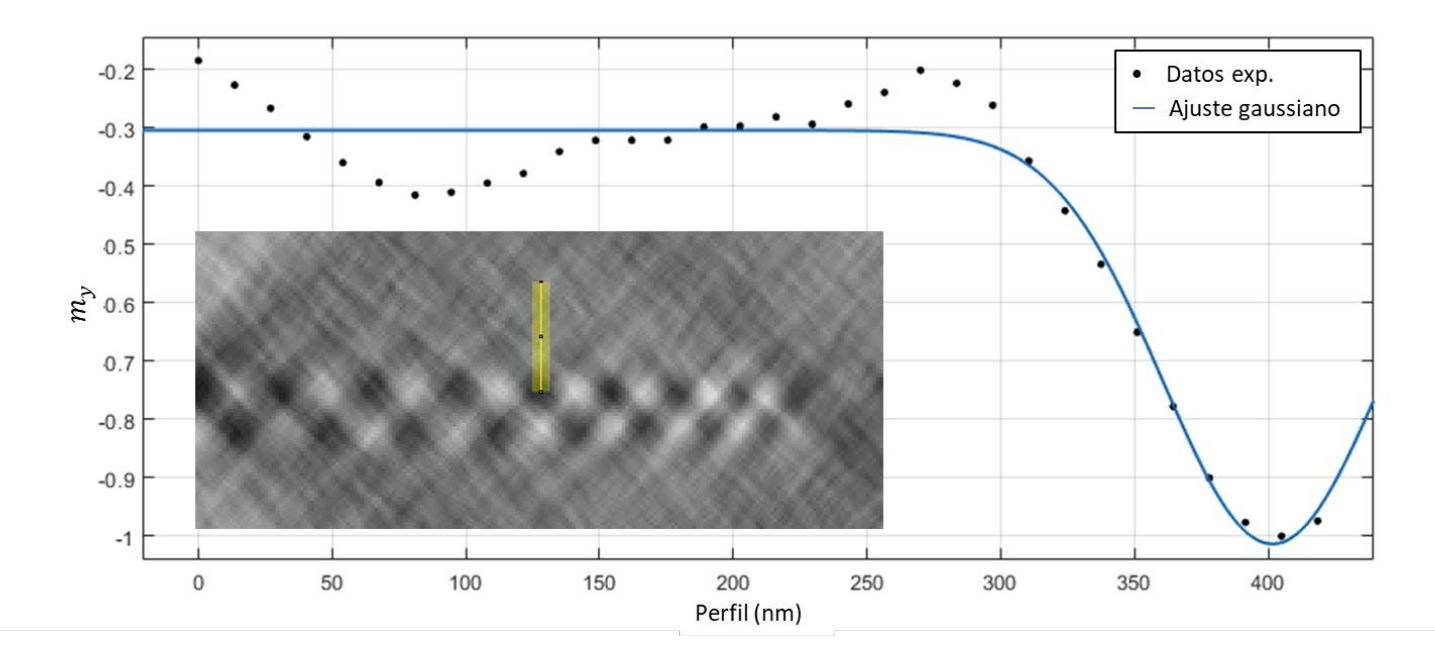

<span id="page-100-0"></span>*Figura 5.8: Ajuste gaussiano*  $\left(f(x) = \frac{a}{c\sqrt{2\pi}}e^{-\frac{1}{2}}\right)$  $\frac{1}{2} \left( \frac{x-b}{c} \right)^2$  $; b = 401.6; c = 57.92$  *del valor de la imanación en un corte transversal de la imanación en el plano de la muestra G80N80G80A. Se incluye el corte, donde se ve dónde están tomados los puntos experimentales, de forma que, si los tonos negros en la imagen se corresponden con valores negativos de la intensidad, la posición 0 del perfil corresponde al punto superior de la línea de corte, que se recorre de arriba abajo [\[8\].](#page-128-7)*

Así pues, la señal magnética está bien confinada entre estos dos planos paralelos, como se puede ver en los perfiles de los paneles (c) y (d) de la [figura 5.9,](#page-101-0) en los que la variación de la señal, tanto fuera del plano (señal negativa correspondiente a la zona negra del corte transversal) como en el plano (alternancia blanco/negro en el corte transversal), se encuentra entre la superficie de arriba y la de abajo. En dicha figura se muestra, además, la superficie reconstruida (cuadrado discontinuo amarillo, panel (a)) y el plano que definen las nanoesferas, de 100 nanómetros de diámetro, superpuesto con la reconstrucción de la imanación del cuadrado central del panel (a) (panel (b)). Una vez definido el espacio de reconstrucción en el eje Z, ya se pueden combinar las dos reconstrucciones. En este caso, las imágenes tomadas a  $\phi = 95^{\circ}$  se corresponden con las componentes x y z, mientras que las componentes z e y se corresponden con la reconstrucción de las imágenes tomadas a  $\phi = 0^{\circ}$ , aunque, en realidad, la componente z es común a ambas reconstrucciones.

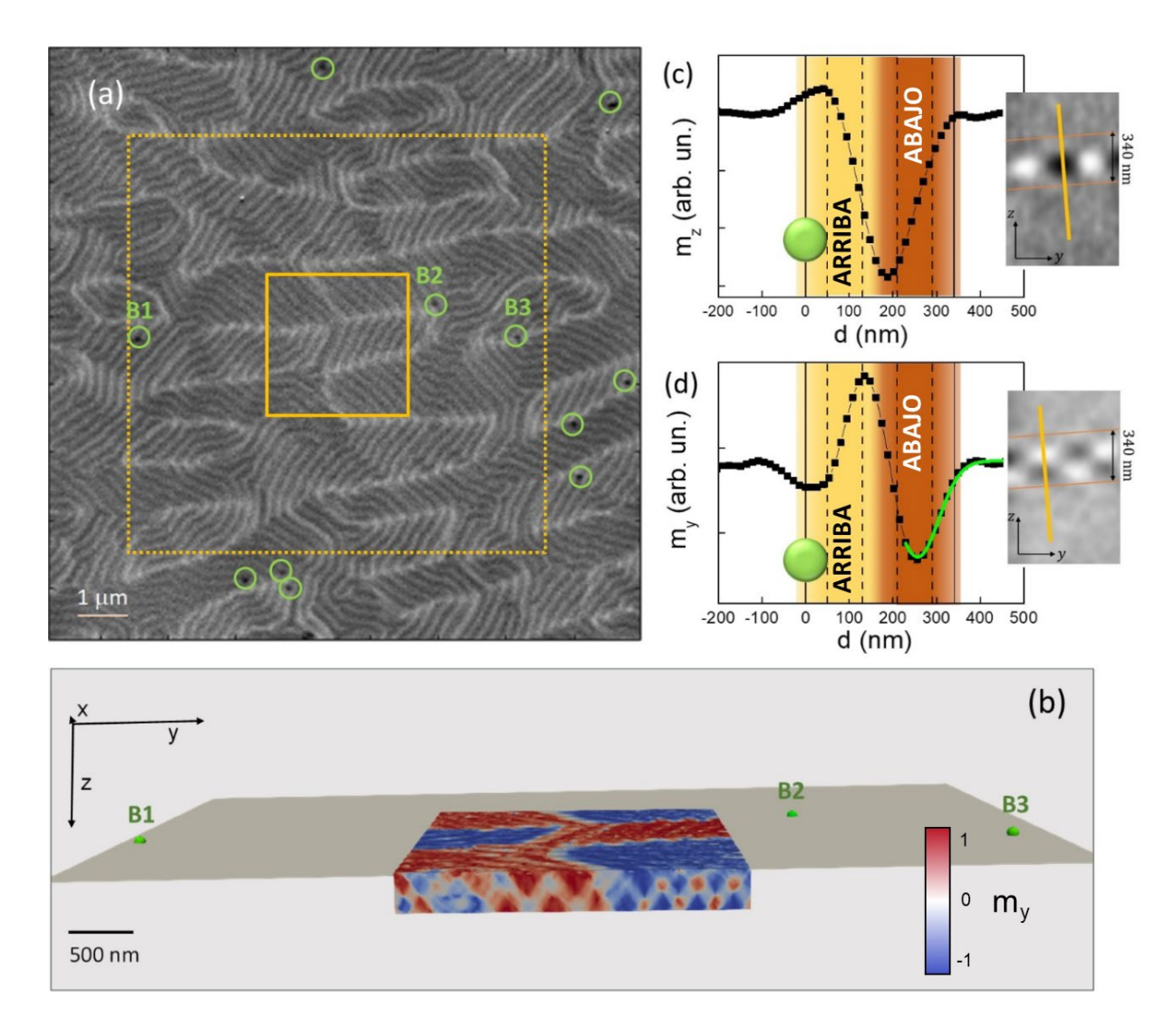

<span id="page-101-0"></span>*Figura 5.9: (a) Imagen de microscopía de transmisión de rayos X de la tricapa G80N80G80A a incidencia normal en el borde de absorción M5 del Gd. Los círculos verdes indican la presencia de las nanopartículas de oro. El cuadrado discontinuo*   $muestra$  el tamaño del volumen reconstruido  $(8100 \times 8100 \times 2025 \text{ nm}^3)$ . El *cuadrado continuo delimita el área que se ve en (b). (b) Imagen en perspectiva del plano definido por las bolas de oro B1, B2 y B3 (esferas de 100 nm de diámetro) que es establecido como la superficie superior del volumen de la muestra a reconstruir. (c-d) Perfiles de y a lo largo del espesor de la muestra en un punto del cuadrado continuo amarillo de (a). Las líneas continuas indican la posición de los planos superior e inferior del volumen donde se reconstruye la imanación de la muestra. Las líneas discontinuas indican la posición nominal de las distintas capas. Los colores amarillo y marrón dan cuenta del ensanchamiento de la señal de las capas superior e inferior, respectivamente, debido a la resolución axial finita. La línea verde en (d) representa un ajuste gaussiano (σ = 65 nm).*

En las imágenes de MTXM a incidencia normal de la tricapa se puede ver un patrón en forma de V de dominios de bandas con alternancia de sentidos fuera del plano con un período de 215 nm [\(figura 5.10\)](#page-103-0). Si observamos las imágenes de  $\phi = 0^{\circ}$  [\(figura 5.10](#page-103-0) (b) y (d)) a incidencia oblicua (sensibles a  $m_y$  y a  $m_z$ ), tenemos grupos de bandas paralelas con un contraste medio similar claro/oscuro que cambia para valores opuestos de  $\theta$ . Esto indica que la imanación de la muestra se rompe en una estructura de cuasidominios magnéticos con un ancho de varias micras, y con una imanación en el plano común superpuesta con la oscilación de la imanación fuera del plano de los dominios de bandas. Este tipo de cuasidominios con una estructura interna fina son típicos de sistemas con competición de interacciones como en materiales ferroelásticos [\[9\].](#page-128-8)

En cambio, a la vista de las imágenes de  $\phi = 95^\circ$  a incidencia oblicua de la [figura 5.10](#page-103-0) (paneles (e) y (g), sensibles aproximadamente a  $m_x$  y a  $m_z$ ) se puede comprobar que el contraste magnético en el plano es más tenue que en las de  $\phi = 0^{\circ}$ . Por ejemplo, la diferencia entre el contraste magnético medio entre el par de dominios MD1/MD2 se reduce aproximadamente un factor 2 en  $\phi = 95^{\circ}$  en comparación con  $\phi = 0^{\circ}$  (figura [5.11\)](#page-103-1). Esto indica que la imanación media en el plano de estos dominios está más cerca del eje y que del eje x, siendo por tanto  $m_v$  mayor que  $m_x$ . Estos resultados son razonables considerando que el eje de fácil anisotropía de las capas de Gd-Co es cercano al eje y debido a la geometría del crecimiento. También es reseñable que la intensidad de las paredes entre dominios es más fuerte que en los propios dominios en  $\theta = 0^{\circ}$  (sobre todo para  $\phi = 95^{\circ}$ , donde las paredes se ven más oscuras), lo que ya se veía en la [figura 5.9,](#page-101-0) y que se estudiará más tarde.

Como se ha explicado, la configuración tridimensional de los momentos magnéticos del Gd puede ser reconstruida a partir de los datos obtenidos en la microscopía de transmisión de rayos X. Dado que los momentos magnéticos del cobalto son colineares y antiparalelos a los del gadolinio en las capas de Gd-Co, su configuración también puede ser estimada de los mapas vectoriales de los momentos magnéticos del gadolinio. Por tanto, nos centraremos en las diferencias en la configuración de momentos entre las capas superior e inferior (aleaciones de Gd-Co), mientras que la discusión acerca de la evolución a lo largo del espesor será más cualitativa.

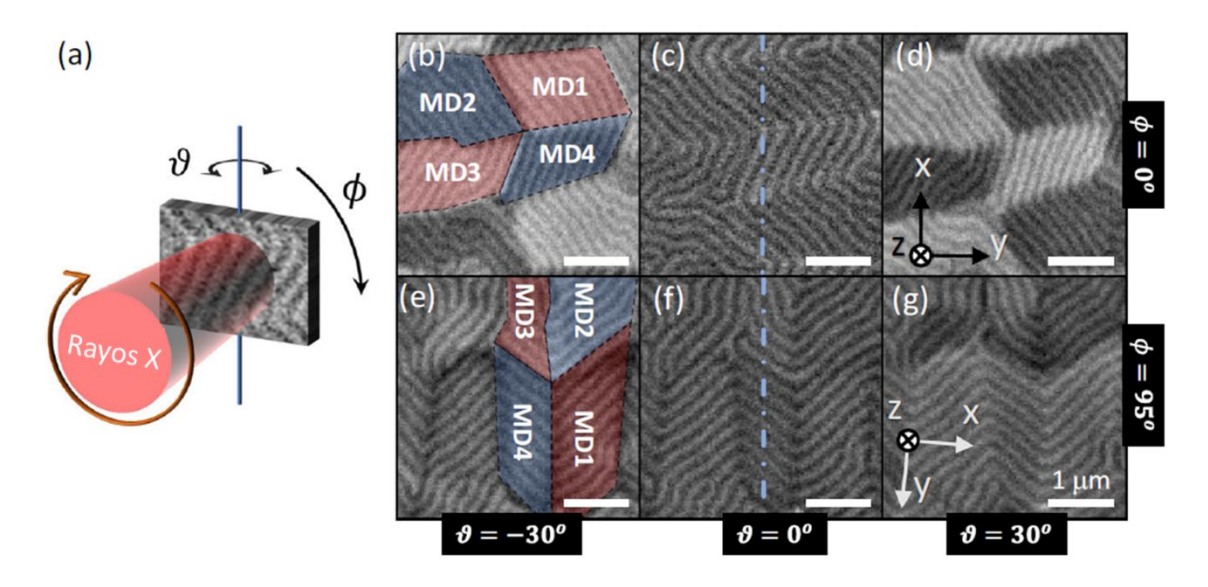

<span id="page-103-0"></span>*Figura 5.10: Imágenes de MTXM a diferentes ángulos. Los ángulos de giro*  $\phi$  *y*  $\theta$  *se muestran en (a). Las imágenes de*  $\phi = 0^{\circ}$  *son (b)*  $(\theta = -30^{\circ})$ *, (c)*  $(\theta = 0^{\circ})$ *y (d)*  $(\theta = 30^{\circ})$ *, mientras que para*  $\phi \approx 90^{\circ}$  *son (e)*  $(\theta = -30^{\circ})$ *, (f)*  $(\theta = 0^{\circ})$ *y* (g)  $(\theta = 0^{\circ})$ 30°)*. La línea central discontinua indica el eje de rotación del ángulo . El contraste magnético claro u oscuro se corresponde con cómo de paralelos o antiparalelos sean los momentos magnéticos locales respecto al haz de rayos X. Las imágenes superiores son sensibles a*  $m_v y a m_z$ , mientras que las inferiores lo son a  $m_z y$ *aproximadamente a . MD1-4 son cuasidominios magnéticos con diferentes imanaciones en el plano.*

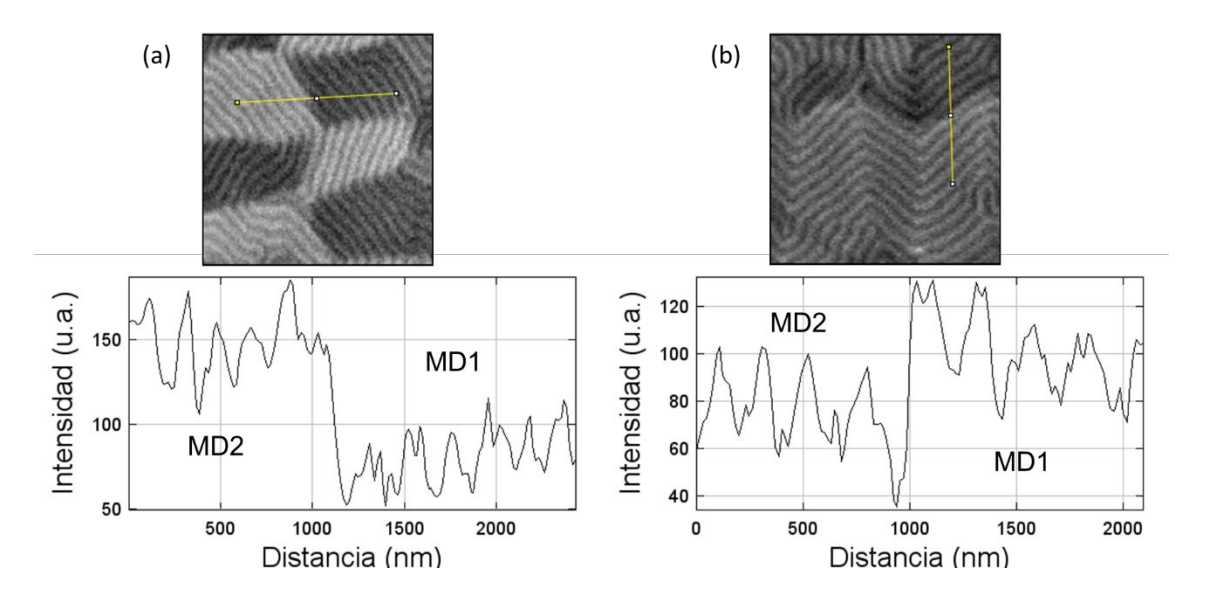

<span id="page-103-1"></span>*Figura 5.11: Diferencia de la intensidad de contraste magnético entre los pares MD1/MD2 para*  $\phi = 0^{\circ}$  *(a) y para*  $\phi = 95^{\circ}$  *(b). Se aprecia que la diferencia entre los valores altos y los valores bajos a*  $\phi = 0^{\circ}$  *es del doble que a*  $\phi = 95^{\circ}$ .

La visión general de la imanación de la muestra tras la reconstrucción se enseña en la [figura 5.12,](#page-104-0) comparándola con una imagen de microscopía de transmisión de rayos X. En ella se puede observar más claramente, en un espacio mayor, la presencia de los cuasidominios de un tamaño de unas micras. La razón de que el área de la reconstrucción no tenga una forma del todo regular tiene que ver con los giros que se han tenido que hacer en ambas reconstrucciones para el correcto alineamiento, dado que las dos orientaciones no muestran la misma zona exactamente. Como era de esperar por las imágenes de microscopía, en la capa superior la imanación está rota en cuasidominios de un tamaño apreciable (unas pocas micras) y se encuentra principalmente en el plano, dado que la mayor parte de la imagen muestra colores distintos al blanco y al negro (que son los que indican imanación fuera del plano por su código de colores). La mayor parte de la imanación fuera del plano se concentra en las fronteras entre dominios. Además, de acuerdo con el código de colores, se puede ver que la imanación en el plano se va invirtiendo en cuasidominios adyacentes.

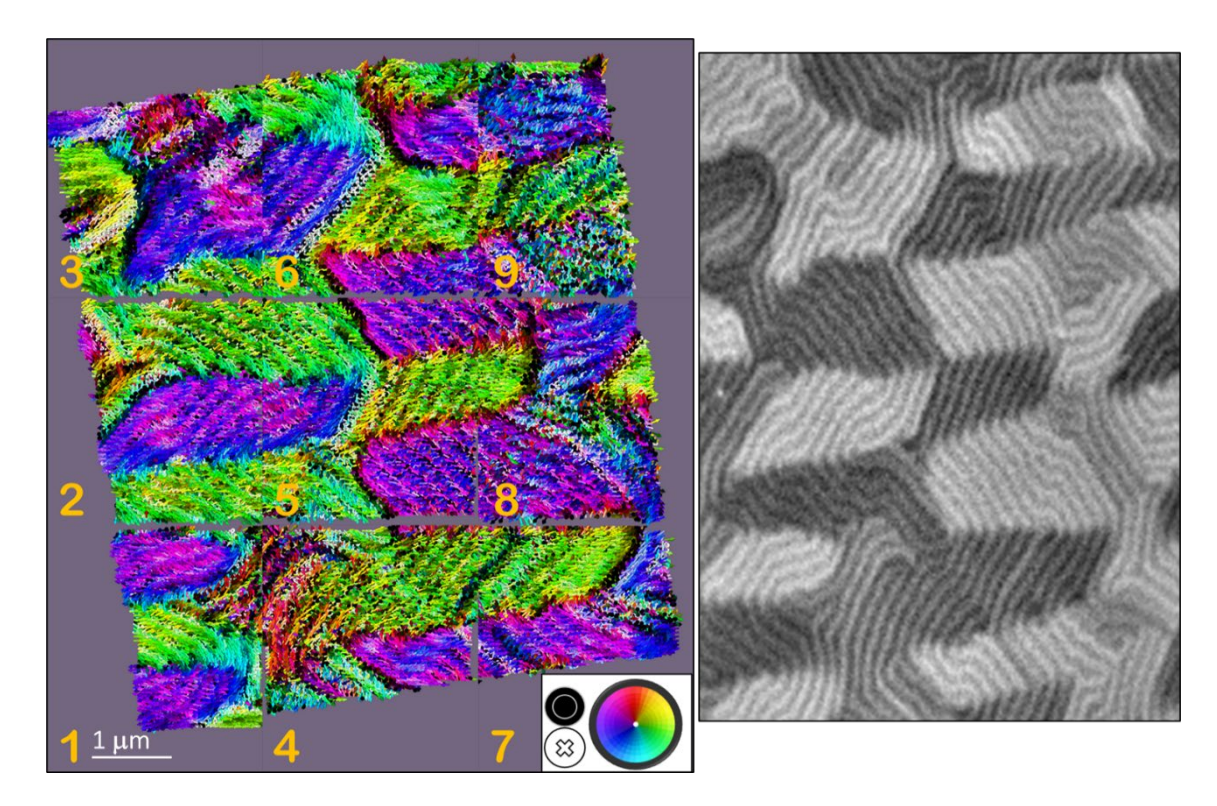

<span id="page-104-0"></span>*Figura 5.12: Izquierda: imanación de la parte superior de la muestra G80N80G80A tras la reconstrucción tomográfica. El código de colores se representa en la parte inferior derecha: negro hacia afuera, blanco hacia adentro, verde hacia la derecha, rojo hacia arriba, azul hacia abajo y violeta hacia la izquierda. Por razones de memoria la muestra está separada en 9 cuadrantes. Derecha: Imagen de MTXM a -30º de la misma zona de la muestra G80N80G80A.*

#### 5.3 Análisis de los momentos magnéticos en G80N80G80A

### 5.3.1 Momentos magnéticos fuera del plano

El mapa vectorial de momentos magnéticos en un cuasidominio típico como es el MD1 (ver [figura 5.10\)](#page-103-0), obtenido mediante la reconstrucción tomográfica, revela una configuración tridimensional compleja [\(figura 5.13\)](#page-105-0). Tanto en la capa superior de  $Gd_{24}Co_{76}$  (panel (a)) como en la inferior de  $Gd_{12}Co_{88}$  (panel (b)) se ven dominios de bandas con una componente fuera del plano que alterna valores positivos y negativos (rojos y azules en la figura). Sin embargo,  $m<sub>z</sub>$  tiene signo opuesto en la capa superior y en la inferior, como se puede apreciar en los puntos P1, P2 y P3. Otra diferencia sustancial se encuentra en que la amplitud de componente de la imanación fuera del plano es casi tres veces mayor en la capa inferior (los tonos rojo/azul son mucho más intensos con la misma escala).

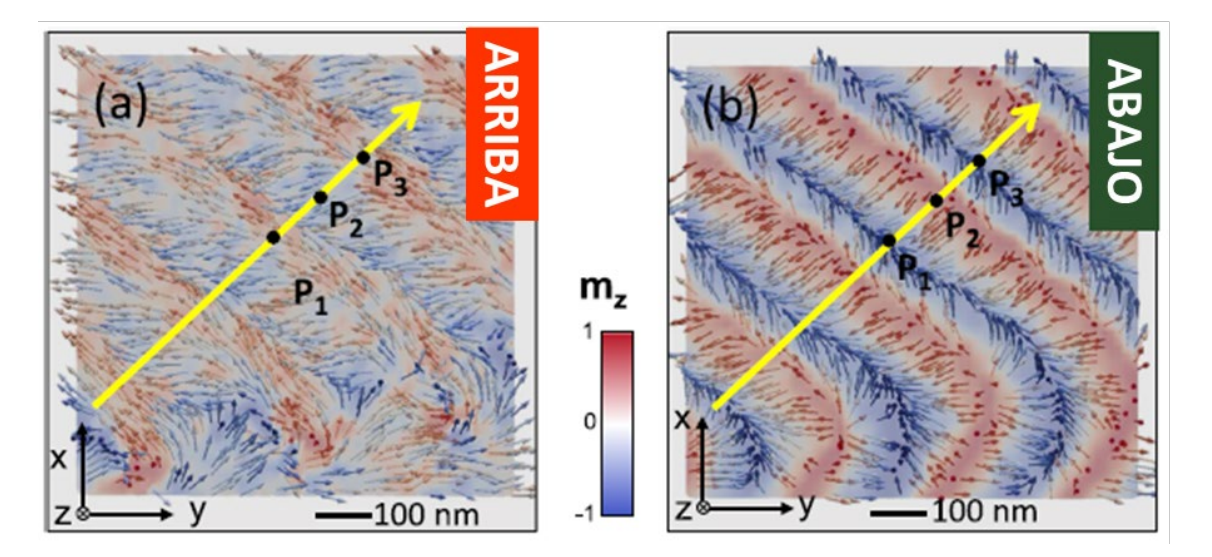

<span id="page-105-0"></span>*Figura 5.13: Componente de la imanación fuera del plano obtenida por la reconstrucción tomográfica vectorial en la capa superior de Gd<sub>24</sub>Co<sub>76</sub> (a) y en la inferior de Gd12Co88 (b). Las flechas indican la dirección de la imanación, mientras que el color azul/rojo indica la componente de la imanación fuera del plano (hacia afuera/hacia adentro). Las líneas amarillas marcan la dirección de los cortes de la [figura 5.14.](#page-106-0)*

Si se hace un corte a través del espesor a lo largo de la línea amarilla yendo de forma perpendicular a las bandas [\(figura 5.14\)](#page-106-0), se observa que en una gran parte del volumen se tiene una configuración típica de los dominios de bandas: una oscilación periódica fuera del plano de la imanación con una estructura de dominios de cierre [\[10\].](#page-128-9) No obstante, esta configuración no se extiende de manera uniforme a lo largo de todo el volumen de la

muestra. Así, en la parte superior se puede ver una frontera donde la componente de la imanación fuera del plano cambia de signo. Cerca de esta frontera, el contraste de  $m<sub>z</sub>$  es más débil, indicando que la oscilación de la imanación consecuencia de los dominios de bandas se reduce.

La cuantificación de la evolución de la amplitud de la oscilación de  $m<sub>z</sub>$  a través del espesor puede realizarse utilizando el ángulo medio de oscilación de los dominios de bandas en MD1. La oscilación se puede representar con el valor medio del módulo del ángulo  $\gamma = arc \sin m_z$  en cada plano  $(x, y, z_i)$ , como se observa en la [figura 5.14.](#page-106-0) En el perfil se ve que, cerca de la parte superior de la muestra, la amplitud de oscilación es de 20º, decreciendo ligeramente hasta 15º en el punto donde la imanación fuera del plano cambia de sentido (cerca de la intercara entre la capa superior de Gd-Co y la intermedia de Nd-Co), y aumentando hasta 60º 120 nanómetros por debajo (cerca de la intercara entre la capa de Nd-Co y la inferior de Gd-Co). Esto indica que, efectivamente, la composición de las capas de Gd-Co puede ser la responsable de los cambios en la configuración de los momentos magnéticos a lo largo de la multicapa.

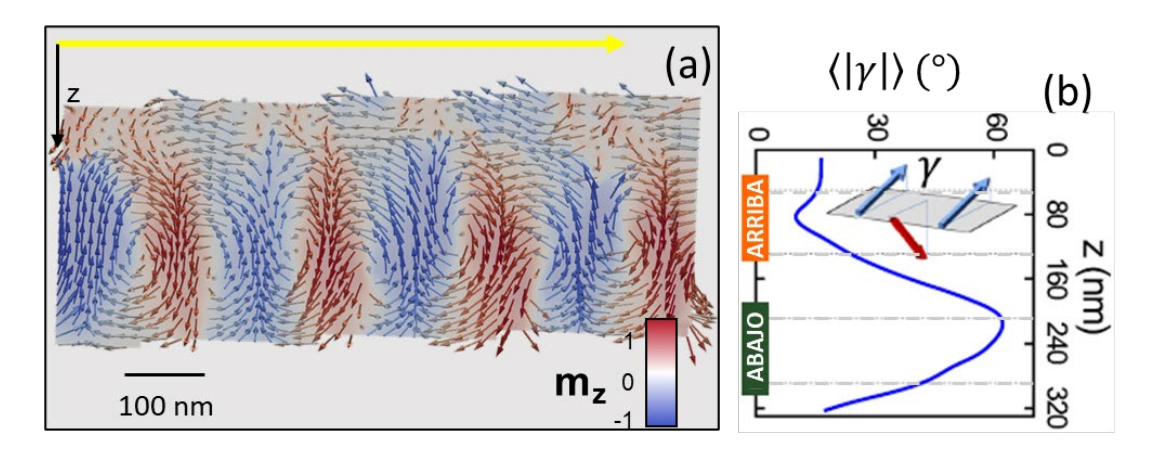

<span id="page-106-0"></span>*Figura 5.14: (a) Imanación fuera del plano en un corte a través del espesor a lo largo de la línea amarilla de la [figura 5.13.](#page-105-0) Las flechas indican la dirección de la imanación, mientras que azul/rojo indican cómo es la componente de la imanación fuera del plano (hacia arriba/hacia abajo en este caso). (b) Perfil de la imanación media a través del espesor (medida como*  $\{|\gamma|\}$  *en cada plano*  $(x, y, z_i)$ ). La figura *interior muestra un esquema de la oscilación del momento magnético fuera del plano en un plano*  $(x, y, z_0)$  *con amplitud*  $\gamma$ *. Las líneas de puntos indican los bordes nominales de las capas de Gd-Co.*

#### 5.3.2 Momentos magnéticos en el plano

Es posible realizar una comparación con el apartado anterior en lo respectivo a la imanación en el plano. En la [figura 5.15](#page-108-0) se observa la misma zona del cuasidominio MD1 con el contraste dado por la componente del momento magnético  $m_{\nu}$ . Cerca de la parte superior de la tricapa (panel (a)) hay un contraste casi uniforme, con sólo una pequeña oscilación del momento magnético, pero principalmente con una orientación media en el plano. Sin embargo, a medida que "descendemos" por la muestra (panel (b)) la configuración de los momentos magnéticos en el plano es menos homogénea, como cabe esperar dado que la componente fuera del plano era más intensa, y se observa también un patrón periódico de dominios de cierre.

Si se mira el corte a través del espesor de los momentos magnéticos en el plano siguiendo la línea amarilla (panel (c)), al igual que se hizo en el apartado anterior, se descubren de nuevo diferencias cualitativas de la configuración de los momentos magnéticos del gadolinio. En la parte superior hay un comportamiento bastante uniforme en el plano, mientras que por debajo se encuentran los dominios de cierre. Sin embargo, hay ligeras desviaciones de los dominios de cierre simétricos habituales [\[11\].](#page-128-10) Aquí, los dominios de cierre de  $-m_v$  son mayores que los dominios de cierre de  $+m_v$ , y los núcleos de los vórtices de los dominios de cierre se colocan en forma de zigzag a través del espesor, lo que se puede observar mejor si se representa el mapa de vorticidad ( $|\nabla \times \vec{m}|$ , panel (d)). Esta asimetría existente en los dominios de cierre podría implicar una contribución no nula del momento magnético en el plano en la dirección transversal al patrón de dominios de bandas [\[12\].](#page-128-11)

Con lo visto en este apartado y en el anterior, es posible establecer cómo es el esquema de la configuración de dominios, como se muestra en el panel (e) de la [figura 5.15,](#page-108-0) donde se puede ver la diferencia entre la capa superior con el resto de la tricapa, así como los dominios de cierre con sus asimetrías, representadas con un tamaño diferente de las zonas rosas y violetas.

Para estudiar y cuantificar de forma más detallada dichas asimetrías, se pueden representar histogramas de las orientaciones de los momentos magnéticos en el plano para diferentes planos, como se muestra en la [figura 5.16,](#page-109-0) en donde se representa la dependencia con el ángulo  $\varphi$  que forman los momentos magnéticos en el plano XY respecto al eje x. En el histograma correspondiente a la imagen (a) de la [figura 5.15](#page-108-0) hay
una distribución relativamente estrecha de ángulos, que se encuentran centrados en el ángulo  $\varphi_m^{MD1} = -75^{\circ}$  con un ancho a mitad de altura de unos  $\Delta \varphi = 60^{\circ}$ . Se observan dos máximos (aproximadamente a  $\varphi = -98^{\circ}$  y a  $\varphi = -63^{\circ}$ ), que indican una suave oscilación de los momentos magnéticos en el plano alrededor de  $\varphi_m^{MD1}$ . Esta oscilación tiene una apertura de  $\beta = 35^{\circ}$ , correspondiente a la distancia entre los dos máximos. Es importante darse cuenta de que la orientación media de los momentos magnéticos en este cuasidominio no se encuentra alineada con la orientación de los dominios de bandas, como se muestra en la línea verde de los histogramas, sita en un ángulo de −50°.

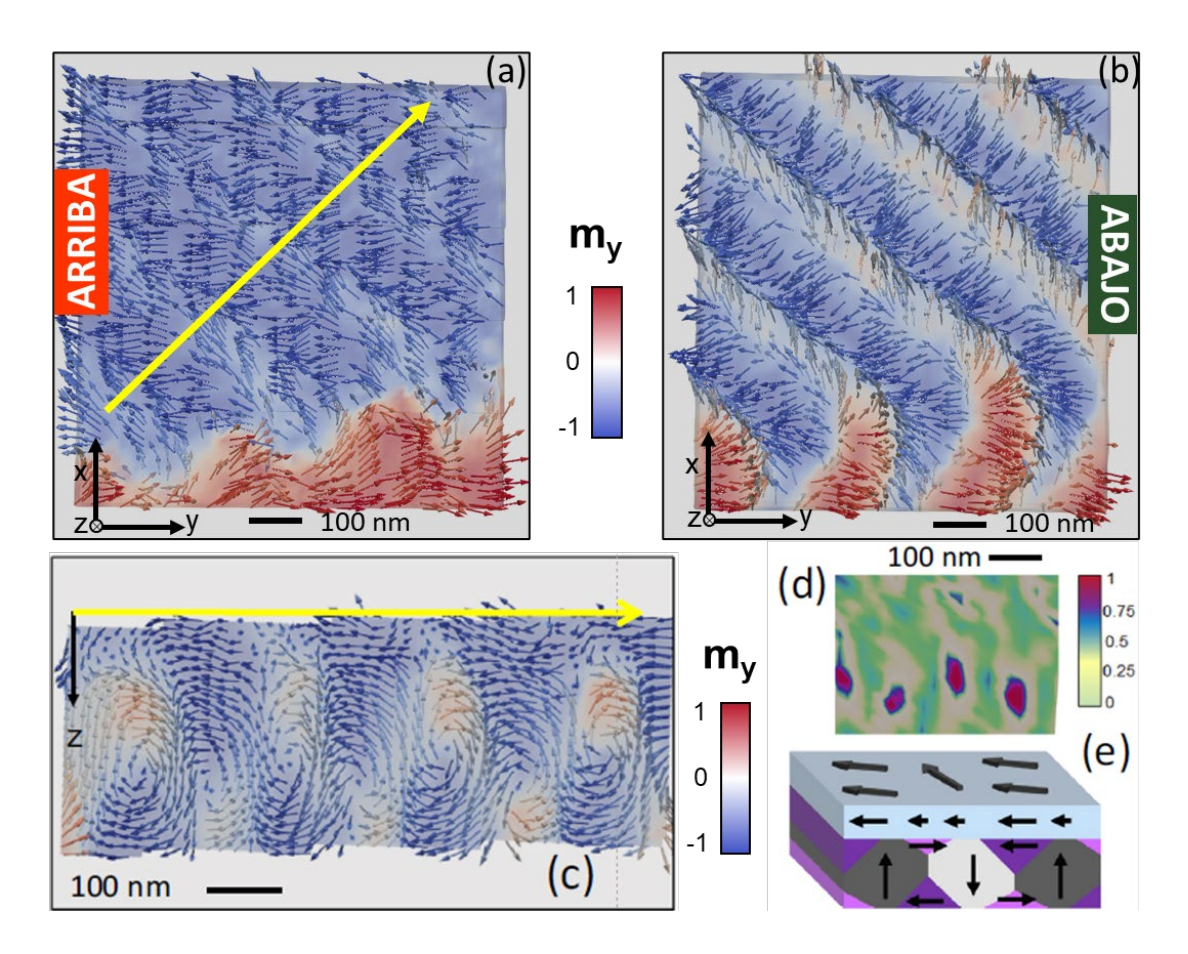

<span id="page-108-0"></span>*Figura 5.15: (a) Vista de la imanación*  $m_v$  *en el plano XY de la capa superior de Gd24Co76. Los colores de las flechas rojo/azul indican positiva/negativa. (b) Vista*   $de m<sub>v</sub>$  *en el plano XY de la capa inferior de Gd*<sub>12</sub>Co<sub>88</sub>. (c) Imanación  $m<sub>v</sub>$  *en un corte a través del espesor siguiendo la línea amarilla de (a). (d) Detalle del mapa de vorticidad en la misma zona que (c). (e) Esquema de la configuración de dominios.*

Por otro lado, en el histograma correspondiente a la imagen (b), se observan dos máximos alejados ( $\varphi = -123^{\circ}$ ,  $\varphi = -8^{\circ}$ ,  $\beta = 115^{\circ}$ ,  $\Delta \varphi = 150^{\circ}$ ), relativos a los dominios de cierre en el plano localizados en posiciones aproximadamente simétricas respecto de la orientación de los dominios de bandas.

En el histograma puede verse una asimetría entre los pesos de los dos máximos, que explica la asimetría de los dominios de cierre, viéndose favorecidos los dominios de cierre más cercanos a la orientación de la capa superior (color violeta en el esquema de la configuración de la imanación en la [figura 5.15\)](#page-108-0), ya que la frecuencia de los ángulos cercanos a  $\varphi = -123^{\circ}$  es mayor.

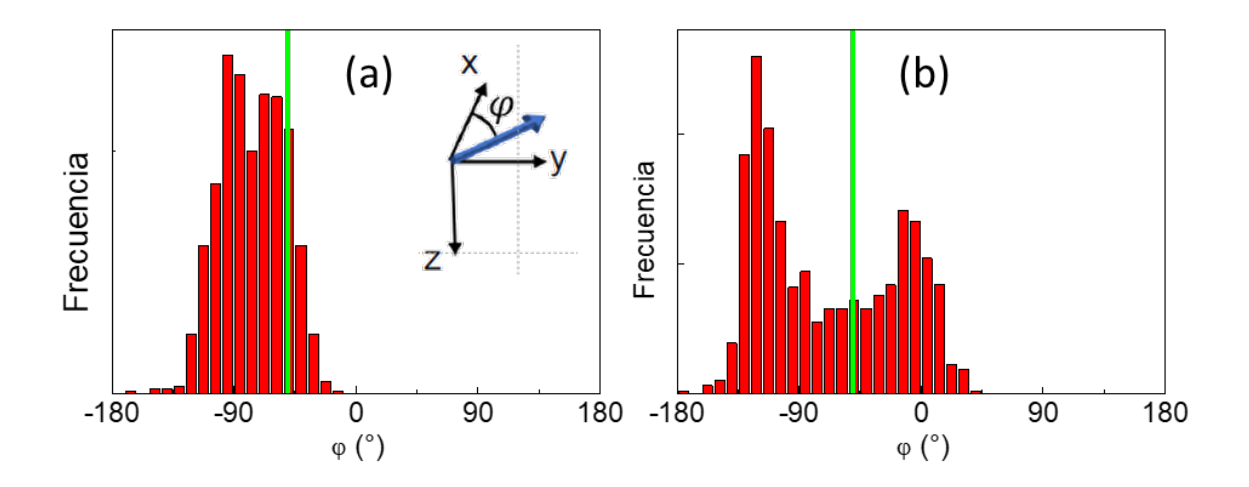

<span id="page-109-0"></span>*Figura 5.16: Histogramas del ángulo φ, que representa las orientaciones angulares en el plano XY respecto al eje X de los momentos magnéticos, de las capas superior (a) e inferior (b) de Gd-Co. Las líneas verticales verdes indican la orientación de los dominios de bandas* ( $\varphi = -50^{\circ}$ ).

## 5.3.3 Modelo

De acuerdo con lo anterior, algunas características relevantes de la configuración magnética de la multicapa pueden ser extraídas a partir del análisis de la tomografía vectorial:

- 1) La imanación se encuentra mayoritariamente fuera del plano por debajo de la capa superior de Gd-Co [\(figura 5.14\)](#page-106-0).
- 2) Los dominios de cierre son más grandes cuando hay alineamiento paralelo con los momentos magnéticos de la parte de arriba del cuasidominio MD1 [\(figura](#page-108-0)  [5.15\)](#page-108-0).

3) La distribución angular de los momentos magnéticos en el plano de la parte superior del cuasidominio MD1 es relativamente estrecha y no está lejos de la orientación de los dominios de bandas [\(figura 5.16\)](#page-109-0).

Todo ello sugiere un acoplamiento efectivo entre las capas debido a los momentos magnéticos en el plano en la intercara NdCo<sub>5</sub>/Gd<sub>24</sub>Co<sub>76</sub> dominado por el canje entre los cobaltos, y con una contribución despreciable del acoplamiento magnetostático. Los campos desimanadores en el plano son máximos en los planos transversos a las bandas y casi despreciables en la dirección longitudinal; por lo tanto, su efecto sería muy pequeño en la orientación media del cuasidominio  $\varphi_m^{MD}$ . Además, la existencia de un momento magnético medio no nulo en el plano transverso a las bandas apunta a un papel importante de la anisotropía no alineada con las bandas. Por ello, para describir las características cualitativas más importantes de la configuración magnética del sistema, se propone un modelo analítico simple basado en el equilibrio entre el canje de la intercara NdCo5/Gd24Co76 y la anisotropía uniáxica en el plano.

Según este modelo analítico, en un cuasidominio magnético cualquiera MD los dominios de bandas se orientan según la dirección de la banda  $\varphi_{banda}^{MD}$  [\(figura 5.17](#page-112-0) (a)). Dicha dirección está determinada por la historia magnética del sistema, mientras que la anisotropía magnética en el plano de la capa superior está determinada por la incidencia oblicua en el depósito desde los magnetrones durante su fabricación (véase capítulo 2), por lo que la anisotropía orientaría la imanación un ángulo  $\varphi_K$ . Se puede definir la diferencia entre estos dos ángulos [\(figura 5.17,](#page-112-0) panel (b)) tomando el camino más corto entre ellos como:

$$
\alpha_K = |\varphi_K - \varphi_{\text{band}}^{\text{MD}}| \,. \tag{5.1}
$$

Si asumimos que los cuasidominios en el plano de la capa superior están a su vez partidos en un patrón periódico de pequeños dominios de un ancho de la mitad del período 0,5Λ, y alineados con los dominios de cierre de la parte inferior de la muestra, tendremos un modelo que semeje la oscilación observada. La orientación de los momentos magnéticos de estos pequeños dominios respecto a la orientación de las bandas se establece mediante los ángulos en el plano  $\alpha_1$  y  $\alpha_2$  [\(figura 5.17,](#page-112-0) panel (b)). Por lo tanto, la orientación media de los momentos magnéticos respecto a los dominios será:

$$
\alpha_m = \frac{1}{2} (\alpha_1 + \alpha_2) \tag{5.2}
$$

y la apertura de la oscilación será:

$$
\beta = \alpha_1 - \alpha_2 \tag{5.3}
$$

Por ello, la energía de anisotropía de la capa superior de cada período de las bandas Λ de un sistema de Gd-Co con anisotropía uniáxica  $K_{GdCo}$  puede escribirse como [\[13\]:](#page-128-0)

$$
E_K = -\frac{\Lambda}{2} K_{GdCo} (\cos^2(\alpha_1 - \alpha_K) + \cos^2(\alpha_2 - \alpha_K)), \tag{5.4}
$$

o, escrita en función de los ángulos  $\alpha_m$  y β:

$$
E_K = -K_{GdCo}\Lambda(\sin^2(\beta/2) + \cos\beta\cos^2(\alpha_m - \alpha_K))\ . \tag{5.5}
$$

Por tanto, la energía de anisotropía en un cuasidominio orientado en  $\alpha_m$  decrece principalmente en función de la apertura de la oscilación  $\beta$  un factor cos  $\beta$ .

Por su parte, la energía de canje en la intercara superior  $NdCo<sub>5</sub>/Gd<sub>24</sub>Co<sub>76</sub>$ , considerando las componentes en el plano del momento magnético, puede escribirse a partir de un primer término que dé cuenta del canje entre los dominios de cierre de ancho  $d_1$  de la capa de Nd-Co con el dominio orientado  $\alpha_1$  de la capa de Gd-Co; y de un segundo término que describa la interacción de canje entre el dominio de cierre opuesto de ancho  $d_2$  y el dominio orientado  $\alpha_2$  de la capa de Gd-Co.

$$
E_{ex}^{pl} = -J_{int}\left(d_1\cos\left(\frac{\pi}{2} - \alpha_1\right) + d_2\cos\left(-\frac{\pi}{2} - \alpha_2\right)\right),\tag{5.6}
$$

o, escrita en función de los ángulos  $\alpha_m$  y  $\beta$ :

$$
E_{ex}^{pl} = -J_{eff}\Lambda \cos(\alpha_m - \alpha_{ex}), \qquad (5.7)
$$

siendo tan  $\alpha_{ex} = \frac{d_1 - d_2}{\Lambda} \cot \frac{\beta}{2} y J_{eff} = J_{int} \sqrt{\frac{(d_1 - d_2)^2}{\Lambda^2} \cos^2 \frac{\beta}{2}} + \sin^2 \frac{\beta}{2} [8]$ . De esta forma, la interacción de canje en la intercara NdCo5/Gd24Co76 puede escribirse como una energía de canje efectiva que depende de la asimetría del dominio y de la apertura de la oscilación  $\beta$ . El signo del ángulo de canje efectivo  $\alpha_{ex}$  depende de la asimetría de los dominios de cierre  $\frac{a_1 - a_2}{\Lambda}$ , lo cual indica que  $E_{ex}^{pl}$  lleva a la imanación en el plano media hacia la dirección del plano en la que se encuentran los dominios de cierre de las capas inferiores.

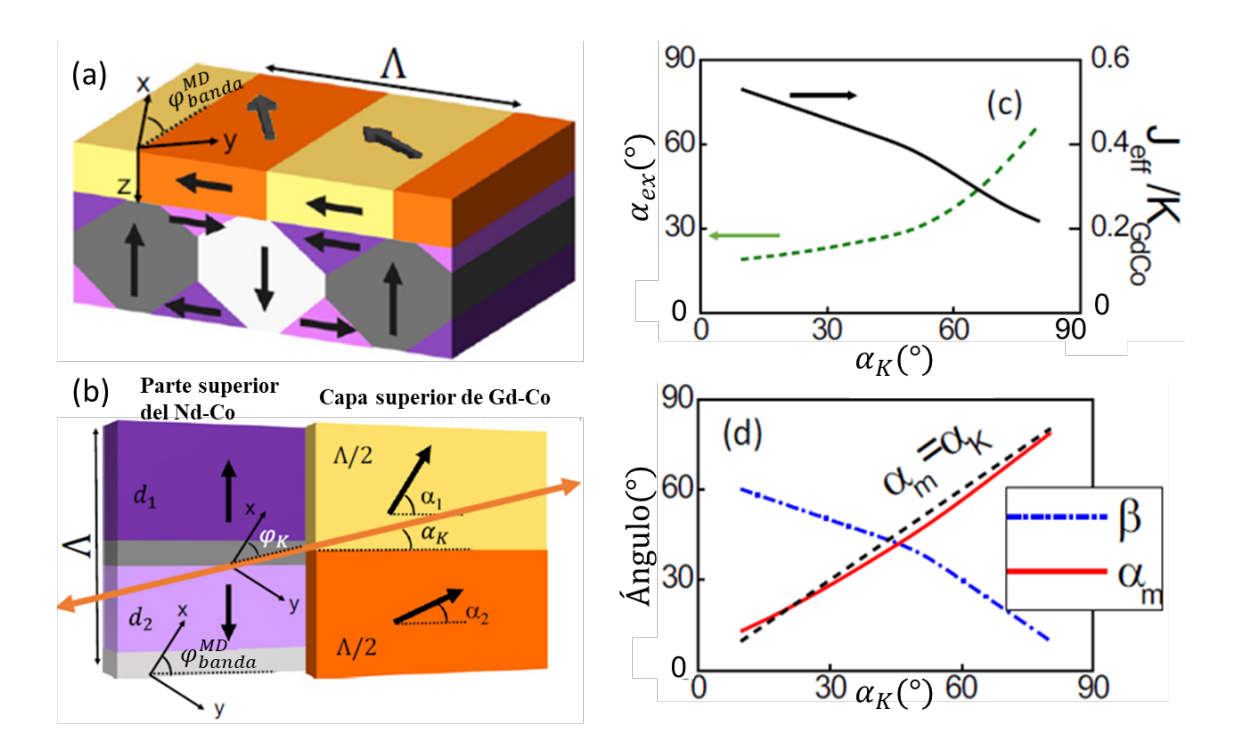

<span id="page-112-0"></span>*Figura 5.17: (a) Esquema de las multicapas con dominios de cierre asimétricos. Las flechas negras representan la dirección de la imanación. (b) Esquema de la parte superior de la capa de Nd-Co y de los cuasidominios de la capa superior de Gd24Co76. La flecha doble indica el eje fácil en el plano de la capa superior de Gd-Co orientada un ángulo respecto de los dominios de bandas. (c) Dependencia de la energía de canje efectiva J<sub>eff</sub>* /  $K_{GdCo}$  (línea negra) y del ángulo  $\alpha_{ex}$  (línea verde) *con el ángulo*  $\alpha_K$  *para los valores*  $\frac{J_{int}}{K_{GdCo}} = 1 y d_1 - d_2 = 0,2$ *A.(d) Dependencia de la orientación media de la imanación (línea roja) y de la apertura de la oscilación (línea azul) con el ángulo . La línea negra punteada hace referencia a la condición de oscilación simétrica alrededor el eje fácil de anisotropía.*

La energía total de los momentos magnéticos de los cuasidominios es, por tanto, una combinación de la anisotropía uniáxica y del canje efectivo:

$$
E_T = -K_{GdCo}\Lambda \sin^2\left(\frac{\beta}{2}\right) - K_{GdCo}\Lambda \cos\beta \cos^2(\alpha_m - \alpha_K) - J_{eff}\Lambda \cos(\alpha_m - \alpha_{ex}) \tag{5.8}
$$

Esta energía debe ser minimizada en términos de los ángulos  $\alpha_m$  y  $\beta$  para cada configuración de dominios de bandas, dada por la asimetría de los dominios de cierre  $\frac{d_1 - d_2}{\Lambda}$  y por el desalineamiento entre el eje fácil de anisotropía y la orientación de las bandas  $\alpha_K$ . En general, la anisotropía uniáxica tratará de minimizar  $\beta$ , de forma que  $\alpha_m \approx$  $\alpha_K$ , mientras que la interacción de canje favorecerá valores grandes de  $\beta$ , con  $\alpha_m \approx 0$ . En la [figura 5.17](#page-112-0) se muestra un ejemplo de la minimización de la energía para  $\frac{J_{in}}{K}$  $\frac{r_{th}}{K_{GdCo}} = 1$ 

y  $d_1 - d_2 = 0.2A$ , valores escogidos de forma que uno de los cuasidominios sea mayor que el otro, y para igualar las contribuciones de canje y de anisotropía. Existen dos regímenes diferentes:

- Para  $\alpha_K$  pequeño: los dominios de bandas están alineados prácticamente con el eje fácil de anisotropía, de manera que la mínima energía se corresponde a unos valores  $\alpha_m \approx \alpha_K$  y  $\beta \approx 60^\circ$ . En este régimen, el ángulo de canje  $\alpha_{ex}$  es pequeño y el cociente  $J_{eff}/K_{GdC}$  grande, de modo que existe una oscilación simétrica alrededor de las bandas y con una apertura angular grande.
- Para  $\alpha_K$  grande: en este caso el ángulo  $\alpha_m$  se va alejando del eje fácil y la apertura de la oscilación  $\beta$  se va reduciendo. Esto hace que el canje efectivo se reduzca, acercándose el ángulo de canje  $\alpha_{ex}$  a la orientación del eje fácil de anisotropía. Aquí, en la capa superior de Gd-Co, el momento magnético oscilaría alrededor del eje fácil de anisotropía, pero lejos de la orientación de los dominios de bandas.

Por lo tanto,  $\alpha_K$ , que representa la diferencia en la orientación entre el eje fácil de anisotropía y los dominios de bandas, es según este modelo el parámetro clave que determina el acoplamiento efectivo entre capas y la configuración completa de la capa de Gd-Co. Además, este ángulo puede ser fácilmente controlado variando la dirección del campo aplicado para saturar el material, teniendo así una manera de ajustar la configuración de la multicapa cambiando la dirección de los dominios de bandas [\[8\].](#page-128-1)

### 5.3.4 Cuasidominios en la capa superior de Gd-Co

Si se aplica el modelo analítico que se acaba de describir a los cuasidominios observados en la [figura 5.12,](#page-104-0) se puede intentar comprender su configuración y dar una visión unificada de cada uno de los diferentes cuasidominios.

Como se ve en la zona delimitada por la [figura 5.18,](#page-114-0) existen varios cuasidominios en el plano en la capa superior de Gd-Co en la muestra. Dichos cuasidominios tienen signos diferentes de  $m_{\nu}$ , diferente orientación de las bandas y distinta apertura de las oscilaciones. Por ejemplo, los cuasidominios MD1 y MD2 tienen una orientación de las bandas muy similar (véase [figura 5.10\)](#page-103-0), pero, sin embargo, su componente de la imanación en el plano  $m_v$  es opuesta.

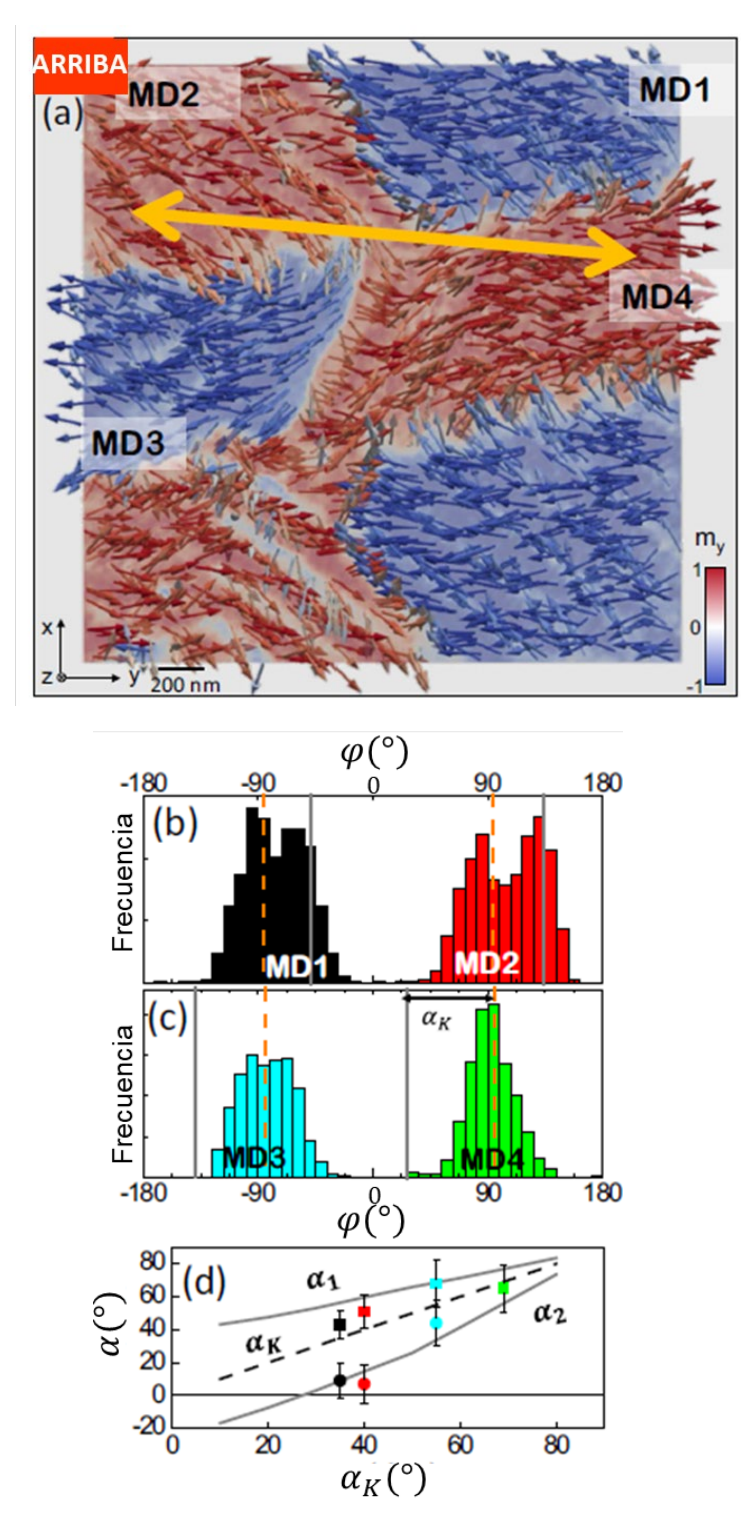

<span id="page-114-0"></span>*Figura 5.18: (a) Configuración de la imanación en la dirección y de la capa superior de Gd-Co. La flecha doble indica la dirección de fácil imanación. (b-c) Histogramas de las orientaciones en el plano de cuatro de los cuasidominios. Las líneas grises indican la dirección de las bandas, y las líneas de puntos naranjas el eje fácil de anisotropía. Se incluye el ángulo β en color azul. (d) Orientaciones* 1 *(cuadrados) y*  $\alpha_2$  *(circulos) frente al ángulo*  $\alpha_K$ .

Los histogramas también comparten un comportamiento parecido, pudiéndose ver dos máximos en la distribución angular separados entre sí por una apertura  $\beta \approx 40^{\circ}$ , y no muy alejados de la orientación de las bandas<sup>[1](#page-115-0)</sup> (líneas grises verticales en los histogramas de la [figura 5.18\)](#page-114-0). Así, la diferencia entre la dirección de la imanación media en el plano y la dirección de los dominios de bandas es apenas  $\alpha_m \approx 25^{\circ}$ , lo que indica que  $\alpha_K$  no es muy grande en ninguno de estos dos cuasidominios.

En el caso de los cuasidominios MD3 y MD4 hay un cambio sustancial. Estos dos cuasidominios, correspondientes a la otra rama de los dominios de banda en zigzag ya vistos en las imágenes de MTXM, tienen una apertura de la oscilación  $\beta$  mucho menor, incluso viéndose un solo máximo estrecho ( $\beta = 0^{\circ}$ ) en el histograma del cuasidominio MD4. Tanto esta reducción en la apertura de la oscilación como la gran diferencia angular entre los máximos y la orientación de las bandas sugieren que  $\alpha_K$  es máximo en MD4 y que los momentos en el plano se orientan según el eje fácil de anisotropía ( $\varphi_m^{MD4} \approx \varphi_K \Rightarrow$  $\alpha_m \approx \alpha_K$ ).

Se pueden comparar los valores experimentales de las oscilaciones (definidos por las posiciones de los máximos del tomograma) que se observan en el tomograma con los valores analíticos de  $\alpha_1$  y  $\alpha_2$  obtenidos del modelo analítico.  $\alpha_K$  también se puede estimar a partir del intervalo más pequeño  $\alpha_K = |\varphi_K - \varphi_{\text{band}}^{\text{MD}}|$  de los histogramas, de forma que se pueden representar los valores experimentales de  $\alpha_1$  y  $\alpha_2$  frente a  $\alpha_K$  [\(figura 5.18](#page-114-0) (d)) para cada uno de los cuasidominios.

El mejor ajuste se encuentra para un valor de  $\varphi_K = 95^\circ$ , con la mayor parte de los puntos experimentales entre las curvas teóricas  $\alpha_1 (\alpha_K)$  y  $\alpha_2(\alpha_K)$ . Este ángulo se corresponde con la dirección del eje fácil de anisotropía, como se ve en los histogramas. En todos los casos, la orientación media de la imanación se encuentra cerca del eje fácil con un desplazamiento ligero hacia la orientación de los dominios de bandas, como indicaba el modelo analítico. Con lo cual, en la multicapa el canje efectivo no se determina simplemente por los parámetros del material, fijados durante la fabricación, sino que se puede ajustar cambiando la orientación de las bandas.

<span id="page-115-0"></span><sup>&</sup>lt;sup>1</sup> Nótese que existen dos posibles valores para  $\varphi_{\rm banda}^{\rm MD}$ , separados 180°, escogiéndose en todos los casos el más cercano a la orientación media medida para cada dominio. Por ejemplo, en el cuasidominio MD2 se escogió un valor de 135° en lugar de uno de -45°.

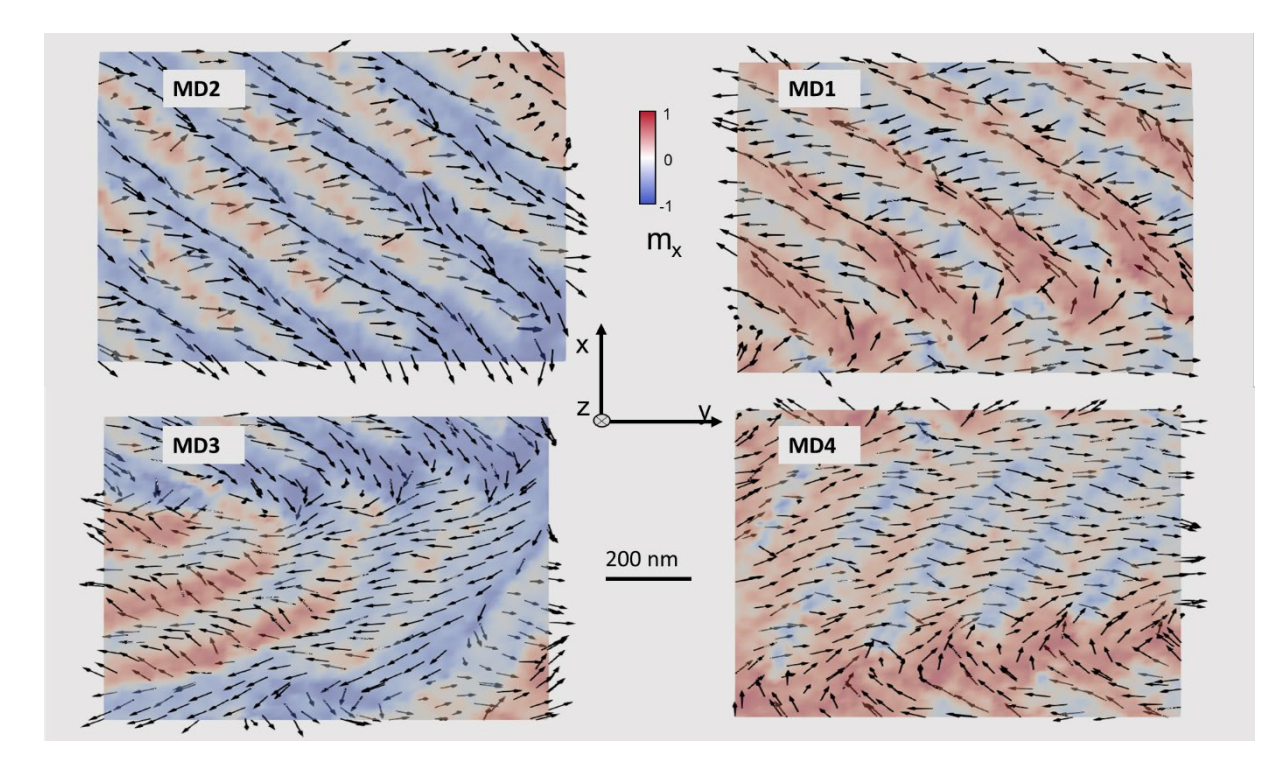

<span id="page-116-0"></span>*Figura 5.19: Estructura interna de los cuasidominios MD1-4. Se representa la componente de fondo (de rojo a azul), mientras que las flechas indican la dirección y sentido de .*

Para una mejor visualización de la estructura interna de los cuasidominios, la [figura](#page-116-0)  [5.19](#page-116-0) muestra las distintas oscilaciones desde  $\alpha_1$  a  $\alpha_2$  en cada uno de ellos, pudiendo verse con más claridad dónde hay flechas con dos orientaciones principales (MD1 y MD2), correspondientes a dos máximos en el histograma, y la apertura de la oscilación  $\beta$  es mayor; y dónde hay sólo flechas con una orientación principal con una pequeña oscilación en torno a ella (MD4), correspondientes a un único máximo en el histograma.

### 5.3.5 Paredes de dominio entre dominios magnéticos

Otra característica relevante de la tricapa es la configuración de las paredes entre los dominios magnéticos. Por ejemplo, se puede estudiar como caso paradigmático la que se encuentra entre los cuasidominios MD1 y MD4 (véase [figura 5.10\)](#page-103-0). Entre estos dos cuasidominios la orientación de los dominios de bandas rota  $\varphi_{\text{banda}}^{\text{MD1}} - \varphi_{\text{banda}}^{\text{MD4}} = 76^{\circ}$ , mientras que la orientación de los dominios magnéticos en el plano rota  $\varphi_m^{MD1} - \varphi_m^{MD4} =$ 166°. Así, la pared de dominio se coloca formando una estructura compleja tridimensional que alterna regiones con  $m<sub>v</sub>$  positiva y negativa, y que minimiza la energía desde un punto de vista magnetostático, considerando las direcciones de los momentos magnéticos y de las bandas (figura 5.20).

En cuanto a los cortes a través del espesor, se ven algunas diferencias con los mostrados en las [figuras 5.14](#page-106-0) y [5.15](#page-108-0) (correspondientes a lo que sucede dentro de cada cuasidominio). Ahora, en la pared entre cuasidominios el tamaño de los dominios de cierre es similar y sus vórtices se alinean a una misma altura [\(figura 5.20](#page-118-0) (c)), mientras que dentro de cada dominio teníamos un comportamiento asimétrico [\(figura 5.15](#page-108-0) (c-d)). Además, en la intercara superior NdCo<sub>5</sub>/Gd<sub>24</sub>Co<sub>76</sub> hay cambio de signo tanto en  $m<sub>v</sub>$  como en  $m<sub>z</sub>$  [\(figura 5.20](#page-118-0) (b-c)), hecho que antes sólo ocurría en  $m<sub>z</sub>$ . Esto indica que el término de acoplamiento dominante en la intercara de la pared de dominio favorece un alineamiento antiparalelo para los momentos magnéticos en el plano y fuera del plano.

Esta característica de las paredes de dominio puede deberse a un cambio en la competición de interacciones por la rotación de los dominios de bandas en el zigzag, ya que hay algún punto en el que  $\varphi_{\text{banda}}^{\text{MD}}$  es perpendicular al eje fácil de anisotropía. Esto causa que este eje se alinee con los dominios de cierre y que las componentes en el plano del campo desimanador sean máximas. Así, la anisotropía aumenta el término de acoplamiento antiparalelo en el plano proporcional al campo efectivo, cambiando así  $m_v$ de signo en la pared. Que aumente el canje antiparalelo en el plano permite que el patrón de dominios de cierre "aparezca" en la capa superior, creándose así la pared de dominio con una forma ondulada.

Por último, el gran desorden de la imanación en esta zona causa la aparición de vórtices y de antivórtices adicionales [\(figura 5.20](#page-118-0) (d) y (e)) para tratar de ajustar la competición de todas las interacciones, apareciendo tanto en pares como individualmente. Estas singularidades se dan en la intercara superior, y pueden aparecer en zonas por donde cruza la pared, lo que quizá explique que en las imágenes de MTXM a  $\theta = 0^{\circ}$  las paredes sean un poco más marcadas que el resto de la muestra, ya que, como en el antivórtice de la [figura 5.20](#page-118-0) (e), la imanación es principalmente fuera del plano, que es la imanación que se puede ver a  $\theta = 0^{\circ}$ .

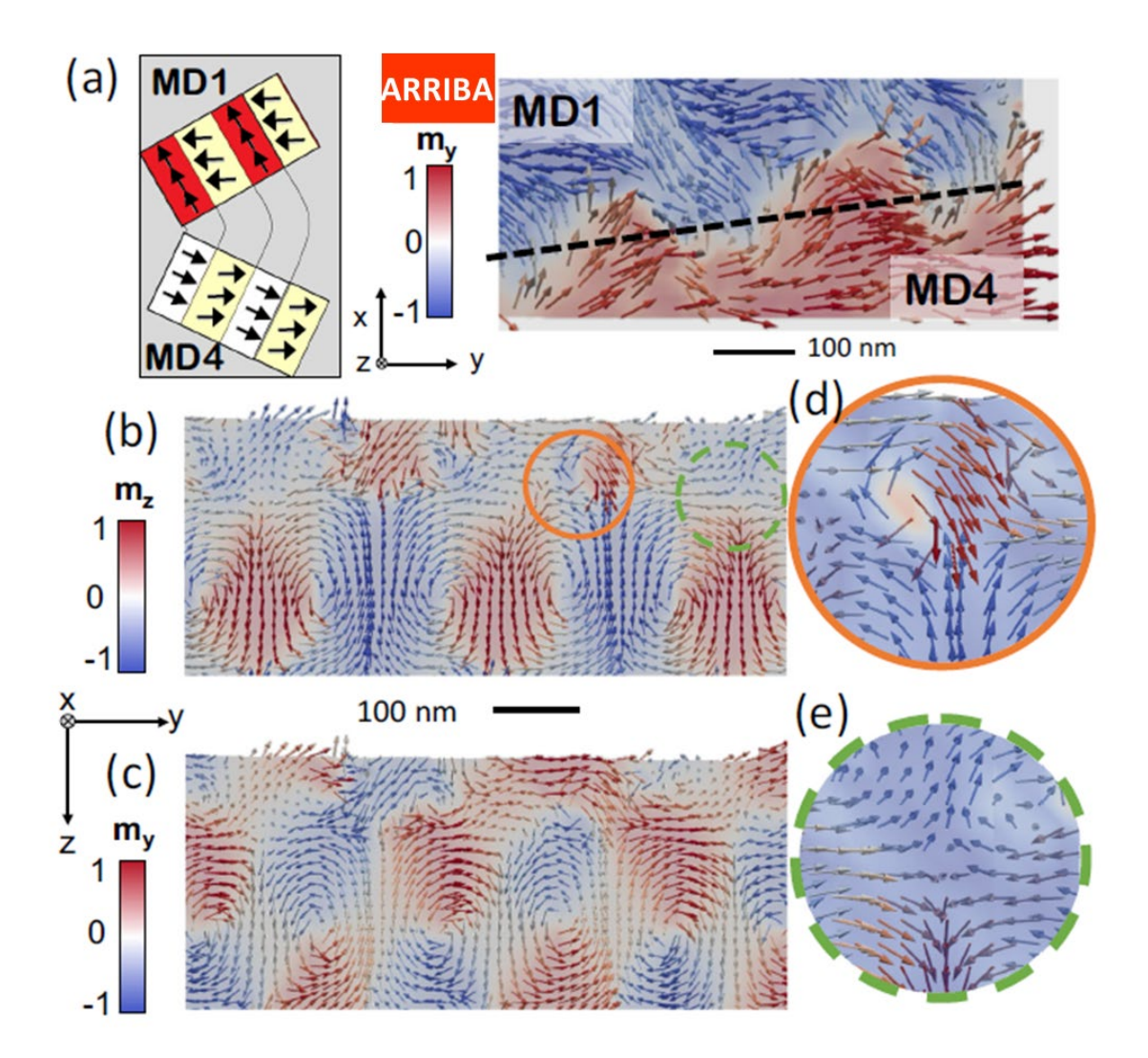

<span id="page-118-0"></span>*Figura 5.20: (a) Esquema de los momentos magnéticos en la frontera de los cuasidominios MD1 y MD4, y reconstrucción tomográfica mostrando la componente*   $m_v$  *en esa zona en la capa de arriba. (b-c) Contrastes magnéticos de*  $m_z$  *y de*  $m_v$ *en el corte a través del espesor mostrado en la línea discontinua de (a). (d-e) Detalle de los vórtices y antivórtices localizados en la intercara NdCo/GdCo superior.*

## 5.3.6 Tubos de campo emergente

De cara a un análisis más exhaustivo de las texturas magnéticas del sistema se puede utilizar el concepto de campo magnético emergente  $B^e$  [\[11,](#page-128-2)[14\].](#page-128-3) El campo magnético emergente se relaciona con una vorticidad magnética generalizada Ω como indican las ecuaciones  $(5.9)$  y  $(5.10)$ .

$$
B^e = 4\pi\hbar\Omega\tag{5.9}
$$

$$
\Omega_i = \frac{1}{8\pi} \epsilon_{ijk} \epsilon_{\alpha\beta\gamma} m_\alpha \partial_j m_\beta \partial_k m_\gamma \tag{5.10}
$$

 $m_{\alpha}$  representa una componente de la imanación y  $\epsilon_{ijk}$  es el tensor de Levi-Civita, que hace referencia a las permutaciones entre componentes. Como indica la expresión, a mayor cambio en la imanación, aumenta el valor de Ω. El vector vorticidad magnética Ω (no confundir con la vorticidad de un vórtice magnético) representa la densidad de flujo de carga topológica, de forma que, integrado sobre una superficie cerrada, da un valor escalar que se corresponde con el número skyrmiónico o carga topológica [\[15\].](#page-128-4) Tanto la vorticidad magnética como el campo magnético emergente permiten caracterizar experimentalmente las cargas topológicas asociadas a los puntos de Bloch [\[11](#page-128-2)[,16\],](#page-129-0) ya que el flujo total del campo emergente por una superficie cerrada está relacionado con el número de singularidades magnéticas en su interior. Así pues, para entender de manera intuitiva lo que es el campo magnético emergente, es posible establecer una analogía entre la relación del campo magnético emergente y una singularidad topológica, definida por su carga topológica o número skyrmiónico, y la relación entre el campo electromagnético y una carga eléctrica puntual, viéndose un comportamiento radial [\(figura 5.21\)](#page-119-0).

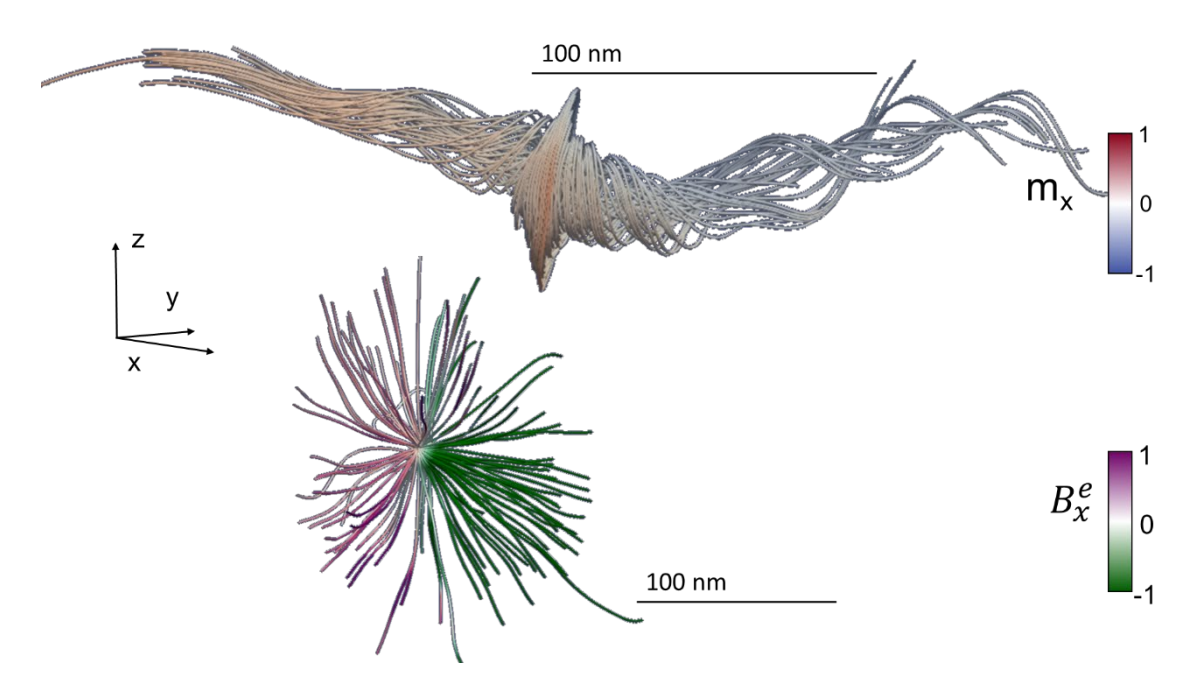

<span id="page-119-0"></span>*Figura 5.21: Componente x de la imanación alrededor de un punto de Bloch y componente x del campo emergente en la misma zona, con un comportamiento radial.*

El uso de esta magnitud de cara al estudio de los sistemas magnéticos es relativamente reciente [\[16](#page-129-0)[,17\],](#page-129-1) y se ha utilizado para el estudio de pares vórtice-antivórtice [\[16\]](#page-129-0) o para skyrmiones [\[18\],](#page-129-2) por lo que su utilización supone una de las aportaciones más novedosas de esta tesis.

En nuestro caso, se ha calculado el valor del campo emergente en la tricapa a partir de los momentos magnéticos obtenidos del tomograma, observándose que su módulo es mayor en los núcleos de los vórtices y antivórtices que se veían a través del espesor en la pared de dominio entre los cuasidominios MD1 y MD4 [\(figura 5.22](#page-120-0) (a)). En los cuasidominios, el campo emergente está confinado en regiones tubulares, yendo estos tubos paralelos a dos alturas diferentes: (i) cerca de la intercara inferior  $Gd_{12}Co_{88}/NdCo_5$ , y (ii) cerca de la intercara superior  $NdCo<sub>5</sub>/Gd<sub>24</sub>Co<sub>76</sub>$  (de colores verde azulado y amarillo respectivamente en la [figura 5.22\)](#page-120-0).

En el primer caso, los tubos de la parte inferior se encuentran ahí debido a los núcleos de los vórtices de los dominios de cierre que separan regiones con los momentos magnéticos hacia arriba de regiones con los momentos magnéticos hacia abajo (correspondientes a las zonas de alta vorticidad de la [figura 5.15\)](#page-108-0). En el segundo caso, los

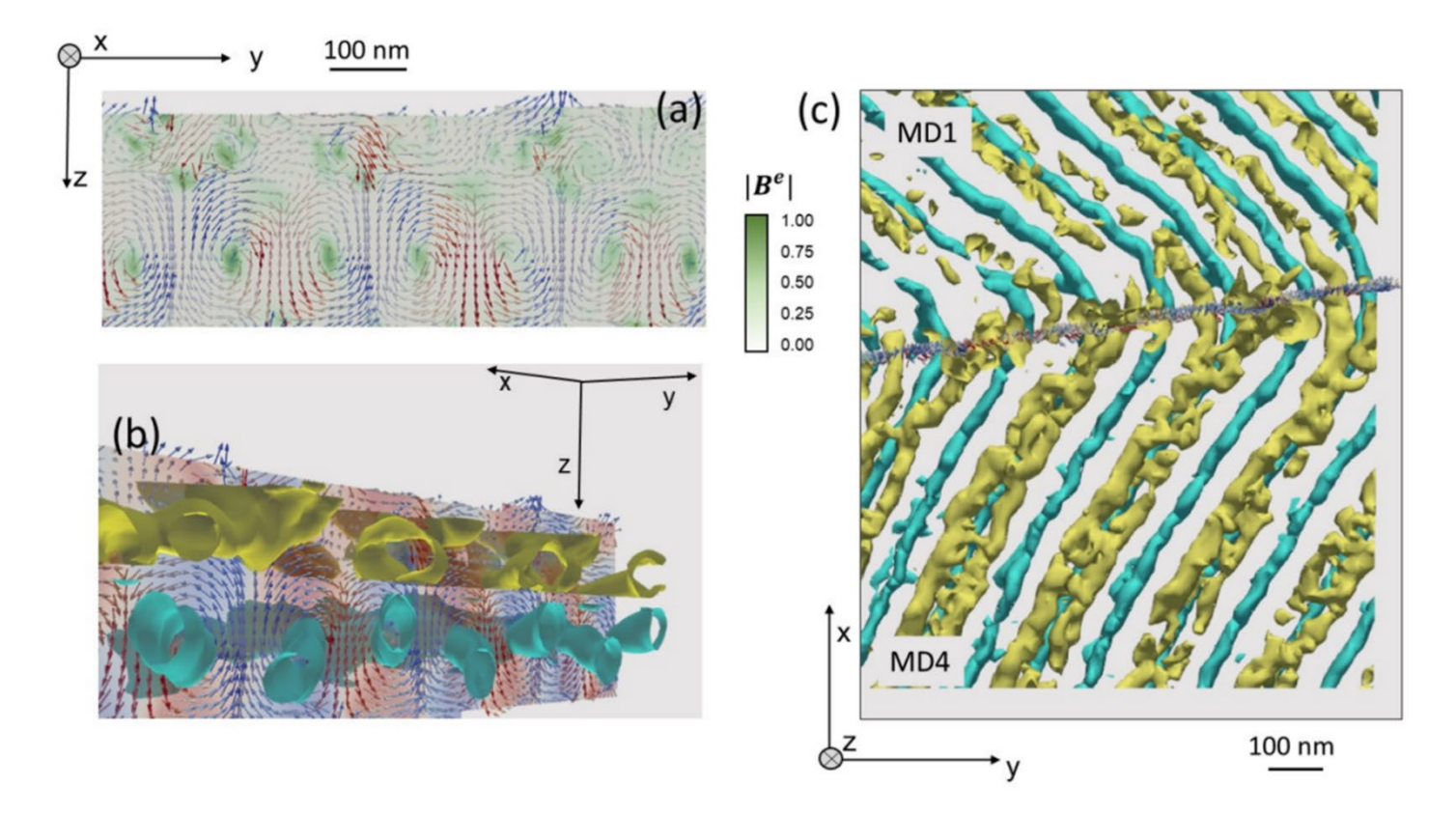

<span id="page-120-0"></span>*Figura 5.22: (a) Módulo del campo emergente en un corte a través del espesor en la pared entre MD1 y MD4 (de blanco a verde, en u. a.). (b) Tubos de campo emergente (isosuperficies del mismo valor del módulo) cruzando el plano de la pared de dominio por los núcleos de los vórtices y antivórtices. En amarillo, por la intercara superior de NdCo5/Gd24Co76. En verde azulado, cerca de la intercara inferior de Gd12Co88/NdCo5. (c) Vista superior de los tubos de campo emergente.*

tubos de campo emergente están centrados aproximadamente en la zona donde se produce el cambio de signo de  $m_z$ . En esta zona en el cuasidominio MD1, la amplitud del campo emergente es más pequeña (tubos amarillos menos formados en la [figura 5.22](#page-120-0) (c)) debido a que las oscilaciones de la imanación son menos pronunciadas que en la parte inferior de la muestra, lo que conlleva un valor de la derivada más pequeño. Todos los tubos de campo emergente van siguiendo la dirección de las bandas, cambiando de dirección a la vez, de forma que van desde una singularidad topológica hasta otra sin saltar de una banda a la siguiente. Por ello, el lugar donde comiencen o finalicen las líneas de campo emergente nos llevará a encontrar las singularidades, como se verá en el siguiente apartado.

#### 5.3.7 Puntos de Bloch

A partir del cálculo del campo magnético emergente de la tricapa, es posible acceder más fácilmente a las zonas con imanación nula: los puntos de Bloch. Para ello, se utiliza el hecho de que los puntos de Bloch, al ser singularidades topológicas, o son fuentes o son sumideros de líneas de campo emergente (carga topológica +1 o -1). Dado que la carga topológica puede ser calculada a partir del campo magnético emergente como indica la ecuación (5.11), es posible buscar los puntos con valores +1 o -1 de la carga topológica a partir del cálculo previo del campo emergente [\[19\].](#page-129-3)

$$
Q = \frac{1}{4\pi\hbar} \oiint B^e dS \tag{5.11}
$$

Esta ecuación implica que existe una conexión directa entre la configuración magnética en cualquier superficie cerrada y el número de singularidades que existan en su interior [\[20\].](#page-129-4)

Como ejemplo de los puntos de Bloch de la tricapa se muestra el de la [figura 5.23](#page-122-0) ( $Q =$ 1). Este punto de Bloch está localizado en una pared entre cuasidominios, donde hay un cambio de intensidad de una banda blanca a gris, como se ve en el panel (a). El campo magnético emergente en este punto de Bloch es saliente (panel (c)), ya que todas las líneas de campo emergente de su alrededor tienden a alejarse de él. Así, en la figura, al representarse la componente z del campo emergente, las líneas que se ven de color violeta van hacia abajo, mientras que las que se ven de color verde van hacia arriba. Si se integran los valores del campo emergente en un volumen a su alrededor se obtiene el valor de la carga topológica, en este caso  $\mathcal{O} = 1$ , lo que concuerda con el valor teórico que debería tener un punto de Bloch [\[21\].](#page-129-5) Por otra parte, es interesante fijarse en la configuración de los momentos magnéticos. En el panel (b) de la [figura 5.23](#page-122-0) se observa que los momentos magnéticos se alejan de la posición del punto de Bloch en el eje z (por encima del punto de Bloch hacia arriba, color azul, por el sentido del eje z; y hacia abajo, color rojo, por debajo), mientras que forman una especie de vórtice en la horizontal, manteniéndose un valor nulo en el centro, como corresponde a una zona en la que hay un punto de Bloch. Por último, en el panel (d) se puede ver que el punto de Bloch está localizado en la intercara superior, justo entre la capa de Nd-Co y la capa superior de  $Gd_{24}Co_{76}$ .

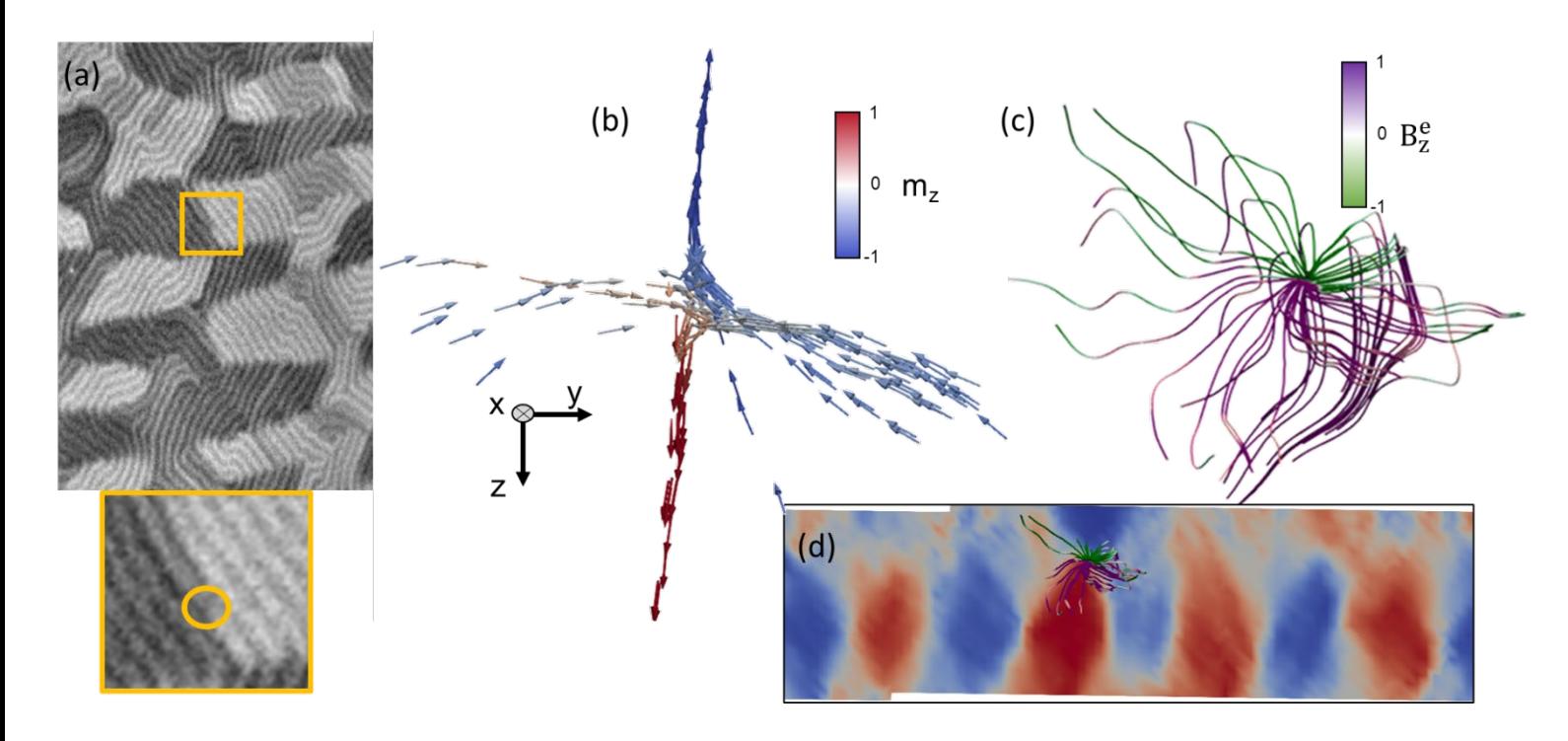

<span id="page-122-0"></span>*Figura 5.23: (a) Posición del punto de Bloch en la imagen de MTXM. (b) Momento magnético alrededor del punto de Bloch. (c) Componente z del campo emergente alrededor del punto de Bloch. (d) Corte a través del espesor mostrando la posición del punto de Bloch.*

De este modo, se ha calculado el valor del campo emergente en toda la muestra para así detectar los puntos de Bloch simplemente integrando  $B<sup>e</sup>$  utilizando cubos de unos 90 nm de lado para saber la carga topológica. De esta manera, se han hallado alrededor de veinte puntos de Bloch en la zona reconstruida de la tricapa, localizándose todos ellos en zonas en las que la imagen de MTXM mostraba una zona con cambio de contraste, o con una zona en la que se observaba una bifurcación en las bandas, o ambas cosas a la vez. En cuanto a cuál es la profundidad en la muestra donde aparecen, la mayor parte de ellos se encuentran en la intercara superior  $NdCo<sub>5</sub>/Gd<sub>24</sub>Co<sub>76</sub>$  (como en el caso del punto de

Bloch de la [figura 5.23\)](#page-122-0), con una minoría apareciendo cerca de la intercara inferior  $Gd_{12}Co_{88}/NdCo_5$ . Se puede ver un ejemplo en la [figura 5.24,](#page-123-0) donde en las dos primeras imágenes, correspondientes a la intercara superior, aparecen 3 puntos de Bloch; y en la última, correspondiente a la intercara inferior, aparecen otros 2 puntos de Bloch. La razón de tener dos imágenes diferentes para la intercara superior se debe a que el vector normal no es  $\vec{v} = (0,0,1)$  (ver apartado 5.2), con lo que el valor del eje z local es diferente para la misma altura de la muestra en zonas distintas. En las imágenes aparecen más singularidades con valores no despreciables de carga topológica, pero con un valor insuficiente para ser consideradas puntos de Bloch.

Es de reseñar que se han encontrado puntos de Bloch [\(figura 5.25\)](#page-124-0) con tres configuraciones diferentes, representadas con colores diferentes en dicha figura:

- (i) puntos de Bloch individuales, como el de la [figura 5.23;](#page-122-0)
- (ii) puntos de Bloch en parejas, con uno de ellos localizado en una altura diferente de la muestra, estando así en capas distintas, pero unidos por líneas de campo emergente [\(figura 5.26\)](#page-125-0);
- (iii) puntos de Bloch en parejas a la misma altura, uno al lado del otro [\(figura 5.27\)](#page-126-0).

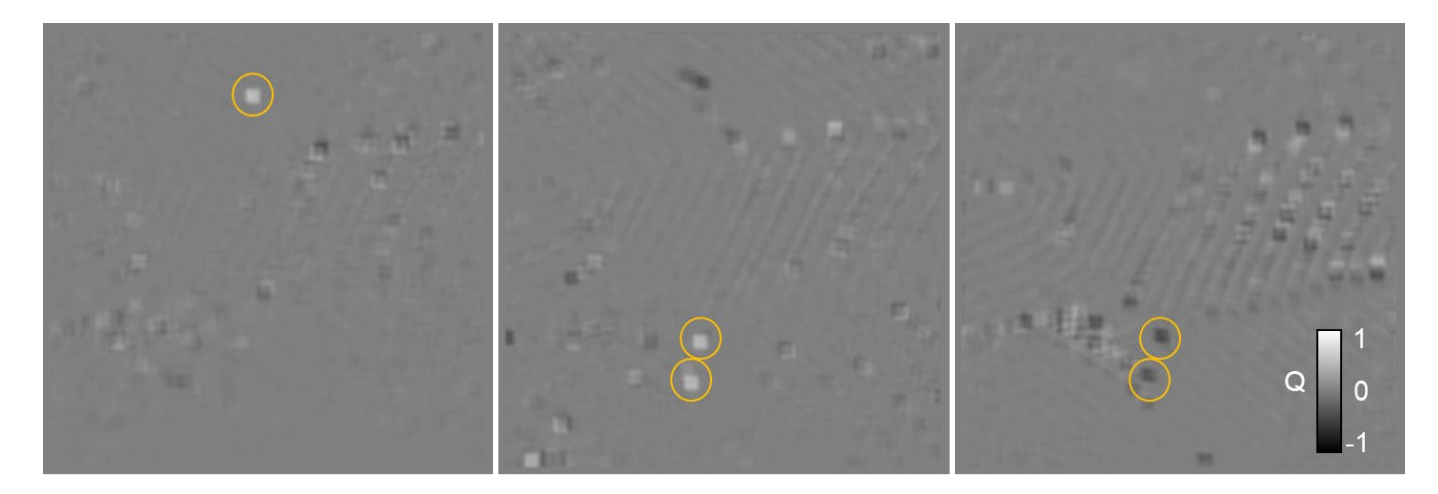

<span id="page-123-0"></span>*Figura 5.24: Mapa de niveles de los valores de la carga topológica a tres alturas diferentes (separadas unos 100 nm entre sí) de la muestra en su cuadrante central (cuadrado continuo de la [figura 5.9\)](#page-101-0). En la imagen de la izquierda se distingue un punto de Bloch de carga topológica positiva (color blanco), mientras que en las otras dos se ven dos parejas de puntos de Bloch a alturas diferentes pero en la misma zona (parte central hacia abajo), con alternancia blanco arriba/negro abajo (correspondiente a signos opuestos de la carga topológica). Los puntos de Bloch se indican con círculos amarillos.*

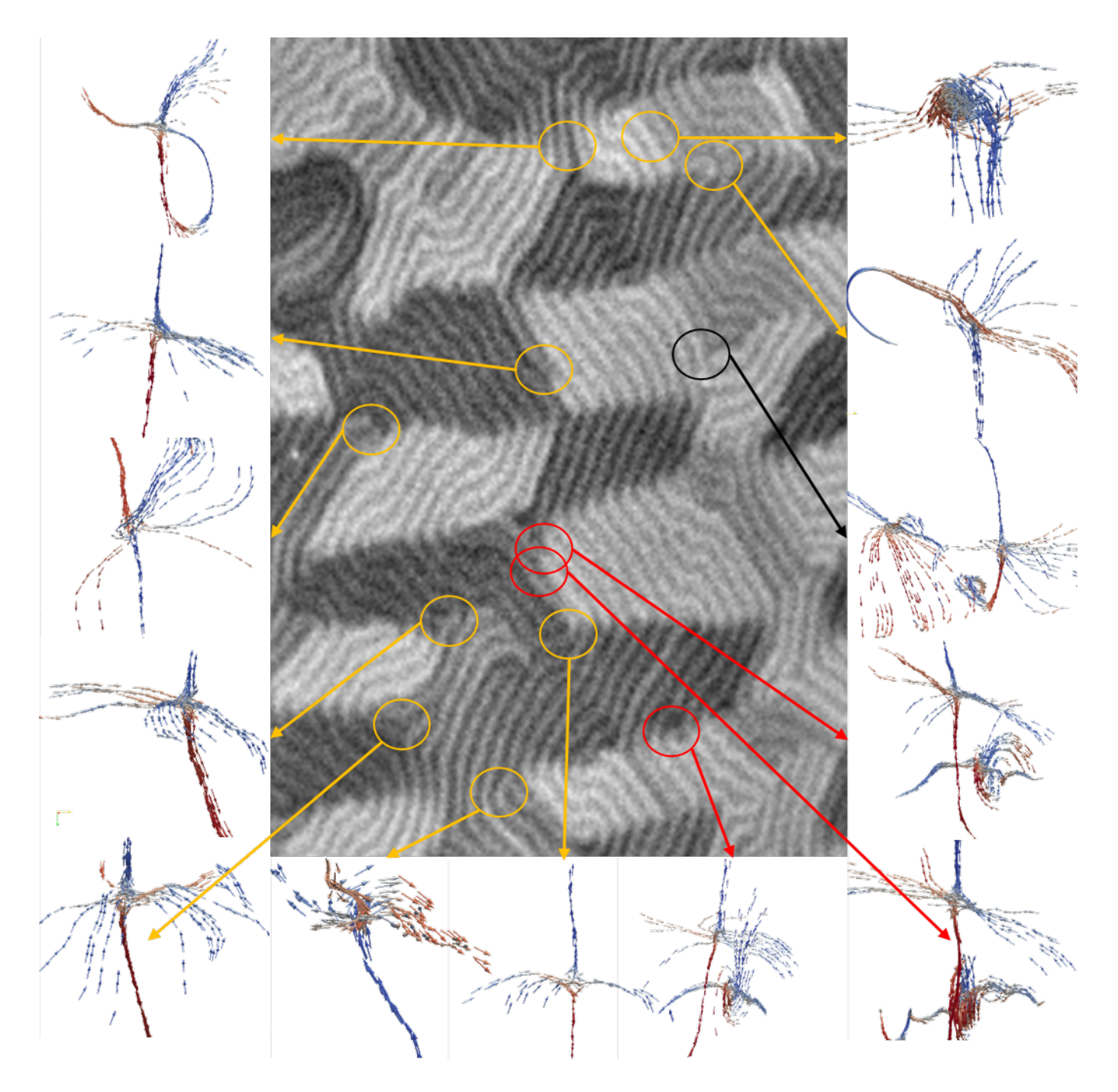

<span id="page-124-0"></span>*Figura 5.25: Posiciones de los puntos de Bloch hallados en la imagen de MTXM a*   $θ = -30°$  *y*  $φ = 0°$  *y configuración de momentos magnéticos a su alrededor (azul hacia arriba/rojo hacia abajo). En amarillo, puntos de Bloch individuales; en negro, puntos de Bloch juntos a la misma altura; en rojo, puntos de Bloch uno sobre otro.*

En la [figura 5.26](#page-125-0) se muestra un ejemplo donde aparece un punto de Bloch sobre otro  $(Q = 0.9 y Q = -0.8)$ . Como se ve en el panel (d), el de arriba se encuentra en la intercara superior NdCo<sub>5</sub>/Gd<sub>24</sub>Co<sub>76</sub>, y el de abajo en la zona de mayor intensidad de  $m_z$ , más o menos en el centro del dominio de cierre. Las líneas de campo emergente (panel (c)) se desplazan desde el punto de Bloch superior al inferior (líneas violetas van hacia abajo, líneas verdes hacia arriba), de forma que el punto de Bloch superior es una fuente de líneas de campo emergente, mientras que el inferior es un sumidero. En cuanto a la configuración de los momentos magnéticos (panel (b)), el punto de Bloch de la intercara superior es igual al mostrado en la [figura 5.23,](#page-122-0) mientras que la imanación en el otro punto de Bloch es diferente: en la horizontal los momentos magnéticos van hacia el punto de Bloch, y cerca de él se forma un vórtice.

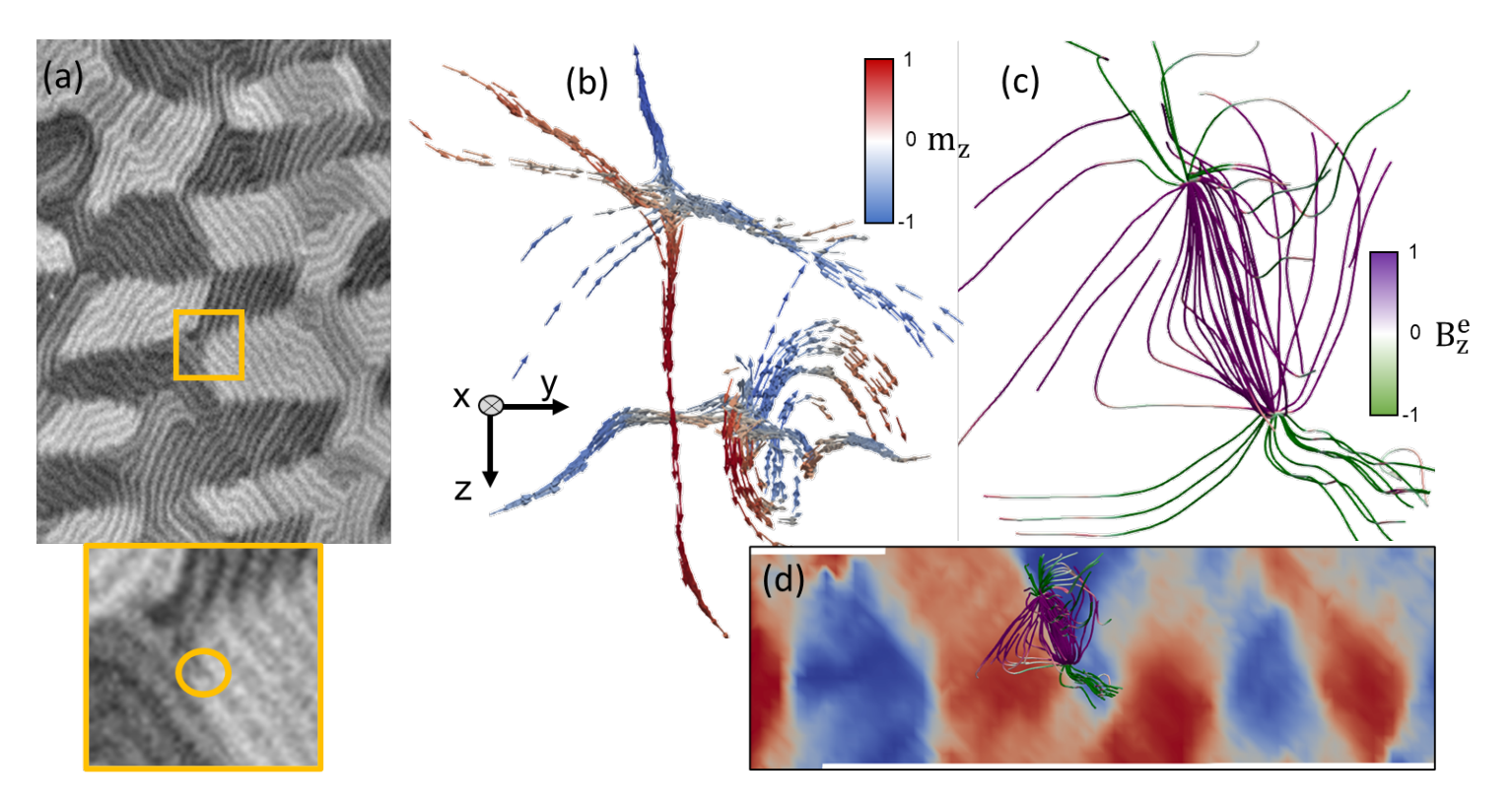

<span id="page-125-0"></span>*Figura 5.26: (a) Posición de los puntos de Bloch en la imagen de MTXM. (b) Momento magnético alrededor de los puntos de Bloch. (c) Componente z del campo emergente alrededor del punto de Bloch. (d) Corte a través del espesor mostrando la posición de los puntos de Bloch.*

Por último se destaca la presencia de dos puntos de Bloch localizados el uno junto al otro ( $Q = -0.9$  y  $Q = 0.7$ ). Como se observa en la [figura 5.27,](#page-126-0) la configuración de los momentos magnéticos es distinta en los puntos de Bloch, siendo el de la derecha más parecido a los mostrados anteriormente. En cuanto al campo magnético emergente, estos dos puntos de Bloch se encuentran conectados horizontalmente, en lugar de verticalmente como en el caso anterior.

**Capítulo 5: Reconstrucción tomográfica**|**127**

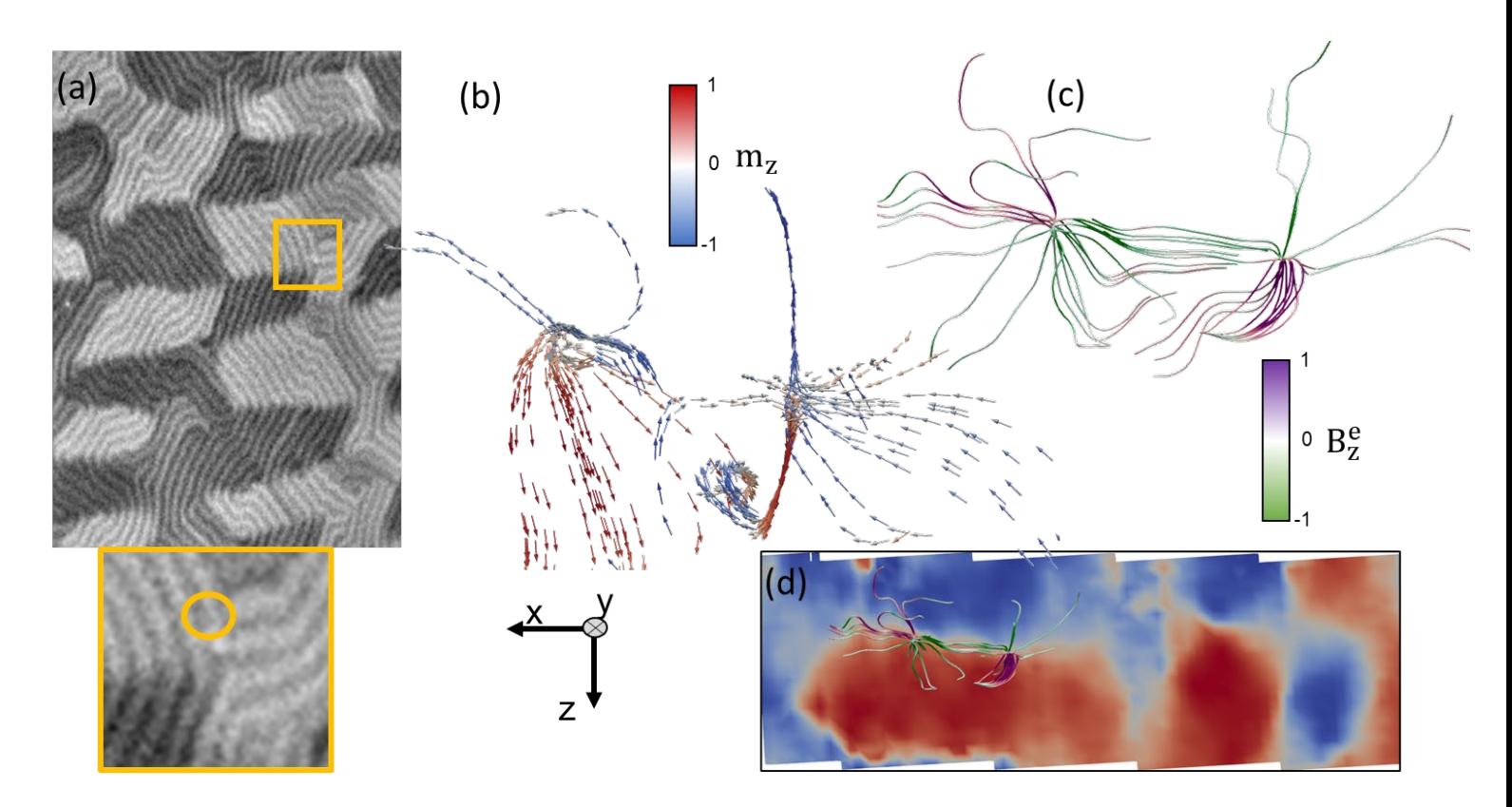

<span id="page-126-0"></span>*Figura 5.27: a) Posición de los puntos de Bloch en la imagen de MTXM. (b) Momento magnético alrededor de los puntos de Bloch. (c) Componente z del campo emergente alrededor de los puntos de Bloch. (d) Corte a través del espesor mostrando la posición de los puntos de Bloch.*

### 5.4 Conclusiones

En este capítulo se han estudiado las reconstrucciones tomográficas de las tricapas de GdCo/NdCo/GdCo', de modo que se ha obtenido información acerca de su estructura magnética tridimensional.

- Las reconstrucciones permiten identificar con un nivel de detalle difícil de alcanzar con otras técnicas la estructura de dominios de cierre y de los cuasidominios. Desde el estudio general de los dominios de bandas ya expuestos en las imágenes de microscopía a la localización de los puntos de Bloch de la muestra, la tomografía magnética de rayos X se ha mostrado lo suficientemente robusta como para estudiar el mapa vectorial de la imanación a lo largo de las 3 dimensiones, permitiendo así un estudio mucho más completo.
- En el sistema estudiado, se observa una diferencia clara entre las zonas dominadas por la imanación fuera del plano y la imanación en el plano, diferencia ésta causada por la competición de interacciones. Del mismo modo, se ha elaborado un modelo que explica el comportamiento magnético de la tricapa, teniendo en cuenta las contribuciones de la interacción de canje y de la anisotropía, permitiendo un estudio más cuantitativo de los cuasidominios en el plano de la capa superior.
- Por último, se ha aplicado el concepto del campo magnético emergente, de origen reciente, por lo que se trata de una contribución innovadora destacada de este trabajo, para profundizar en la comprensión de los fenómenos que acaecen en la muestra, permitiendo identificar zonas de alta vorticidad y detectar singularidades magnéticas como los puntos de Bloch.

## Referencias del capítulo 5

- [1] Mastronarde, D. N. y Held, S. R., J. Struct. Biol. 197, 102 (2017).
- [2] Holcomb, M.; Polisetty, S.; Rodríguez, A.; Gopalan, V. y Ramesh, R., Int. J. Mod. Phys. B 43 (2011).
- [3] Massebouef, A.; Gatel, C.; Bayle-Guillemaud, P.; Lamy, Y. y Viala, B., J. Magn. Magn. Mater. 321, 3080 (2009).
- [4] Ding, G.; Liu, Y.; Zhang, R. y Xin, H. L., Sci. Rep. 9, 1 (2019).
- [5] Zhai, X.; Lei, D.; Zhang, M.; Liu, J.; Wu, H.; Yu, Y.; Zhang, L. y Ren, G., Sci. Rep. 10, 10489 (2020).
- [6] Paavolainen, L.; Acar, E.; Tuna, U.; Peltonen, S.; Moriya, T.; Soonsawad, P., Marjomäki, V.; Holland Cheng, R. y Ruotsalainen, U., PLoS ONE 9(10): e108978 (2014).
- [7] Donnelly, C.; Finizio, S.; Gliga, S.; Holler, M.; Hrabec, A.; Odstrčil, M.; Mayr, S.; Scagnoli, V.; Heyderman, L. J.; Guizar-Sicairos, M. y Raabe, J., Nat. Nanotechnol. 15, 356 (2020).
- <span id="page-128-1"></span>[8] Hermosa-Muñoz, J.; Hierro-Rodríguez, A.; Sorrentino, A.; Martín, J. I.; Álvarez-Prado, L. M.; Rehbein, S.; Pereiro, E.; Quirós, C.; Vélez, M. y Ferrer, S., Commun. Phys. 5, 26 (2022).
- [9] Perevertov, O.; Heczko, O. y Schäfer, R., Phys. Rev. B 95, 144431 (2017).
- [10] Hubert, A. y Schäfer, R., "Magnetic domains: the analysis of magnetic microstructures", section 3.7.4. Springer Verlag Berlín, Heidelberg (1998).
- <span id="page-128-2"></span>[11] Hierro-Rodríguez, A.; Quirós, C.; Sorrentino, A.; Álvarez-Prado, L. M.; Martín, J. I.; Alameda, J. M.; McVitie, S.; Pereiro, E.; Vélez, M. y Ferrer, S., Nat. Commun. 11, 6382 (2020).
- [12] Fin, S.; Tomasello, R.; Bisero, D.; Marangolo, M.; Sacchi, M.; Popescu, H.; Eddrief, M.; Hepburn, C.; Finocchio, G.; Carpentieri, M.; Rettori, A.; Pini, M. G. y Tacchi, S., Phys. Rev. B 92, 224411 (2015).
- <span id="page-128-0"></span>[13] Jensen, P. J.; Bennemann, K. H., Ann. Phys. 2, 475 (1993).
- <span id="page-128-3"></span>[14] Kanazawa, N.; Nii, Y.; Zhang, X.-X.; Mishchenko, A. S.; de Filippis, G.; Kagawa, F.; Iwasa, Y.; Nagaosa, N. y Tokura, Y., Nat. Commun. 7, 11622 (2016).
- <span id="page-128-4"></span>[15] Braun, H. B., Adv. Phys. 61, 1 (2012).
- <span id="page-129-0"></span>[16] Donnelly, C.; Metlov, K. L.; Scagnoli, V.; Guizar-Sicairos, M.; Holler, M.; Bingham, N. S.; Raabe, J.; Heyderman, L. J.; Cooper, N. R. y Gliga, S., Nat. Phys. 17, 316 (2021).
- <span id="page-129-1"></span>[17] Nagaosa, N., Proc. Jpn. Acad. Ser. B Phys. Biol. Sci. 95(6), 278 (2019).
- <span id="page-129-2"></span>[18] Seki, S.; Suzuki, M.; Ishibashi, M.; Takagi, R.; Khanh, N. D.; Shiota, Y.; Shibata, K.; Koshibae, W.; Tokura, Y. y Ono, T., Nat. Mater. 21, 181 (2022).
- <span id="page-129-3"></span>[19] Lee, M.; Kang, W.; Onose, Y.; Tokura, Y. y Ong, N. P., Phys. Rev. Lett. 102, 186601 (2009).
- <span id="page-129-4"></span>[20] Kotiuga, P. R., IEEE Trans. Magn. 25, 3416 (1989).
- <span id="page-129-5"></span>[21] Tejo, F.; Hernández-Heredero, R.; Chubykalo-Fesenko, O. y Guslienko, K. Y., Sci. Rep. 11, 21714 (2021).

# Capítulo 6: Microestructuras de permalloy

Este capítulo trata acerca de la fabricación y caracterización de estructuras de permalloy (Ni80Fe20) de tamaño del orden de las micras de cara a su posterior estudio magnético. En capítulos anteriores se han estudiado un conjunto de tricapas de aleaciones ferrimagnéticas, que son sistemas en los que los momentos magnéticos a nivel microscópico presentan una configuración complicada, de manera que sus propiedades magnéticas no pueden ser inmediatamente inferidas. Aquí se pretende investigar si la utilización de un material puramente ferromagnético y, por tanto, con una estructura magnética más simple, como el permalloy, puede dar lugar a paredes de dominio y singularidades complejas si se actúa adecuadamente sobre la anisotropía de forma. Las propiedades magnéticas de este sistema se estudiarán en detalle mediante una combinación de medidas de microscopía MFM y de microscopía de transmisión de rayos X.

### 6.1 Propiedades del permalloy

El material utilizado en este capítulo es el permalloy (Py), que es una aleación formada por un 80% de níquel y un 20% de hierro [\[1\].](#page-150-0) Este material, usado originalmente para mejorar la velocidad de la transmisión de la señal de cables submarinos [\[2\],](#page-150-1) es magnéticamente blando y tiene una permeabilidad magnética muy alta  $(\mu_r \sim 10^5)$ , así como una baja coercitividad. La razón principal de esta alta permeabilidad es la baja magnetostricción y el pequeño valor de la anisotropía cristalina. Según la teoría de dominios, la permeabilidad inicial puede escribirse como [\[3\]:](#page-150-2)

$$
\mu_i = p_\mu \frac{M_s^2}{\mu_0 \langle K \rangle} \quad , \tag{6.1}
$$

en donde  $p_{\mu}$  es un factor adimensional cercano a la unidad,  $M_s$  la imanación de saturación del material, y  $\langle K \rangle$  la constante de anisotropía efectiva, que da cuenta de todas las posibles contribuciones a la energía de anisotropía. Esta ecuación nos indica que, en materiales con una gran permeabilidad como el Py, la anisotropía ha de ser pequeña.

Es posible encontrar un material con una permeabilidad aún mayor si se le añade a la aleación de hierro y níquel pequeñas cantidades de molibdeno, cobre o cobalto [\[4\].](#page-150-3) El estudio de las láminas delgadas de permalloy ha recibido mucha atención en las últimas décadas debido a sus posibles aplicaciones: grabación magnética, memorias RAM magnetorresistivas o transductores magnéticos [\[5\].](#page-150-4)

### 6.2 Paredes de dominio

Una pared de dominio es una zona del material que separa dos dominios magnéticos, de forma que los momentos magnéticos pasan de la dirección y sentido que tienen en uno de ellos a la dirección del otro al atravesar la pared de dominio por medio de una transición continua, por lo que no existe una definición única del ancho de la pared de dominio [\[6\].](#page-89-0) Existen varios tipos diferentes:

- Pared de dominio de Néel [\(figura 6.1](#page-132-0) (a) y [figura 6.2](#page-132-1) (c)): este tipo de paredes hacen referencia a una región estrecha de transición entre dominios magnéticos en la que la imanación rota desde la dirección y sentido del primer dominio hacia la del segundo alrededor de un eje perpendicular a la normal a la superficie, es decir, dentro del plano de la superficie. Tiene un núcleo con rotación rápida y dos colas con decaimiento de la rotación. Son el tipo de pared de dominio más común en láminas muy delgadas debido a que la longitud de canje es mucho mayor que el espesor.
- Pared de dominio de Bloch: este tipo de paredes hacen referencia a una región estrecha de transición entre dominios magnéticos en la que la imanación rota desde la dirección y sentido del primer dominio hacia la del segundo fuera del plano vertical como se observa en la [figura 6.1](#page-132-0) (b). Suelen darse en materiales con espesor mayor que las de Néel.
- Pared de dominio de vórtice: en este tipo de pared se forma un vórtice entre los dominios como se indica en la [figura 6.1](#page-132-0) (c).
- Pared de dominio *cross-tie* [\(figura 6.1](#page-132-0) (d) y [figura 6.2](#page-132-1) (a-b)): este tipo de paredes consiste en una cadena de cruces formadas por vórtices y antivórtices, y cuyas patas son paredes de Néel de 90º de quiralidad opuesta. Como la energía de una pared de Néel de 90º es menor que la de una de 180º, este tipo enrevesado de dominio tendrá una energía más pequeña para ciertos espesores [\[7\].](#page-150-5)

Se observa que en láminas muy delgadas la configuración de la pared de Néel tiene una energía magnetostática menor, con lo cual su formación es más favorable energéticamente, mientras que para láminas de más de 100 nm en permalloy la más favorable energéticamente es la pared de Bloch, encontrándose paredes cross-tie en espesores intermedios [\[8](#page-150-6)[,9\].](#page-150-7)

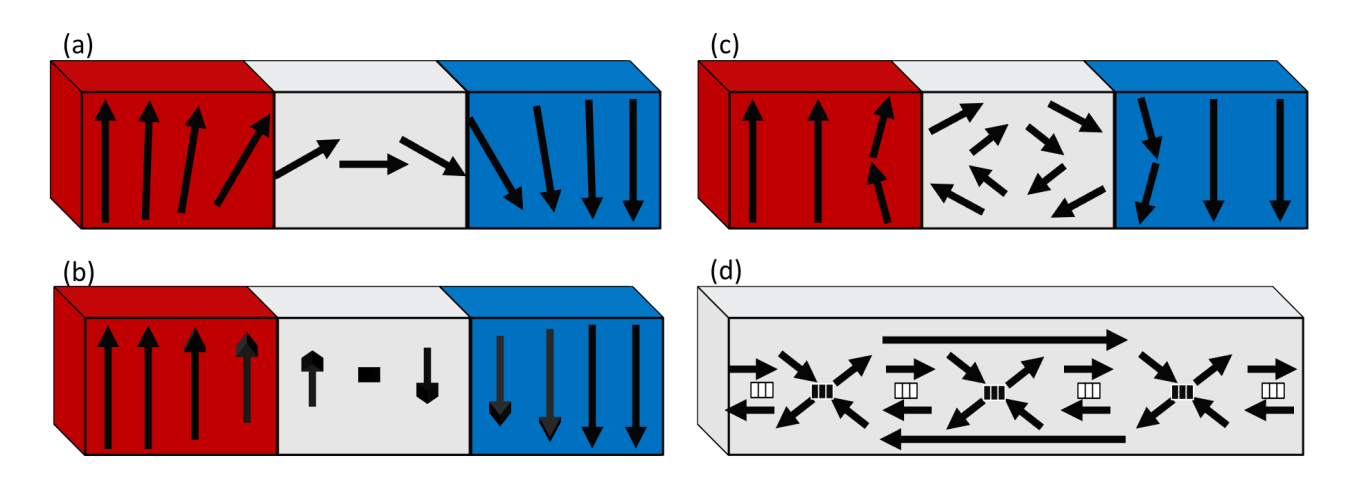

<span id="page-132-0"></span>*Figura 6.1: (a) Pared de dominio de Néel simétrica. (b) Pared de dominio de Bloch simétrica. (c) Pared de dominio de vórtice. (d) Pared de dominio cross-tie.*

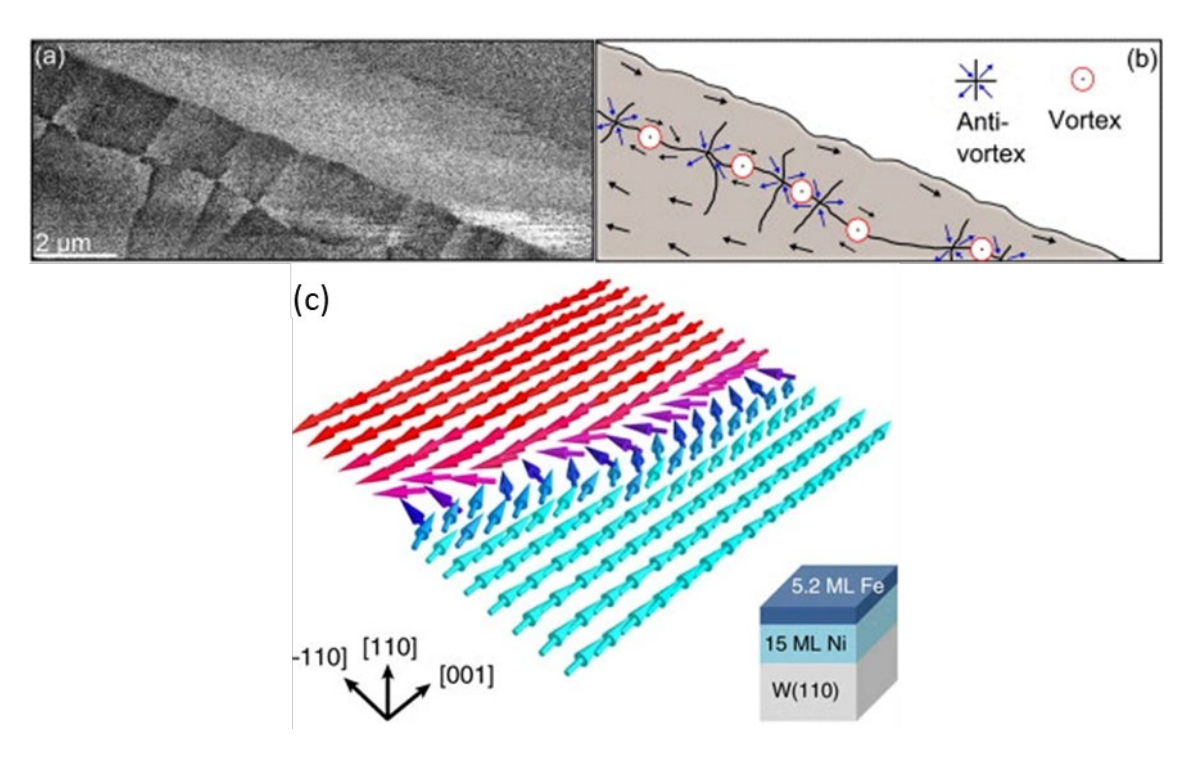

<span id="page-132-1"></span>*Figura 6.2: Paredes de dominio experimentales. (a) Pared cross-tie en una lámina de permalloy en una imagen de MFM [\[10\].](#page-150-8) (b) Esquema de dicha pared. (c) Imanación en una pared de Néel de una bicapa de Ni y Fe [\[11\].](#page-150-9)*

## 6.3 Fabricación de muestras

Para la fabricación de las microestructuras de permalloy, se han utilizado los métodos de pulverización catódica o *sputtering* y de litografía por haz de electrones, ambos explicados en el capítulo 2. Este tipo de muestras, al igual que en las tricapas de Gd-Co/Nd-Co/Gd-Co, están hechas sobre membranas de 50 nm de espesor de Si3N4 y con un tamaño de 750 μm × 750 μm para su posterior estudio utilizando microscopía de transmisión de rayos X. Para llevar a cabo el proceso de litografía por haz de electrones, es necesario extender una resina sobre la muestra. La resina utilizada es del tipo PMMA 950K A4, y dicha resina se deposita sobre el sustrato por medio de un centrifugado a 4800 revoluciones por minuto. Una vez extendida la resina, se mete la muestra en un horno a 150º C durante algo más de 2 horas. Después, se expone el patrón deseado en el microscopio electrónico, para a continuación introducir la muestra en revelador durante 45 s. Como la membrana es muy fina, todo este proceso ha de hacerse con cuidado para evitar su rotura. A continuación, se deposita el permalloy, y finalmente se elimina la resina con acetona [\(figura 6.3\)](#page-133-0).

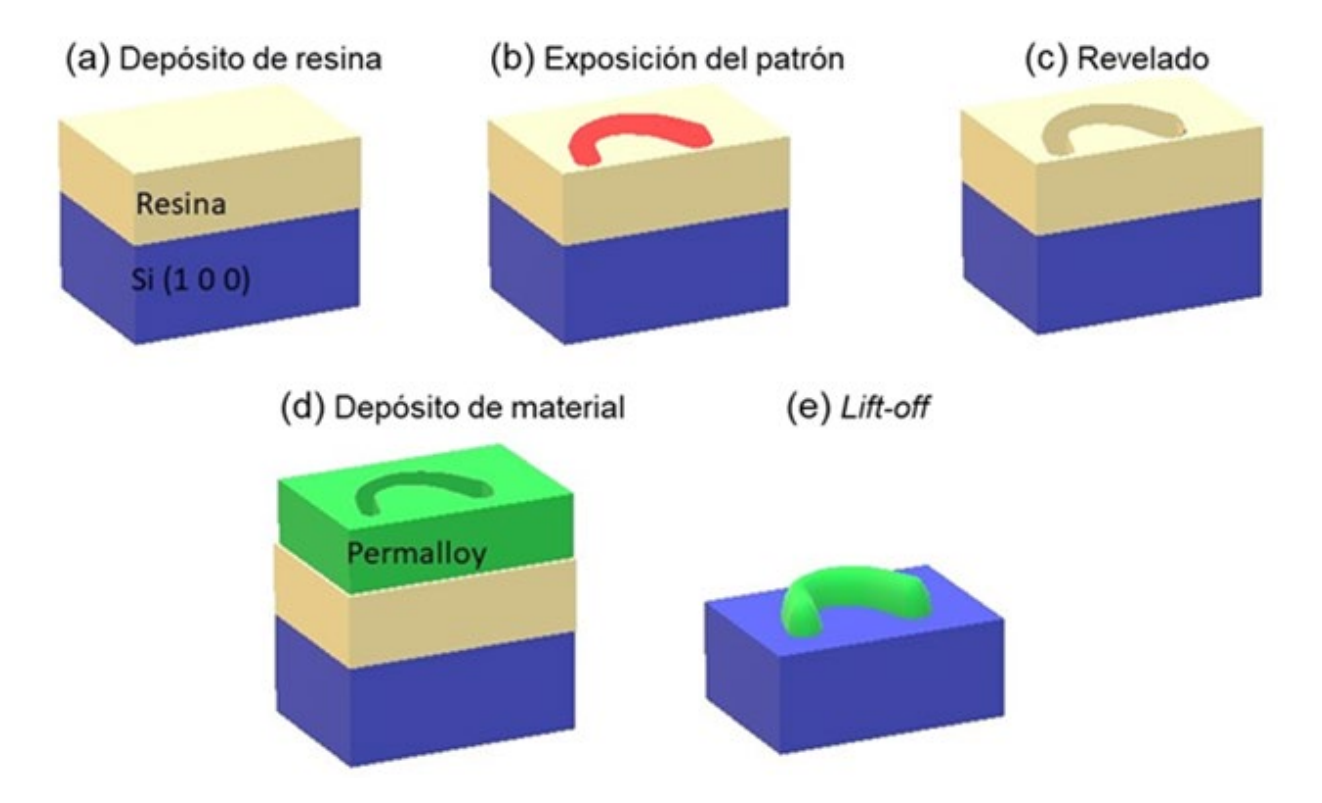

<span id="page-133-0"></span>*Figura 6.3: Pasos del proceso de nanolitografía.*

Como se buscaba un sistema en el que se pudiera estudiar la presencia de paredes de dominio con estructura compleja y singularidades, se ha decidido hacer una litografía con forma de U o de V, con mayor o menor curvatura, para comprobar si en este tipo de muestras aparecen dichas paredes de dominio, como predecían algunos trabajos [\[12\].](#page-150-10) Por ello, el modelo que se siguió para la litografía fue partir de curvas como la del esquema de la [figura 6.4.](#page-134-0) Las litografías siguen una forma aproximadamente hiperbólica cerca de su origen del tipo de la ecuación (6.2), de manera que se puede variar su curvatura cambiando el factor A.

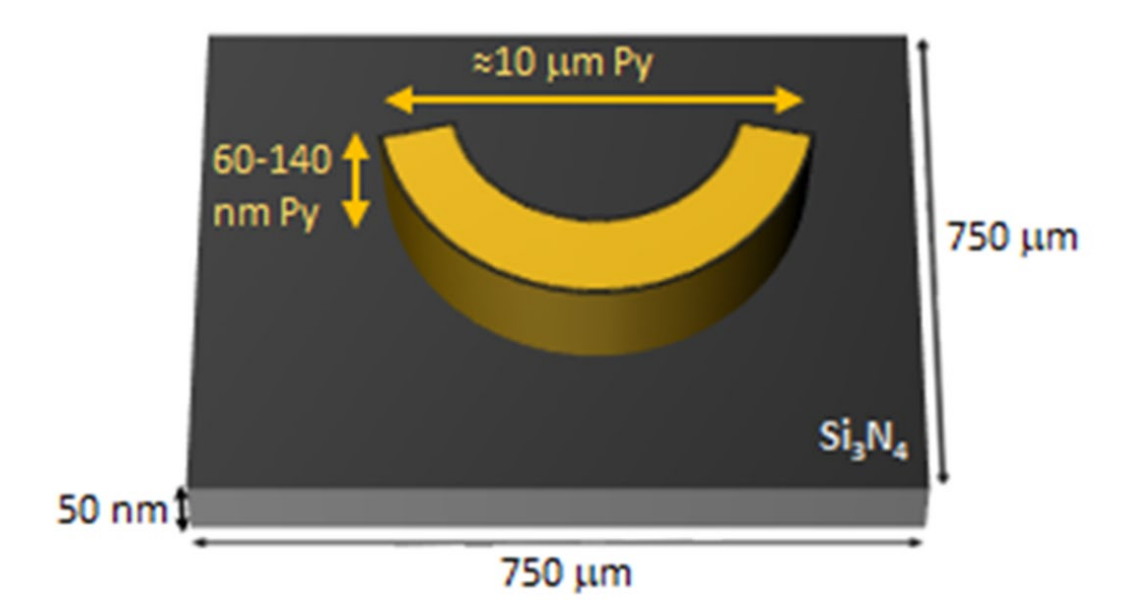

<span id="page-134-0"></span>*Figura 6.4: Esquema de la microestructura de Py sobre la membrana de Si3N4.*

$$
y = Ax^2 \cos{\frac{x}{2}} + B \tag{6.2}
$$

Al inicio de la fabricación de las muestras, no era evidente cuál sería la forma exacta que favoreciera la creación de paredes de dominio. Por ello, se decidió hacer formas litografiadas con diferente curvatura [\(figura 6.5](#page-135-0) y [figura 6.6\)](#page-136-0), de modo que se comprendiera una variabilidad mayor de estructuras. Además de las distintas curvaturas, también se ha intentado buscar tamaños diversos. Al inicio de las pruebas se realizó una primera calibración sobre sustratos de silicio antes de depositar las muestras sobre membranas. Como se puede observar en la [figura 6.5,](#page-135-0) las microestructuras tienen distinta dosis de haz de electrones, lo que hace que sean más grandes o más pequeñas. De hecho, las de menor dosis (a la izquierda en la imagen) no llegan a formarse en la mayoría de filas. Para barrer una cantidad mayor de tamaños, también se ha decidido hacer tanto microestructuras individuales (bumeranes) como en parejas y de forma continua.

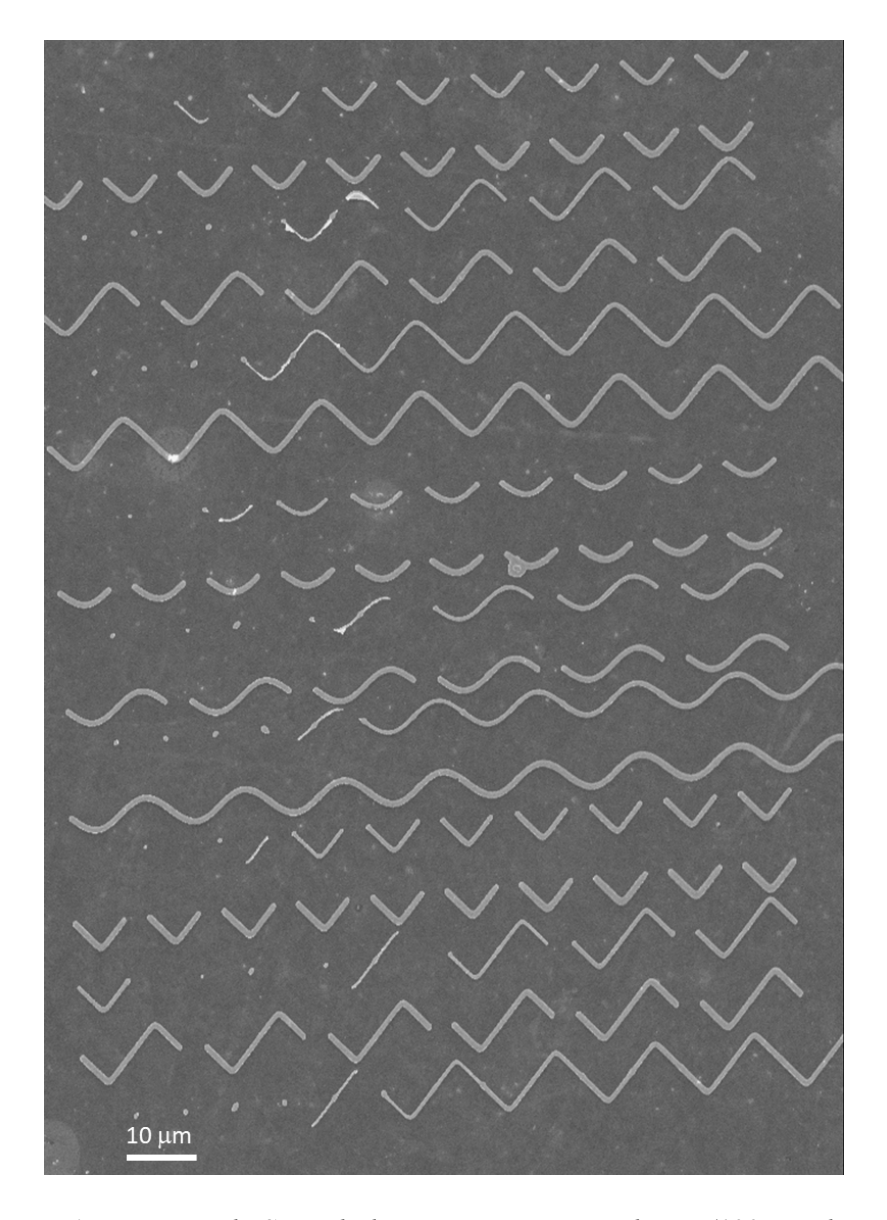

<span id="page-135-0"></span>*Figura 6.5: Imagen de SEM de las microestructuras de Py (100 nm de espesor) depositadas sobre silicio. Se pueden apreciar tres curvaturas diferentes en los bumeranes, que aparecen en solitario, en parejas o en una línea continua. La dosis del haz de electrones aumenta de izquierda a derecha.*

Para evitar que haya microestructuras que no se formen en el proceso de litografía electrónica, una de las posibles soluciones que se implementó fue la de encadenar varias hipérbolas separadas apenas por decenas de  $\dot{A}$ , de modo que el haz de electrones pase varias veces por la zona y la estructura resultante sea más gruesa y menos susceptible de desaparecer por no haber suficiente dosis. Este método no arregla completamente el problema, como se observa en la [figura 6.6,](#page-136-0) porque puede formar estructuras poco regulares como las que se ven en la primera fila; pero sí que logra que la mayor parte de los bumeranes se formen.

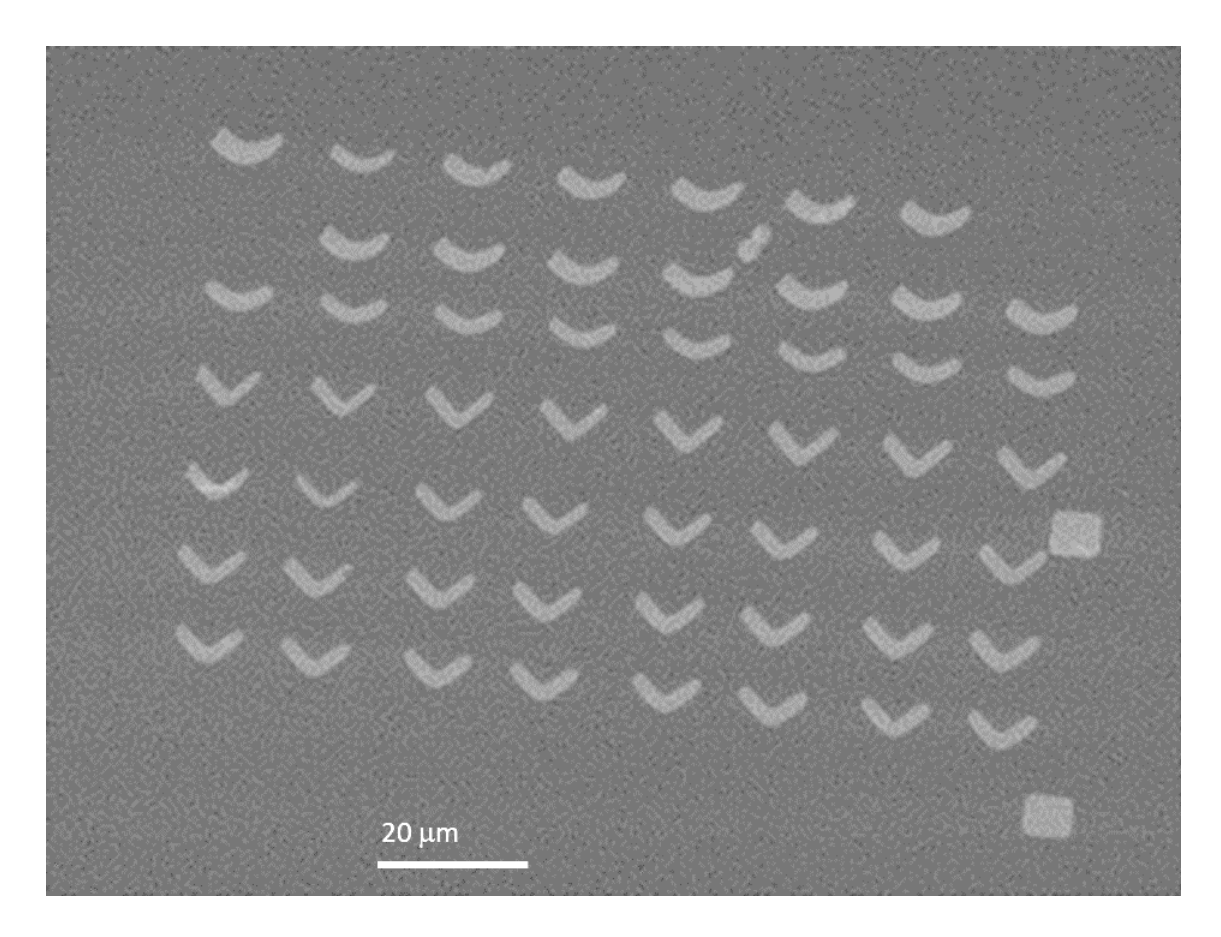

*Figura 6.6: Imagen de SEM de las microestructuras de Py (120 nm de espesor) sobre una membrana de nitruro de silicio. Se pueden apreciar tres curvaturas distintas: tres primeras filas, cuarta fila, y tres últimas filas. Se incluyen dos cuadrados para localizar más fácilmente los bumeranes en la muestra de cara a las medidas.*

<span id="page-136-0"></span>Además de en membranas de nitruro de silicio, también se ha probado a crecer estas microestructuras en unas membranas de cobre recubiertas con carbono de unos 28-30 nm de grosor, con una forma cuadrada de 75 micras de lado. En este tipo de muestras se encuentra un marco en el que hay varias decenas de membranas, cada una de ellas con un tamaño un orden de magnitud inferior al de la membrana de nitruro de silicio y separadas entre sí por el marco, que se aprecia parcialmente en la [figura 6.7.](#page-137-0) Si bien esto causa que sea muy difícil conseguir una cantidad grande de microestructuras en una sola membrana, considerando que el SEM utilizado no es completamente preciso a la hora de establecer las posiciones, tiene la ventaja de no perder la muestra entera si se rompe una membrana durante el *lift-off*, pues es muy probable que siga habiendo membranas intactas en otras zonas del sustrato en las que haya microestructuras de interés.

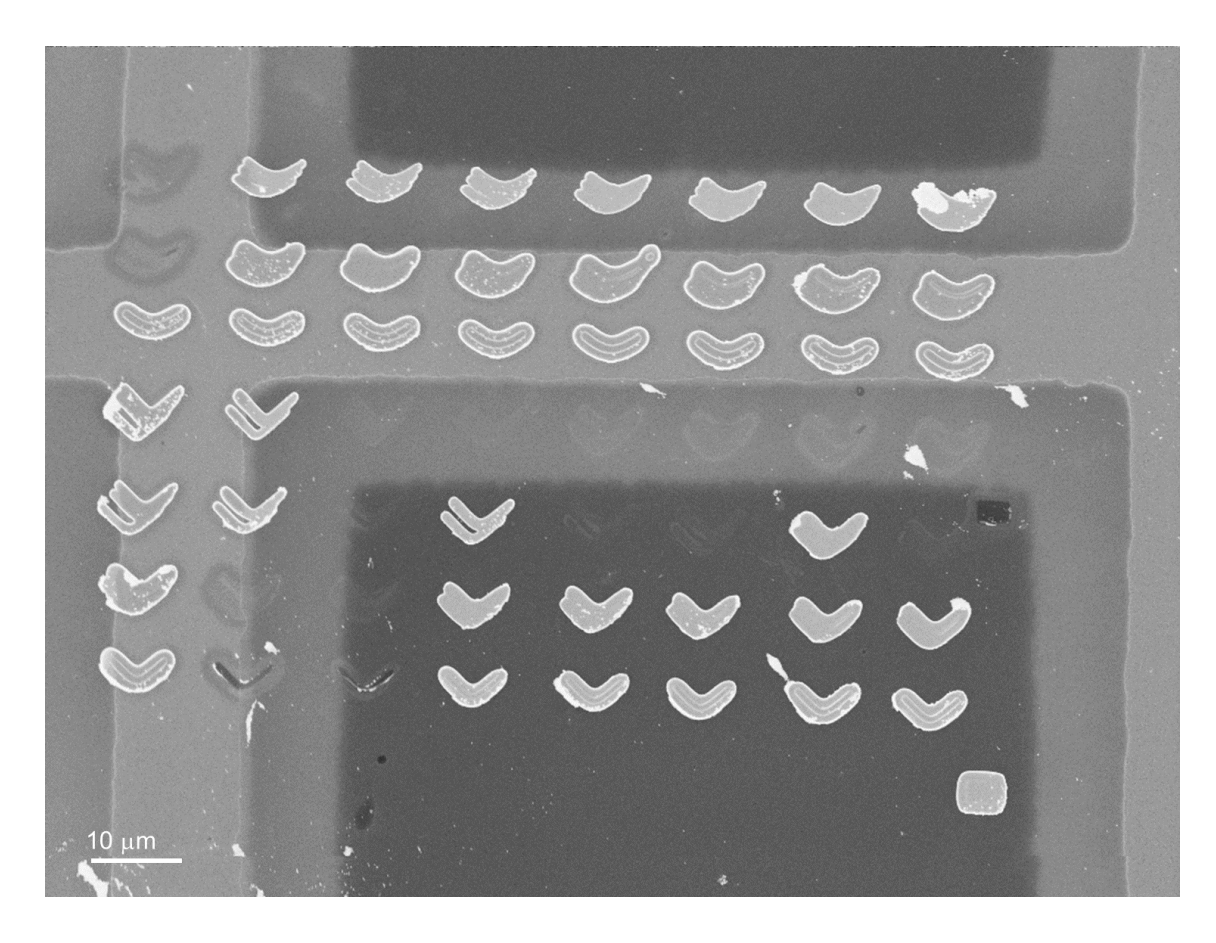

<span id="page-137-0"></span>*Figura 6.7: Imagen de SEM de algunas microestructuras de Py sobre membranas de Cu (140 nm de espesor). Se observa que algunos de los bumeranes de las primeras filas se encuentran sobre el marco entre membranas en lugar de en ellas debido posiblemente a que el marco provoque que se produzca un campo efectivo que altera el diseño en algunas zonas.*

### 6.4 Estudio de la aparición de dominios por MFM

De igual manera que en el caso de las tricapas, se ha realizado un primer estudio magnético de las muestras litografiadas utilizando la microscopía de fuerza magnética. Para ello, se han elegido cuatro muestras representativas de las microestructuras de Py, depositadas sobre sustratos de silicio, con diferentes espesores: 80, 100, 120 y 140 nm. Éstas han sido estudiadas en remanencia después de la aplicación de un campo en el plano de 3000 Oe a lo largo de su eje de simetría, lo que, en principio, debería facilitar la nucleación de diferentes dominios magnéticos a lo largo de la muestra y, por tanto, la observación de transiciones entre paredes de dominio.

En la [figura 6.8](#page-138-0) se ven los resultados de la medida para un espesor de Py de 80 nm. En la mayoría de estructuras la imanación simplemente tiene un polo positivo (más claro) y un polo negativo (más oscuro), de forma que va de uno a otro. Esto ocurre para la mayor parte de los tamaños y curvaturas, salvo en el caso del panel (c) de la figura, donde vemos que el bumerán está roto en distintos dominios magnéticos. Es de suponer que el poco espesor de Py cause que no haya espacio suficiente para la formación de paredes y por eso se observe este comportamiento de los paneles (a), (b) y (d).

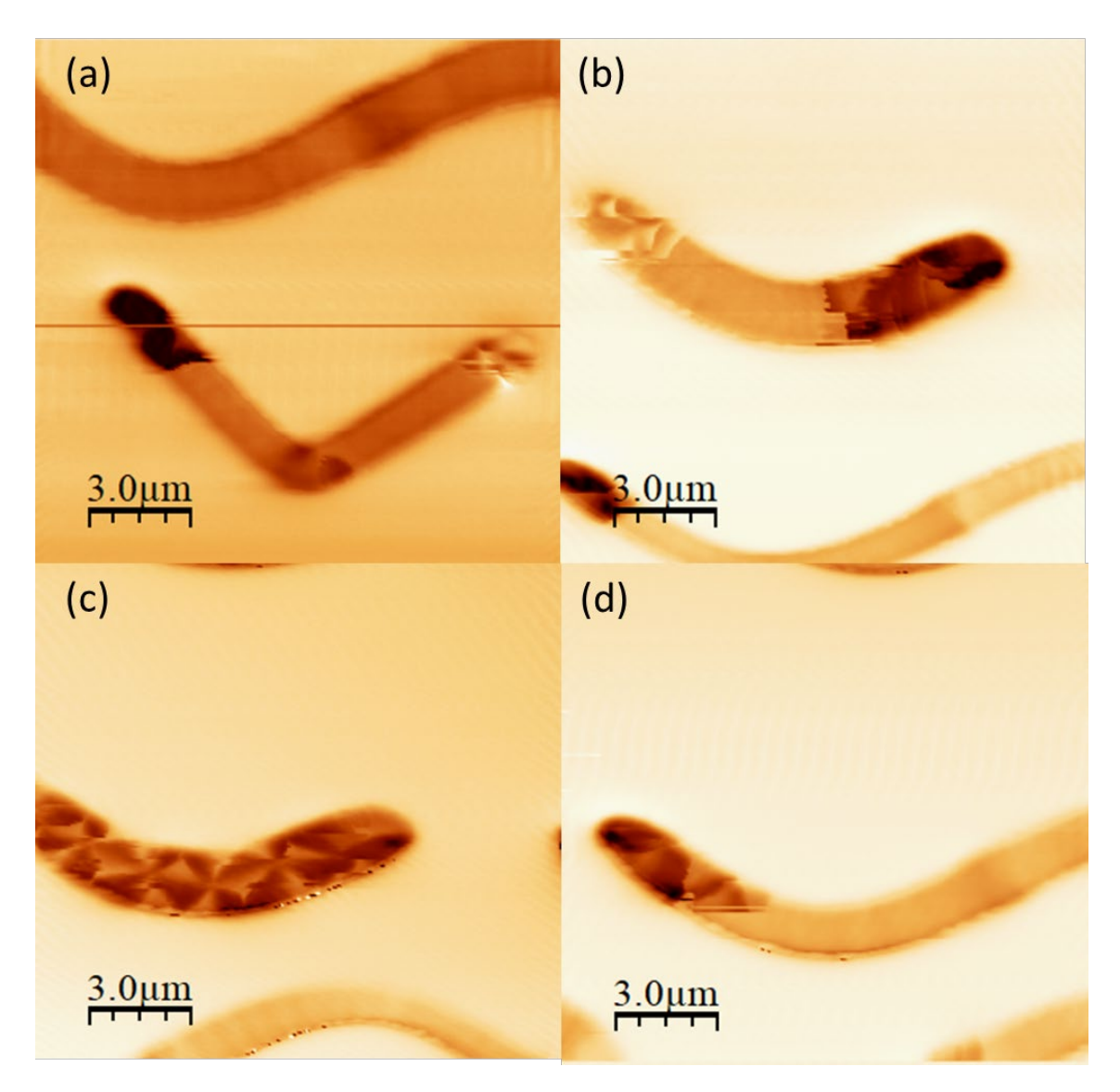

*Figura 6.8: Imágenes de MFM de microestructuras de 80 nm de espesor de Py.*

<span id="page-138-0"></span>A medida que se va aumentando el espesor de Py, la complejidad de las estructuras observadas también crece. La [figura 6.9,](#page-139-0) representando bumeranes de 100 nm de Py, es buen ejemplo de ello. Si bien se mantiene el hecho de que en la mayoría la imanación sigue yendo de un extremo a otro de la estructura, van apareciendo paredes centrales en

algunos de los bumeranes (paneles (c) y (d)), aunque sólo en aquéllos que tengan una dosis mayor.

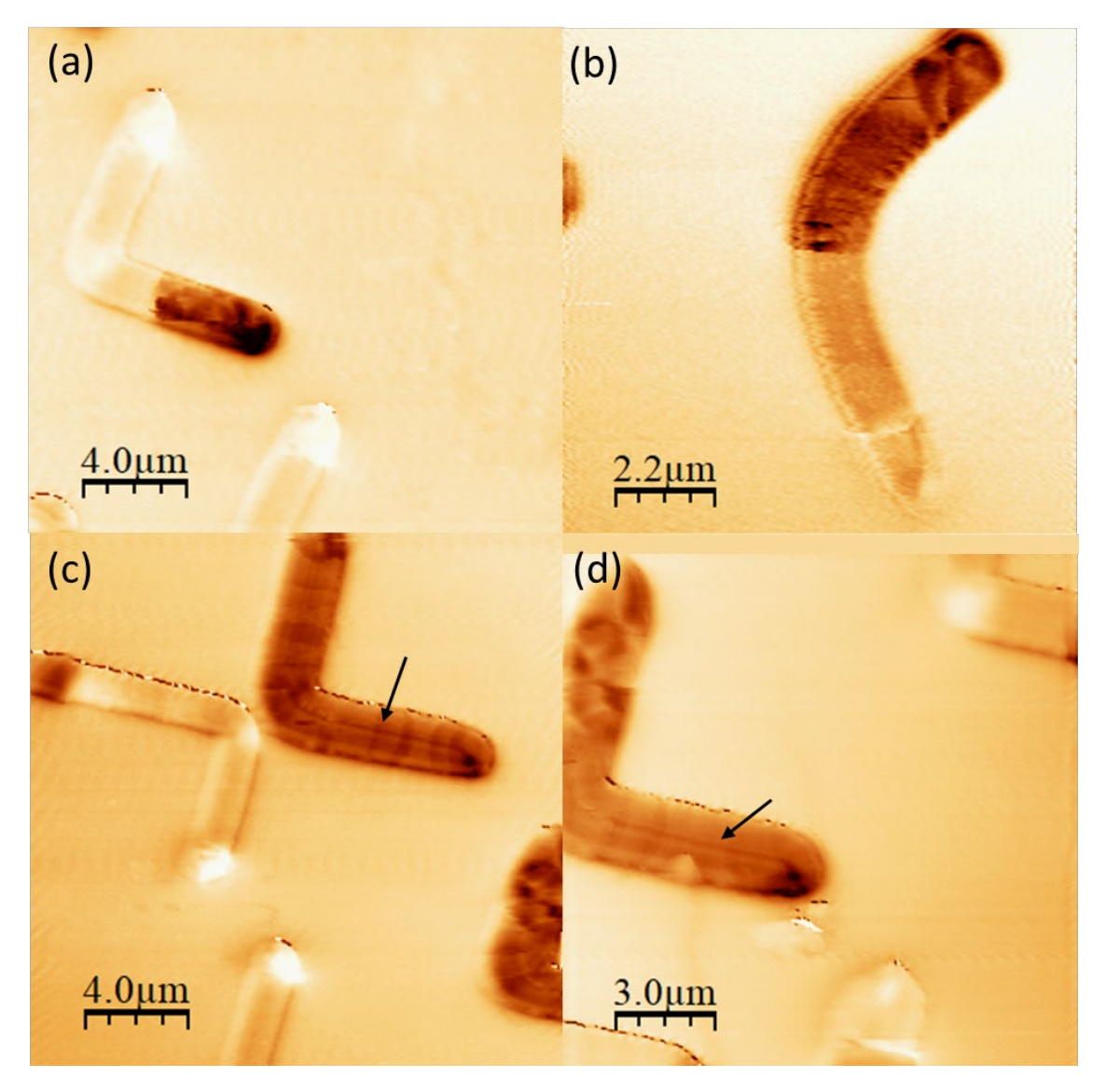

*Figura 6.9: Imágenes de MFM de microestructuras de 100 nm de espesor de Py. Las flechas indican la pared central.*

<span id="page-139-0"></span>Sin embargo, cuando realmente se aprecia la diferencia es cuando se llega a los 120 nm de espesor de Py [\(figura 6.10\)](#page-140-0). Aquí, en la mayor parte de estructuras individuales aparece una pared central que se alarga por toda la muestra, y pequeños estados en forma de rombo o diamante, que aparecen individualmente o por parejas, dependiendo de la forma de la microestructura.

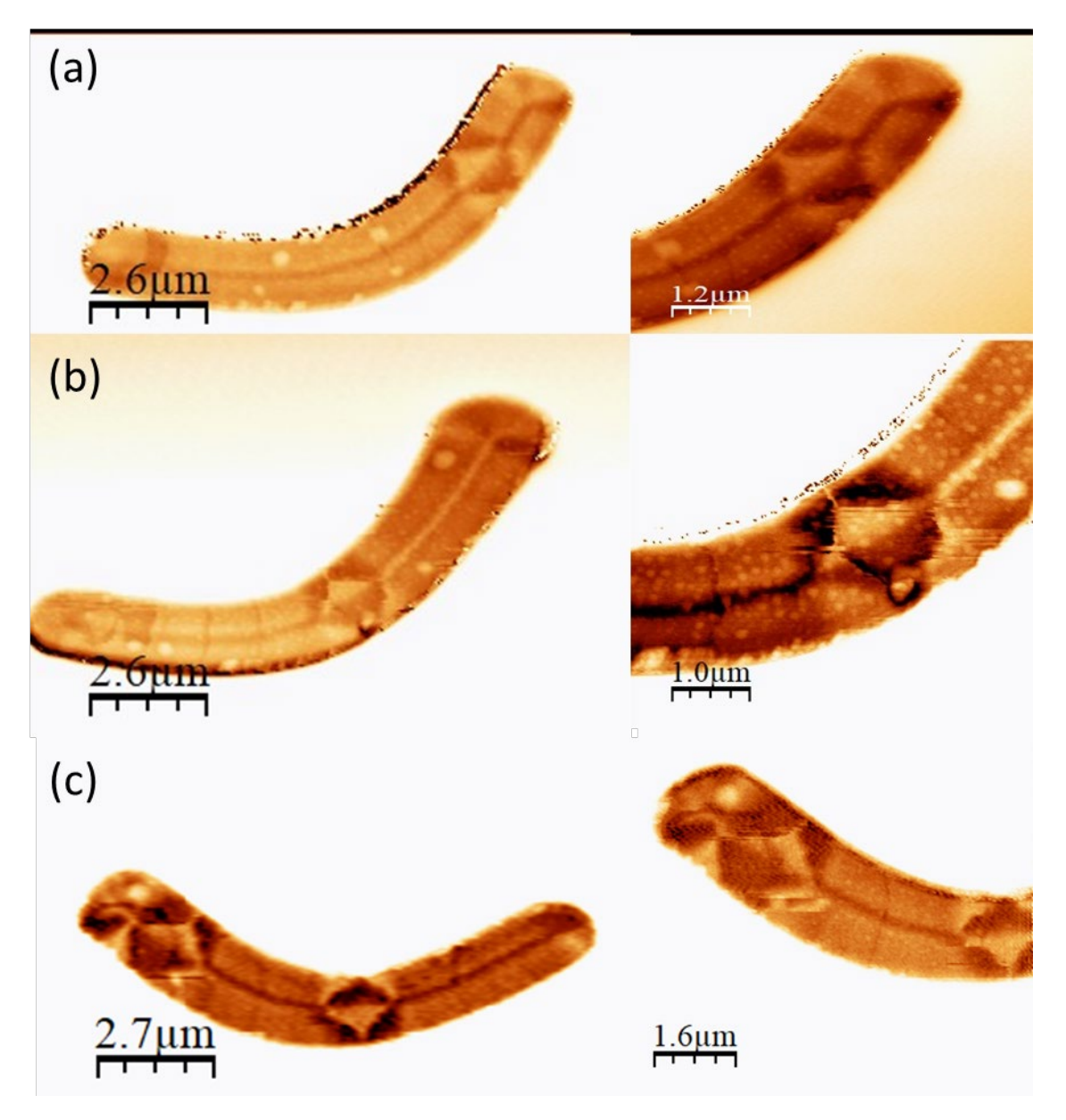

<span id="page-140-0"></span>*Figura 6.10: Imágenes de MFM y ampliaciones (dcha.) de microestructuras de 120 nm de Py.*

Por último, con un espesor de 140 nm de Py [\(figura 6.11\)](#page-141-0), las imágenes son bastante parecidas al caso anterior. En las estructuras más largas (más de un bumerán de largo), estas paredes no aparecen y se mantiene el mismo comportamiento que en las que tenían un espesor menor de Py. Esto puede ser debido a la contribución magnetostática de los extremos del bumerán [\[13\].](#page-150-11) Por ello, de cara al experimento de MTXM, se decidió litografiar las muestras de forma que haya varios conjuntos de bumeranes individuales (con distinta dosis y, por tanto, con distinto ancho) en cada una con un espesor de 120 ó 140 nanómetros de espesor. No se han realizado muestras de espesor mayor de Py porque un tamaño tan grande complica enormemente la supervivencia de las membranas durante

el proceso de *lift-off*. De hecho, para las muestras de 140 nanómetros de Py se depositaron previamente dos capas de resina más delgadas consecutivamente en lugar de una mayor. Esto indica que el depósito de la primera capa de resina mejora la respuesta mecánica de la membrana antes del depósito de la segunda, lo que evita su rotura [\[14\].](#page-150-12)

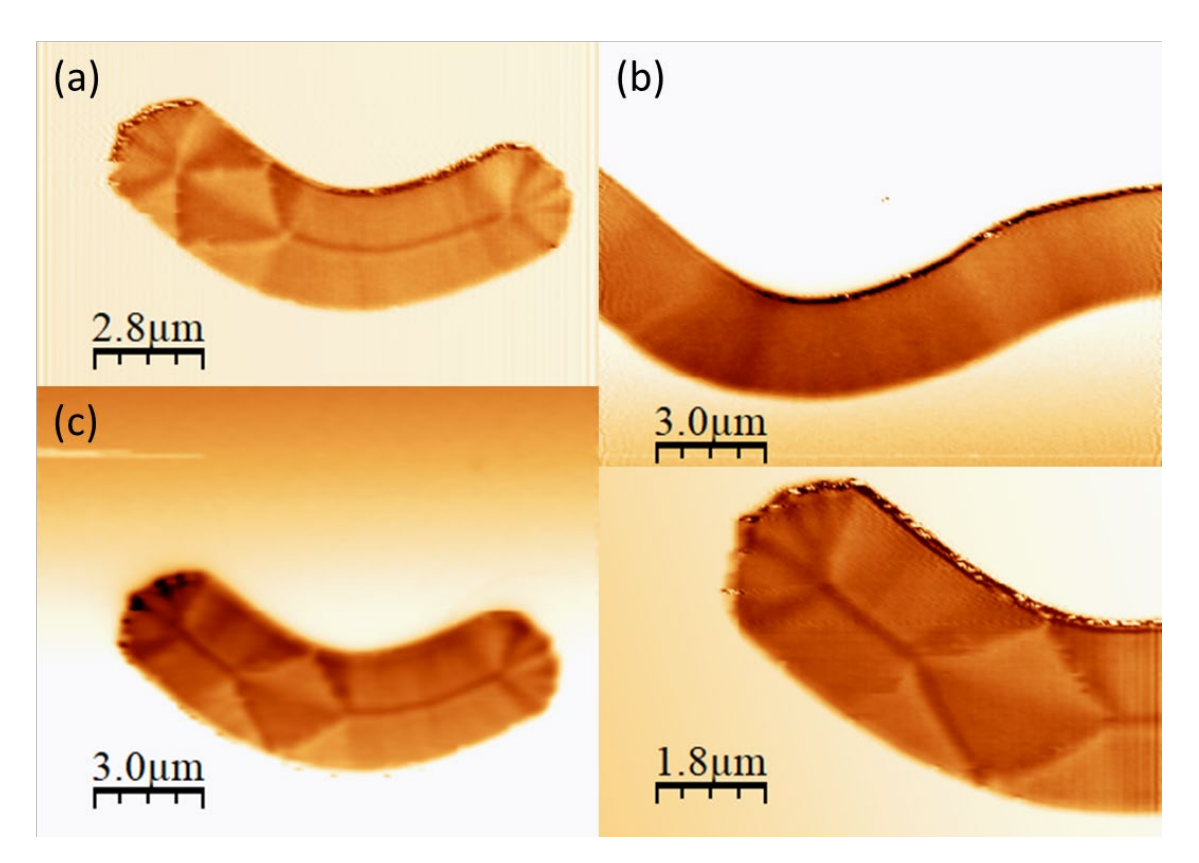

<span id="page-141-0"></span>*Figura 6.11: Imágenes de MFM de microestructuras de 140 nm de espesor de Py.*

## 6.5 Experimento de microscopía de transmisión de rayos X

Posteriormente, para caracterizar de forma más extensiva la configuración magnética de estas microestructuras, se llevó a cabo un experimento de MTXM en la línea MISTRAL del sincrotrón ALBA, al igual que en el caso de las tricapas (capítulo 4, apartado 4). Para ello, se iluminó la muestra con rayos X circularmente polarizados en el borde L3 del hierro (706,8 eV) con dos polarizaciones opuestas. En este caso, dada la inmensa variedad de estructuras diferentes que podían ser medidas, se eligió hacer la tomografía en un bumerán que tuviera una estructura compleja de una muestra con 140 nm de Py (llamada Py36). Para ello, fueron medidos alrededor de 20 bumeranes, como se ve en la [figura 6.12,](#page-142-0) que contiene algunos de ellos, nombrados como M#.

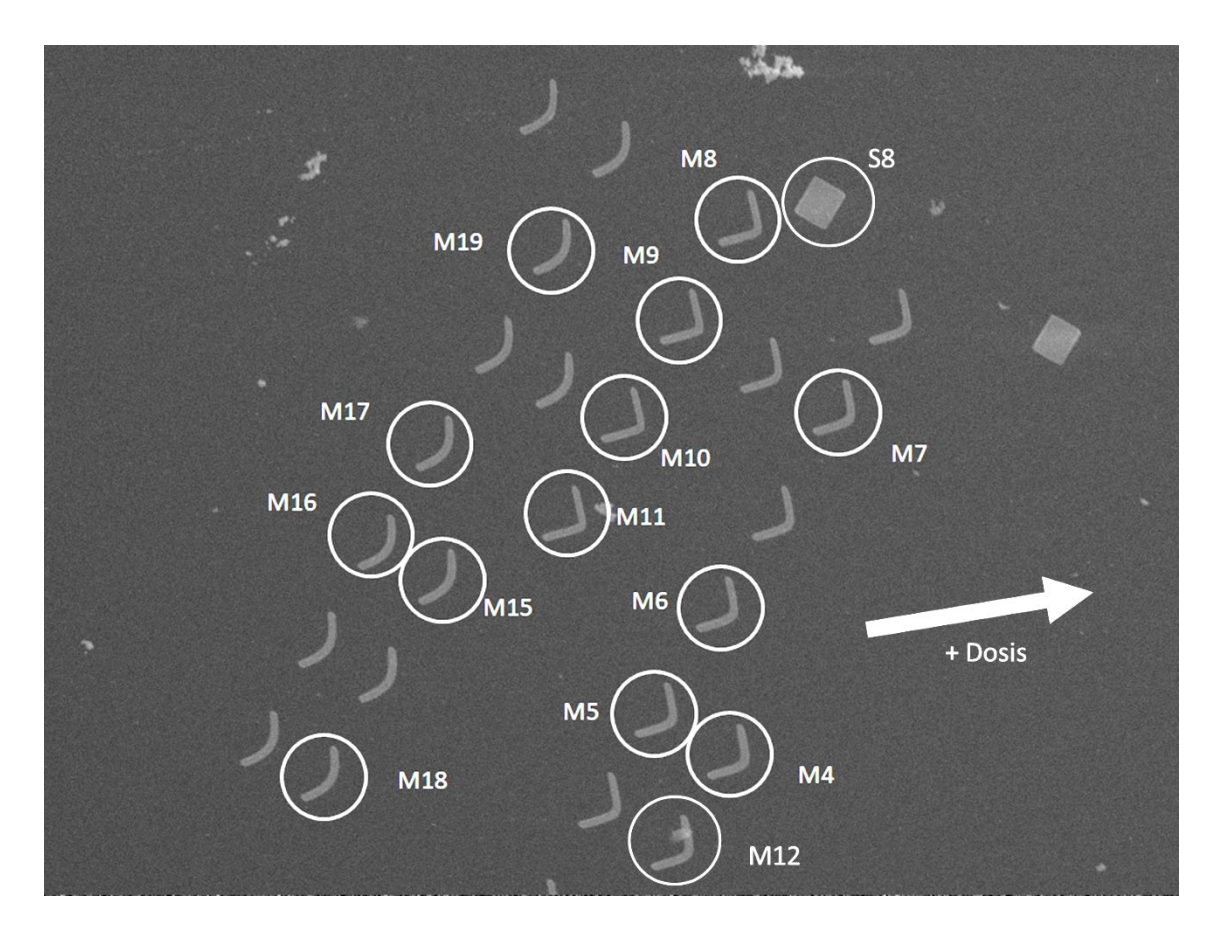

<span id="page-142-0"></span>*Figura 6.12: Imagen de MTXM de un conjunto de nanoestructuras de la muestra Py36 (140 nm de espesor de Py). La flecha indica el aumento de la dosis de exposición al haz de electrones durante el proceso litográfico.*

Se tomaron imágenes de MTXM de dichos bumeranes a incidencia normal y a -45º [\(figura 6.13\)](#page-143-0). Se muestran tres curvaturas diferentes (primera columna, segunda y tercera), y con diferente dosis de haz de electrones, lo que influye en su tamaño y en la formación de paredes en su estructura. Se observa ya la pared central en los bumeranes menos agudos, así como varios rombos o diamantes. Considerando que la dosis va aumentando en el sentido de la flecha dentro de cada curvatura (de modo que, por ejemplo, M5 tiene una dosis menor que M6 y ambos tienen menos dosis que M4), se puede comprobar en la [tabla 6.1](#page-144-0) que las paredes centrales suelen aparecer en los bumeranes que tuvieron una dosis mayor, independientemente de la curvatura de la microestructura, aunque su presencia es más habitual en las de menor curvatura (estructuras menos agudas, curvatura 3 en la tabla, imagen inferior de la [figura 6.13\)](#page-143-0). El ancho de estos bumeranes oscila entre unos 900 nm y 1,9 μm, dependiendo de la dosis que tuvieran; y poseen un largo de aproximadamente 8 μm.

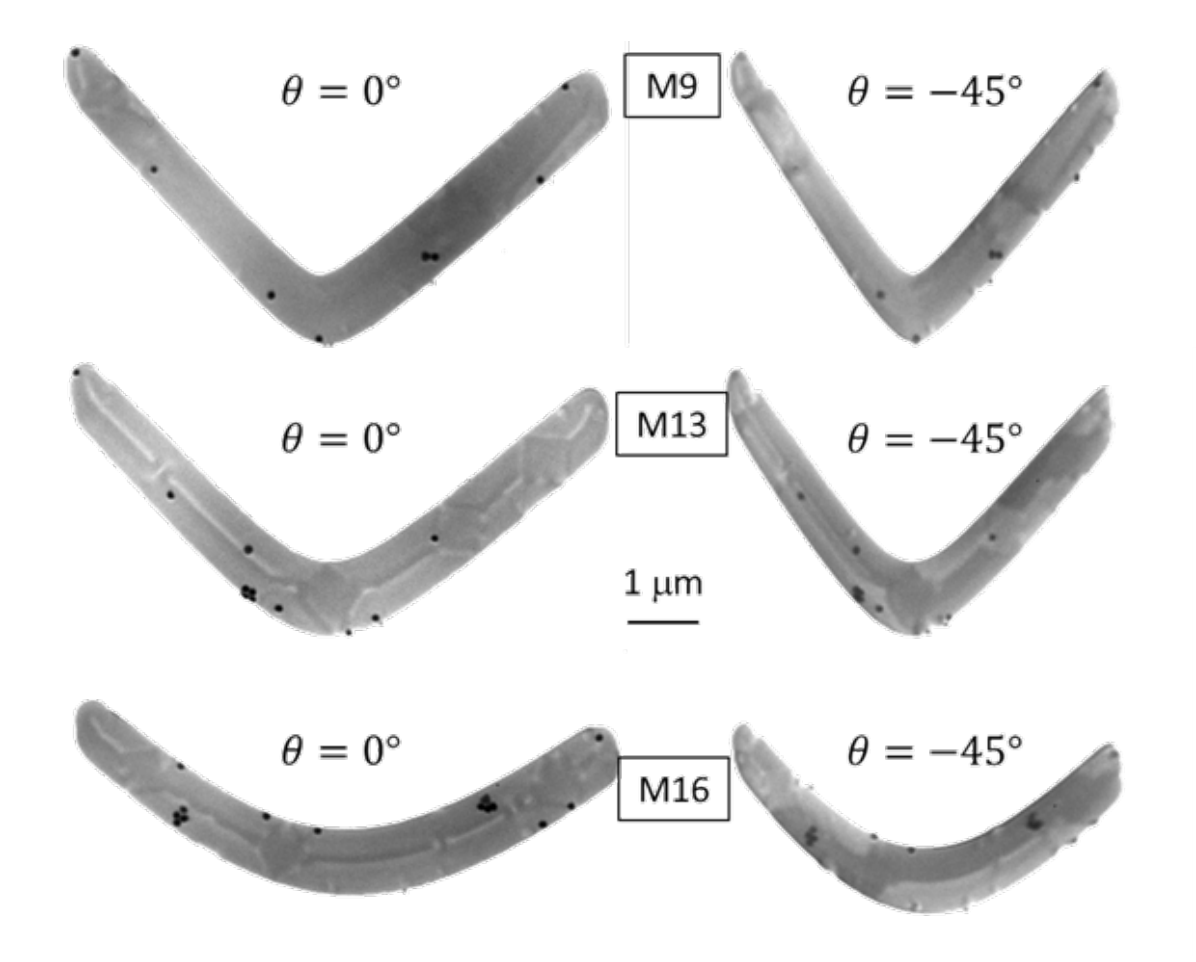

<span id="page-143-0"></span>*Figura 6.13: Imágenes de MTXM a 0º y a -45º de microestructuras de distinta curvatura de la muestra Py36.*

En la [tabla 6.1](#page-144-0) se incluyen tres bumeranes de la misma muestra, pero correspondientes a otra matriz de bumeranes, ya que cada una de las muestras incluía varios conjuntos de microestructuras con diferente dosis. Estos tres bumeranes (M20, M21 y M22), cada uno con una curvatura diferente, no se formaron regularmente ya que uno de sus lados es significativamente más ancho. Una razón puede ser el aumento de dosis que tuvieron, que hizo que el SEM se quedara más tiempo del debido en algunas de sus zonas, pero se incluyen como comparación de lo que puede ocurrir con una dosis mayor [\(figura 6.14\)](#page-143-1).

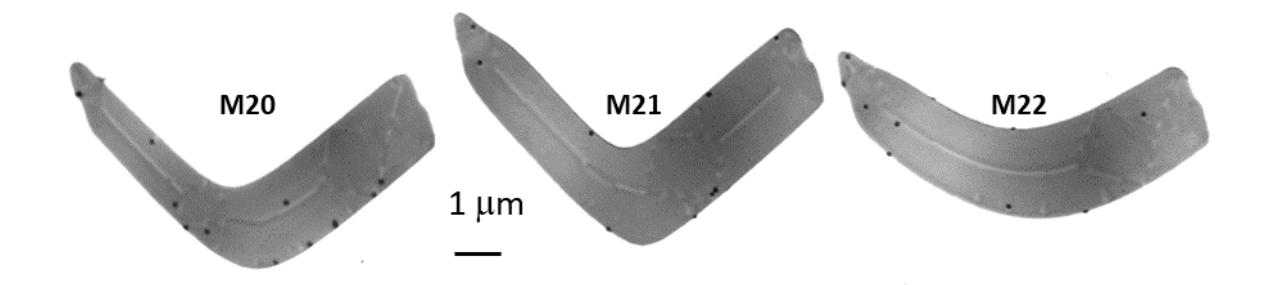

<span id="page-143-1"></span>*Figura 6.14: Imágenes de MTXM a 0º de las microestructuras con mayor dosis.*
| <b>Figura</b>  | <b>Curvatura</b> | Largo (nm) | <b>Ancho</b><br>central (nm) | ¿Pared<br>central? | ¿Diamante?     |
|----------------|------------------|------------|------------------------------|--------------------|----------------|
| M <sub>4</sub> | $\overline{2}$   | 7700       | 1140                         | Sí                 | $\mathbf{1}$   |
| M <sub>5</sub> | $\overline{2}$   | 7610       | 990                          | <b>No</b>          | <b>No</b>      |
| M <sub>6</sub> | $\overline{2}$   | 7660       | 1020                         | <b>No</b>          | <b>No</b>      |
| M7             | $\overline{2}$   | 7650       | 1010                         | <b>No</b>          | <b>No</b>      |
| M <sub>8</sub> | $\mathbf{1}$     | 7730       | 960                          | <b>No</b>          | <b>No</b>      |
| M <sub>9</sub> | $\mathbf 1$      | 7690       | 980                          | <b>No</b>          | <b>No</b>      |
| M10            | $\mathbf{1}$     | 7630       | 880                          | <b>No</b>          | <b>No</b>      |
| M11            | $\mathbf{1}$     | 7680       | 920                          | <b>No</b>          | <b>No</b>      |
| M12            | $\overline{2}$   | 7650       | 1090                         | Sí                 | $\overline{7}$ |
| M13            | $\overline{2}$   | 7560       | 1030                         | Sí                 | $\overline{3}$ |
| M14            | $\overline{2}$   | 7650       | 1080                         | Sí                 | $\overline{1}$ |
| M15            | 3                | 7710       | 990                          | Sí                 | $\mathbf{1}$   |
| M16            | 3                | 7700       | 940                          | Sí                 | 3              |
| M17            | 3                | 7680       | 920                          | Sí                 | $\overline{4}$ |
| M18            | 3                | 7740       | 970                          | Sí                 | 3              |
| M19            | 3                | 7740       | 930                          | Sí                 | $\overline{2}$ |
| <b>M20</b>     | $\overline{2}$   | 7920       | 1560                         | Sí                 | $\overline{2}$ |
| M21            | $\mathbf{1}$     | 8060       | 1890                         | Sí                 | $\mathbf 1$    |
| M22            | 3                | 8090       | 1900                         | Sí                 | $\mathbf{1}$   |

*Tabla 6.1: Curvatura (1 indica curvatura más aguda, 3 menos aguda, 2 intermedia), tamaño y presencia de pared central o de diamantes de los bumeranes de la muestra Py36 (140 nm de espesor).*

Además de lo anterior, se han tomado también medidas a  $\theta = 0^{\circ}$  y a  $\theta = -45^{\circ}$  en varias de las microestructuras (n#) de una muestra de 120 nm de espesor de Py (muestra Py33), procurando cubrir el mayor número de curvaturas posibles, así como diferentes dosis del haz de electrones durante su litografía [\(figura 6.15\)](#page-145-0).

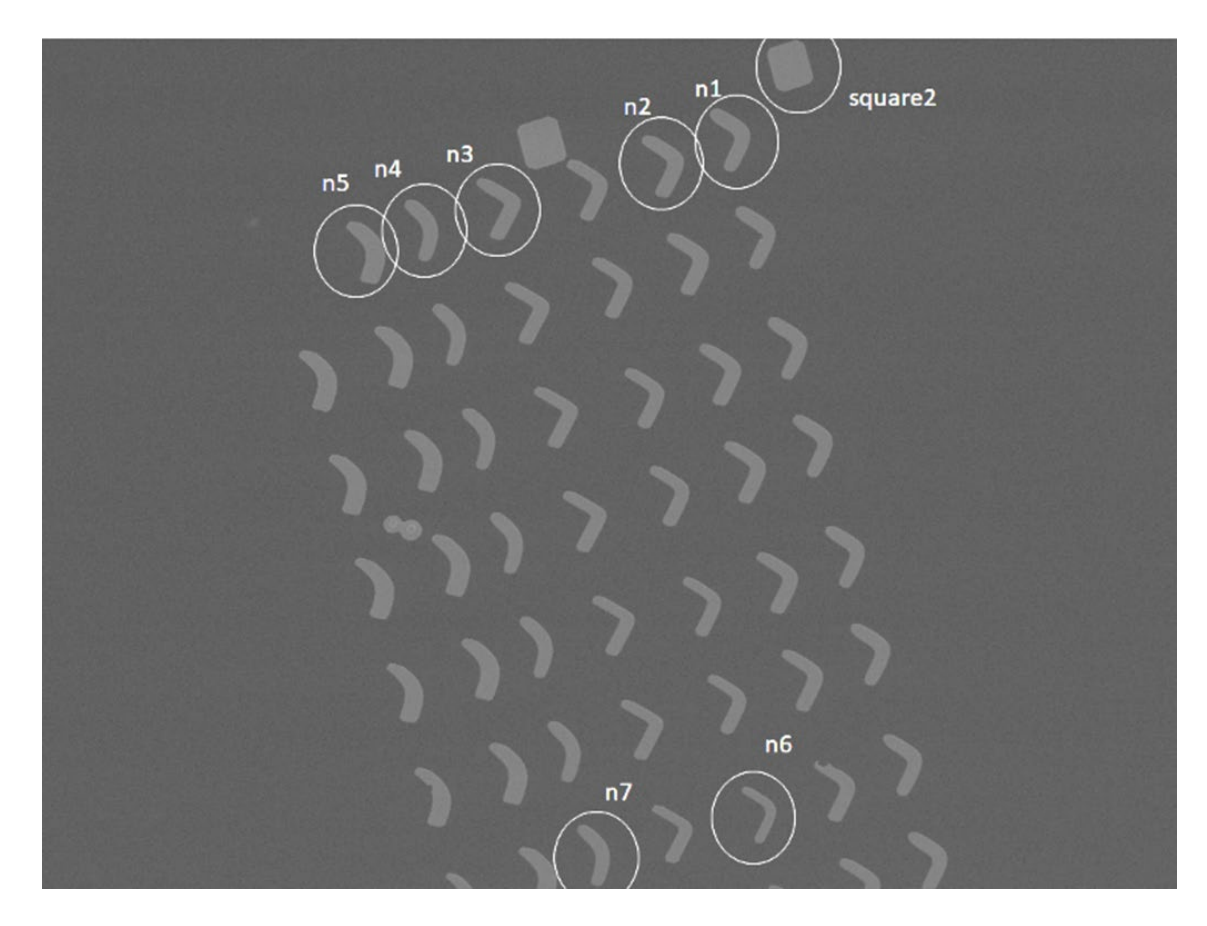

<span id="page-145-0"></span>*Figura 6.15: Imagen de MTXM de un conjunto de microestructuras de la muestra Py33 (120 nm de espesor de Py).*

En analogía con la muestra Py36, se representan algunos de estos bumeranes individualmente en la [figura 6.16,](#page-147-0) cuyos datos se encuentran en la [tabla 6.2.](#page-146-0) En este caso, pese a tener menor espesor de Py, el conjunto de bumeranes n1-n7 se corresponde a la matriz de microestructuras con mayor dosis de electrones, lo que hace que su anchura sea incluso mayor que el ancho correspondiente a los bumeranes de la muestra Py36, superando incluso algunos de ellos las dos micras de ancho en su zona central; manteniéndose el largo en el entorno de las ocho micras. Aquí, salvo en algunas de las muestras más estrechas, aparece mayoritariamente la pared central.

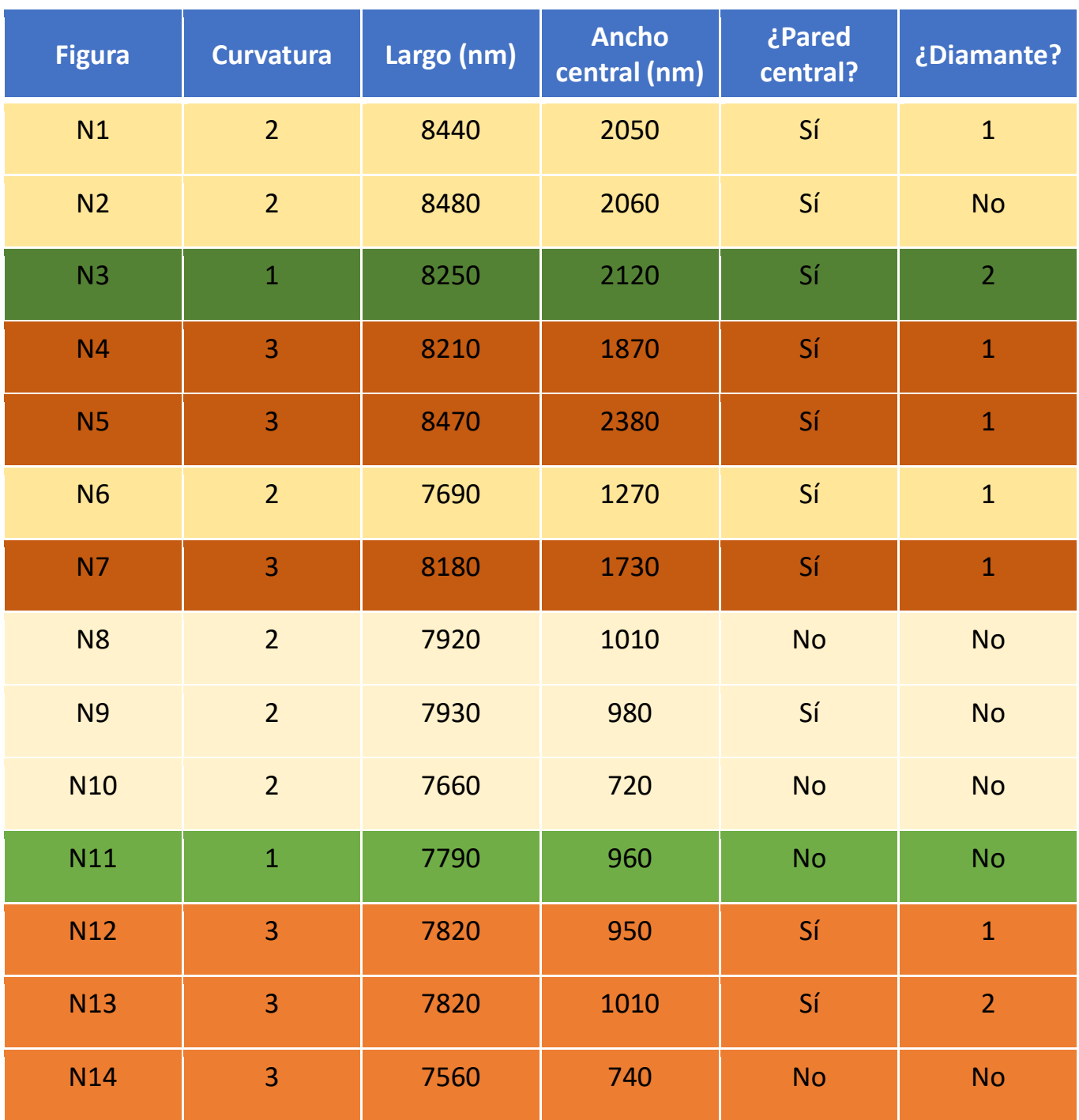

<span id="page-146-0"></span>*Tabla 6.2: Curvatura (1 indica curvatura más aguda, 3 menos aguda, 2 intermedia), tamaño y presencia de pared central o de diamantes en los bumeranes de la muestra Py33.*

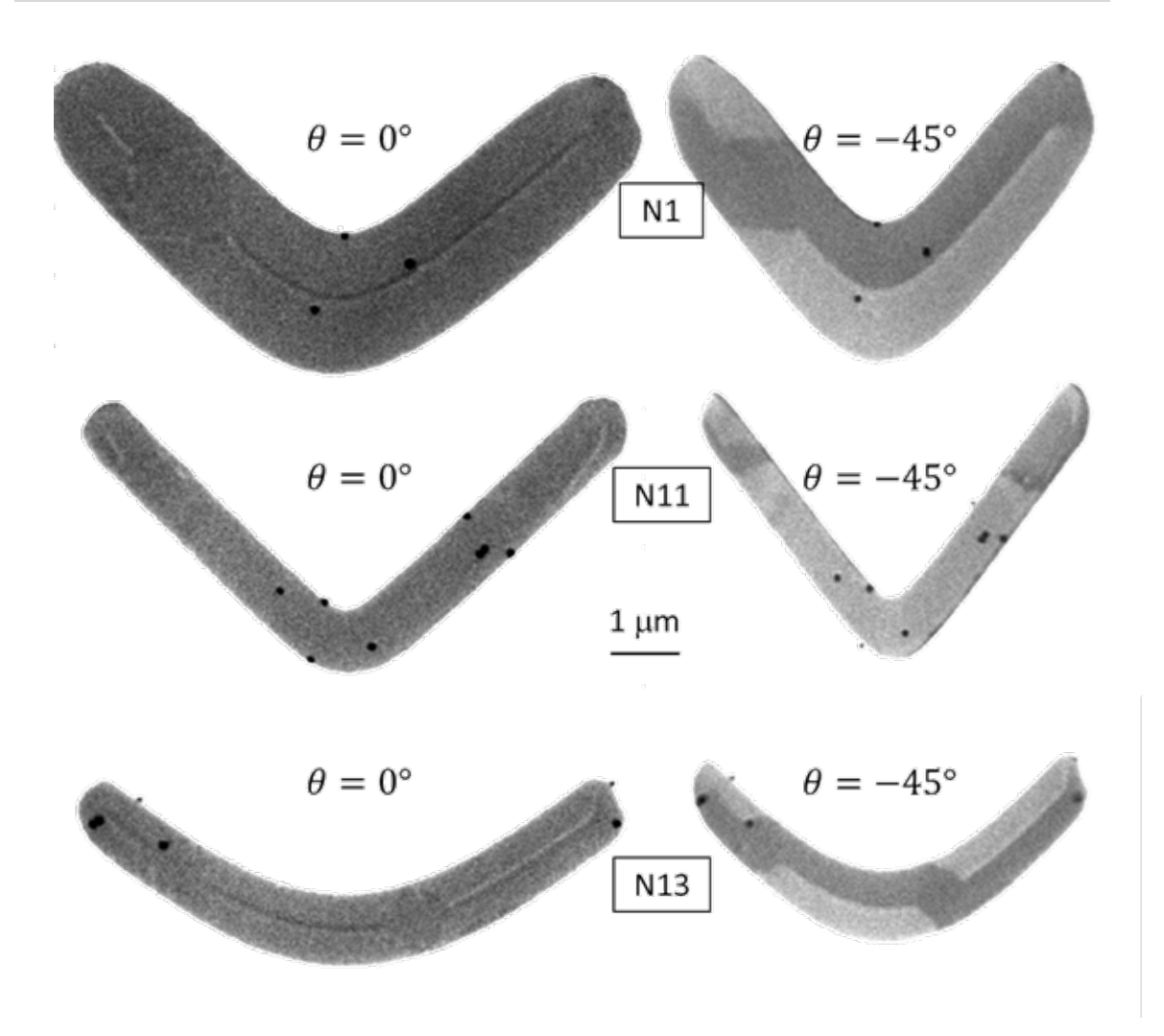

<span id="page-147-0"></span>*Figura 6.16: Imágenes de MTXM a 0º y a -45º de algunas de las microestructuras de distinta curvatura de la muestra Py33.*

Durante el experimento se decidió hacer una tomografía para poder reconstruir la imanación en todo el volumen. Para ello, el bumerán escogido fue el M4 (véase [figura](#page-142-0)  [6.12\)](#page-142-0) debido a que era una microestructura relativamente ancha y en la cual se apreciaban, ya a incidencia normal, diversas texturas y singularidades magnéticas, en torno a la pared central, de suficiente complejidad como para abordar la reconstrucción 3D de la imanación. De la misma manera que en el capítulo 4, se tomaron dos series de medidas, a  $\phi = 0^{\circ}$  y a  $\phi = 90^{\circ}$  en un rango angular  $\theta$  entre −55° y 55°, con un intervalo de un grado, excepto entre  $\theta = -26^{\circ}$  y  $\theta = 26^{\circ}$ , donde el intervalo fue de 2°. Al contrario que en el caso de las tricapas, donde se escogieron dos bordes de energía del gadolinio (M4 y M5) para tener polarizaciones de signo contrario, aquí sólo se ha utilizado la energía del borde L3 del hierro, accediendo a las polarizaciones opuestas por medio de las rendijas de entrada de luz de la línea del sincrotrón, colocadas de tal forma que el contraste dicroico fuera el opuesto, al encontrarse en ramas diferentes de la parábola [\(figura 6.17\)](#page-148-0).

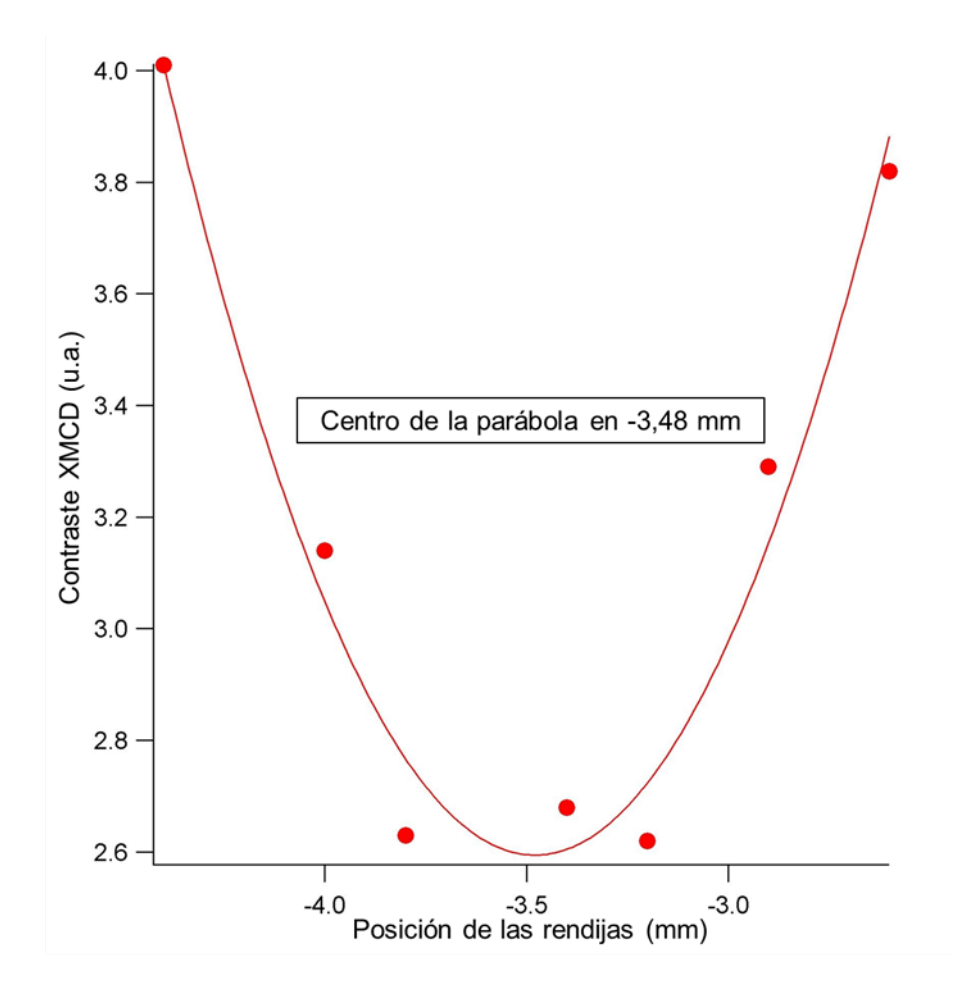

<span id="page-148-0"></span>*Figura 6.17: Valor del contraste dicroico en función de la posición de las rendijas. Cada lado de la parábola indica un contraste opuesto. Los valores escogidos para la tomografía fueron -2,6 y -4,4 mm, correspondientes a polarizaciones circular positiva y negativa, respectivamente, y aproximadamente simétricos.*

En la [figura 6.18](#page-149-0) se ve una imagen corregida con el *flat-field* y el *dark-field* (véase capítulo 3, sección 3) a incidencia normal ( $\theta = 0^{\circ}$ ) de dicho bumerán y una vez restadas las imágenes de polarizaciones opuestas, de forma que se observa la contribución magnética. Se tiene una textura magnética muy rica y compleja que incluye una pared central que se extiende por casi toda la muestra, con intensidades blancas y negras que se intercalan a ambos lados de la pared en las distintas zonas del bumerán indicando imanación fuera del plano en sentidos opuestos (a). Se observa el dominio en forma de rombo (también llamado diamante o de Landau) en la parte derecha (b) y algunas inhomogeneidades más, entre las que cabe destacar la irregularidad del vértice central (c), la aparente rotura de la pared en la parte izquierda (d) o los desplazamientos laterales de la pared central (e).

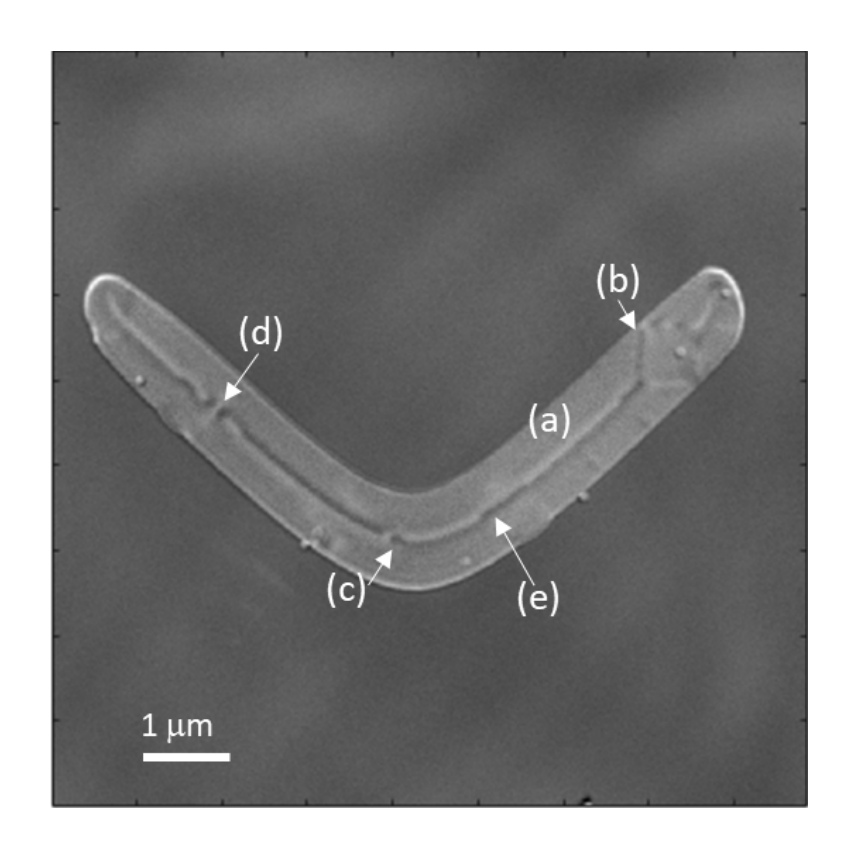

<span id="page-149-0"></span>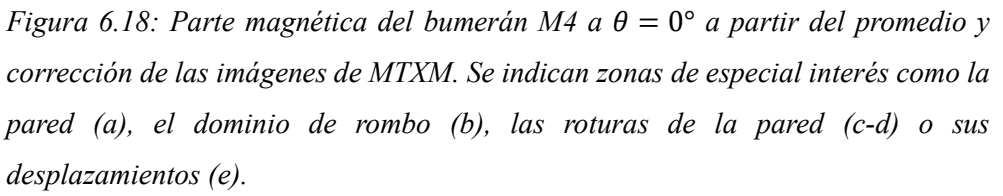

Del mismo modo que con las tricapas, la tomografía magnética vectorial del siguiente capítulo permitirá un estudio detallado de la configuración tridimensional de la imanación en toda la microestructura, y se hará especial hincapié en las singularidades magnéticas determinadas y analizadas.

## Referencias del capítulo 6

- [1] Arnold, H. D. y Elmen, G. W., Bell Syst. Tech. j., 2, 101 (1923).
- [2] Green, A., FTL Design (2004).
- [3] Buschow, K. H. J. y de Boer, F. R., "Physics of magnetism and magnetic materials", sección 14, Springer Verlag Nueva York (2003).
- [4] Pfeifer, F. y Radeloff, C., J. Magn. Magn. Mat. 19, 190 (1980).
- [5] Amos, N.; Fernández, R.; Ikkawi, R.; Lee, B.; Lavrenov, A.; Krichevsky, A.; Litvinov, D. y Khizroev, S., J. Appl. Phys. 103, 07E732 (2008).
- [6] Hubert, A. y Schäfer, R., "Magnetic domains: the analysis of magnetic microstructures", sección 3.6., Springer Verlag Berlín, Heidelberg (1998).
- [7] McCord, J. y Schäfer, R., New J. Phys. 11, 083016 (2009).
- [8] Middelhoek, S., J. Appl. Phys. 34, 1054 (1963).
- [9] Ali, M., tesis doctoral, Universidad de Sheffield, capítulo 5 (1999).
- [10] Nahrwold, G.; Scholtyssek, J. M.; Motl-Ziegler, S.; Albrecht, O.; Merkt, U. y Meier, G., J. Appl. Phys. 108, 013907 (2010).
- [11] Chen, G.; Kang, S. P.; Ophus, C.; N'Diaye, A. T.; Kwon, H. Y.; Qiu, R. T.; Won, C.; Liu, K.; Wu, Y. y Schmid, A. K., Nat. Comm. 8, 15302 (2017).
- [12] Nguyen, V. D.; Fruchart, O.; Pizzini, S.; Vogel, J.; Toussaint, J.-C. y Rougemaille, N., Sci. Rep. 5, 12417 (2015).
- [13] Sievers, S.; Schnittger, S.; Norpoth, J.; Hu, X.; Siegner, U.; Schumacher, H. W. y Jooss, C., J. Appl. Phys. 110, 043927 (2011).
- [14] Hermosa, J.; Hierro-Rodríguez, A.; Quirós, C.; Vélez, M.; Sorrentino, A.; Aballe, L.; Pereiro, E.; Ferrer, S. y Martín, J. I., Micromachines, 13(2), 204 (2022).

# Capítulo 7: Reconstrucción tomográfica de microestructuras de Py

En este capítulo se estudiarán los resultados de la reconstrucción tomográfica vectorial realizada en una de las microestructuras de Py que se presentaron en el capítulo anterior. De manera análoga al capítulo 5, este método permitirá el estudio tridimensional de la configuración magnética de las muestras, pudiendo así estudiar en detalle las paredes y las singularidades magnéticas consecuencia de la anisotropía de forma de las microestructuras.

### 7.1 Reconstrucción tomográfica de la muestra Py36

La reconstrucción tomográfica del bumerán M4 (de 140 nm de espesor de permalloy), presentado en el capítulo anterior, se lleva a cabo con el siguiente proceso. Primero, se buscan las posiciones de las nanoesferas de oro depositadas sobre la muestra utilizando una reconstrucción de carga [\(figura 7.1\)](#page-153-0). Luego, se sigue su desplazamiento a medida que el ángulo  $\theta$  cambia. Este proceso se realiza para ambas series de datos con distinto ángulo  $\phi$  ( $\approx$  90° de separación) mediante el software IMOD [\[1\].](#page-128-0) Para esta muestra, se escogen 6 nanoesferas localizadas en el bumerán y una más localizada unas micras por debajo de su vértice central. El número de nanoesferas utilizadas es claramente menor al usado en el caso de las tricapas (véase capítulo 5), sin embargo, la ventaja del bumerán radica en que, debido a la forma litografiada de la muestra, el proceso de alineamiento de las series de imágenes tomadas a distinto valor del ángulo  $\phi$  resulta más sencillo que en el caso de una lámina continua.

A continuación, se hace uso del algoritmo de reconstrucción explicado en el capítulo 3 para combinar las series de datos *NoRot* y *Rot*, de modo que se consiga tener acceso a la información tridimensional sobre la muestra. De nuevo, cada una de las series de datos se corresponderá con una componente de la imanación en el plano diferente ( $m<sub>x</sub>$  para las imágenes a  $\phi = 0^{\circ}$  y  $m_v$  para las imágenes a  $\phi = 90^{\circ}$ ), y con la componente de la

imanación fuera del plano, que servirá como ajuste para normalizar las intensidades de las dos series de datos.

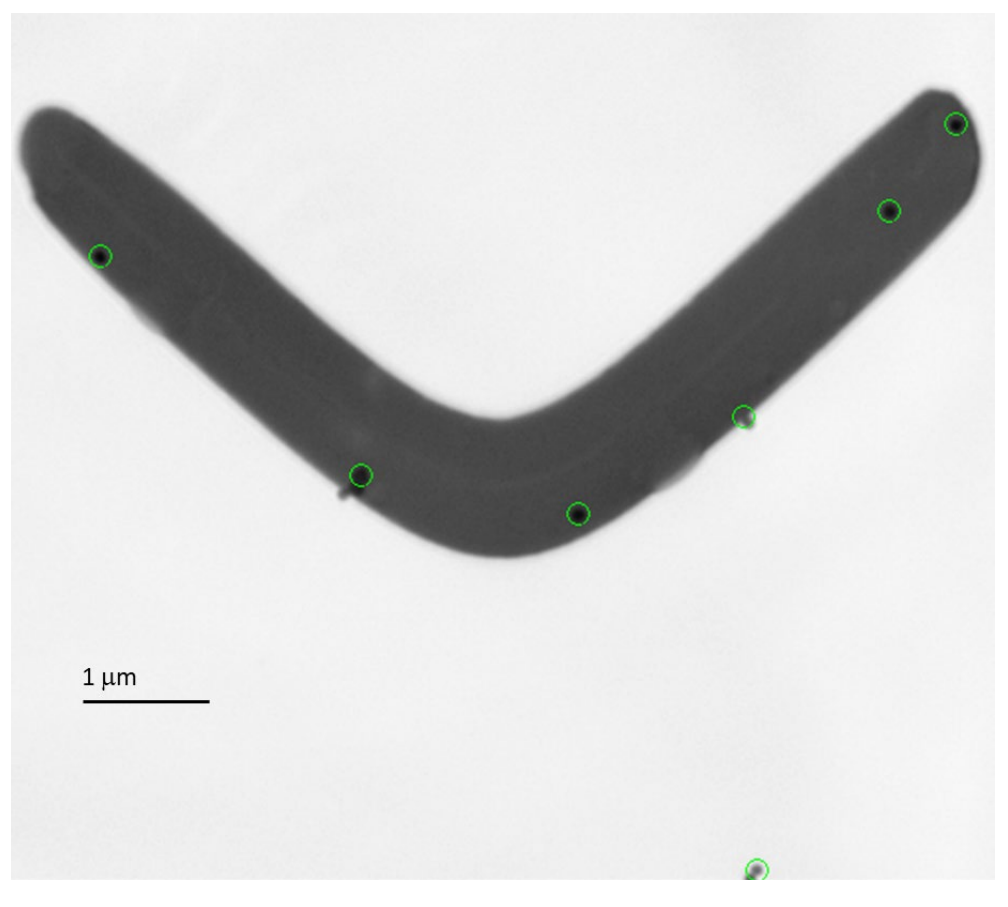

*Figura 7.1: Elección de las nanoesferas de oro (círculos verdes) en la reconstrucción de carga del bumerán M4 de la muestra Py36.*

<span id="page-153-0"></span>El espacio de reconstrucción de esta microestructura [\(figura 7.2\)](#page-154-0) ha sido elegido de forma que en el plano cupiese la totalidad de la muestra, con un volumen total de  $8000\times4000\times1000$  nm<sup>3</sup>, correspondiente a  $800\times400\times100$  píxeles, ya que cada píxel tiene un tamaño de 10 nanómetros durante estas medidas en el sincrotrón.

A diferencia del caso de las tricapas, que era un material continuo y mostraba un damero de izquierda a derecha en el plano con intercambio de signos fuera del plano [\(figura 5.3\)](#page-95-0), las imágenes de la reconstrucción de las componentes [\(figura 7.3\)](#page-154-1) muestran intensidades de poco valor en todo el espacio excepto en los bordes del bumerán y en su centro, donde sí que se observa alternancia de signos en la intensidad tanto de la componente en el plano (pequeño damero) como de la componente fuera de él. La resolución de la medida se encuentra realizando un ajuste gaussiano como en el caso de las tricapas, alcanzando un valor muy parecido en torno a los 60 nm [\(figura 7.4\)](#page-155-0).

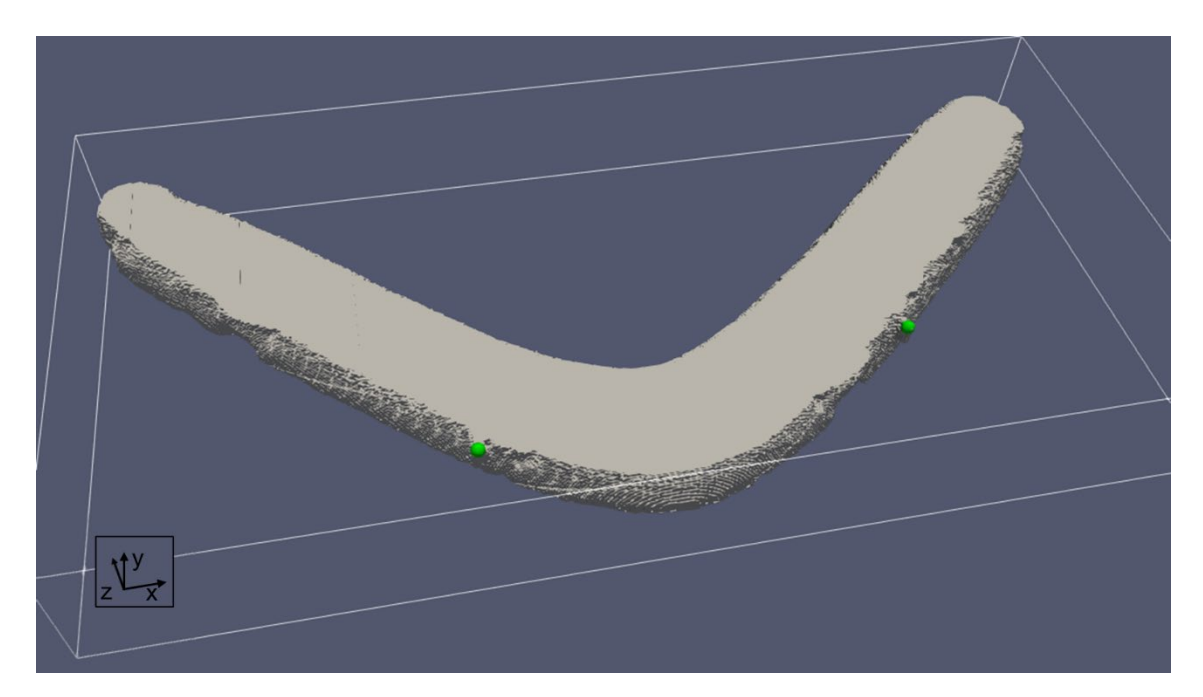

<span id="page-154-0"></span>*Figura 7.2: Espacio de reconstrucción (8000 × 4000 × 1000 nm3 ) de la microestructura visto desde la parte de la muestra pegada al sustrato. Se marcan dos nanoesferas de oro con dos bolas verdes.*

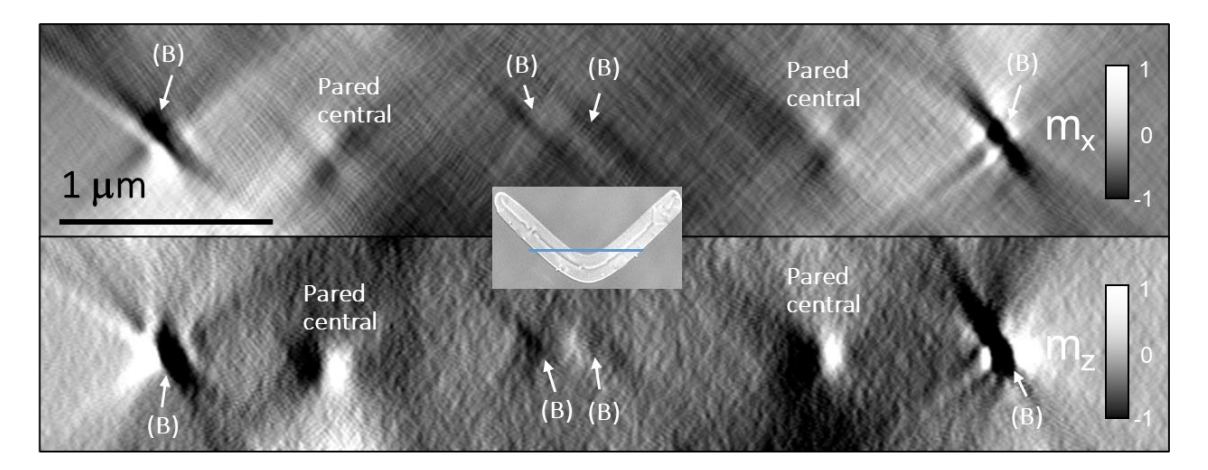

<span id="page-154-1"></span>*Figura 7.3: Reconstrucción de las componentes en el plano (arriba) y fuera del plano (abajo) en un corte transversal del bumerán Py36 (140 nm de espesor de Py), como se indica en el recuadro central. Valores positivos y negativos de la intensidad (blancos y negros, respectivamente) se corresponden con valores positivos y negativos de la imanación en el plano (arriba) y fuera del plano (abajo). La posición del corte se indica con la línea azul del recuadro central. (B) indica la posición de los bordes de la muestra a lo largo de dicho corte.*

En las imágenes de MTXM de la microestructura [\(figura 7.5\)](#page-156-0) se observan las proyecciones de la imanación a distintos ángulos del bumerán, de donde puede obtenerse un análisis cualitativo. Para  $\phi = 0^{\circ}$  (panel (c)), sensible a las componentes de la

imanación  $m_x$  y  $m_z$ , se ve un contraste claro/oscuro entre las partes superior e inferior de la microestructura a  $\theta = \pm 30^{\circ}$ , lo cual indica que la microestructura está dividida en dos dominios grandes con orientación de la imanación  $m<sub>x</sub>$  opuesta, separados por una pared central salvo en una sección en la parte derecha. En cambio, para  $\phi = 90^{\circ}$  (panel (b)), sensible a las componentes de la imanación  $m_y$  y  $m_z$ , se tiene un contraste opuesto para los dominios del brazo derecho y los del brazo izquierdo del bumerán, debido a que la componente  $m_y$  cambia de signo en el vértice del bumerán. Por otro lado, de las proyecciones a incidencia normal ( $\theta = 0^{\circ}$ ), sensibles únicamente a la componente fuera del plano  $m_z$ , se observa que la pared de dominio central está formada por una línea clara y una línea oscura paralelas, lo que confirma un cambio de signo de la componente fuera del plano de la imanación.

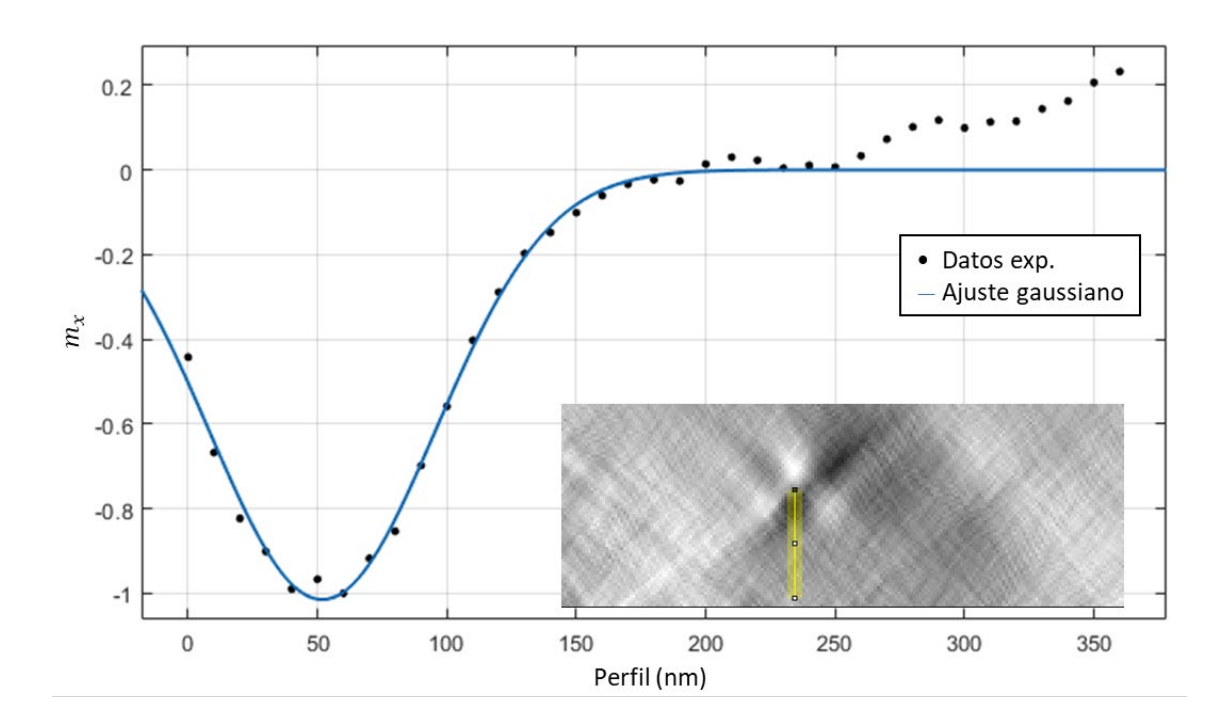

<span id="page-155-0"></span>*Figure 7.4: Ajuste gaussiano* 
$$
\left(f(x) = \frac{a}{c\sqrt{2\pi}}e^{-\frac{1}{2}(\frac{x-b}{c})^2}; b = 51,8; c = 61,9\right)
$$
 del

*valor de la imanación en un corte transversal de la imanación en el plano de la muestra Py36. Se incluye el corte, en el que se ve dónde están tomados los puntos experimentales, de forma que, si los tonos negros en la imagen se corresponden con valores negativos de la intensidad, la posición 0 del perfil corresponde al punto superior de la línea de corte, que se recorre de arriba a abajo.*

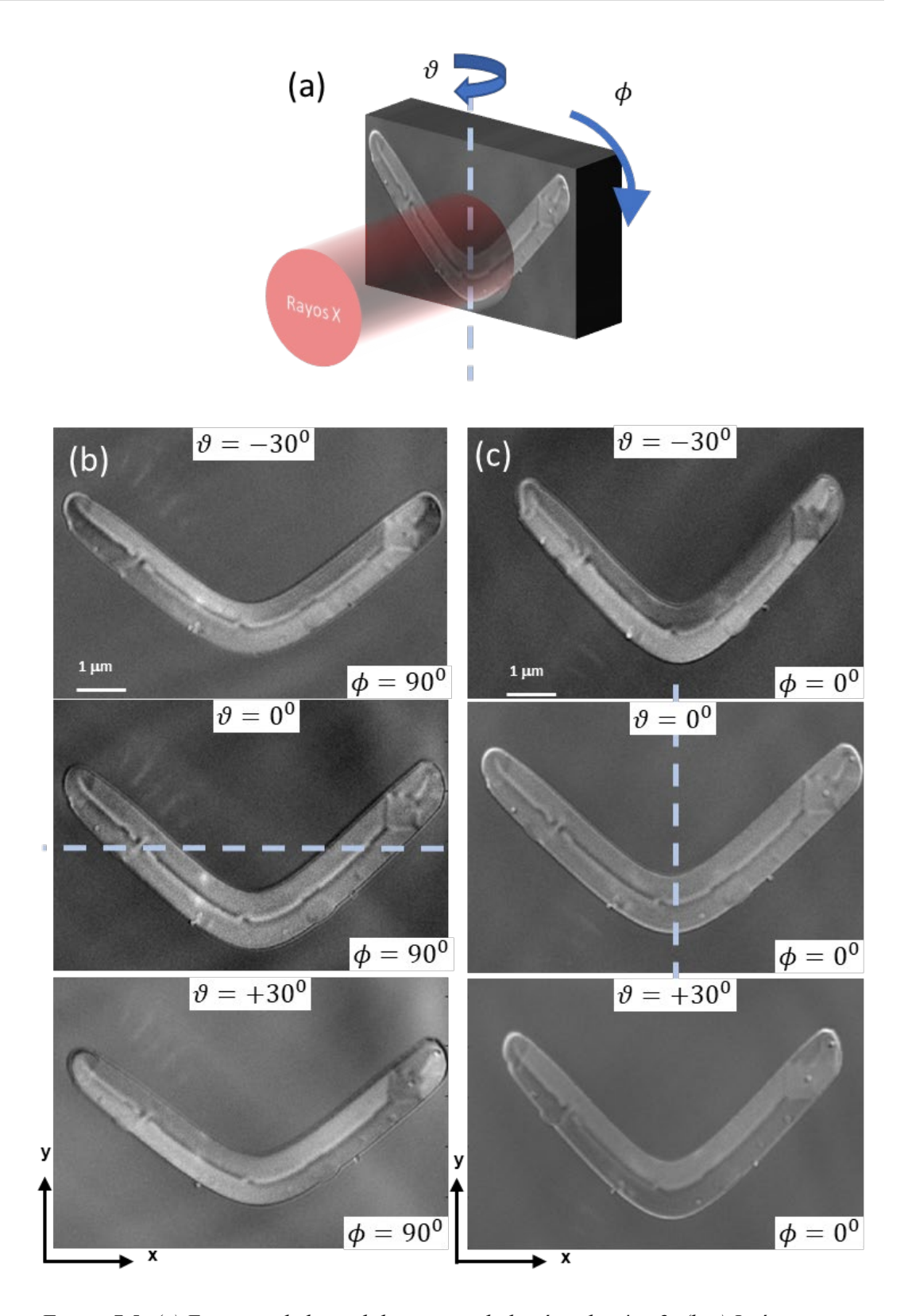

<span id="page-156-0"></span>*Figura 7.5: (a) Esquema de la medida mostrando los ángulos y . (b-c) Imágenes*   $de$  *MTXM de*  $\phi = 90^\circ$  *y de*  $\phi = 0^\circ$  *para distintos ángulos*  $\theta$ *. Las líneas discontinuas indican el eje de rotación.*

## 7.2 Análisis de los momentos magnéticos de la muestra Py36

Una vez realizada la reconstrucción, ya se pueden visualizar los momentos magnéticos en todo el volumen de la muestra. Si observamos cómo es la imanación en un corte hecho a la mitad del espesor de la muestra [\(figura 7.6\)](#page-157-0), se comprueba que la imanación, normalizada, se encuentra principalmente en el plano en la mayor parte del bumerán, ex-

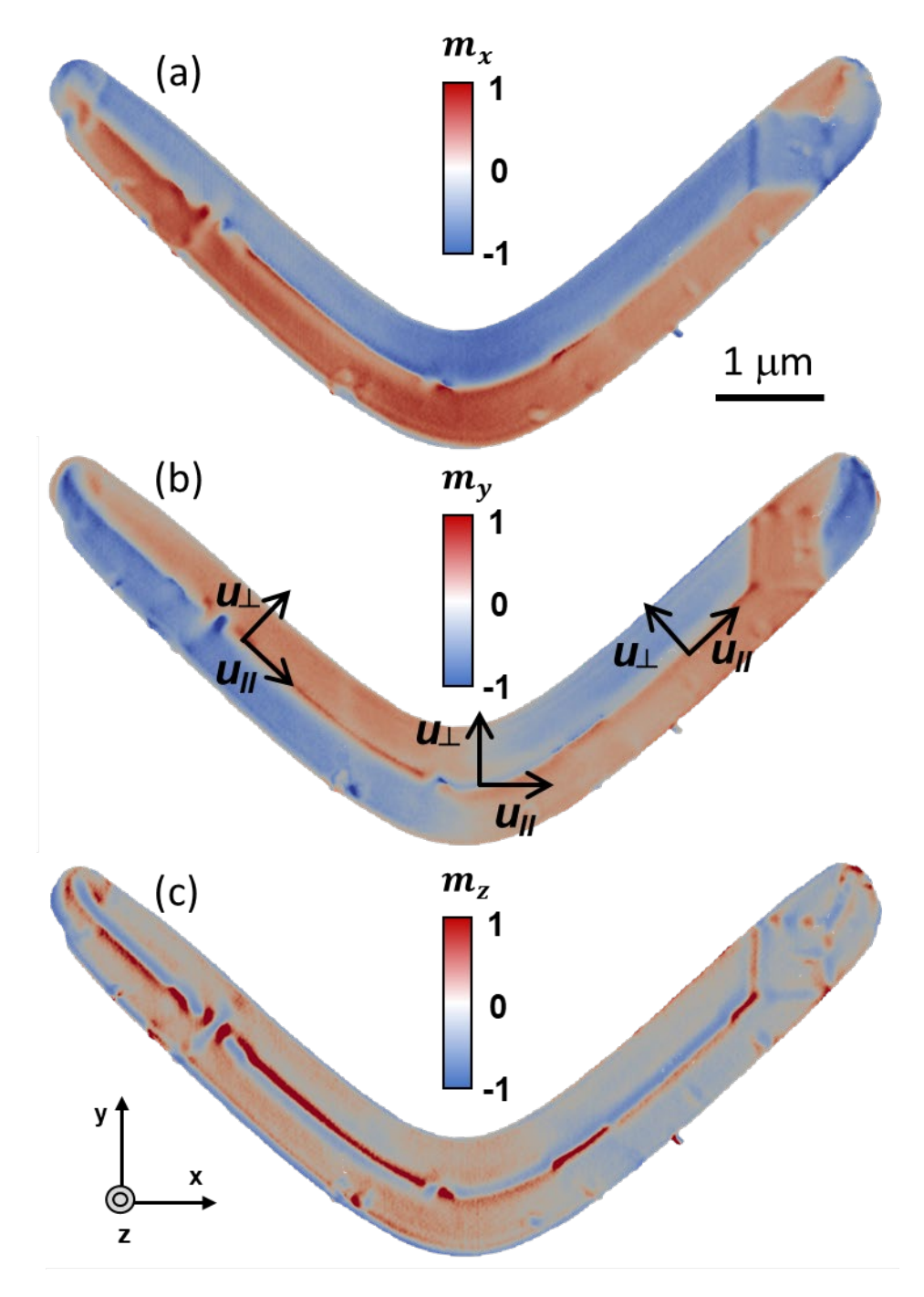

<span id="page-157-0"></span>*Figura 7.6: Componentes normalizadas de la imanación*  $m_x$ ,  $m_y$  *y*  $m_z$  *en un corte central del bumerán. En (b) se incluye la definición de los vectores*  $\vec{u}_{\parallel} y \vec{u}_{\perp}$ .

cepto en la pared central, donde se encuentra fuera del plano con dos signos opuestos adyacentes, comportamiento típico de paredes de Bloch o Néel asimétricas en láminas delgadas [\[2\].](#page-183-0) En general, se tiene una configuración cerrada de la imanación, con un par de giros en los extremos del bumerán, yendo en sentidos opuestos a ambos lados de la pared central. Es también reseñable la presencia de un rombo o estado diamante en la parte derecha del bumerán, así como la existencia de discontinuidades con inversión de polaridad o desplazamientos laterales en la pared, que se estudiarán posteriormente con más detalle. Debido a la forma tan particular del bumerán, un sistema natural de coordenadas resulta ser uno que siga su curvatura. De este modo, se definen los vectores paralelo y perpendicular  $\vec{u}_\parallel$  y  $\vec{u}_\perp$  localmente en el plano y  $\vec{u}_z = \vec{u}_\parallel \times \vec{u}_\perp$  fuera del plano.

Para una comparación con los resultados obtenidos experimentalmente, se ha decidido asimismo realizar una simulación micromagnética de la misma microestructura utilizando MuMax3 [\[3\].](#page-183-1) Así, lo primero que se ha construido es una máscara con la misma forma que el bumerán para poder realizar la simulación en el mismo sistema [\(figura 7.7\)](#page-158-0). De igual manera, la preparación magnética ha sido la misma que la del sistema experimental, explicada en el capítulo anterior (sección 6.4).

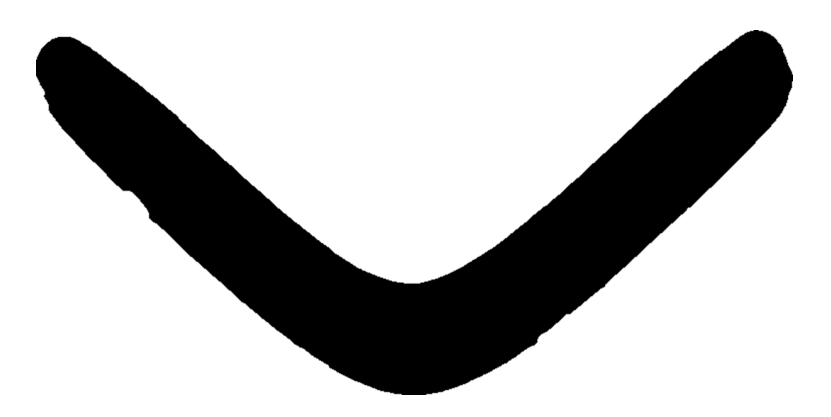

*Figura 7.7: Máscara del bumerán M4 de la muestra Py36 (140 nm de espesor de Py).*

<span id="page-158-0"></span>El espacio de simulación ha sido de  $7020 \times 3380 \times 140$  nm<sup>3</sup>, y con unos valores de anisotropía fuera del plano y de imanación de saturación obtenidos de la caracterización de láminas análogas a las formadas por estas microestructuras de  $K = 10^4 J/m^3 y M_s =$  $8.6 \cdot 10^5$  *A/m* respectivamente. En la [figura 7.8](#page-159-0) se observa que la configuración global de la imanación obtenida mediante la simulación micromagnética es muy parecida a la experimental, mostrándose una pared central y, en este caso, dos estados de rombo. En la simulación se ve más claramente la ausencia de imanación fuera del plano (panel (c)) en

toda zona suficientemente alejada de la pared central o de los rombos. Por tanto, la forma de bumerán favorece la nucleación independiente de dominios que se dan la vuelta al final de sus brazos y en su vértice. Como resultado, la configuración remanente es una combinación de diferentes estados equivalentes, según los signos de  $\vec{m}$  en el bumerán, en cuyas transiciones existe una configuración de paredes de dominio cuadradas (rombos o diamantes), viéndose tanto en la simulación como en los datos experimentales.

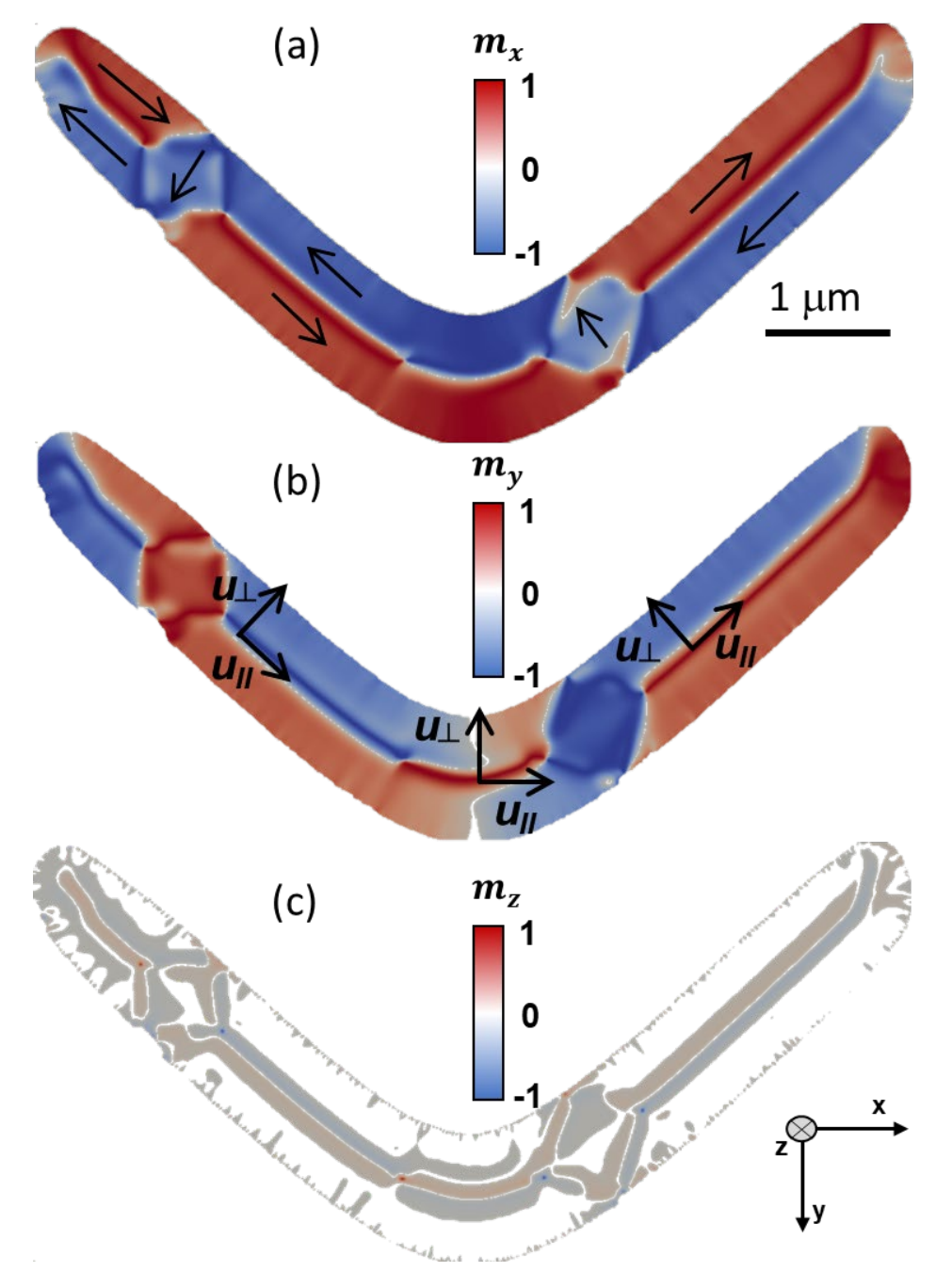

<span id="page-159-0"></span>*Figura 7.8: Componentes normalizadas de la imanación*  $m_x$ ,  $m_y$   $y$   $m_z$  *en un corte central del bumerán en la simulación. En (a) se incluyen flechas para indicar el sentido de*  $\vec{m}$ .

## 7.2.1 Pared de dominio central: pared de Bloch asimétrica

Es posible definir las componentes de la imanación expresadas en la nueva base de vectores  $\vec{u}_\parallel$  y  $\vec{u}_\perp$ . Así, en función de las nuevas componentes  $m_\parallel$  y de  $m_\perp$ , se podría definir la pared de dominio central de dos maneras: por la frontera entre los dominios  $\pm m_{\parallel}$ , dados por la condición  $m_{\parallel} = 0$ ; o, también, por el vórtice que aparece a través del espesor en el plano  $(m_{\perp}, m_z)$  con su núcleo definido por las condiciones  $m_{\perp} = 0$  y  $m_z = 0$ .

Por tanto, la imanación en el núcleo de ese vórtice sólo tiene componente paralela, de manera que está desplazada hacia el dominio en el plano que comparte signo de  $m_{\parallel}$  con el núcleo. Esto crea una asimetría entre las ramas de  $\pm m_z$  del vórtice e induce un pequeño desplazamiento del núcleo del vórtice.

En la [figura 7.9](#page-161-0) se muestran las componentes  $m_x$ ,  $m_y$  y  $m_z$  de la imanación en un corte a través del espesor. Se toma que el núcleo del vórtice se encuentra en el cruce entre  $m_{\perp} = 0$  y  $m_{\rm z} = 0$ , representado por las líneas discontinuas blancas, y se comprueba que no coincide con las posiciones de  $m_{\parallel} = 0$  (línea amarilla). El valor estimado de este desplazamiento lateral entre la línea blanca y la amarilla está en torno a los 30 nm. Esta asimetría es un distintivo de las paredes de Bloch asimétricas [\[2\].](#page-183-0) Se ve también que la reconstrucción en este caso no está totalmente centrada en espesor ya que la línea horizontal discontinua blanca, definida por el cambio de signo de  $m_{\perp}$ , no se encuentra exactamente en el centro en el corte a través del espesor.

El perfil de la pared de dominio ha sido observado en la zona derecha del bumerán, en donde la  $m<sub>z</sub>$  es más intensa (línea verde de la figura), y este perfil se mantiene aproximadamente constante en esa parte de la microestructura. Sin embargo, cuando nos alejamos de esa zona hacia la izquierda o hacia la derecha hasta un lugar en el que la pared sufre un desplazamiento (véase [figura 7.6,](#page-157-0) en las zonas donde  $m<sub>z</sub>$  pasa a ser menos intenso), el perfil varía debido a un pequeño desplazamiento lateral del núcleo del vórtice. De hecho, en los puntos de cruce entre la frontera de la pared de dominio y el núcleo del vórtice aparecerán puntos singulares en la imanación: los puntos de Bloch, que serán tratados en el siguiente apartado.

En cuanto a la simulación [\(figura 7.10\)](#page-162-0), la configuración de la imanación en un corte a través del espesor también presenta más claramente un vórtice asimétrico con un núcleo

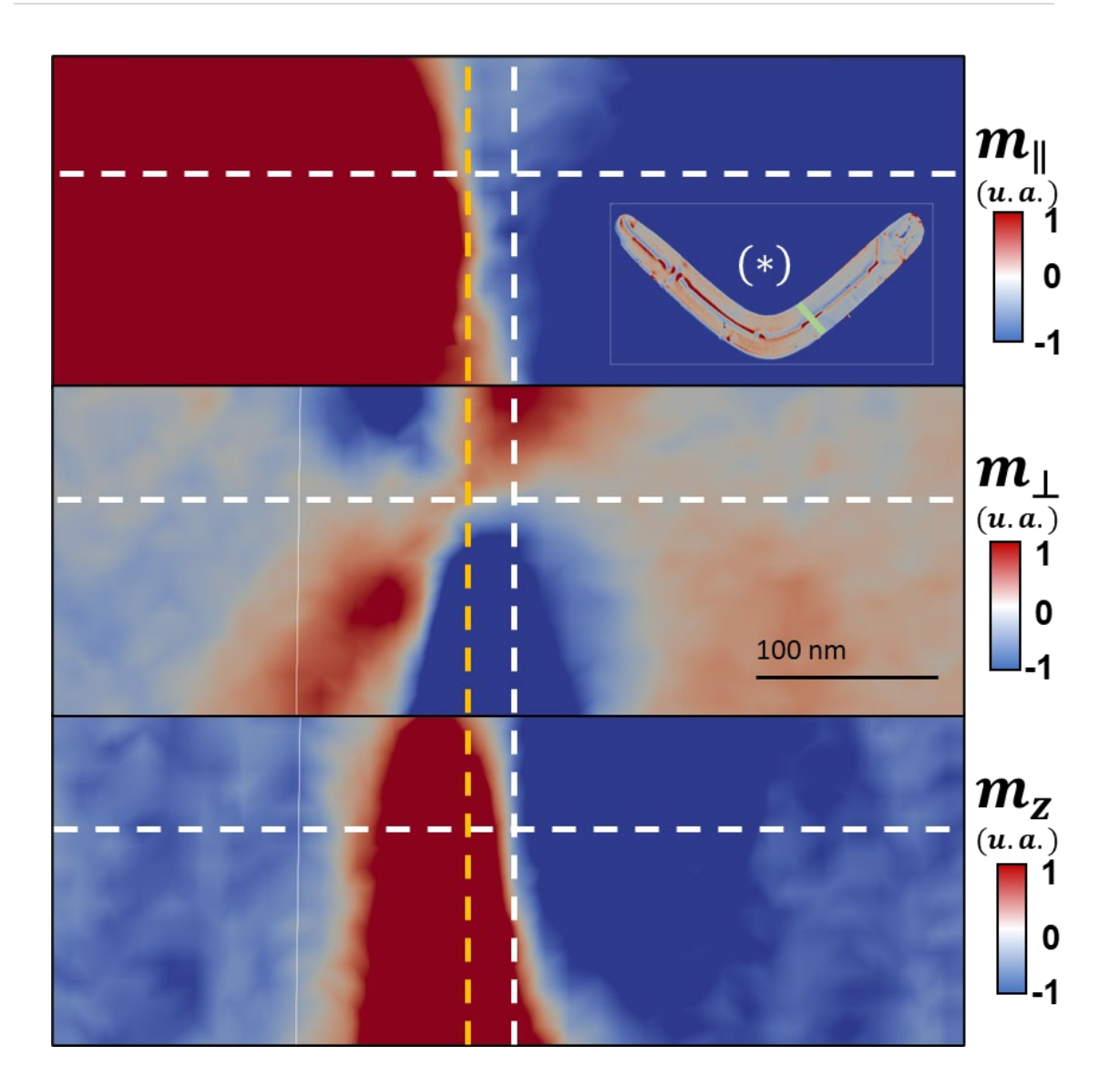

<span id="page-161-0"></span>*Figura 7.9: Configuración magnética de la pared de Bloch (corte a través del espesor). Las líneas discontinuas blancas indican la posición del núcleo del vórtice*   $(m_{\perp} = 0 y m_{\rm z} = 0)$ . La línea discontinua amarilla indica el desplazamiento lateral *hasta* ∥ = 0*. Se incluye en (\*) la posición del corte con una línea verde en la representación de la componente del centro del bumerán.*

desplazado respecto a  $m_{\parallel} = 0$ , como cabía esperar de una pared asimétrica de Bloch, y con un valor medio de desplazamiento en torno a los 35 nm, valor parecido al experimental. El vórtice de la pared de dominio puede ir en el sentido de las agujas del reloj o en el sentido contrario, y el núcleo de la pared de dominio puede ser desplazado hacia el dominio de + $m_{\parallel}$  o hacia el dominio de − $m_{\parallel}$ , de forma que hay cuatro posibilidades equivalentes de la configuración de la pared de dominio. La configuración final de los dominios en remanencia depende tanto de los detalles de la nucleación de dominios que se invierten como de la propagación de las paredes de dominio a lo largo

de los brazos del bumerán. En los sistemas experimentales, las inhomogeneidades y las fronteras causan fenómenos adicionales que favorecen la nucleación de singularidades en ciertos lugares, mientras que en las simulaciones son las irregularidades en los bordes de la estructura las que provocan la creación de puntos de Bloch y otras singularidades.

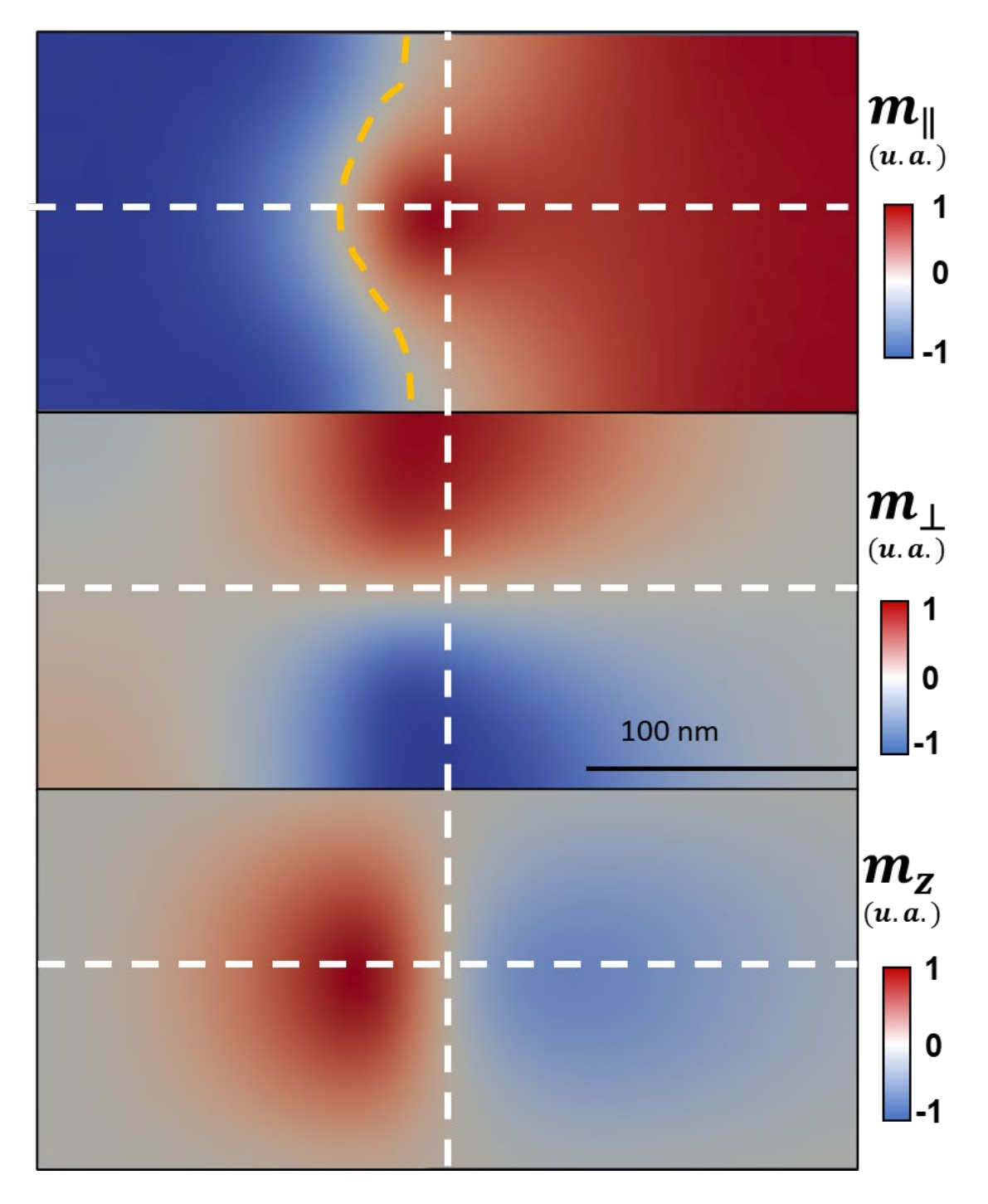

<span id="page-162-0"></span>*Figura 7.10: Configuración magnética de la pared de Bloch (corte a través del espesor) en la simulación micromagnética.*

#### 7.2.2 Puntos de Bloch

Los puntos de Bloch, como ya se ha explicado en el capítulo 5, son puntos singulares en la imanación con módulo de la imanación nulo [\[4\].](#page-183-2) Buscados en los puntos de cruce de las isosuperficies de  $m_x = 0$ ,  $m_y = 0$  y  $m_z = 0$ , se encuentran varios en torno a la pared central [\(figura 7.11\)](#page-163-0), en zonas en donde se veían irregularidades en las imágenes de MTXM [\[5\],](#page-183-3) como se vio en el capítulo anterior. Estos puntos de Bloch pueden definirse por el sentido de su circulación (en el sentido de las agujas del reloj o en el sentido contrario; CW o CCW, por sus siglas en inglés), la inversión de polaridad de su núcleo (los denominados *head-to-head* (H2H) o *tail-to-tail* (T2T)*,* según se acerquen o se alejen de él los momentos magnéticos) y en su orientación espacial [\(tabla 7.1\)](#page-164-0).

La orientación t de los puntos de Bloch [\(figura 7.12\)](#page-164-1) está descrita por un ángulo γ relativo al plano formado por  $u_{\parallel}$  y  $u_{\perp}$ , y por un ángulo α relativo a  $u_{\parallel}$ . El sentido positivo de este vector también permite la definición del sentido de la circulación como el sentido de las agujas del reloj o el contrario. Esta orientación t sigue la línea de  $m<sub>z</sub> = 0$  a medida que va cruzando la frontera entre dominios  $m_{\parallel} = 0$ , de forma que t siempre está girada de  $u_{\parallel}$  (que en los lugares donde están los puntos de Bloch no es paralelo a  $m_z = 0$ ) con un signo de α alternativo dependiendo de la inversión de la polaridad. Así, se observa una correlación que muestra que cuando un punto de Bloch es H2H su signo de α es contrario a cuando es T2T [\[5\].](#page-183-3)

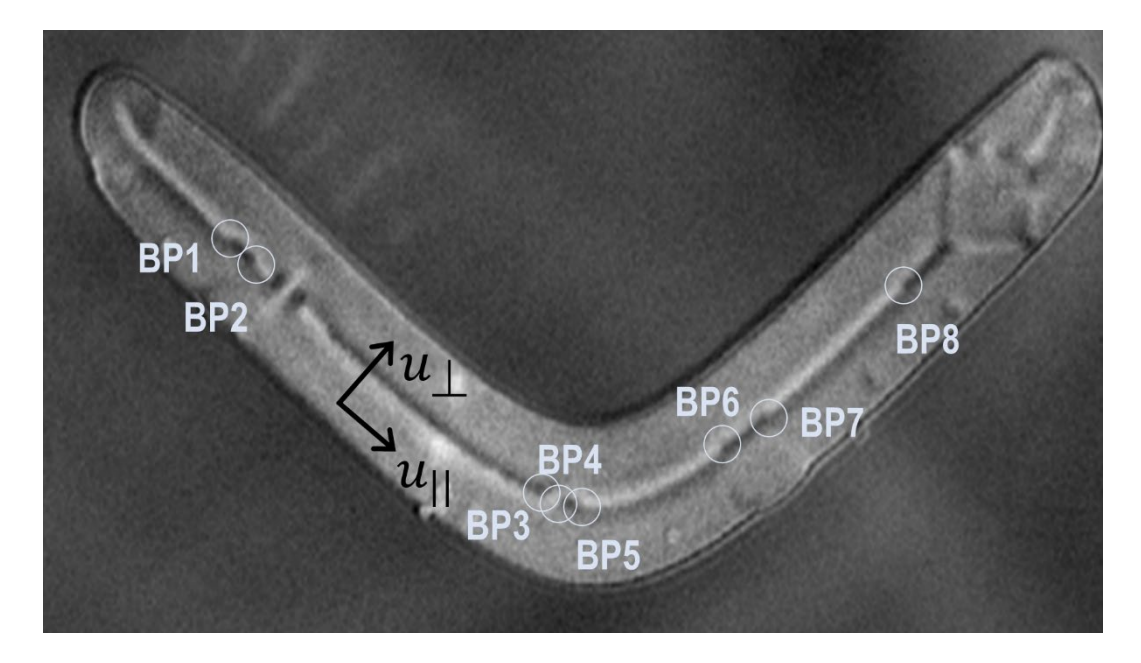

<span id="page-163-0"></span>*Figura 7.11: Imagen de MTXM de la microestructura mostrando la posición de los puntos de Bloch.*

| <b>Punto de Bloch</b> | $z$ (nm)         | Q       | Polaridad        | $\alpha$ (°) | $\gamma$ (°) | Sentido de circulación |
|-----------------------|------------------|---------|------------------|--------------|--------------|------------------------|
| BP1                   | 20               | $-0,93$ | H2H              | 54           | $-6$         | CW                     |
| BP <sub>2</sub>       | 30               | 0,95    | T <sub>2</sub> T | $-42$        | $-6$         | CW                     |
| BP3                   | 40               | $-1,01$ | H2H              | 69           | 6            | <b>CCW</b>             |
| <b>BP4</b>            | 50               | $-0,9$  | H2H              | 76           | 5            | CW                     |
| BP <sub>5</sub>       | 20               | 0,99    | T <sub>2</sub> T | $-46$        | $-9$         | CW                     |
| <b>BP6</b>            | $\boldsymbol{0}$ | $-0,96$ | H2H              | 15           | $-18$        | CW                     |
| BP7                   | $-10$            | 1,03    | T <sub>2</sub> T | $-46$        | $-14$        | CW                     |
| BP <sub>8</sub>       | $-30$            | $-0,88$ | H2H              | 61           | $-16$        | CW                     |

<span id="page-164-0"></span>*Tabla 7.1: Posición vertical desde el centro de la microestructura (z), carga topológica experimental, polaridad, ángulos α y γ que indican la orientación del vector t y sentido de circulación de los puntos de Bloch.*

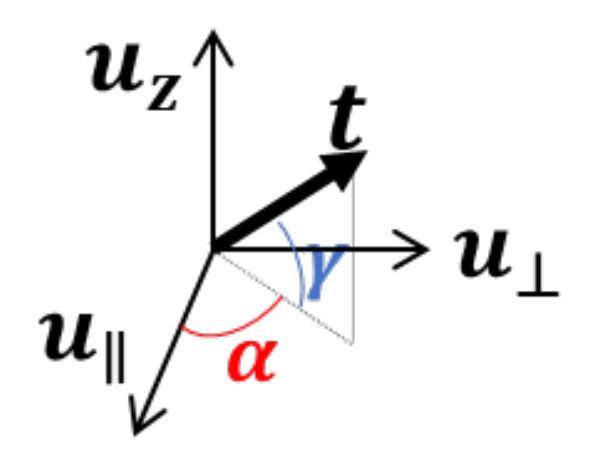

*Figura 7.12: Definición del vector orientación t, y de los ángulos α y γ.*

<span id="page-164-1"></span>Los puntos de Bloch tienden a aparecer en la reconstrucción tomográfica en parejas con el mismo sentido de circulación con la excepción de BP3, que es CCW, que se encuentra junto a BP4, que es CW [\(figura 7.11\)](#page-163-0). Por ejemplo, en la [figura 7.13](#page-165-0) se observa una pareja de puntos de Bloch (BP1 y BP2) situada en la rama izquierda del bumerán. Ambos puntos de Bloch tienen el mismo sentido de circulación de la imanación (el sentido de las agujas del reloj, visto desde la parte derecha del bumerán) y, mientras que en BP1 la polaridad es H2H, en BP2 la polaridad es T2T. La carga topológica (determinada experimentalmente a partir de la reconstrucción como se describe en el apartado 5.3.7) es en ambos casos cercana a 1 en valor absoluto, siendo la carga negativa en BP1 (-0,93) y positiva en BP2 (0,95). Estos puntos de Bloch, como se observa en la imagen de microscopía, se encuentran en la pared central, justo donde ésta se desplaza ligeramente. Que estos puntos de Bloch tengan un signo diferente de α (54° y -42º) es debido a cómo gira la imanación para seguir el desplazamiento de la pared central. La imanación en torno a BP1 y a BP2 tiene también una forma diferente, ya que la circulación de la imanación está más extendida en  $u_{\parallel}$  en BP2 que en BP1.

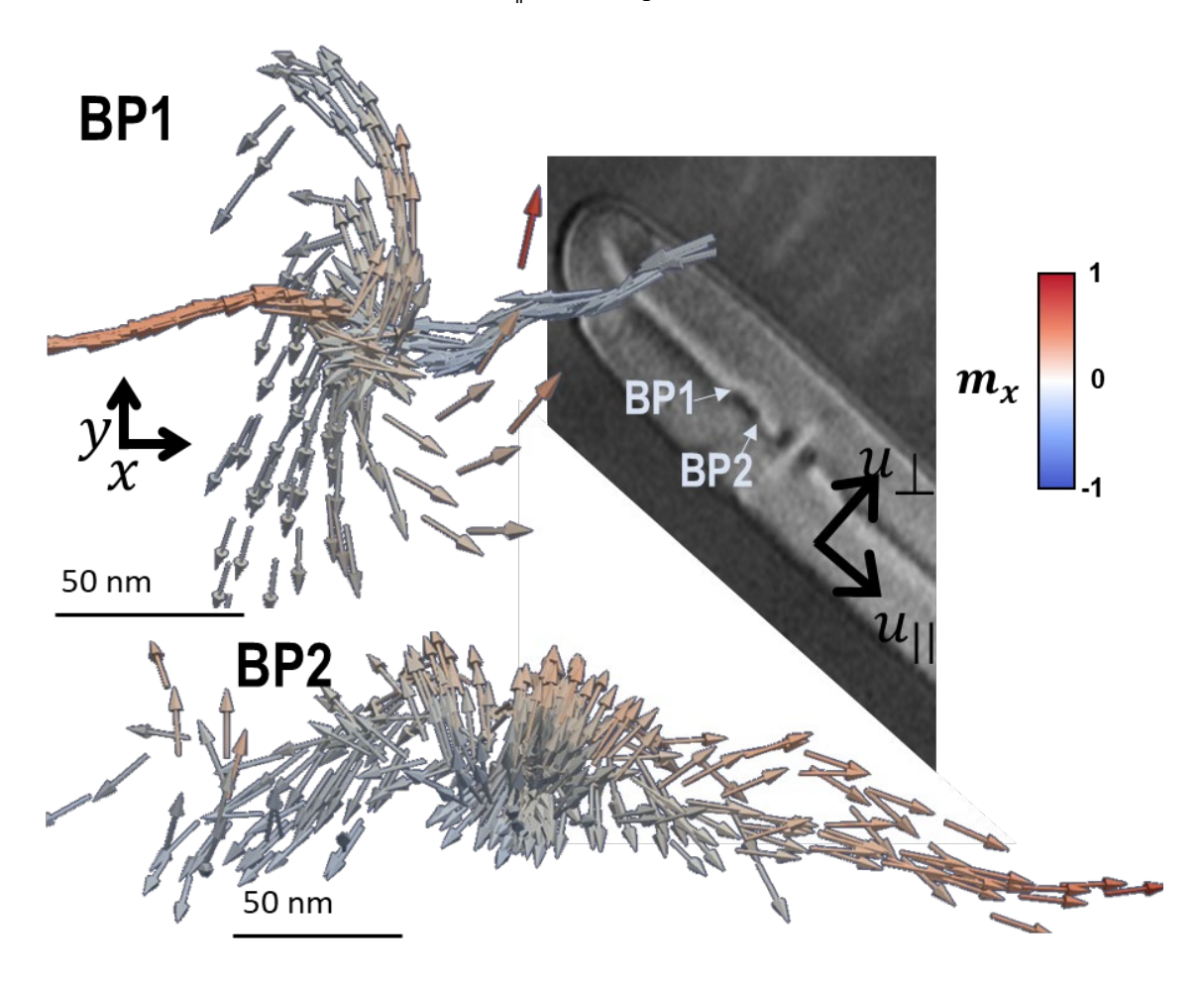

<span id="page-165-0"></span>*Figura 7.13: Configuración de la imanación de los puntos de Bloch BP1 y BP2 y su posición en el bumerán.*

En la zona central de la muestra se encuentran los puntos de Bloch BP3, BP4 y BP5. Como se ve en la [figura 7.14,](#page-166-0) estos tres puntos de Bloch se encuentran muy cerca unos de otros y aparecen en los cambios de contraste de la pared central (la inversión del orden de las líneas blancas y negras), correspondientes a signos opuestos de  $m<sub>z</sub>$ . Dos de ellos están a una altura en el eje z grande ( $z_{BP3} = 40$  nm y  $z_{BP4} = 50$  nm), con el punto de Bloch BP4 más cercano al borde superior del bumerán que al centro de la muestra, y hay que señalar que este hecho ha causado que, a la hora del cálculo de su carga topológica, haya tenido que ser agrupado con el punto de Bloch BP3, del que luego se restaría su valor de carga topológica, para evitar contribuciones del borde. Es reseñable el hecho de que el punto de Bloch BP3 es el único del bumerán con el sentido de circulación en el sentido contrario de las agujas del reloj, y que tanto el punto de Bloch BP3 como el BP4, localizados el uno junto al otro, son H2H.

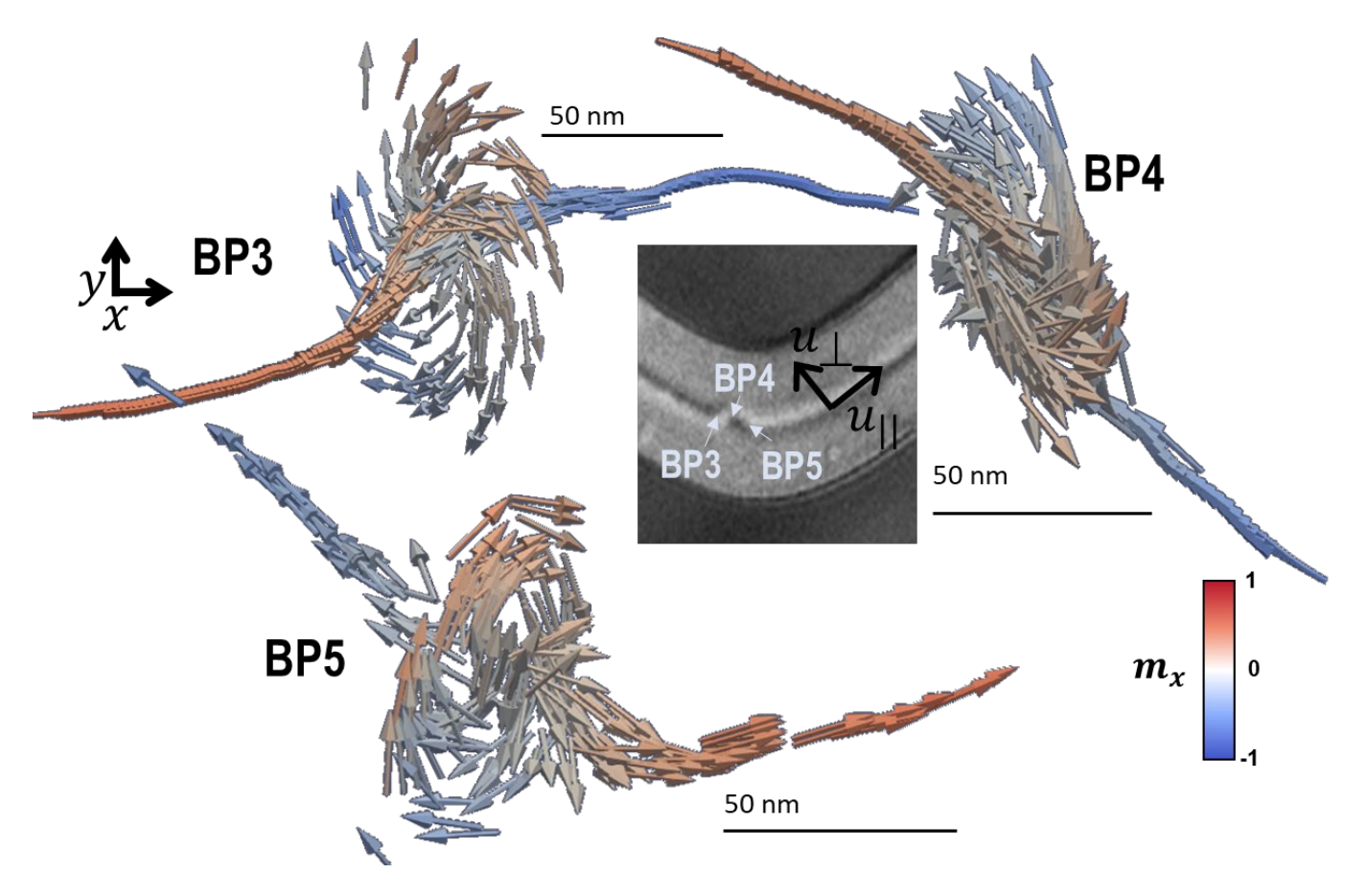

<span id="page-166-0"></span>*Figura 7.14: Configuración de la imanación de los puntos de Bloch BP3, BP4 y BP5 y su posición en el bumerán.*

Moviéndonos más hacia la rama derecha del bumerán, aparece otra pareja de puntos de Bloch, BP6 y BP7, localizada en un nuevo desplazamiento de la pared central [\(figura](#page-167-0)  [7.15\)](#page-167-0). Esta pareja es muy parecida a la formada por los puntos de Bloch BP1 y BP2, teniendo ambos el mismo sentido de circulación (en el sentido de las agujas del reloj, CW), y con uno de ellos con carga topológica negativa y configuración *head-to-head* (BP6), y con el otro con carga topológica positiva y configuración *tail-to-tail* (BP7)*.* La configuración de la imanación de estos puntos de Bloch es muy parecida entre sí y, al igual que ocurría entre los puntos de Bloch BP1 y BP2, muestran un signo opuesto de α debido al desplazamiento de la pared central entre dominios.

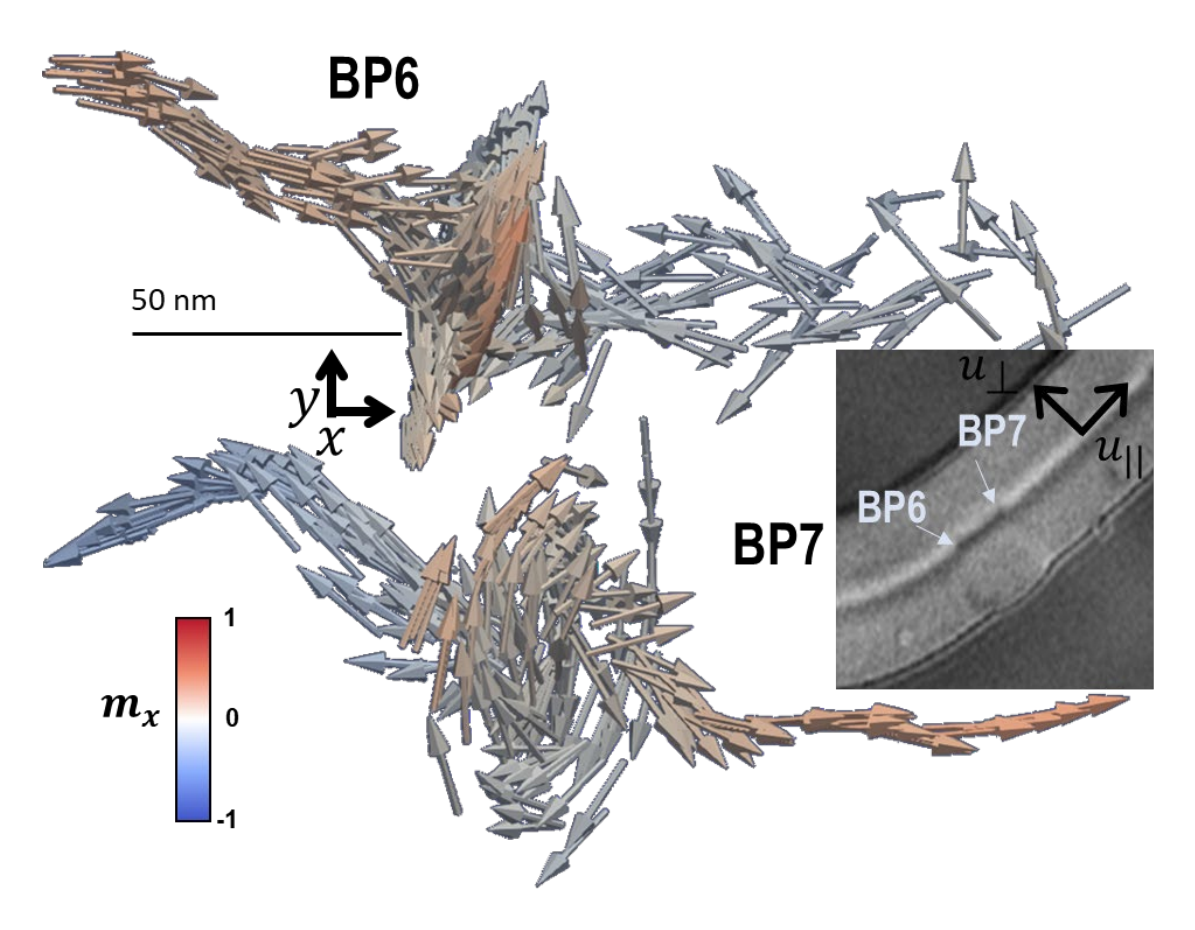

*Figura 7.15: Configuración de la imanación de los puntos de Bloch BP6 y BP7 y su posición en el bumerán.*

<span id="page-167-0"></span>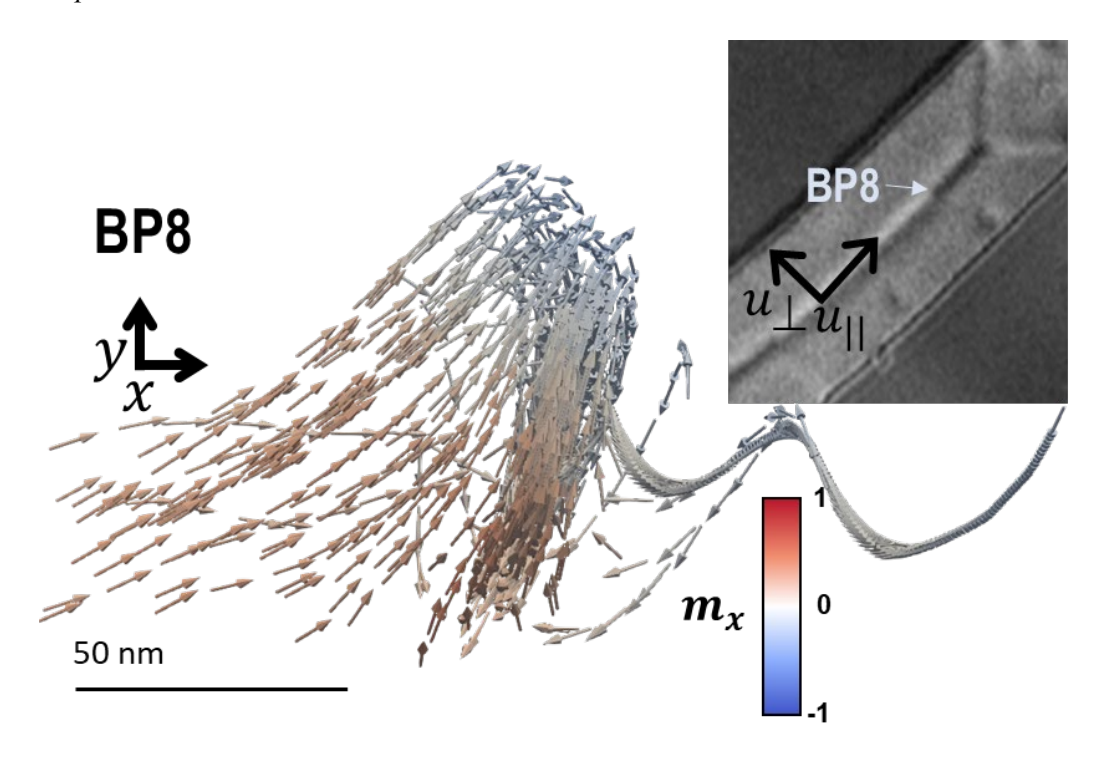

<span id="page-167-1"></span>*Figura 7.16: Configuración de la imanación del punto de Bloch BP8 y su posición en el bumerán.*

Por último, se encuentra el caso del punto de Bloch BP8 [\(figura 7.16\)](#page-167-1), con un valor de carga topológica más bajo que los demás ( $Q_{BPS} = -0.88$ ), y que se encuentra aparentemente aislado en una zona más cercana al estado de diamante en forma de rombo de la derecha. Sin embargo, como se verá más adelante, este punto de Bloch también forma parte de una pareja de puntos de Bloch junto con el punto de Bloch BP7.

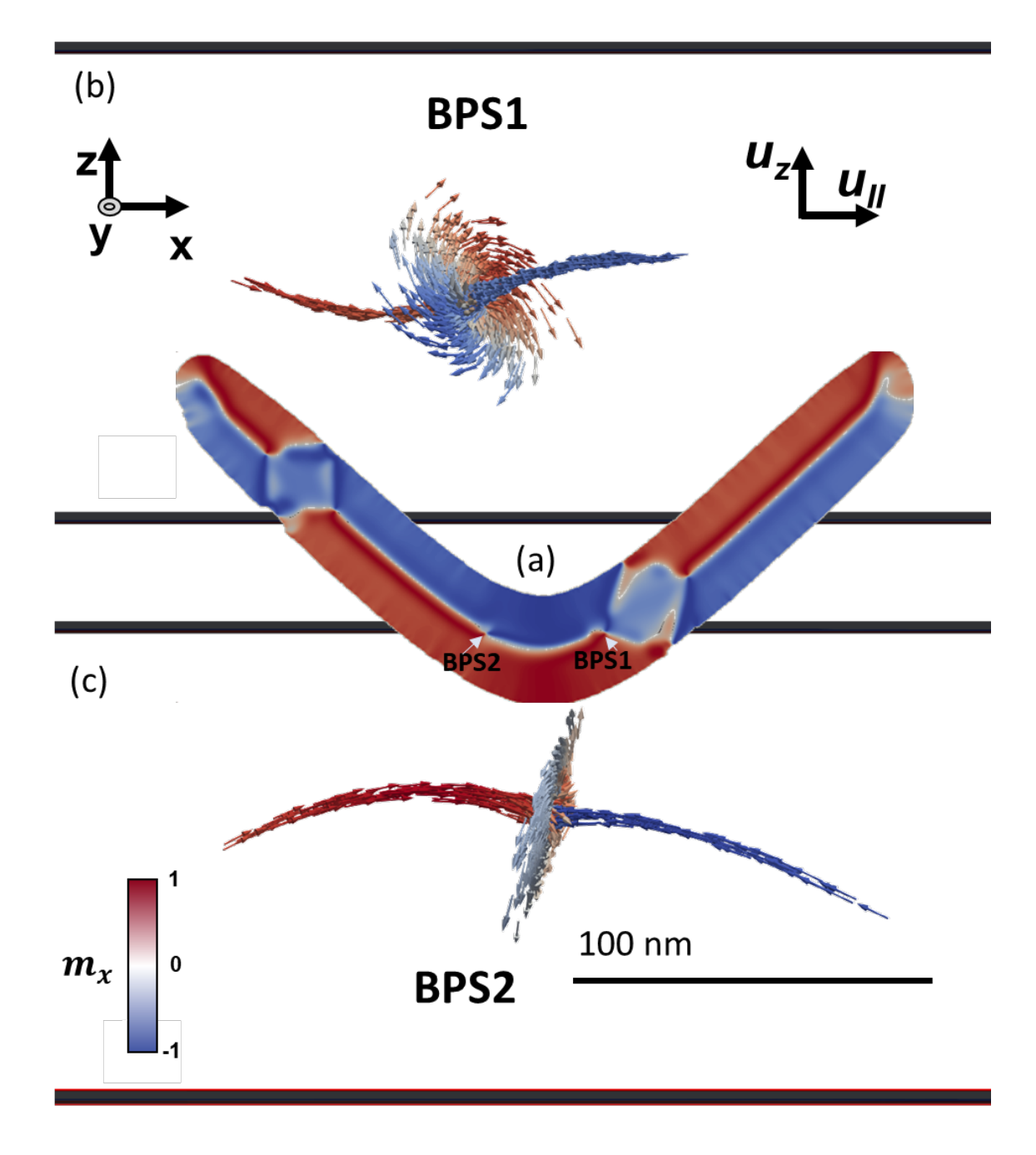

<span id="page-168-0"></span>*Figura 7.17: (a) Vista superior de la componente x de la imanación de una simulación de una muestra de Py de 140 nm de espesor. Se indica la posición de los puntos de Bloch detectados. (b-c) Configuración de la imanación de los puntos de Bloch.*

Por otro lado, también en la simulación aparecen un par de puntos de Bloch con una forma circulante uniforme, como muestra la [figura 7.17.](#page-168-0) Se encuentran situados en la pared central, en lugares donde hay un cambio en su configuración, mostrándose una clara similitud con los resultados experimentales. En este caso, ambos puntos de Bloch tienen la misma polaridad, siendo los dos *head-to-head*, con carga topológica del mismo signo.

## 7.2.3 Campo magnético emergente

Se puede utilizar un enfoque complementario para estudiar los puntos de Bloch basado en la utilización del campo magnético emergente, discutido ya en el capítulo 5, y objeto de estudios recientes [\[6](#page-183-4)[,7\].](#page-183-5) Como recordatorio, el campo magnético emergente describe el efecto de la imanación no uniforme en el hamiltoniano del material ferromagnético y se expresa en cada punto como [\[8,](#page-183-6)[9\]:](#page-183-7)

$$
B_i^e = \frac{\hbar}{2} \epsilon_{ijk} \vec{m} \cdot \partial_j \vec{m} \times \partial_k \vec{m}
$$
 (7.1)

Con esta definición el campo emergente es libre de divergencia siempre y cuando se cumpla la condición de que el módulo de la imanación debe ser uno y, por tanto, que  $\oint B^e \cdot dS = 0$  para cualquier superficie cerrada. De forma análoga a lo que se observaba en el caso de las tricapas [\(figura 5.21\)](#page-119-0), la configuración circulante de la imanación de los puntos de Bloch en la microestructura de Py se corresponde a una configuración radial del campo emergente convergiendo en el propio punto de Bloch. En un sistema ideal, el campo emergente creado por una singularidad (un monopolo) sería simplemente:

$$
\overrightarrow{B^e} = \frac{Q}{4\pi r^3} \vec{r} \quad , \tag{7.2}
$$

donde Q es la carga topológica. Sin embargo, se han desarrollado algunos modelos teóricos que sugieren distorsiones en geometrías confinadas [\[10\].](#page-183-8) En nuestro caso, la distribución tiende a ser menos homogénea a medida que nos alejamos de la singularidad. De hecho, en el punto de Bloch BP6, como muestra la [figura 7.18,](#page-170-0) se ve este hecho sobre todo en la representación de la densidad de flujo de campo emergente  $B^e \cdot dS$ . Aquí, a una cierta distancia no muy grande (25 nm) del punto de Bloch se ve que la mayor parte de la densidad de flujo de campo emergente va en la dirección paralela y en la dirección z (color azul oscuro), mientras que en la dirección  $u_1$  no hay prácticamente flujo (color amarillo), significando esto que la densidad de flujo de campo emergente va siguiendo la pared central o hacia las superficies superior e inferior del bumerán. El cálculo de la carga

topológica puede así hacerse a partir del campo emergente, que sirve también para la identificación de los puntos de Bloch. De hecho, los valores de la [tabla 7.1](#page-164-0) de las cargas topológicas experimentales de cada punto de Bloch se calculan como el flujo de campo emergente a lo largo de una caja cúbica de 70 nm de lado en la que está la singularidad, tamaño suficiente para que el cálculo converja a 1 [\(figura 7.19\)](#page-171-0). Una esfera en lugar de una caja cúbica es más precisa a tamaños menores, pero no existe una diferencia significativa a 70 nm.

De cara al estudio del campo emergente a lo largo de toda la muestra, una buena forma de empezar es ver cómo varía en los distintos puntos de Bloch y cómo interaccionan entre sí. De hecho, la mayoría de puntos de Bloch descritos en las figuras [7.13,](#page-165-0) [7.14,](#page-166-0) [7.15](#page-167-0) y [7.16](#page-167-1) aparecen como dipolos o tripletes de campo emergente.

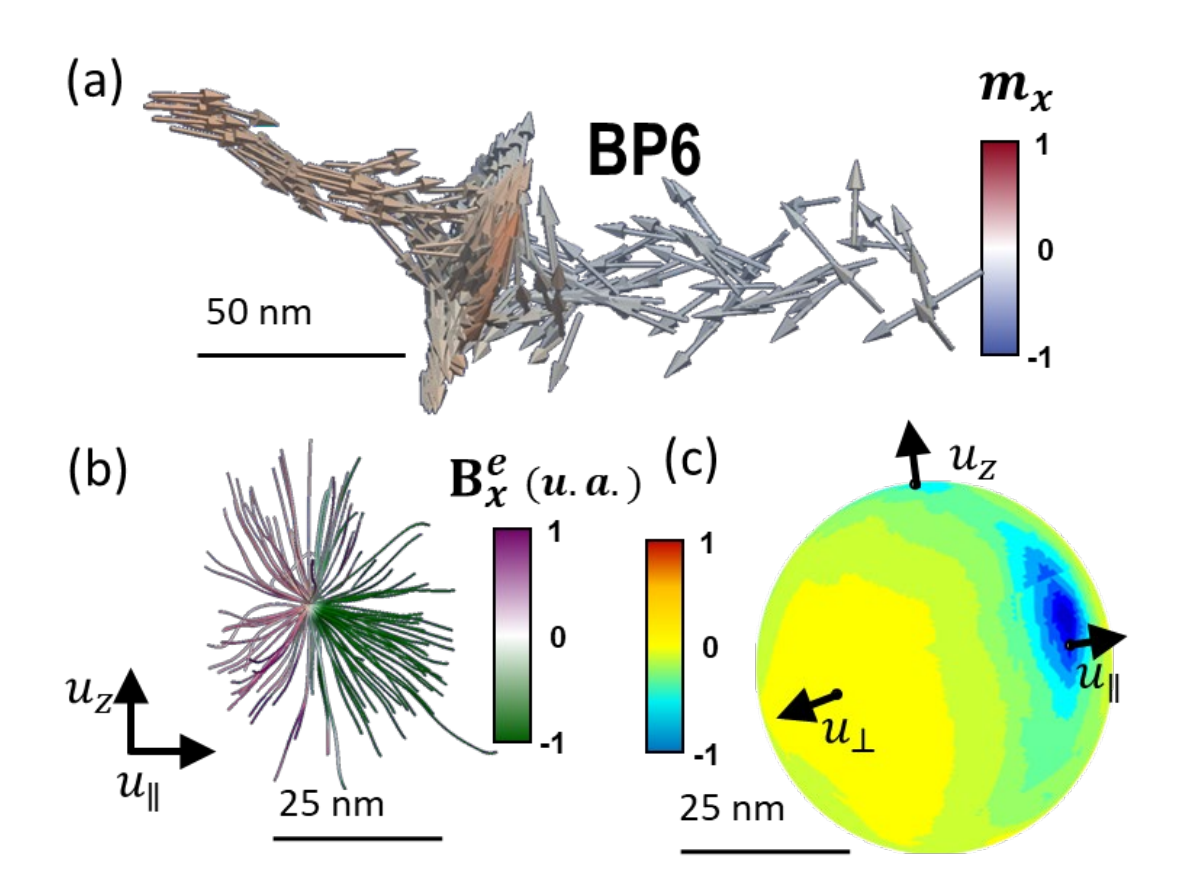

<span id="page-170-0"></span>*Figura 7.18: (a) Configuración de la imanación del punto de Bloch BP6. (b) Líneas de campo emergente alrededor del punto de Bloch BP6. (c) Densidad de flujo de campo emergente en una esfera de 50 nm de diámetro centrada en el punto de Bloch BP6. Nótese que la mayor parte del flujo va en la dirección de* ∥*, yendo en menor grado en la dirección de .*

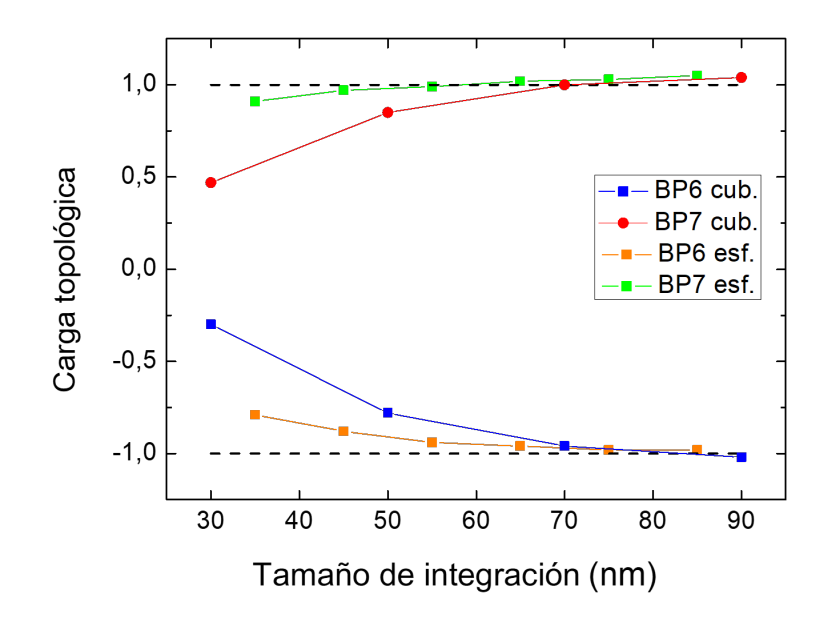

<span id="page-171-0"></span>*Figura 7.19: Cálculo de la carga topológica dependiendo del tamaño de integración de una caja cúbica o una esfera alrededor de los puntos de Bloch BP6 y BP7.*

Así pues, si se comienza observando el campo emergente en el mismo orden en el que se estudiaron los puntos de Bloch, se puede comprobar que los dos primeros puntos de Bloch [\(figura 7.20\)](#page-171-1) forman un dipolo de campo emergente, yendo las líneas de campo desde el punto de Bloch BP2 al BP1 (color verde en la figura).

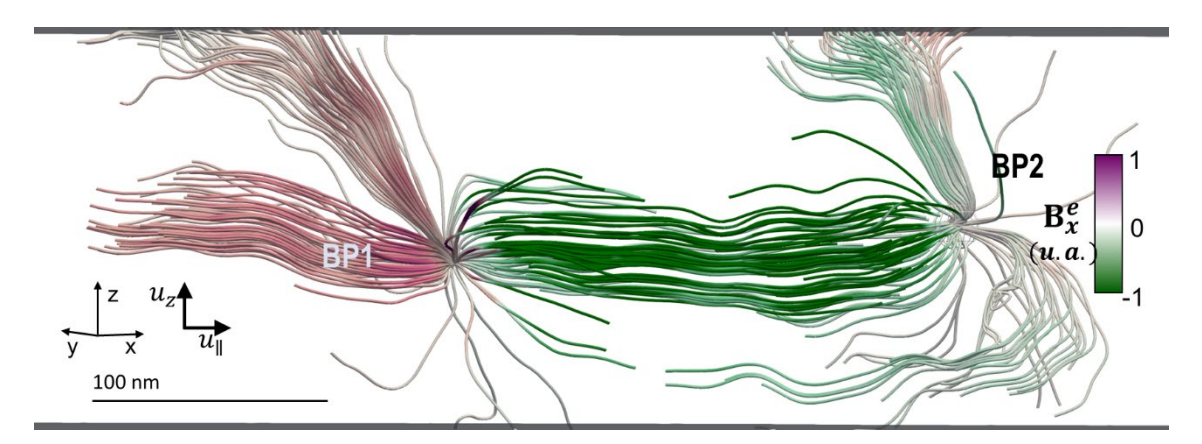

<span id="page-171-1"></span>*Figura 7.20: Configuración del campo emergente entre los puntos de Bloch BP1 y BP2.*

Esto ocurre también con otra pareja de puntos de Bloch: BP6 y BP7 [\(figura 7.21\)](#page-172-0). Tanto en este dipolo como en el anterior las líneas de campo emergente presentan una configuración no homogénea de manera que se tienden a agrupar en tubos que emergen de un punto de Bloch (BP2 y BP7, respectivamente) y convergen en el otro (BP1 y BP6). Estos tubos de campo emergente son equivalentes a los tubos de alta vorticidad magnética que unen defectos topológicos de otros trabajo[s \[11\].](#page-183-9) Especialmente en el caso de la [figura](#page-172-0)  [7.21](#page-172-0) puede verse cómo afecta a las líneas de campo emergente el hecho de que el espesor de la muestra no sea infinitamente grande. Las líneas de campo emergente entran o salen de los puntos de Bloch con cuatro tubos diferentes: dos de ellos horizontalmente a lo largo de ∥, conectando los puntos de Bloch, y los otros dos verticalmente hacia la superficie del bumerán. Los horizontales se corresponden con los vórtices a través del espesor de la pared asimétrica de Bloch del apartado 7.2.1.

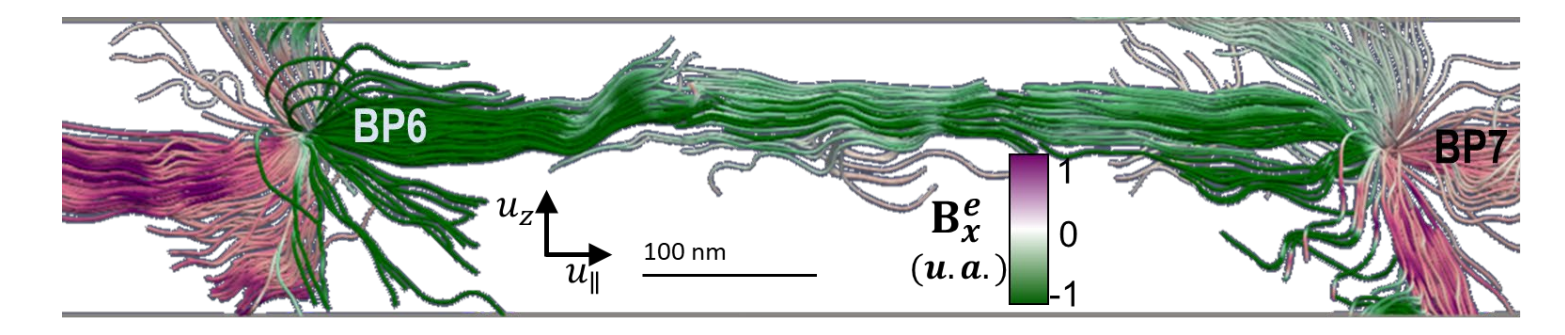

*Figura 7.21: Configuración del campo emergente entre los puntos de Bloch BP6 y BP7.*

<span id="page-172-0"></span>Como se observaba en la imagen de microscopía de la [figura 7.15,](#page-167-0) estos puntos (BP6 y BP7) se corresponden con los lugares en los que la pared central se desplaza. A cada desplazamiento se invierte la polaridad del vórtice de la pared [\(figura 7.22\)](#page-173-0) mientras se mantiene constante el sentido de circulación, de manera que se invierte la quiralidad de la pared de dominio. Para vórtices ideales con una carga topológica de 0,5 [\[12\]](#page-183-10) una inversión de la polaridad implica un cambio neto de  $\pm 1$  en la carga topológica.

Vamos ahora a ver cómo el concepto de campo emergente nos permite analizar las propiedades de los puntos de Bloch y las correlaciones entre ellos. Para analizar el balance de flujo de campo emergente junto a un punto de Bloch se puede utilizar la siguiente ecuación:

$$
Q = \sum_{tubos} q_n + \frac{1}{4\pi\hbar} \iint_{resto} B^e \cdot dS \tag{7.3}
$$

En la ecuación, la carga topológica es la suma de un término correspondiente a la contribución de la carga de los tubos de campo emergente y de otro correspondiente a la contribución del resto de la superficie con una densidad mucho menor de flujo de campo

emergente. El valor de  $q_n$ , el flujo de campo emergente en una sección  $S_n$  cualquiera atravesada por el tubo de campo emergente, se describe como indica la ecuación (7.4), que da una medida del ángulo sólido cubierto por los momentos magnéticos en cada textura, pudiendo así considerar que  $q_n$  es equivalente a la carga topológica de los skyrmiones [\[12,](#page-183-10)[13\]](#page-183-11) con la salvedad de que la integración se hace en la sección  $S_n$  en lugar de en el plano de la imanación de los skyrmiones.

$$
q_n = \frac{1}{4\pi\hbar} \iint_{S_n} B^e \cdot dS_n = \frac{1}{8\pi} \iint_{S_n} \epsilon_{ijk} \vec{m} \cdot \partial_j \vec{m} \times \partial_k \vec{m} \, dS_n \tag{7.4}
$$

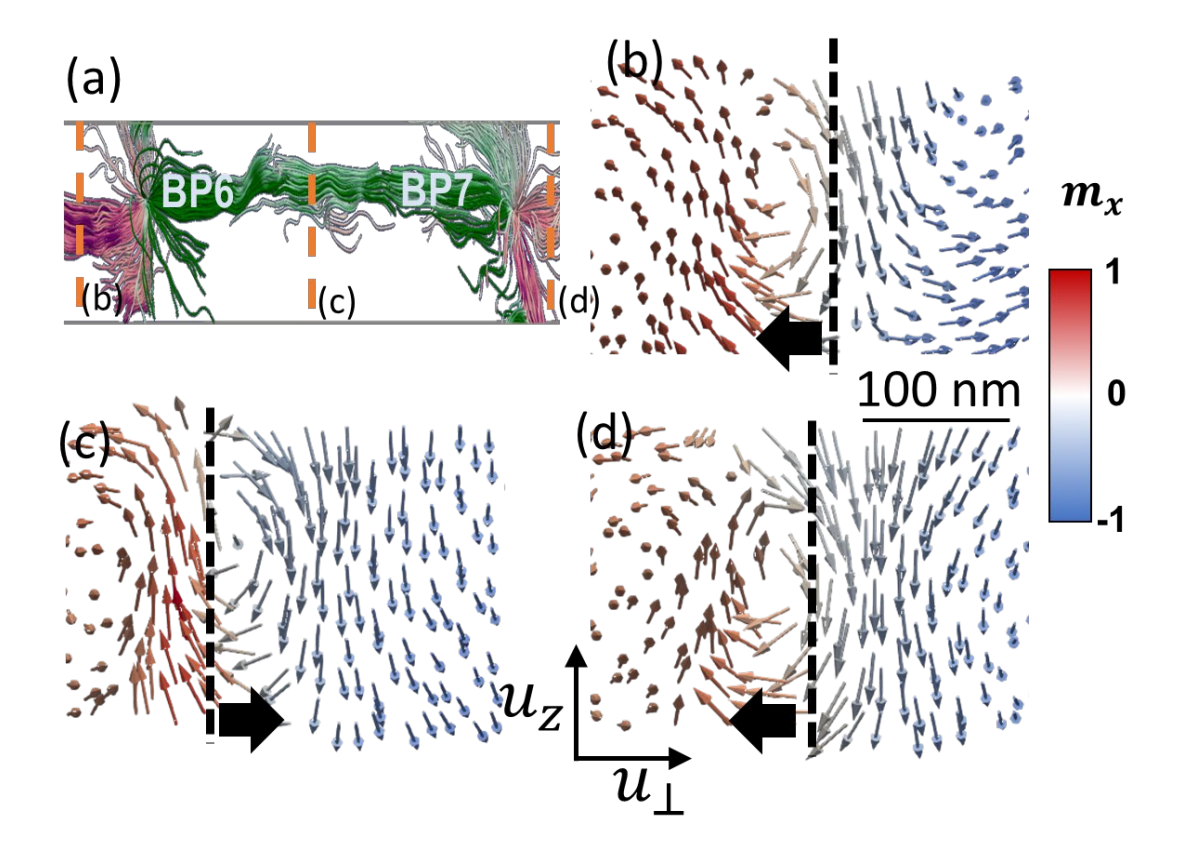

<span id="page-173-0"></span>*Figura 7.22: (a) Campo emergente entre BP6 y BP7 mostrando la posición de los cortes de (b-d). Cortes a través del espesor de la imanación en el plano*  $(\vec{u}_1, \vec{u}_2)$  *a la izquierda de BP6 (b), entre BP6 y BP7 (c), y a la derecha de BP7 (d). Las líneas punteadas indican la posición de* ∥ = 0*, correspondiente al centro de la pared de dominio, que cambia de una zona a otra. Las flechas indican la posición del vórtice central respecto de las líneas de*  $m_{\parallel} = 0$ .

Así pues, se pueden calcular los valores de  $q_n$  en las secciones correspondientes a los tubos de campo emergente que entran o salen de los puntos de Bloch. El valor de  $q_n$  del tubo de la izquierda (violeta, a la altura del panel (b) de la [figura 7.22\)](#page-173-0) de BP6 es de -0,22 y a su derecha (verde, panel (c)) -0,24, valores inferiores a la carga topológica esperada de 0,5 para un vórtice bidimensional ideal. Esto ocurre debido a los tubos verticales que llevan las líneas de campo emergente hacia la superficie, llevando el que está por encima de BP6 un valor de  $q_n$  de -0,21 y el de por debajo  $q_n = -0.16$ . Un caso similar aparece en el caso del punto de Bloch BP7, donde los tubos de su izquierda (verde, panel (c)) y de su derecha (violeta, panel (d)) tienen unos valores de  $q_n$  de -0,24 y 0,21, respectivamente, y en los de arriba y abajo  $q_n$  vale 0,26 y -0,26. Por tanto, la suma realizada a partir de la ecuación (7.3) es una herramienta muy útil para cuantificar las distintas correlaciones entre las texturas en los alrededores de los puntos de Bloch, ya que tomando en cuenta solamente los tubos de campo emergente ya son la causa del 86% de la carga topológica del punto de Bloch BP6 y del 94% de la carga topológica del punto de Bloch BP7.

El dipolo formado por los puntos de Bloch BP6 y BP7 es el más sencillo de analizar por medio de los tubos de campo emergente, puesto que muestra una estructura regular. En cambio, el formado por BP1 y BP2 tiene una diferencia ya que no existe tubo de campo emergente a la derecha de BP2 (como puede verse en la [figura 7.20\)](#page-171-1), alejándose sus líneas de campo emergente o en vertical o hacia la izquierda. Una posible causa de esto es la rotura de la pared central observada ya en las imágenes de MTXM [\(figura 7.13\)](#page-165-0). Aun así, los tres tubos restantes dan cuenta en el punto de Bloch BP2 de un 78% de la carga topológica, hecho en gran medida causado porque el tubo de campo emergente que conecta BP1 y BP2 tiene un valor de  $q_n$  de -0,3.

Por último, hay que indicar que BP7 y BP8 también forman un dipolo pese a que estén casi a dos micras de distancia el uno del otro, ya que el tubo de campo emergente que se observaba a la derecha de BP7 en la [figura 7.21](#page-172-0) continúa hasta el punto de Bloch BP8 siguiendo la pared central [\(figura 7.23\)](#page-174-0).

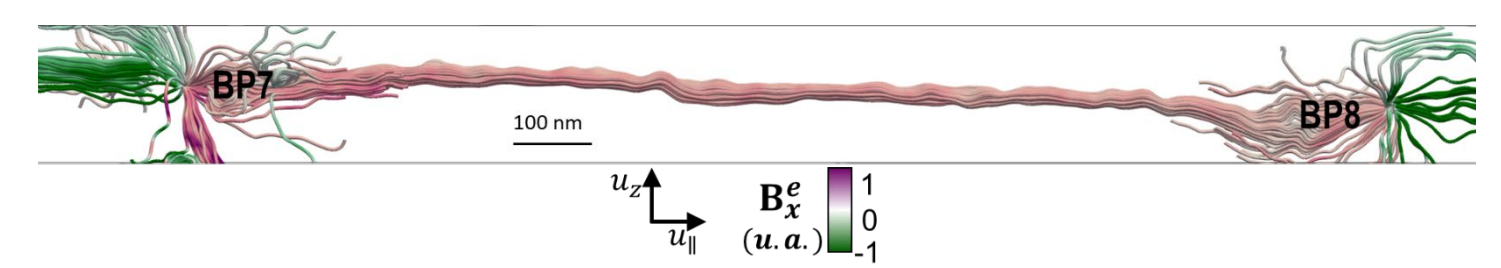

<span id="page-174-0"></span>*Figura 7.23: Configuración del campo emergente entre los puntos de Bloch BP7 y BP8.*

En la zona central de la muestra, donde están los tres puntos de Bloch, la configuración del campo emergente es más complicada [\(figura 7.24\)](#page-175-0). El punto de Bloch BP3 va en el sentido contrario de las agujas del reloj (CCW), mientras que los otros dos son CW. En principio, el sentido de circulación no afecta a la carga topológica del vórtice puesto que un estado CW puede ser deformado de manera continua en uno CC[W \[12\].](#page-183-10) Sin embargo, se observa que invertir la quiralidad de la pared de dominio mediante el cambio del sentido de circulación del vórtice implica un cambio más profundo de la configuración de la imanación que simplemente mediante las transiciones por inversiones de la polaridad de los puntos de Bloch anteriores. Además, BP3 y BP4 tienen el mismo signo de la carga topológica, lo que causa que las líneas de campo emergente de BP3 y BP4 no están conectadas entre sí, prefiriendo irse verticalmente hacia la superficie del bumerán, pese a que sólo están a 80 nm uno del otro; mientras que los puntos de Bloch BP4 y BP5, de signo opuesto de carga topológica, sí están conectados.

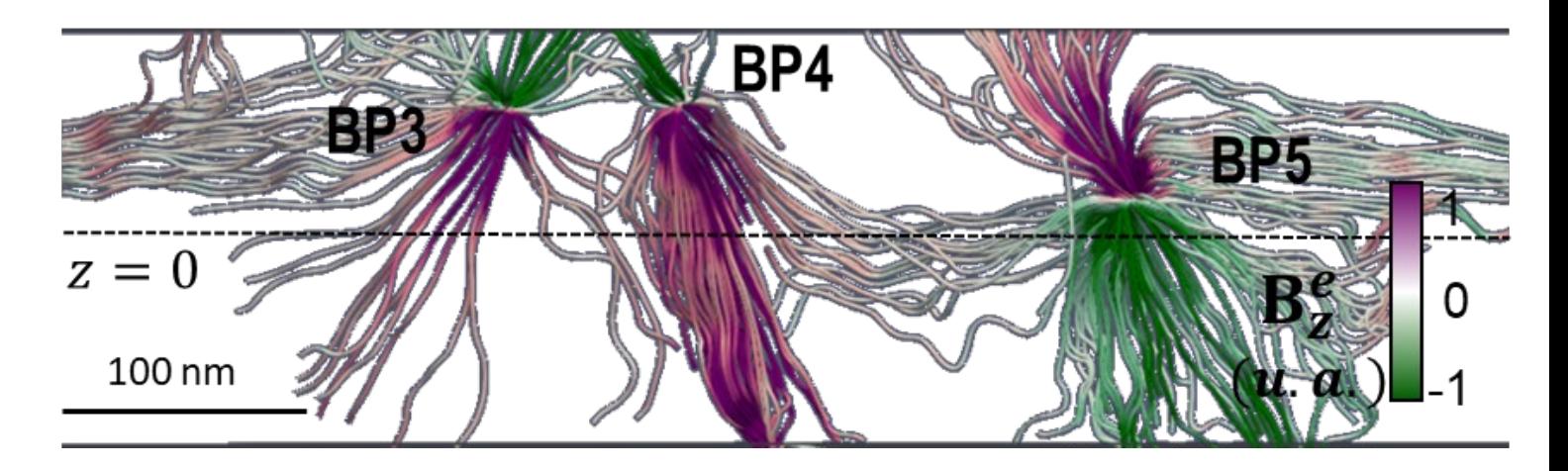

*Figura 7.24: Configuración del campo emergente en los puntos de Bloch BP3, BP4 y BP5, correspondientes al vértice central de la microestructura.*

<span id="page-175-0"></span>En la [figura 7.25](#page-176-0) se observa la configuración de la imanación alrededor del triplete de los puntos de Bloch (panel (a)) donde se ve el distinto sentido de circulación de los puntos de Bloch. Para acomodar el cambio de sentido de circulación + $m_z$  y − $m_z$  de la pared de dominio [\(figura 7.6\)](#page-157-0) intercambian sus posiciones mediante un zigzag lateral, que se ve directamente en las imágenes de MTXM a incidencia normal (panel (b)) y en el mapa de  $m<sub>z</sub>$  de la reconstrucción tomográfica en el plano  $z = 0$  (panel (c)).

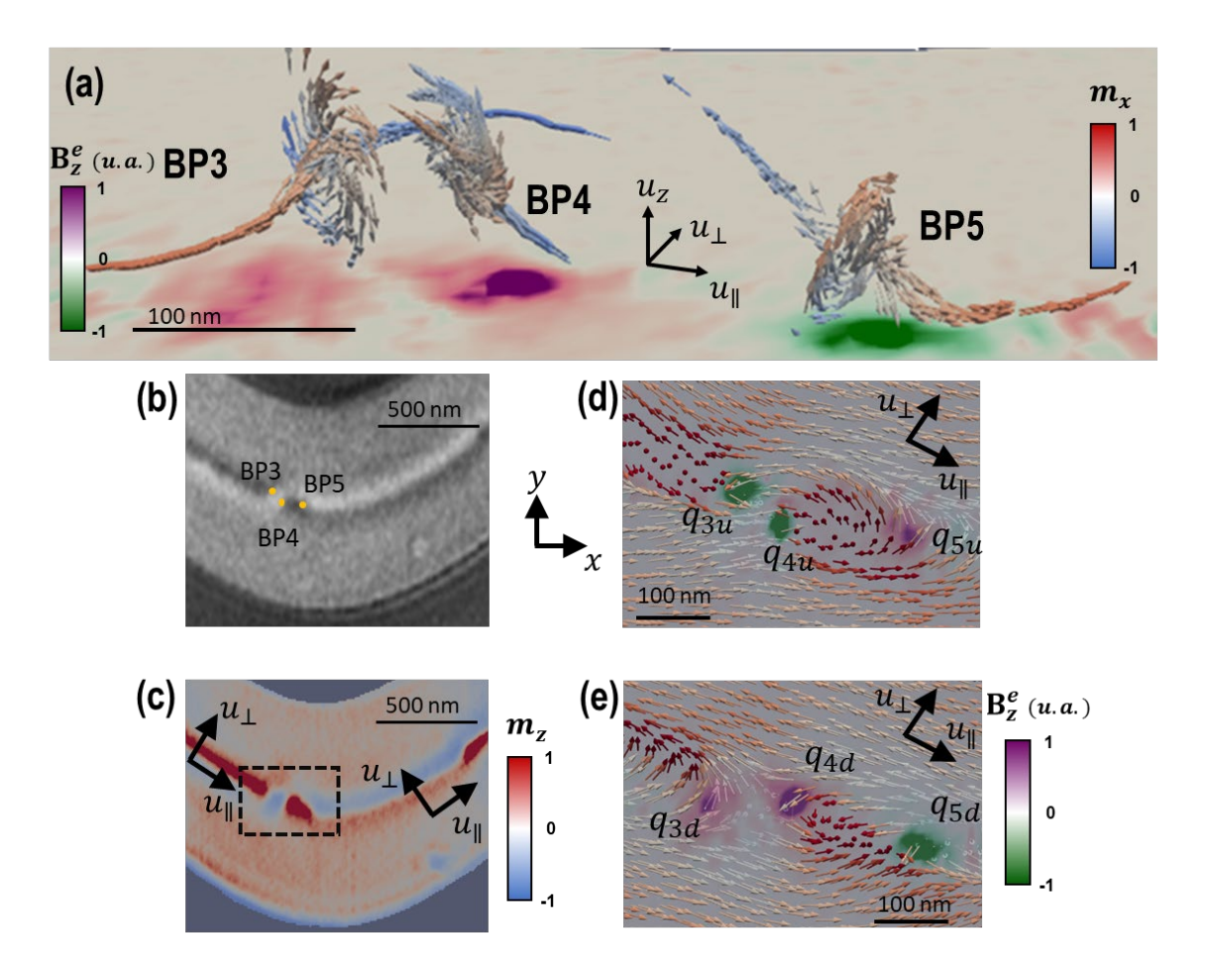

<span id="page-176-0"></span>*Figura 7.25: (a) Configuración magnética de un triplete de puntos de Bloch compuesto por dos de carga topológica negativa (BP3 y BP4) y uno de carga topológica positiva (BP5) en una transición de la pared de dominio desde un sentido de circulación CCW a CW. (b) Imagen de MTXM a incidencia normal donde se encuentran los puntos de Bloch. (c) Vista superior de la componente fuera del plano de la imanación en z=0 nm en la misma zona que (b), donde se observa el zigzag de la pared de dominio. (d-e) Configuración magnética (flechas) a una altura de z=70 nm (d, por encima de los puntos de Bloch); y a una altura de z=0 nm, (e, por debajo de los puntos de Bloch). En verde/violeta se indica la posición de los tubos verticales de campo emergente.* 

Como la configuración de los tubos de campo emergente en esta zona es diferente que la configuración en los dipolos, las secciones en las que se calcula la carga topológica son menos para cada punto de Bloch ya que no hay cuatro tubos en cada punto de Bloch (salvo en BP5). Si se realiza un corte a distintas alturas, tanto por encima como por debajo de los puntos de Bloch (paneles (d-e)), se puede ver cómo emergen los tubos verticales de campo emergente. En el corte superior ( $z = 70$  nm), se ven dos puntos verdes intensos con carga topológica  $q_{3u} = -0.4$  y  $q_{4u} = -0.28$ , provenientes de los tubos de los puntos

de Bloch BP3 y BP4, que son violetas en el corte inferior  $(z = 0 \text{ nm})$  y con una carga topológica  $q_{3d} = -0.17$  y  $q_{4d} = -0.33$ . También puede verse la intersección con los tubos de campo emergente del punto de Bloch BP5, que pasa de violeta (panel (d),  $q_{5u}$  = 0,24) a verde (panel (e),  $q_{5d} = 0.32$ ). El tubo de campo emergente correspondiente al punto de Bloch BP4 no es completamente vertical, ya que la zona verde de  $q_{4u}$  no se encuentra situada en la misma zona que la zona violeta de  $q_{4d}$  (esto ocurre también en menor medida con el punto de Bloch BP3).

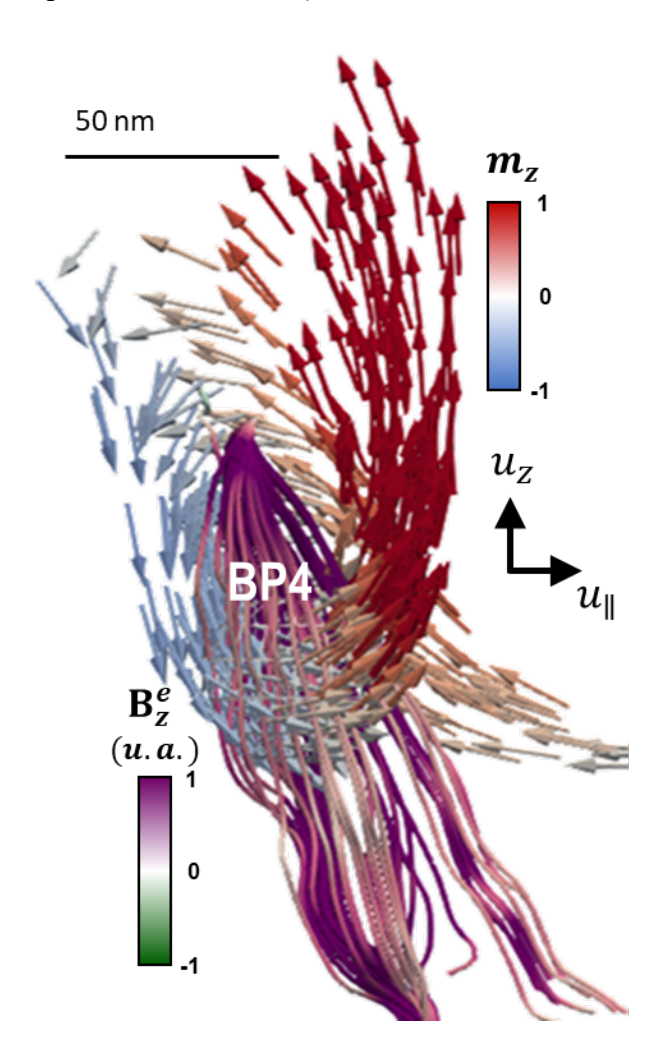

<span id="page-177-0"></span>*Figura 7.26: Vórtice helicoidal de la imanación asociado con el tubo de campo emergente por debajo del punto BP4.*

Un examen más detallado de la imanación tridimensional alrededor del tubo de campo emergente correspondiente a  $q_{4d}$  presenta un vórtice helicoidal de baja simetría que combina rotaciones  $\pm m_{\parallel}$ ,  $\pm m_{\perp}$  y  $\pm m_{z}$  a un ángulo oblicuo relativo a la superficie de la muestra [\(figura 7.26\)](#page-177-0), de manera que no puede ser clasificado en una categoría habitual de texturas de vórtice o antivórtice en láminas delgadas. La mayor parte de las líneas de campo emergente de esta zona (por debajo de BP4) se dirigen a la superficie inferior del bumerán, mientras que hay otras que se dirigen a BP5 horizontalmente, correspondiendo al vórtice en el sentido de las agujas del reloj de la pared central moviéndose hacia la derecha.

Por conservación de la carga topológica, las líneas de campo emergente deben finalizar o en un punto de Bloch o en la superficie de la muestra. Por tanto, en una muestra de espesor infinito una transición de sentido de circulación de CW a CCW o viceversa podría ocurrir mediante un tubo continuo de campo emergente que giraría la circulación con un estado intermedio de vórtice, o con un dipolo de carga topológica que tuviera un punto de Bloch de tipo *hedgehog* (puercoespín en inglés, con toda la imanación apuntando radialmente hacia fuera del punto de Bloch) y otro circulante unidos por un tubo de campo emergente. Sin embargo, en un sistema real como el estudiado aquí, puede verse que estas soluciones no aparecen, puesto que tendrían texturas radiales a través del espesor que incrementarían apreciablemente la energía magnetostática. Es por ello que el sistema presenta la rotura de los tubos de campo emergente, que van hacia la superficie debido a la repulsión entre cargas topológicas del mismo signo [\(figura 7.24\)](#page-175-0).

La simulación muestra un comportamiento parecido en cuanto a los tubos de campo emergente [\(figura 7.27\)](#page-179-0), en donde se modelizan dos puntos de Bloch, que tienen el mismo signo de la carga topológica. Por tanto, como era de esperar, los tubos de campo emergente de cada punto de Bloch evitan irse hacia el otro, yéndose en su lugar hacia la superficie del bumerán (paneles (a-b)), donde en este caso se observan los vórtices y antivórtices (paneles (d-f)) que se forman, algo que no se veía tan claramente en los datos experimentales, seguramente debido a la resolución finita. Así, los tubos de campo emergente que proceden de BPS1 y se dirigen hacia BPS2 se desvían hacia arriba (donde hay un antivórtice en la superficie superior (e)) o hacia abajo (donde hay un vórtice en la superficie inferior (f)) justo cuando se acercan a sus proximidades.

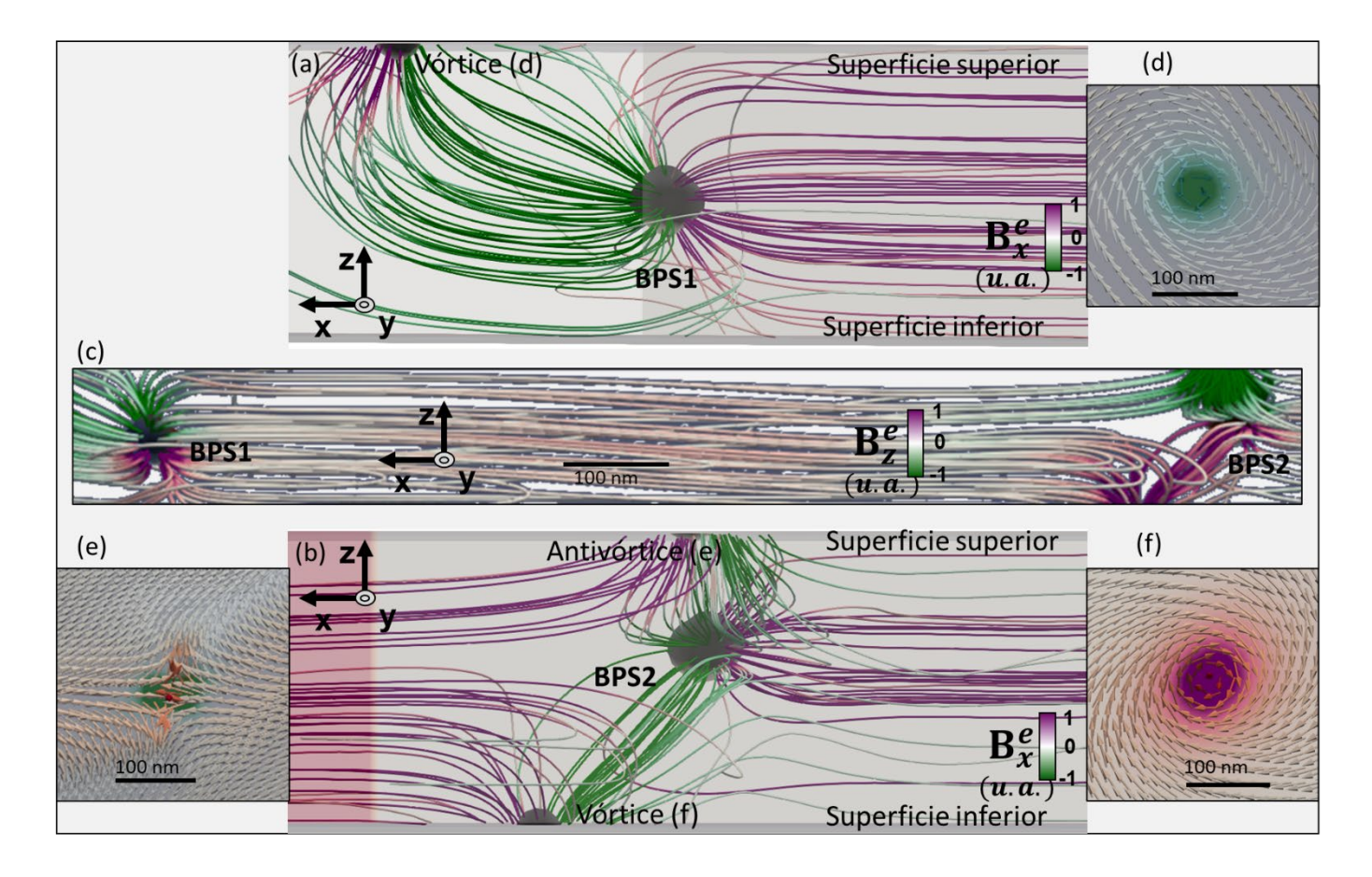

<span id="page-179-0"></span>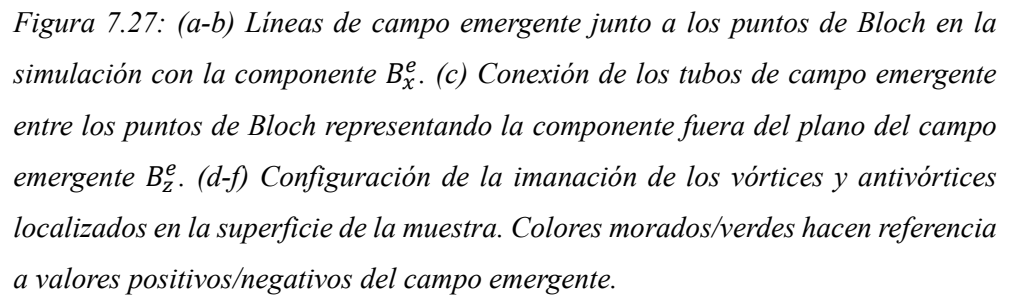

### 7.2.4 Estado de diamante

Por último, es posible describir la configuración del estado en forma de rombo que aparece en la parte derecha de la microestructura estudiada, parecido a un estado de diamante [\[14,](#page-183-12)[15\].](#page-183-13) En la [figura 7.28](#page-180-0) se observa el comportamiento obtenido experimentalmente de la imanación y del campo emergente en esta zona. El campo emergente, que se desplazaba en forma de tubos a lo largo de la pared central por toda la muestra, se separa en dos tubos diferentes al llegar al rombo, de forma que la pared continúa por dos zonas diferentes, para después seguir en la pared central una vez pasado el estado de diamante. Debido a la resolución de la medida, en esta figura no se ve de manera tan clara como en la simulación, discutida posteriormente. Los conjuntos de flechas permiten explicar cómo es la imanación en el plano en esta zona. Ya se ha visto
que la imanación se encontraba en sentidos opuestos en el plano a ambos lados de la pared central [\(figura 7.6\)](#page-157-0), que son contrarios del otro lado del estado de diamante. Para conseguir este cambio de sentido, la imanación en el interior del rombo ha de ponerse perpendicular a como estaba en el resto de la muestra, aprovechando esta zona para girar de un sentido a otro.

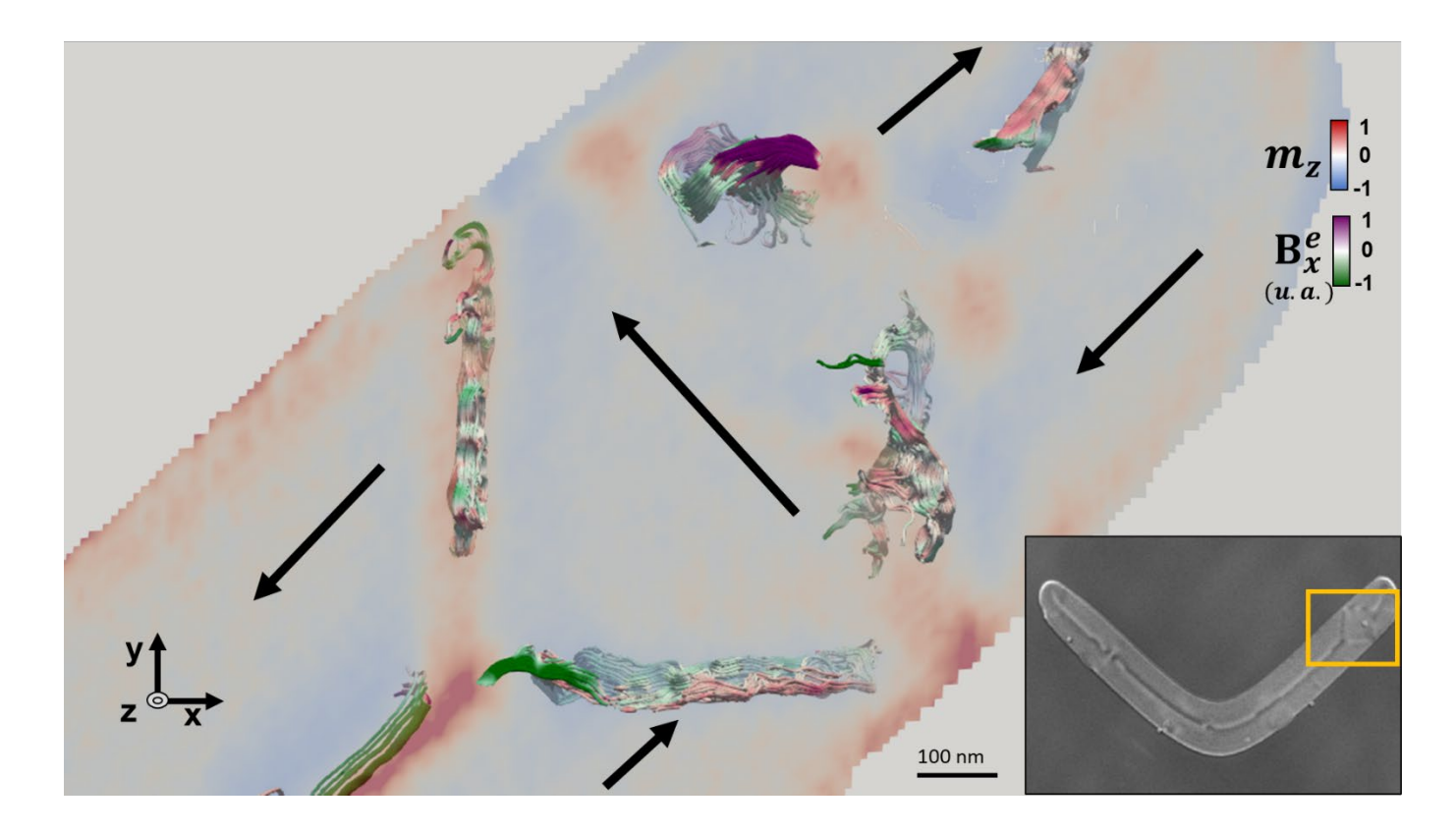

*Figura 7.28: Configuración del campo emergente y de la imanación en el estado de diamante a partir de las medidas de MTXM. Se observan los tubos de campo emergente en color violeta/verde, mientras que el color de fondo hace referencia a la componente fuera del plano de la imanación en el plano central de la muestra, y las flechas negras el sentido de circulación de la imanación en el plano XY. Se incluye una imagen de MTXM para mostrar la posición del estado de diamante.*

Este comportamiento se ve más claro en la simulación. En el rombo más cercano al vértice central de la microestructura en la simulación [\(figura 7.29\)](#page-181-0) se puede comprobar que las configuraciones de imanación y de campo emergente son muy parecidas a los datos experimentales, pero evitando los problemas de resolución. Las aristas del rombo enfrentadas tienen la misma configuración de campo emergente, con dos de ellas mostrando dos tubos de distinto signo en el plano a diferentes alturas, y con las otras dos con un tubo en forma de ocho, que ya se podía ver en las imágenes de la muestra experimental, aunque menos claramente. Como se aprecia con el color de fondo, estas estructuras de campo emergente en forma de ocho aparecen cuando la componente fuera del plano de la imanación cambia de signo, mientras que, cuando no aparecen, la imanación fuera del plano se mantiene de signo constante.

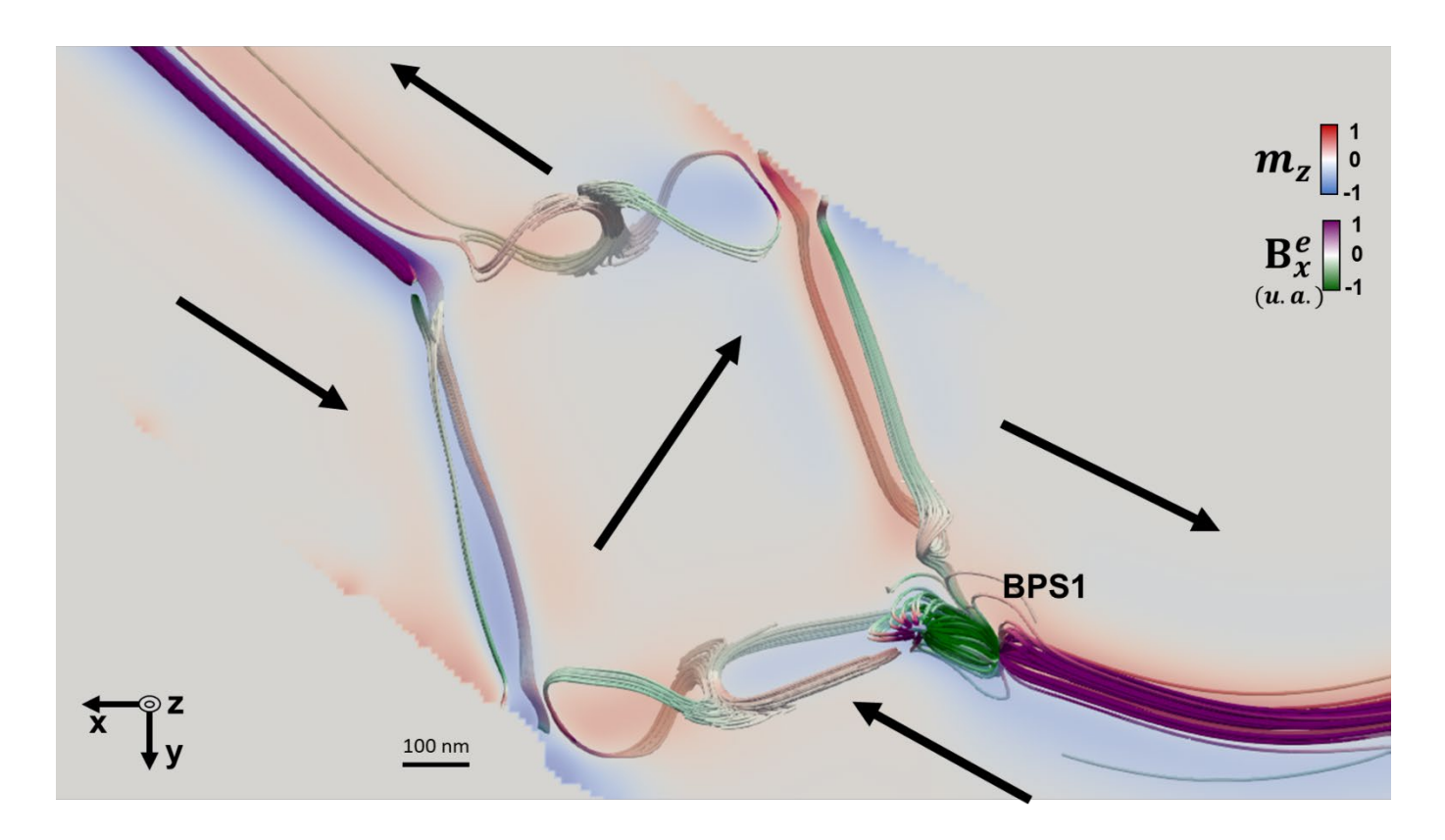

*Figura 7.29: Configuración del campo emergente y de la imanación en un estado de diamante de la simulación Se observan los tubos de campo emergente en color violeta/verde, mientras que el color de fondo hace referencia a la componente fuera del plano de la imanación en el plano central de la muestra, y las flechas negras el sentido de circulación de la imanación en el plano XY.*

<span id="page-181-0"></span>Por tanto, estos estados de diamante aparecen debido a que la energía se minimiza con su presencia en determinadas zonas del bumerán por su particular forma, tanto en el bumerán descrito en este capítulo como en los anteriores (véase, por ejemplo, la [figura](#page-147-0)  [6.16\)](#page-147-0). Que aparezca uno (o varios) de estos estados de diamante causa que el comportamiento de los tubos de campo emergente presente esas particulares estructuras de lazos u ochos para dar cuenta del cambio de la imanación en estas zonas en su componente perpendicular  $(m<sub>z</sub>)$ .

## 7.3 Conclusiones

En este capítulo se ha estudiado qué papel juega la anisotropía de forma en la configuración magnética de una microestructura litografiada de un material magnéticamente sencillo como el permalloy.

- La reconstrucción tomográfica de la imanación del bumerán ha permitido el estudio tridimensional de una estructura micrométrica litografiada de forma que se pueden encontrar las distintas singularidades de la muestra y determinar sus propiedades.
- De esta manera, se ha podido desarrollar una metodología robusta de cara a identificar y obtener las propiedades fundamentales de varios puntos de Bloch presentes en la microestructura, como su carga topológica, su orientación, su polaridad y su disposición espacial en relación con la configuración de la pared asimétrica de Bloch entre dominios.
- El estudio del campo emergente permite entender las interacciones entre puntos de Bloch, así como la influencia de las superficies en su configuración a lo largo de la muestra.
- El uso de una simulación micromagnética mediante una máscara para modelizar la estructura real ha proporcionado una comparación para los resultados experimentales, alcanzando configuraciones similares de imanación y de campo emergente.
- Se han observado diferentes texturas magnéticas tridimensionales como los dipolos o el triplete de puntos de Bloch en las transiciones quirales de una pared de Bloch asimétrica. Estas singularidades modifican la simetría esférica ideal de un monopolo de campo emergente, de manera que se crean tubos de campo emergente que conectan dichas singularidades o se dirigen hacia la superficie del material.
- El cálculo de la carga topológica de los tubos de campo emergente permite comprobar que llevan una parte importante de la carga de los puntos de Bloch, lo que da una descripción sencilla de la conservación de la carga topológica.

## Referencias del capítulo 7

- [1] Mastronarde, D. N. y Held, S. R., J. Struct. Biol. 197, 102 (2017).
- [2] Hubert, A. y Schäfer, R., "Magnetic domains: the analysis of magnetic microstructures", sección 3.6.4, Springer Verlag Berlín, Heidelberg (1998).
- [3] Vansteenkiste, A.; Leliaert, J.; Dvornik, M.; Helsen, M.; García-Sánchez, F. y Van Waeyenberge, B., AIP Advances 4, 107133 (2014).
- [4] Kim, S. K. y Tchernyshyov, O., Phys. Rev. B 88, 174402 (2013).
- [5] Hermosa, J.; Hierro-Rodríguez, A.; Quirós, C.; Martín, J. I.; Sorrentino, A.; Aballe, L.; Pereiro, E.; Vélez, M. y Ferrer, S., Comm. Phys. 6, 49 (2023).
- [6] Volkov, O. M.; Wolf, D.; Pylypovskiy, O. V.; Kákay, A.; Sheka, D. D.; Büchner, B.; Fassbender, J.; Lubk, A. y Makarov, D., Nat. Comm. 14, 1491 (2023).
- [7] Rana, A.; Liao, C.-L.; Iacocca, E.; Zou, J.; Pham, M.; Lu, X.; Cating Subramanian, E.-E.; Lo, Y. H.; Ryan, S. A.; Bevis, C. S.; Karl Jr, R. M.; Glaid, A. J.; Rable, J.; Mahale, P.; Hirst, J.; Ostler, T.; Liu, W.; O'Leary, C. M.; Yu, Y.-S.; Bustillo, K.; Ohldag, H.; Shapiro, D. A.; Yazdi, S.; Mallouk, T. E.; Osher, S. J.; Kapteyn, H. C.; Crespi, V. H.; Badding, J. V.; Tserkovnyak, Y.; Murnane, M. M. y Miao, J., Nat. Nanotechnol. 18, 227 (2023).
- [8] Komineas, S. y Papanicolaou, N., Phys. D 99, 81 (1996).
- [9] Xiao, D.; Chang, M.-C. y Niu, Q., Rev. Mod. Phys. 82, 1959 (2010).
- [10] Pylypovskyi, O. V.; Sheka, D. D. y Gaididei, Y., Phys. Rev. B 85, 224401 (2012).
- [11] Donnelly, C.; Metlov, K. L.; Scagnoli, V.; Guizar-Sicairos, M.; Holler, M.; Bingham, N. S.; Raabe, J.; Heyderman, L. J.; Cooper, N. R. y Gliga, S., Nat. Phys. 17, 316 (2021).
- [12] Göbel, B.; Martig, I. y Tretiakov, O. A., Phys. Rep. 895, 1 (2021).
- [13] Yu, X.; Mostovoy, M.; Tokunaga, Y.; Zhang, W.; Kimoto, K.; Matsui, Y.; Kaneko, Y.; Nagaosa, N. y Tokura, Y., Proc. Natl. Acad. Sci. USA 109, 8856 (2012).
- [14] Xie, K.; Zhang, X.; Lin, W.; Zhang, P. y Sang. H., Phys. Rev. B 84, 054460 (2011).
- [15] Hertel, R. y Kronmüller, H., J. Appl. Phys. 85, 6190 (1999).

## Capítulo 8: Conclusiones generales

En este capítulo se recogen los resultados más relevantes de cada parte de esta tesis doctoral a modo de conclusiones:

- El método principal de caracterización de sistemas magnéticos utilizado en esta tesis ha sido la reconstrucción tomográfica vectorial basada en radiación sincrotrón, que ha permitido un estudio en profundidad de la estructura tridimensional de los sistemas tratados. El uso de esta técnica, desarrollada en buena medida a lo largo de esta tesis, hace que se pueda conocer con precisión cómo se comporta la imanación en las muestras.
- Para adquirir las imágenes necesarias para el proceso de reconstrucción, se ha hecho uso de la microscopía de transmisión de rayos X empleando el equipamiento disponible en la línea MISTRAL del sincrotrón ALBA, y utilizando el dicroísmo magnético circular para poder obtener separadamente las contribuciones magnética y de carga de las imágenes.
- Se han depositado tricapas de Gd-Co/Nd-Co/Gd-Co mediante pulverización catódica, variando convenientemente los espesores y las composiciones de las capas superiores de Gd-Co, de manera que exista competición entre los términos magnéticos de la energía involucrados, y con el fin de poder obtener configuraciones magnéticas tridimensionales a escala microscópica.
- Estas multicapas han sido posteriormente estudiadas por medio de diversas técnicas de caracterización para poder determinar sus propiedades principales, como su imanación de saturación o su anisotropía, gracias a los ciclos de histéresis de dichas muestras medidos por microscopía Kerr y magnetometría.
- Además, la microscopía de fuerza magnética ha revelado la configuración de la imanación en las capas superiores de las tricapas, lo que ha facilitado la elección de una u otra muestra de cara a su posterior utilización en el sincrotrón.
- Se ha podido caracterizar la estructura magnética tridimensional de estas tricapas de Nd-Co/Gd-Co/Nd-Co por medio de las técnicas de sincrotrón, consiguiéndose realizar un estudio más profundo que pone de manifiesto el

comportamiento tan particular de estas muestras debido a las composiciones de las capas. Así, se ha comprobado que la prevalencia magnética de un elemento sobre otro causa comportamientos radicalmente diferentes, como se ve en las capas de Gd-Co, con la imanación en el plano pero con los ciclos de histéresis en sentidos opuestos dependiendo de la concentración de cada elemento, lo que indica que la competición entre los momentos magnéticos de Co y Gd es clave en este sistema.

- Se han determinado la temperatura de compensación y la composición de compensación en las monocapas de Gd-Co para obtener el límite a partir del cual domina un elemento o el otro. La composición de compensación a temperatura ambiente se encuentra aproximadamente entre  $Gd_{23}Co_{77}$  y Gd<sub>24</sub>Co<sub>76</sub>.
- Se ha avanzado en la comprensión de los mecanismos básicos de nucleación de texturas magnéticas no convencionales con el objetivo del control de su configuración topológica, su tamaño y su localización.
- Un modelo analítico ha permitido la descripción detallada de un sistema caracterizado mediante microscopía de transmisión de rayos X y tomografía, de forma que se pueda comprender el comportamiento de la imanación teniendo en cuenta los dominios de bandas, que aparecen por la anisotropía magnética perpendicular del Nd-Co, y los cuasidominios que se forman en el plano de la capa superior de  $Gd_{24}Co_{76}$ .
- Dichos cuasidominios, con diferente orientación de las bandas, signos opuestos de la imanación en el plano y distinta apertura de las oscilaciones, han permitido observar que el canje efectivo en las tricapas no depende únicamente de la fabricación, sino que puede ser variado mediante la aplicación de campos magnéticos externos que cambien la orientación de las bandas. La competición entre las distintas interacciones causa que la configuración magnética de la tricapa varíe, de modo que la determinación correcta de las contribuciones de canje y anisotropía adquiere gran importancia para el entendimiento del comportamiento de las muestras.
- Se observa una asimetría en los dominios de cierre, de manera que se ven favorecidos los dominios de cierre más cercanos a la orientación de la capa de Gd-Co superior.
- Entre los cuasidominios aparecen paredes de dominio, que forman una compleja estructura tridimensional para minimizar la contribución magnetostática de la energía.
- El uso del concepto del campo magnético emergente (o vorticidad magnética) ha posibilitado un análisis más profundo de las singularidades magnéticas que aparecen en las muestras objeto de estudio, ya que sirve para investigar las interrelaciones entre estas singularidades. De hecho, en las tricapas se observan unas regiones tubulares de campo magnético emergente debidas a los dominios de cierre y al cambio de signo de la componente fuera del plano de la imanación. Además, es posible establecer un valor de la carga topológica de las singularidades que aparecen, como los puntos de Bloch, de carga +1 ó -1.
- Más de una docena de puntos de Bloch han sido localizados y clasificados en esta tricapa, en zonas donde hay una bifurcación de las bandas o un cambio de contraste en las imágenes de microscopía de transmisión de rayos X.
- Por otro lado, se ha utilizado la litografía por haz de electrones y la pulverización catódica para elaborar una serie de microestructuras de permalloy de modo que se pueda estudiar el papel que juega la anisotropía de forma en un sistema magnéticamente más sencillo (con un único material) que las tricapas de aleaciones tierra rara-cobalto.
- Dado que en cada una de las muestras era posible disponer una gran cantidad de microestructuras individuales diferentes, se ha decidido hacer microestructuras de distinto tamaño y espesor, de manera que su configuración magnética resultante no sea la misma, como se ha podido comprobar en las medidas de microscopía de fuerza magnética y de microscopía de transmisión de rayos X.
- Se ha realizado una reconstrucción tomográfica en una de las microestructuras, revelando una configuración magnética partida en dominios en el plano por medio de una pared central, que tiene distintas inhomogeneidades susceptibles de contener alguna singularidad magnética.
- Esta microestructura muestra varios puntos de Bloch a lo largo de la pared central (que es una pared de Bloch asimétrica), cada uno de ellos con unas propiedades diferentes, que se unen unos a otros por medio de tubos de campo emergente, de manera que se tienen dipolos y tripletes de puntos de Bloch en distintas zonas de la microestructura.
- El hecho de que la muestra tenga 140 nanómetros de espesor (y, por tanto, no sea infinitamente espesa) condiciona las características de los tubos de campo emergente que surgen o acaban en los puntos de Bloch, haciendo que el otro extremo vaya inevitablemente a las superficies superior e inferior, por lo que la carga topológica asociada a los tubos de campo emergente de la pared central resulta ser inferior a la teórica de 0,5. Se ha comprobado la conservación de la carga topológica en los tubos de campo emergente vinculados a cada singularidad.
- Se ha observado la formación de un triplete de puntos de Bloch con una estructura interna complicada; en esa zona se observa un vórtice helicoidal de baja simetría con rotaciones de todas las componentes de la imanación, que podría aparecer debido a la cercanía en la que se encuentran los puntos de Bloch con sentidos de circulación de la imanación opuestos.
- Asimismo, se ha hecho uso de simulaciones micromagnéticas para poder replicar el comportamiento de la imanación de la estructura. La simulación confirma la presencia de los mismos elementos observados experimentalmente: pared central con imanación perpendicular al plano, dominios en el plano a ambos lados de la pared y dominios de rombo con imanación transversal a la microestructura. Del mismo modo, la configuración del campo emergente y la aparición de puntos de Bloch en la pared central entre dominios se ve tanto en la simulación como en la reconstrucción experimental.
- En general, a lo largo de esta tesis se han estudiado sistemas magnéticos para comprender su estructura tridimensional por medio de reconstrucciones tomográficas de imágenes de microscopía de rayos X obtenidas en el sincrotrón. Esta herramienta ha resultado ser lo suficientemente robusta como para investigar las distintas texturas magnéticas existentes y poder determinar así sus propiedades, que han sido verificadas con éxito mediante simulaciones micromagnéticas.